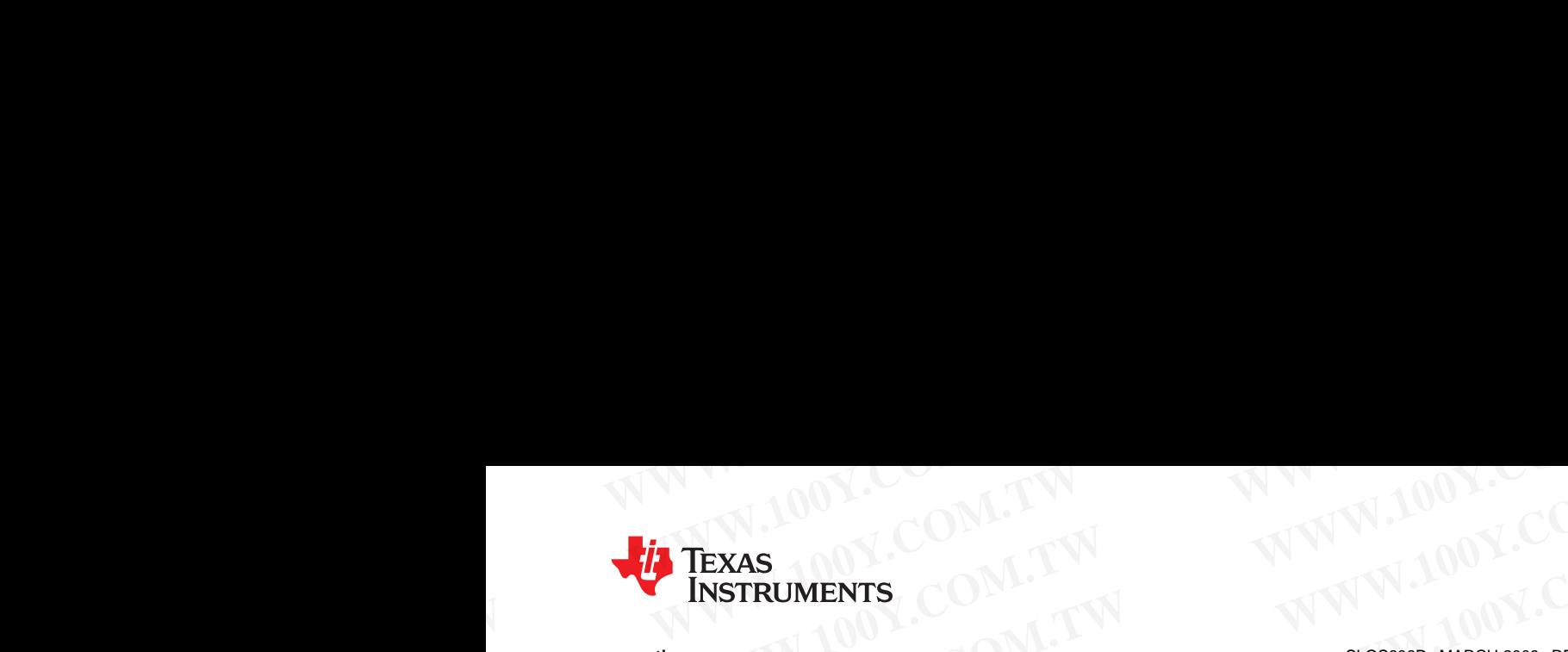

www.ti.com

## **20-W Stereo Digital Audio Power Amplifier with EQ and DRC WWW.ti.com 200-W Stereo Digital Audio Power Amplifier with EQ and DRC WWW.100Y.COM.**<br>
INSTRUMENTS<br>
20-W Stereo Digital Audio Power Amplifier with EQ and DRC<br>
FEATURES **WW.100Y. TEXAS<br>
INSTRUMENTS**<br>
20-W Stereo Digital Audio Power Amplifier with EQ and DRC<br>
FEATURES<br>
- Adaptive Biquad Coefficients for<br>
- 20-W into an 8-Ω Load From an 18-V Supply<br>
DRC Filters **EXAS**<br>
INSTRUMENTS<br>
WWW.ti.com<br>
20-W Stereo Digital Audio Power Amplifier with EQ and DRC<br>
FEATURES<br>
- Alaptive Biography<br>
- 20-W into an 8-Q Load From an 18-V Supply<br>
- Two Serial Audio Inputs (Four Audio<br>
Channels)<br>
- A WW.100Y.<br>
WERRUMENTS<br>
WERRUMENTS<br>
20-W Stereo Digital Audio Power Amplifier with EQ and DRC<br>
FEATURES<br>
• Audio Input/Output<br>
- 20-W into an 8-Ω Load From an 18-V Supply<br>
- Two Serial Audio Inputs (Four Audio<br>
- Two Serial **EXAS**<br>
INSTRUMENTS<br>
WWW.tl.com<br>
20-W Stereo Digital Audio Power Amplifier with EQ and DRC<br>
FEATURES<br>
Audio Input/Output<br>
- 20-W into an 8-0 Load From an 18-V Supply<br>
- TAS5706A Supports:<br>
- TAS5706A Supports:<br>
- 2-Ch Brid The State of Considers and B-V Supports.<br>
The State of Communication<br>
WWW.100 POWER Amplifier with EQ and DRC<br>
FEATURES<br>
- Audio Input/Output<br>
- 20-W into an 8-Ω Load From an 18-V Supply<br>
- Two Serial Audio Inputs (Four Au INSTRUMENTS<br>
WWW.fl.com 20-W Stereo Digital Audio Power Amplifier with EQ and DRC<br>
FEATURES<br>
Audio Input/Output<br>
- 20-W into an 8-Ω Load From an 18-V Supply<br>
- Maptive Biquad Coefficients for EQ and<br>
- 20-W into an 8-Ω Loa WW.tl.com<br> **WWW.100PERTENT SECTENDER SEVERTENDER SONARCH 2009-REVISED SEPTEMBER 2009<br>
FEATURES<br>
Audio Input/Output<br>
- 20-W Stereo Digital Audio Power Amplifier with EQ and DRC<br>
- We Serial Audio Inputs (Four Audio<br>
- Two S**

### **<sup>1</sup>FEATURES**

- **2** Audio Input/Output
	- **– 20-W into an 8-<sup>Ω</sup> Load From an 18-V Supply DRC Filters**
	- Two Serial Audio Inputs (Four Audio The Programmable Input and Output Mixers<br>Channels) Automatic Semple Bate Detection and
- •TAS5706A Supports: **COEFFICIENT COEFFICIENT**<br>
- 2-Ch Bridged Outputs (20 W x 2)
	- **– 2-Ch Bridged Outputs (20 <sup>W</sup> <sup>×</sup> 2) General Features**
- • **TAS5706B Supports:**
	- **– 2-Ch Bridged Outputs (20 <sup>W</sup> <sup>×</sup> 2)**
	- **– 4-Ch Single-Ended Outputs (10 <sup>W</sup> <sup>×</sup> 4)**
	- **– 2-Ch Single-Ended <sup>+</sup> 1-Ch Bridged (2.1 Mode) (10 <sup>W</sup> <sup>×</sup> <sup>2</sup> <sup>+</sup> <sup>20</sup> W)**
- • **Supports 32-kHz–192-kHz Sample Rates (LJ/RJ/I 2 S)**
- • **Closed Loop Power Stage Architecture**
	- **Improved PSRR Reduces Power Supply Performance Requirements**
	- **Higher Damping Factor Provides for**
	- **Supply**
- • **Wide PVCC Range From (10 <sup>V</sup> to <sup>26</sup> V)**
	- **No** Separate Supply Required for Gate **Drive**
- •
- •
- •**AM Interference Avoidance Support**
- •
	- **Audio/PWM Processing 48-dB** to  $-79$ -dB Range—Soft Mute (50% **Duty Cycle)**
	- **Programmable Dynamic Range Control**
	- **<sup>7</sup> Programmable Biquads for Speaker Equalization for Left and Right Channels**
	- **<sup>4</sup> Programmable Biquads for Bass**

**Processing**

- **Audio Input/Output – Adaptive Biquad Coefficients for EQ and**
- 
- **Channels) – Automatic Sample-Rate Detection and**<br> **Coefficient Banking** 
	-
- **Serial Control Interface Operational Without MCLK EEATURES**<br>
PROFILIES<br>
Audio Input/Output<br>
- 20-W into an 8-Ω Load From an 18-V Supply<br>
- Two Serial Audio Inputs (Four Audio<br>
- Two Serial Audio Inputs (Four Audio<br>
- The Serial Audio Inputs (20 W × 2)<br>
- TASS706A Suppo
	- **Factory-Trimmed Internal Oscillator Avoids the Need for External Crystal**
	- **Surface Mount, 64-Terminal, 10-mm <sup>×</sup> 10-mm HTQFP Package**
	- **Thermal and Short-Circuit Protection**

### **DESCRIPTION**

The TAS5706A/B is <sup>a</sup> 20-W, efficient, digital audio power amplifier for driving stereo bridged-tied speakers. Two serial data inputs allow processing of **Tighter, More Accurate Sound With** up to four discrete audio channels and seamless<br> **Improved Bass Response** *Improved Bass Response MICONDER <b>PROPILI <i>integration* to most digital audio processors and **Improved Bass Response**<br> **Constant Output Power Over Variation in MPEG** decoders, accepting a wide range of input  **Constant Output Power Over Variation in** MPEG decoders, accepting <sup>a</sup> wide range of input data and clock rates. <sup>A</sup> fully programmable data path allows these channels to be routed to the internal speaker drivers or output via the subwoofer or headphone PWM outputs. Audio Input/Output<br>
- 20-W into an 8-Ω Load From an 18-V Supply<br>
- Two Serial Audio Inputs (Four Audio<br>
- Two Serial Audio Inputs (Four Audio<br>
- TAS5706A Supports:<br>
- TAS5706A Supports:<br>
- TAS5706A Supports:<br>
- TAS5706A Two Serial Audio Inputs (Four Audio  $\frac{3}{2}$ -Hotman is a proportional and Duput Mixers<br>
TAS5706A Supports:<br>
TAS5706A Supports:<br>
TAS5706B Supports:<br>
TAS5706B Supports:<br>
TAS5706B Supports:<br>
TAS706B Supports:<br>
TAS706B Supp • TAS5706A Supports:<br>
• Z-Ch Bridged Outputs (20 W × 2)<br>
• Z-Ch Bridged Outputs (20 W × 2)<br>
• 4-Ch Single-Ended othrosts (10 W × 4)<br>
– 2-Ch Bridged Outputs (10 W × 4)<br>
– 2-Ch Single-Ended 4 t-ICh Bridged (2.1<br>
Mode) (10 TASS706B Supports:<br>
- 2-Ch Bridged Outputs (20 W × 2)<br>
- 4-Ch Bridged Outputs (10 W × 4)<br>
- Tactory-Trimmed Internal Crystian Crystal<br>
- 2-Ch Single-Ended + 1-Ch Bridged (2.1<br>
- Sunface Mount, 64-Terminal, 10-mm x<br>
Moreo - 4-Ch Single-Ended Outputs (10 W × 4)<br>
- 2-Ch Single-Ended +1-Ch Bridged (2.1<br>
- 2-Ch Bridged (2.1<br>
Mode) (10 W × 2 + 20 W)<br>
- Supports 32-kHz-192-kHz Sample Rates<br>
- Thermal and Short-Circuit Protection<br>
- Closed Loop Mode) (10 W x 2 + 20 W)<br>
We Support S2-kHz-192-kHz Sample Rates<br>
(LJ/RJ/I<sup>9</sup>S)<br>
Closed Loop Power Stage Architecture<br>
- Improved PSRR Reduces Power Supply<br>
- Performance Requirements<br>
- Higher Damping Factor Provides for<br> **CLURU/RS**<br> **CLOSED LOOP Power Stage Architecture**<br> **CLOSED LOOP POWER Reduces Power Supply**<br> **The TASSTOGAVE BORT (THE TASSTOGATE)**<br> **PHOTOM PHOTOM PERCEMPTION**<br> **PHOTOM PHOTOM PERCELUSE FOR ALCONS (THE TASSTOGATE)**<br> **CLO** We have proved PSRR Reduces Power Supply<br>
The TAS5706AB is a 20-W, efficient, digital audio<br>
Prigner Damping Factor Provides for<br> **Higher Damping Factor Provides for**<br> **WHOC Accurates Sound With**<br> **WHOC Accurates Sound** - **Higher Damping Factor Provides for speaker** and speaker and the during factor Provides and the submodel with the submodel with the submodel of the speaker of the speaker of the submodel of the speaker acception of t

The TAS5706A/B is <sup>a</sup> slave-only device receiving all **Headphone PWM Outputs**<br> **Subwoofer PWM Outputs**<br> **Subwoofer PWM Outputs**<br> **Subwoofer PWM Outputs**<br> **PHONE COOKS** from external sources. The TAS5706A/B<br>
operates at a 384-kHz switching rate for 32-, 48-, 96-, **operates at a 384-kHz switching rate for 32-, 48-, 96-,** and 192-kHz data, and at <sup>a</sup> 352.8 kHz switching rate for 44.1-, 88.2-, and 176.4-kHz data. The 8× oversampling combined with the fourth-order noise **Shaper provides a flat noise floor and excellent dynamic range from 20 Hz to 20 kHz. Example of a server be a server over Variation in the fits discussed and clock rates. A fully programmable data pair<br>
<b>WHEG** decoders, accepting a wide range of input<br> **WHE PVCC Range From (10 V to 26 V)** data and clock Wide PVCC Range From (10 V to 26 V)<br> **Wide PVCC Range From (10 V to 26 V)**<br> **No Separate Supply Required for Gate**<br> **Drive on Separate Supply Required for Gate**<br> **Drive OF PWM Outputs**<br> **WE TAS5706A/B**<br> **WE TAS5706A/B**<br> ■ **Weblace PWM Outputs**<br> **Weblace PWM Outputs**<br> **Weblace PWM Outputs**<br> **Weblace PWM Outputs**<br> **Weblace TWM Outputs**<br> **Weblace TWM Outputs**<br> **Weblace TWM Outputs**<br> **Weblace TWM Outputs**<br> **Weblace TWM Outputs**<br> **Weblace TW** Example of **PWM Outputs**<br> **WE CONS TOWARD CONTROL**<br> **WE CONS TOWARD CONTROL**<br> **WE AM Interference Avoidance Support**<br> **WE AM Interference Avoidance Support**<br> **WE AM INTERFERENT CONTROL**<br> **WE AMALY CONS and the SUPPORT C** • Audio/PWM Processing<br> **Example in the control of the control of the control of the control of the control of the control of the control of the control of the control of the control of the control of the control of the** 

Please be aware that an important notice concerning availability, standard warranty, and use in critical applications of Texas Instruments semiconductor products and disclaimers thereto appears at the end of this data sheet. - Independent Challent Voltainer Website are the term of the Tendant Company of the Tendant Company in the Company of the Company of the Company of the Company of the Company of the Company of the Company of the Company **Programmable Dynamic Range Control**<br> **WWW.100Y-35-31700**<br> **Commable Biquads for Speaker**<br> **Equalization for Left and Right Channels**<br>
Interpolytically at Fig. 1.1 at Fig. 2.1 -34970699<br>
Interpolytical Street and Right **Equalization for Left and Right Channels**<br>
4 **Programmable Biquads for Bass**<br> **WE 特力电子(深圳 86-755-832978787**<br>
If the://www.100y.com.tw<br>
Instruments semiconductor products and disclaimers thereto appears at the end of this **WEITHY://www.100y.com.tw<br>
Rease be aware that an important rotice concerning availability, standard warranty, and use in critical applications of Texas<br>
Instruments semiconductor production and disclaimers thereto appears Ease be aware that an important notice concerning availability, standard warranty, and use in critical applications of Texas struments semiconductor products and disclaimers thereto appears at the end of this data sheet.<br> Se be aware that an important notice concerning availability, standard warranty, and use in critical applications of Texas unments semiconductor products and disclimers thereto appears at the end of this data sheet.<br>The i** be aware that an important notice concerning availability, standard warranty, and use in critical applications of Iexas<br>ents semiconductor products and disclaimers thereto appears at the end of this data sheet.<br>It's a trad

PurePath Digital is a trademark of Texas Instruments. All other trademarks are the property of their respective owners.

# **TAS5706A TAS5706B WWW.100Y.COM.TW WWW.100Y.COM.TW WWW.100Y.COM.TW TAS5706A** 1.00Y.COM.TW WWW.100Y.COM

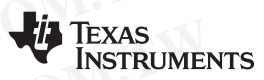

# SLOS606D–MARCH 2009–REVISED SEPTEMBER 2009............................................................................................................................................. **www.ti.com TAS5706A**<br> **TAS5706B**<br>
<u>SLOS606D-MARCH 2009-REVISED SEPTEMBER 2009</u>

These devices have limited built-in ESD protection. The leads should be shorted together or the device placed in conductive foam during storage or handling to prevent electrostatic damage to the MOS gates. TAS5706A<br>
SLOS606D-MARCH 2009-REVISED SEPTEMBER 2009<br>
These devices have limited built-in ESD protection. The leads should be shorted together or the device place<br>
These devices have limited built-in ESD protection. The le

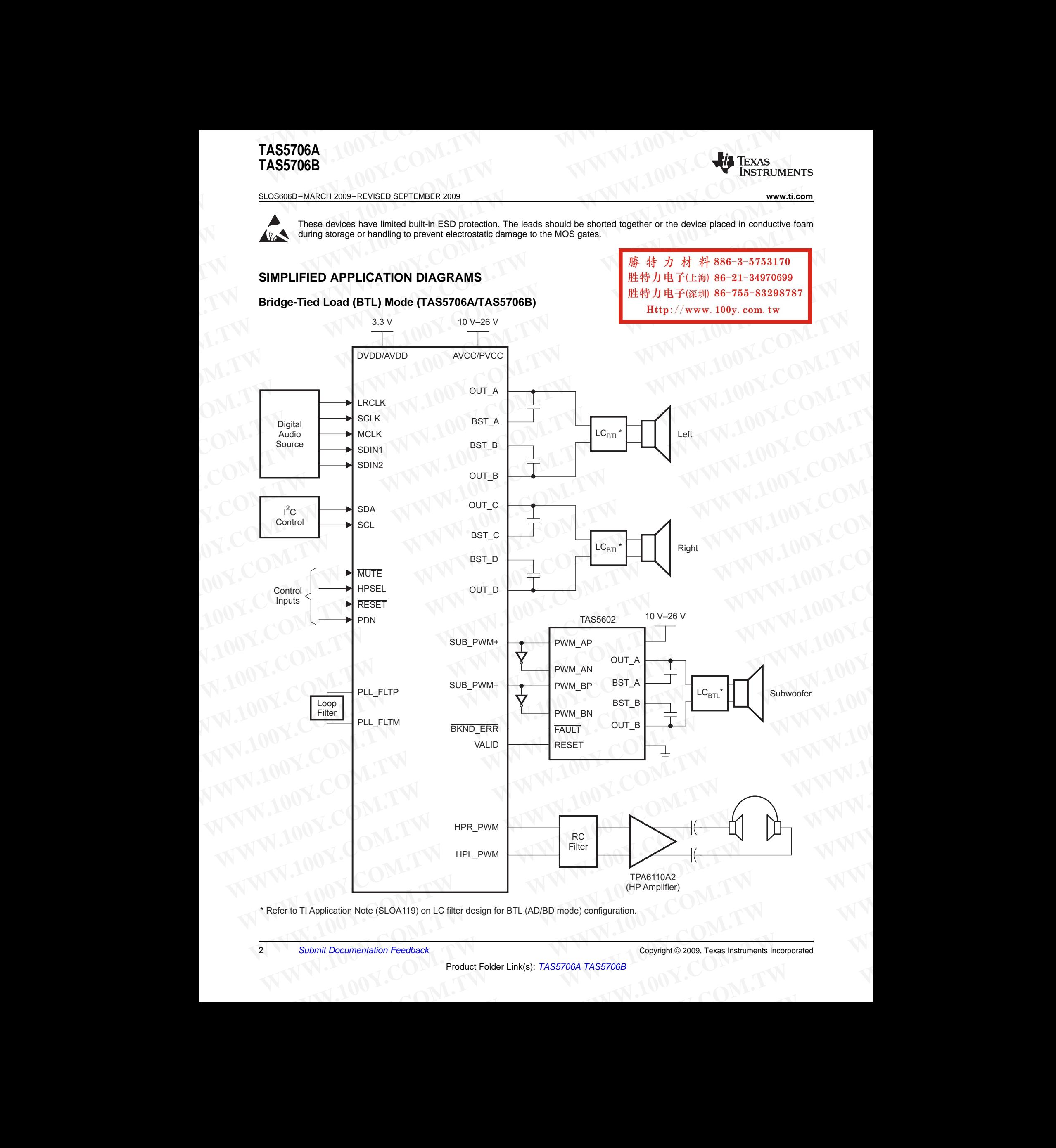

\* Refer to TI Application Note (SLOA119) on LC filter design for BTL (AD/BD mode) configuration. ication Note (SLOA119) on LC filter design for BTL (AD/BD mode) configuration.<br>
Documentation Feedback<br>
Product Folder Link(s): TAS5706A TAS5706B<br>
Product Folder Link(s): TAS5706A TAS5706B

### **[TAS5706A](http://focus.ti.com/docs/prod/folders/print/tas5706a.html) [TAS5706B](http://focus.ti.com/docs/prod/folders/print/tas5706b.html)**

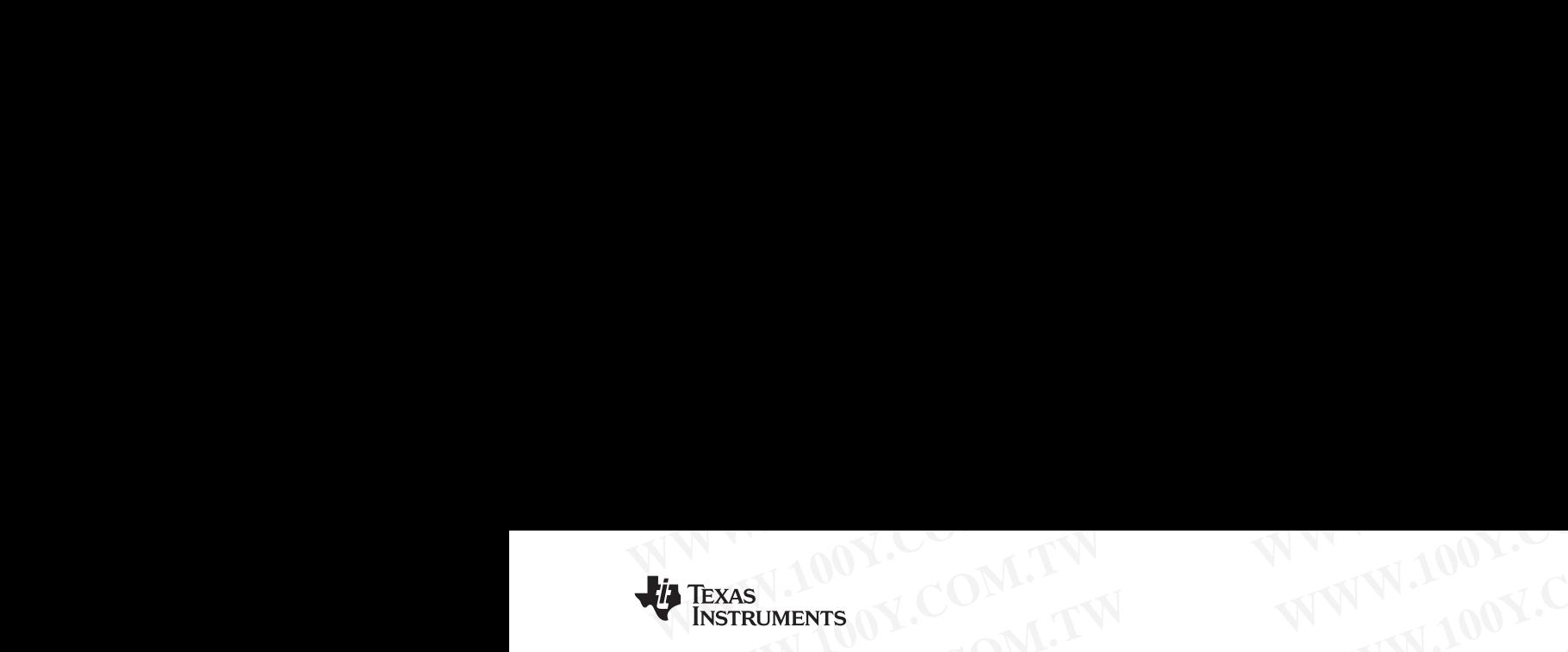

### **<sup>2</sup> Single-Ended (SE) <sup>+</sup> <sup>1</sup> BTL Mode (TAS5706B Only)** SDIN1 SDIN2 LRCLK **SCLK MCLK MUTE** RESET PDN SDA PLL\_FLTM PLL\_FLTP HPL\_PWM HPR\_PWM OUT A OUT\_B BST<sub>A</sub> BST\_B **SCL HPSEL** Digital Audio Source  $I^2C$ Control Control Inputs BKND\_ERR VALID SUB\_PWM– SUB\_PWM+ RC Filter TPA6110A2 (HP Amplifier) OUT<sub>C</sub> OUT\_D BST<sub>C</sub> BST\_D DVDD/AVDD AVCC/PVCC 3.3 V 10 V–26 V Loop **Filter**  $\mathsf{LC}_{\mathsf{SE}}^*$  $LC_{SE}^*$  $LC_{\text{BTL}}^*$ **www.ti.com**............................................................................................................................................. SLOS606D–MARCH 2009–REVISED SEPTEMBER <sup>2009</sup> **WWW.100Y.COM.COM.TEXAS**<br>
WWW.100WW.100Y.COM<br>
2 Single-Ended (SE) + 1 BTL Mode (TAS5706B Only) **WWW.ti.com**<br>
2 Single-Ended (SE) + 1 BTL Mode (TAS5706B Only)<br>
3.3 V<br>
<sup>3.3 V</sup><br>
<sup>4.</sup> <sup>10 V-26</sub> V<br>
<sup>4.</sup> <sup>2</sup> W#47 中子(监视) 86<br>
<sup>4.</sup> W#47 中子(警) 86</sup> **WWW.100Y.COM.TW WWW.100Y.COM.TW WWW.100Y.COM.TW WWW.ti.com**<br>
2 Single-Ended (SE) + 1 BTL Mode (TAS5706B Only)<br>
<sup>3.3 V</sup><br>
<sup>10 V-26 V<br>
<br>
<sup>2</sup> Web/AVDD<br>
<br>
<br> **WARELA SET AND ANCORAL SET AND ANCORAL SET AND REVISED SET AND REVISED SET AND REVISED SET AND REVISED SET AND REVI</sup> The Main Servest of the Score Community of the Score Community of the Score Community of the Score Community of the Score Community of the Score Community of the Score Community of the Score Community of the Score Commun WWW.100Y.COM.TW WWW.100Y.COM.TW WWW.100Y.COM.TW TASS**<br>
WWW.tl.com<br>
2 Single-Ended (SE) + 1 BTL Mode (TASS706B Only)<br>
3.3Y 10V-26V<br>
NEW REFERENCE<br>
NEW REFERENCE<br>
NEW REFERENCE<br>
PUDEANCE SOME BIN:<br>
SURFACE BIN:<br>
SURFACE BIN:<br>
SURFACE BIN:<br>
SURFACE BIN:<br>
SURFACE BIN:<br>
SU **WWW.100Y.COM.NDUM COM.TW PRESS ANALLY COMPUTER COMPUTER COMPUTER COMPUTER COMPUTER COMPUTER COMPUTER COMPUTER COMPUTER COMPUTER COMPUTER COMPUTER COMPUTER COMPUTER COMPUTER COMPUTER COMPUTER COMPUTER COMPUTER COMPUTER** WWW.ticom<br>
2 Single-Ended (SE) + 1 BTL Mode (TAS5706B Only)<br>
<sup>3.3 V</sup>
<sup>10V-26 V<br>
<sup>2.3 V</sup>
<sup>10V-26 V<br>
<sup>2.3 V</sup>
<sup>10V-26 V<br>
<sup>2.3 V</sup>
<sup>10V-26 V<br>
<sup>2.3 V</sup>
<br> *White White White White White White White White White* </sup></sup></sup></sup> **EXAMPLE PROPERTY AND SOLUTION COMPUTER COMPUTER COMPUTER COMPUTER COMPUTER COMPUTER COMPUTER COMPUTER COMPUTER COMPUTER COMPUTER COMPUTER COMPUTER COMPUTER COMPUTER COMPUTER COMPUTER COMPUTER COMPUTER COMPUTER COMPUTER C** WWW.100Y.COM.TW **Digital Control Property Sexternal Control Property Community Sexternal Control Property Sexternal Control Property Sexternal Control Property Sexternal Control Property Sexternal Control Property Sexterna** WWW.100Y.COM.TW **Control**<br>
WATER SOLUTIONS COMPUTER SOLUTIONS COMPUTER SOLUTIONS COMPUTER SOLUTIONS COMPUTER SOLUTIONS COMPUTER SOLUTIONS COMPUTER SOLUTIONS COMPUTER SOLUTIONS COMPUTER SOLUTIONS COMPUTER SOLUTIONS COMPUTER **WWW.100Y.COM.TW WWW.100Y.COM.TW WWW.100Y.COM.TW** WWW.COM.TW **COM.TW PRESERVE SOLUTION** COMENT COMENT COMENT COMENT COMENT COMENT COMENT COMENT COMENT COMENT COMENT COMENT COMENT COMENT COMENT COMENT COMENT COMENT COMENT COMENT COMENT COMENT COMENT COMENT COMENT COMENT CO WWW.100Y.COM.TW **COM.TW PILETIP**<br>
WWW.COM.TW **COM.TW PILET PROPERTY AND MUSH COMPUTATION**<br>
WWW.COM.TW PORT PROPERTY AND COMPUTATION COMPUTATION COMPUTATION COMPUTATION COMPUTATION COMPUTATION COMPUTATION COMPUTATION COMPUT WWW.COM.COM.TW **PILET PROPRIATE COMPANY AND COMPANY AND COMPANY** COMPANY AND COMPANY COMPANY AND COMPANY COMPANY COMPANY COMPANY COMPANY COMPANY COMPANY COMPANY COMPANY COMPANY COMPANY COMPANY COMPANY COMPANY COMPANY COMPA W.100Y.COM.TW **PEREL PLATARELAND SOLUTION** COMPANY AND WANTALOON WW.100Y.COM.TW **PILETING SUBPANN**<br>
WWW.100Y.COM.TW **PILETING SUBPANN**<br>
WWW.100Y.COM.TW PILETING SUBPANNE COM.TW WWW.100Y.COM<br>
MAN.100Y.COM.TW PILETING SUBPANNE COM.TW WWW.100Y.COM<br>
MAN.100Y.COM.TW PILETING SUBPANNE COM.TW WW.100Y.COM.TW **PILETTRE SUB PWM**<br>
WW.100Y.COM.TW **BRANCH COM.TW WWW.100Y.COM**<br>
MAN.100Y.COM.TW **BRANCH COM.TW WWW.100Y.COM**<br>
WW.100Y.COM.TW **BRANCH COM.TW WWW.100Y.COM**<br>
WW.100Y.COM.TW **BRANCH COM.TW WWW.100Y.COM**<br>
WW.100 WWW.100Y.COM.TW **PRESERVE COM.TW WWW.100Y.COM.TW PRESERVE COM.TW WWW.100Y.COM.TW PRESERVE COM.TW WWW.100Y.COM.TW PRESERVE COM.TW WWW.100Y.COM** WWW.100Y.COM.TW **PLETTP PUBLISHERE PROFILE COM.TW WWW.100Y.COM.TW <br>W.100Y.COM.TW <b>BRADLERE PUBLISHERE COM.TW WWW.100Y.COM.TW**<br>W.100Y.COM.TW **BRADLERE COM.TW WWW.100Y.COM.TW**<br>WWW.100Y.COM.TW **BRADLERE WALD** COM.TW WWW.100Y. WWW.100Y.COM.TW **PILELTRY SUB\_PWALE COM.TW WWW.100Y.COM.TW WWW.100Y.COM.TW PILELTRY PILELTRY PUNCTION** COM.TW **WWW.100Y.COM.TW PILELTRY PUNCTION COM.TW WWW.100Y.COM.TW PILELTRY PUNCTION COM.TW WWW.100Y.COM.TW** WWW.100Y.COM.<br>
WWW.100Y.COM.<br>
WWW.100Y.COM.TW **BRADLERR** ONCOM.TW WWW.100Y.COM.TW WWW.100Y.COM.TW **BRADLERR** ONCOM.TW WWW.100Y.COM.TW **WWW.100Y.COM.TW** WWW.100Y.COM.TW **BRADLERR** ONCOM.TW WWW.100Y.COM.TW **BRADLERR** ONCOM.T WWW.100Y.COM.TW **BRACE COM.TW WWW.100Y.COM.TW RECORD COMPANY** 100Y.COM.TW **WWW.100Y** WWW.100Y.COM.TW **PRETRAIGATER COMPUTATION**<br>
WARRANGE COMPUTATION<br>
WWW.100Y.COM.TW PRETRAIGATED on LC filter design for SE or BTL configuration.<br>
WWW.100Y.COM.TW WWW.100Y.COM.TW WWW.100Y.COM.TW WWW.100Y.COM.TW WWW.100Y.COM. **WANTIFUL AND PROPERTY AND REAL PROPERTY AND PROPERTY AND MANUSCRIPT AND MANUSCRIPT AND MANUSCRIPT AND MANUSCRIPT AND MANUSCRIPT AND MANUSCRIPT AND MANUSCRIPT AND MANUSCRIPT AND MANUSCRIPT AND MANUSCRIPT AND MANUSCRIPT AND WPR\_PWM**<br> **WATER AND READ TRAGGESTARE**<br> **WATER AND READ TRAGGESTARE**<br> **WATER AND READ TRAGGESTARE COMPUTER AND DELL COMPUTER COMPUTER COMPUTER AND READ TRAGGESTARE**<br> **Product Folder Link(s): TAS5706A TAS5706B**<br> **Product F Exect to TI Application Note (SLOA119) on LC filter design for SE or BTL configuration.**<br>
1.100Y.COM.TW ... 100Y.COM.TW ... 100Y.COM.TW ... 100Y.COM.TW ... 100Y.COM.TW ... 100Y.COM.TW ... 100Y.COM.TW ... 100Y.COM.TW ... 1 **Example Responsive (BLOA119) on LC filter design for SE or BTL configuration.**<br>
<br> [WWW.1](http://focus.ti.com/docs/prod/folders/print/tas5706b.html)00Y.COM.TW PUNIT WARD DONE COM.TW PUNIT WAS COMPUTED FOR A LOOKING TWO YES COMPUTED FOR A LOOKING TWO YES<br>
Product Folder Link(s): TAS

\* Refer to TI Application Note (SLOA119) on LC filter design for SE or BTL configuration.

B0264-05

# **TAS5706A TAS5706B WWW.100Y.COM.TW WWW.100Y.COM.TW WWW.100Y.COM.TW TAS5706A** 1.00Y.COM.TW WWW.100Y.COM

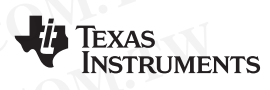

# SLOS606D–MARCH 2009–REVISED SEPTEMBER 2009............................................................................................................................................. **www.ti.com TAS5706A**<br>
TAS5706B<br>
<u>SLOS606D-MARCH 2009-REVISED SEPTEMBER 2009</u><br>
Single-Ended (SE) 4.0 Mode (TAS5706B Only)

**Single-Ended (SE) 4.0 Mode (TAS5706B Only)**

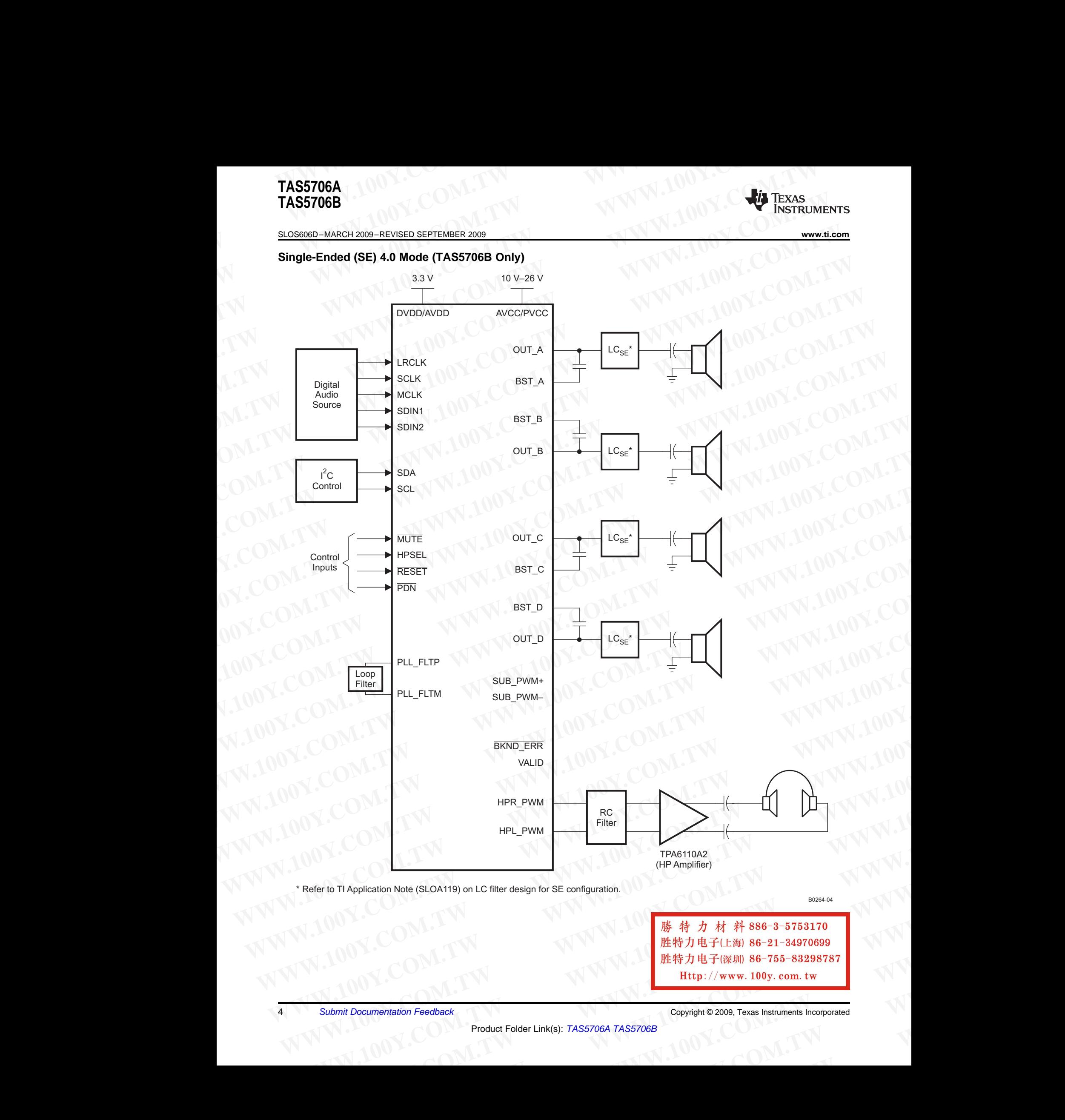

\* Refer to TI Application Note (SLOA119) on LC filter design for SE configuration.

**WWW.100Y.COM.TW [WWW.1](http://focus.ti.com/docs/prod/folders/print/tas5706b.html)00Y.COM.TW WWW.100Y.COM.TW WWW.100Y.COM.TW WWW.100Y.COM.TW WWW.100Y.COM.TW WWW.100Y.COM.TW WWW.100Y.COM.TW WWW.100Y.COM.TW WHEPFY JI 电 + (深圳) 86-755-83298787**<br> **Http://www.100y.com.tw**<br> **Documentation Feedback**<br>
Product Folder Link(s): TAS5706A TAS5706B

B0264-04

<sup>4</sup> *Submit Documentation Feedback* Copyright © 2009, Texas Instruments Incorporated

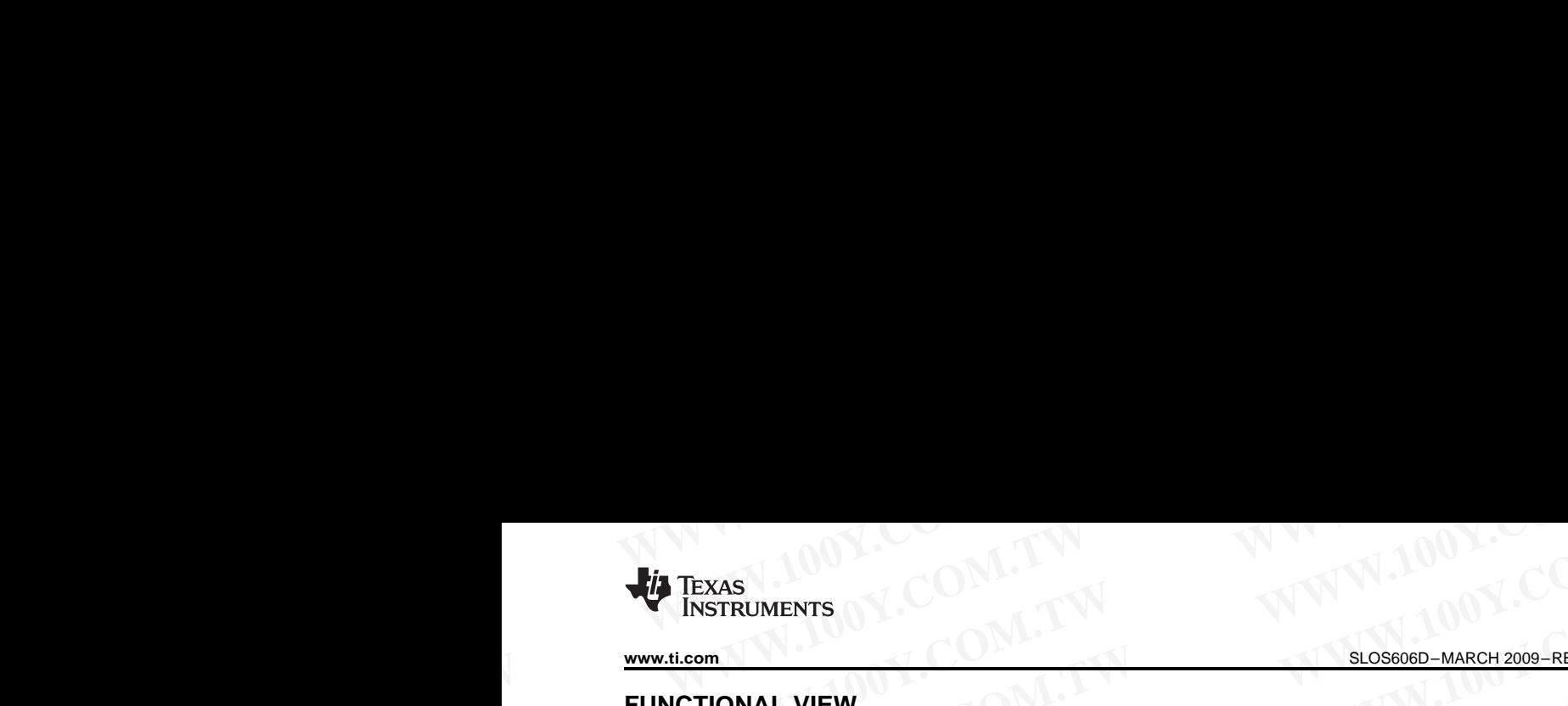

**FUNCTIONAL VIEW**

**www.ti.com**............................................................................................................................................. SLOS606D–MARCH 2009–REVISED SEPTEMBER <sup>2009</sup>

**[TAS5706A](http://focus.ti.com/docs/prod/folders/print/tas5706a.html) [TAS5706B](http://focus.ti.com/docs/prod/folders/print/tas5706b.html)**

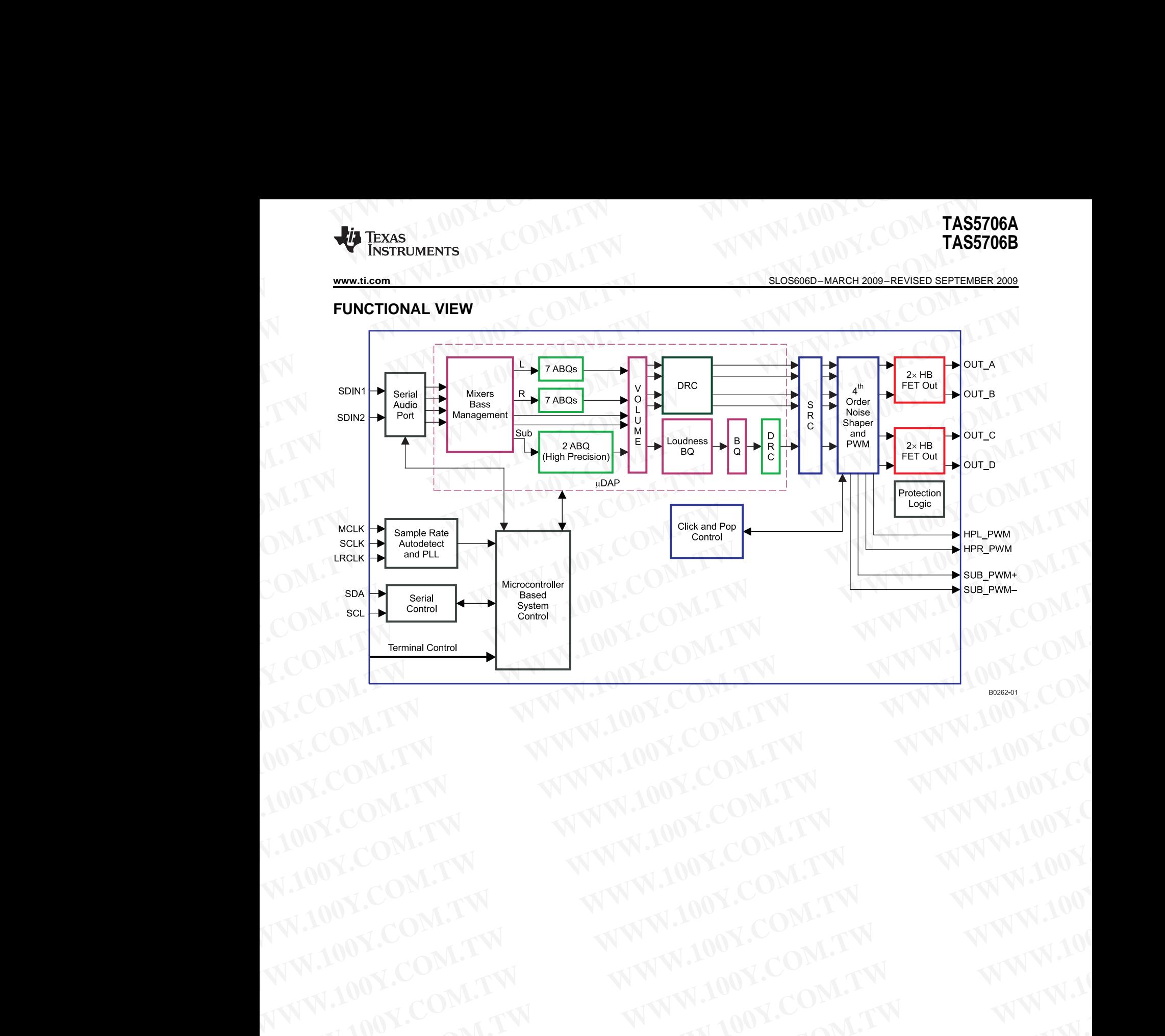

WWW.100Y.COM.TW WWW.100Y.COM.TW WWW.100Y.COM.TW WWW.100Y.COM.TW WWW.100Y.COM.TW WWW.100Y.COM.TW WWW.100Y.COM.TW WWW.100Y.COM.TW WWW.100Y.COM.TW WWW.100Y.COM.TW WWW.100Y.COM.TW WWW.100Y.COM.TW WWW.100Y.COM.TW WWW.100Y.COM.T WWW.100Y.COM.TW **WWW.100Y.COM.TW WWW.100Y.COM.TW WWW.100Y.COM.TW WWW.100Y.COM.TW WWW.100Y.COM.TW WWW.100Y.COM.TW WWW.100Y.COM.TW WWW.100Y.COM.TW WWW.100Y.COM.TW WWW.100Y.COM.TW WWW.100Y.COM.TW WWW.100Y.COM.TW WWW.100Y.COM.** WWW.100Y.COM.TW WWW.100Y.COM.TW WWW.100Y.COM.TW WWW.100Y.COM.TW WWW.100Y.COM.TW WWW.100Y.COM.TW WWW.100Y.COM.TW WWW.100Y **WWW.100Y.COM.TW WWW.100Y.COM.TW WWW.100Y.COM.TW WWW.100Y.COM.TW WWW.100Y.COM.TW WWW.100Y.COM.TW WWW.100Y.COM.TW WWW.100Y.COM.TW WWW.100Y.COM.TW WWW.100Y.COM.TW WWW.100Y.COM.TW WWW.100Y.COM.TW WWW.100Y.COM.TW WWW.100Y.COM. WWW.100Y.COM.TW WWW.100Y.COM.TW WWW.100Y.COM.TW WWW.100Y.COM.TW WWW.100Y.COM.TW WWW.100Y.COM.TW WWW.100Y.COM.TW WWW.100Y.COM.TW WWW.100Y.COM.TW WWW.100Y.COM.TW WWW.100Y.COM.TW WWW.100Y.COM.TW WWW.100Y.COM.TW WWW.100Y.COM.** WHERE COMENTY WWW.100Y.COM.TW <br>
WANN.100Y.COM.TW WWW.100Y.COM.TW WWW.100Y.COM.TW WWW.100<br>
HAPPER COM.TW WWW.100Y.COM.TW WWW.100Y.COM.TW WWW.<br>
W.100Y.COM.TW WWW.100Y.COM.TW WWW.100Y.COM.TW WWW.100Y.COM.TW WWW.100Y.COM.TW WWW.100Y.COM.TW WWW.100Y.COM.TW <br>
100Y.COM.TW WWW.100Y.COM.TW WWW.100Y.COM.TW<br>
1.00Y.COM.TW WWW.100Y.COM.TW<br>
4.100Y.COM.TW WWW.100Y.COM.TW<br>
2.000X.COM.TW WWW.100Y.COM.TW<br>
2.000X.COM.TW WWW.100Y.COM.TW<br>
2.000X.COM.TW WWW.1 **WWW.100Y.COM.TW [WWW.1](http://focus.ti.com/docs/prod/folders/print/tas5706b.html)00Y.COM.TW WWW.100Y.COM.TW WWW.100Y.COM.TW WWW.100Y.C[OM](http://www.go-dsp.com/forms/techdoc/doc_feedback.htm?litnum=SLOS606D&partnum=TAS5706A).[TW](http://www.go-dsp.com/forms/techdoc/doc_feedback.htm?litnum=SLOS606D&partnum=TAS5706A) WWW.100Y.COM.TW WWW.100Y.COM.TW WWW.100Y.COM.TW WWW.100Y.COM.TW** Exas Instruments Incorporated<br>
Product Folder Link(s): TAS5706A TAS5706B<br>
Product Folder Link(s): TAS5706A TAS5706B

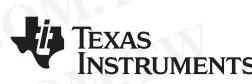

#### SLOS606D–MARCH 2009–REVISED SEPTEMBER 2009............................................................................................................................................. **www.ti.com**

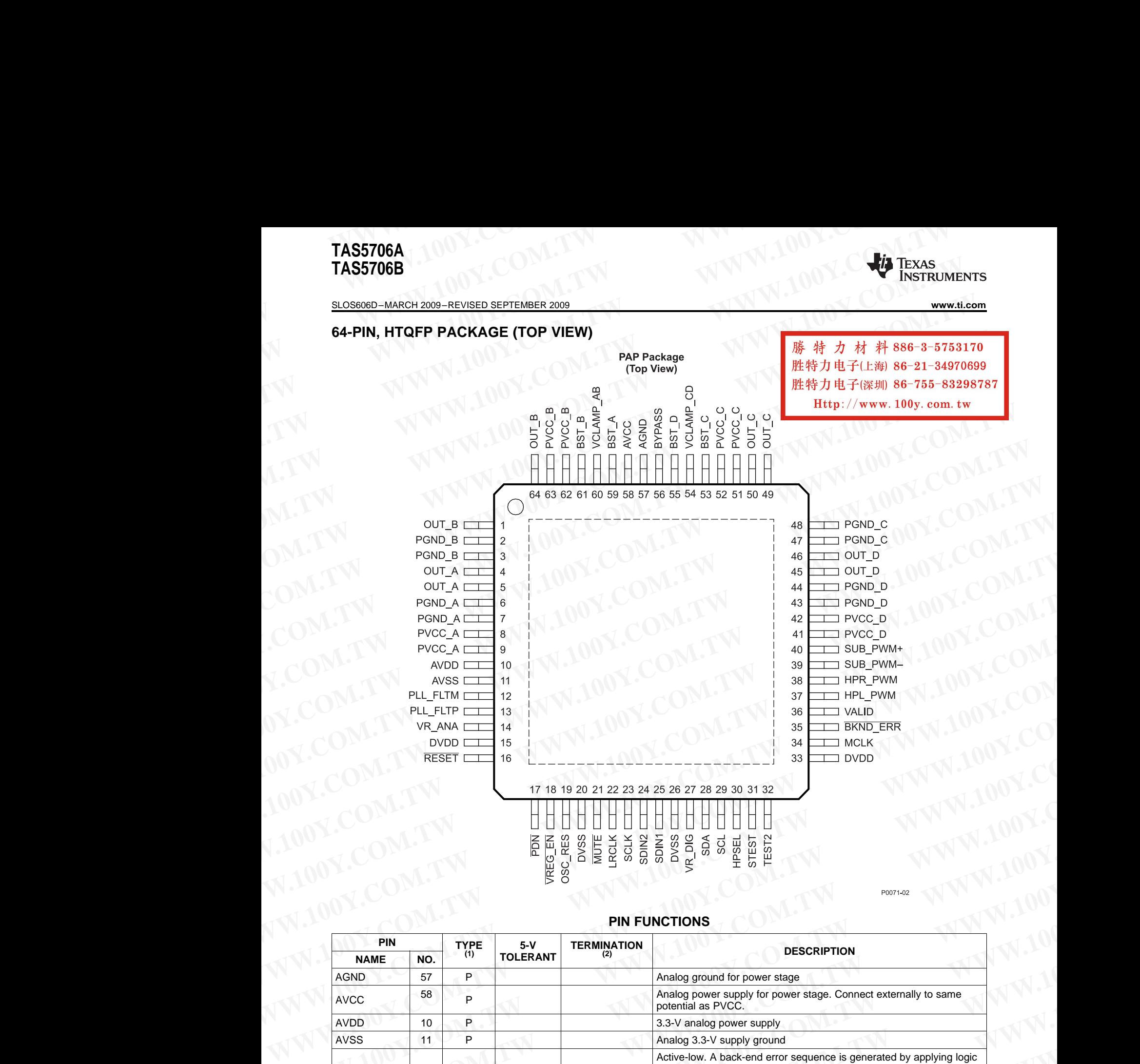

#### **PIN FUNCTIONS**

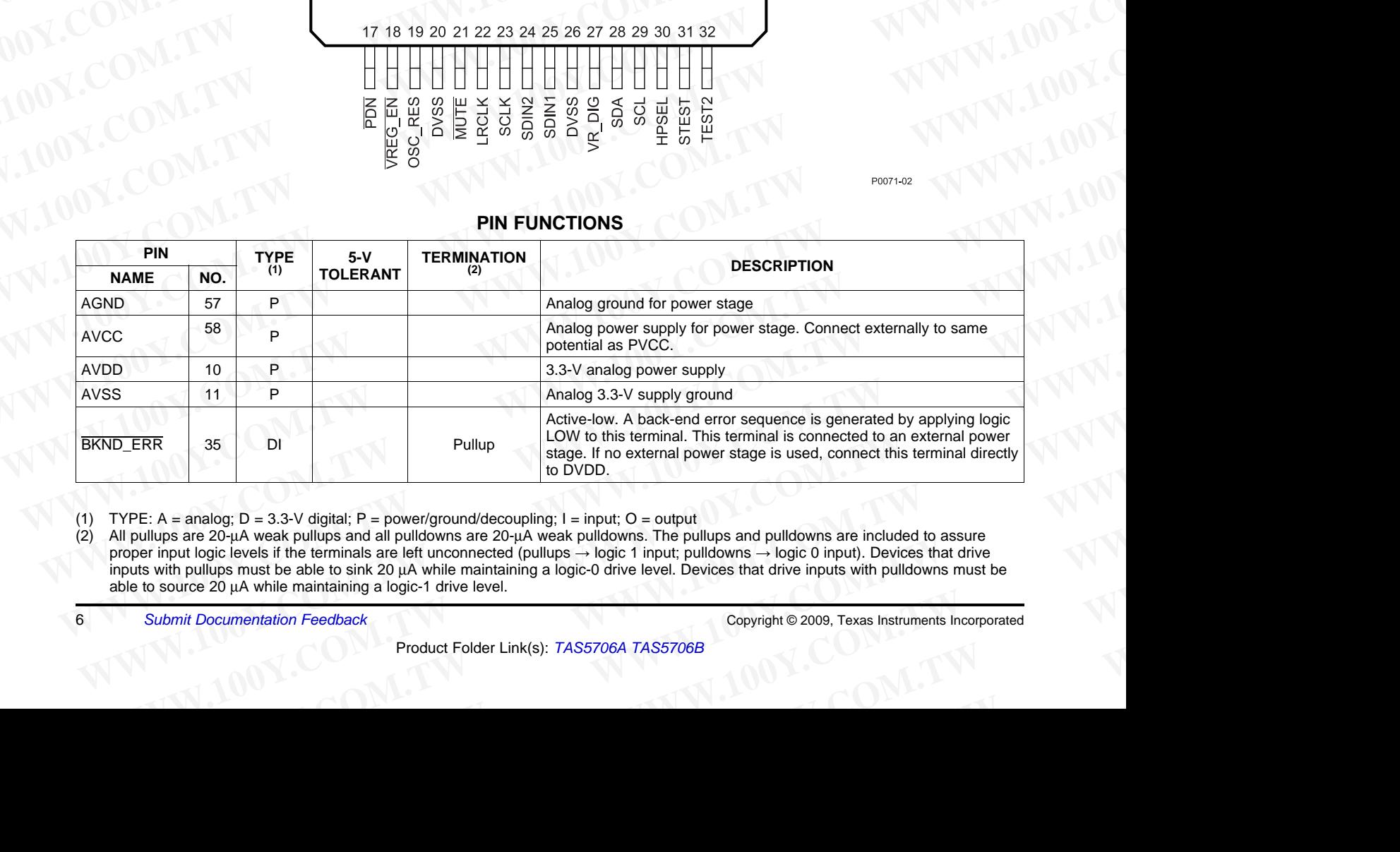

(1) TYPE:  $A =$  analog;  $D = 3.3$ -V digital;  $P =$  power/ground/decoupling;  $I =$  input;  $O =$  output (2) All pullups are 20- $\mu A$  weak pullups are 20- $\mu A$  weak pullups are 20- $\mu A$  weak pullups are 20- $\mu A$  weak pullups are

All pullups are 20-µA weak pullups and all pulldowns are 20-µA weak pulldowns. The pullups and pulldowns are included to assure proper input logic levels if the terminals are left unconnected (pullups → logic 1 input; pulldowns → logic 0 input). Devices that drive inputs with pullups must be able to sink <sup>20</sup> <sup>µ</sup><sup>A</sup> while maintaining <sup>a</sup> logic-0 drive level. Devices that drive inputs with pulldowns must be able to source <sup>20</sup> <sup>µ</sup><sup>A</sup> while maintaining <sup>a</sup> logic-1 drive level. **Example 1**<br> **WE A = analog: D = 3.3-V digital: P = power/ground/decoupling: 1 = input: O = output<br>
A = analog: D = 3.3-V digital: P = power/ground/decoupling: 1 = input: O = output<br>
input logic levels if the terminal si Example 1000** B = 3.3-V digital; P = power/ground/decoupling; 1 = input; O = output<br>
sare 20-μA weak pullups and all pulldowns are 20-μA weak pulldowns. The pullups and pulldowns are included to assure<br>
out logic levels **Example 10.4** Weak pullups and all pulldowns are 20-µA weak pulldowns. The pullups and pulldowns are included to assure logic levels if the terminals are left unconnected (pullups → logic 1 input; pulldowns → logic 0 inp **Conserved Solution Seedback**<br> **WA while maintaining a logic-1 drive level.**<br> **Conserved Solution Feedback**<br>
Product Folder Link(s): TAS5706A TAS5706B<br> **Conserved Solution Section Solution Section Section Section Section S** 

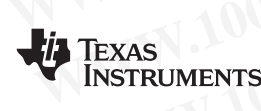

# WWW.100Y.COM. 影特力材料886-3-5753170 **WWW.100Y.COM.TW WWW.100Y.COM.TW WWW.100Y.COM.TW WWW.100Y.COM.TW WWW.100Y.COM.TW WWW.100Y.COM.TW**

WWW.ti.com **Http://www.100y.com.tw** BLOS606D–MARCH 2009–REVISED SEPTEMBER 2009

#### **PIN FUNCTIONS (continued)**

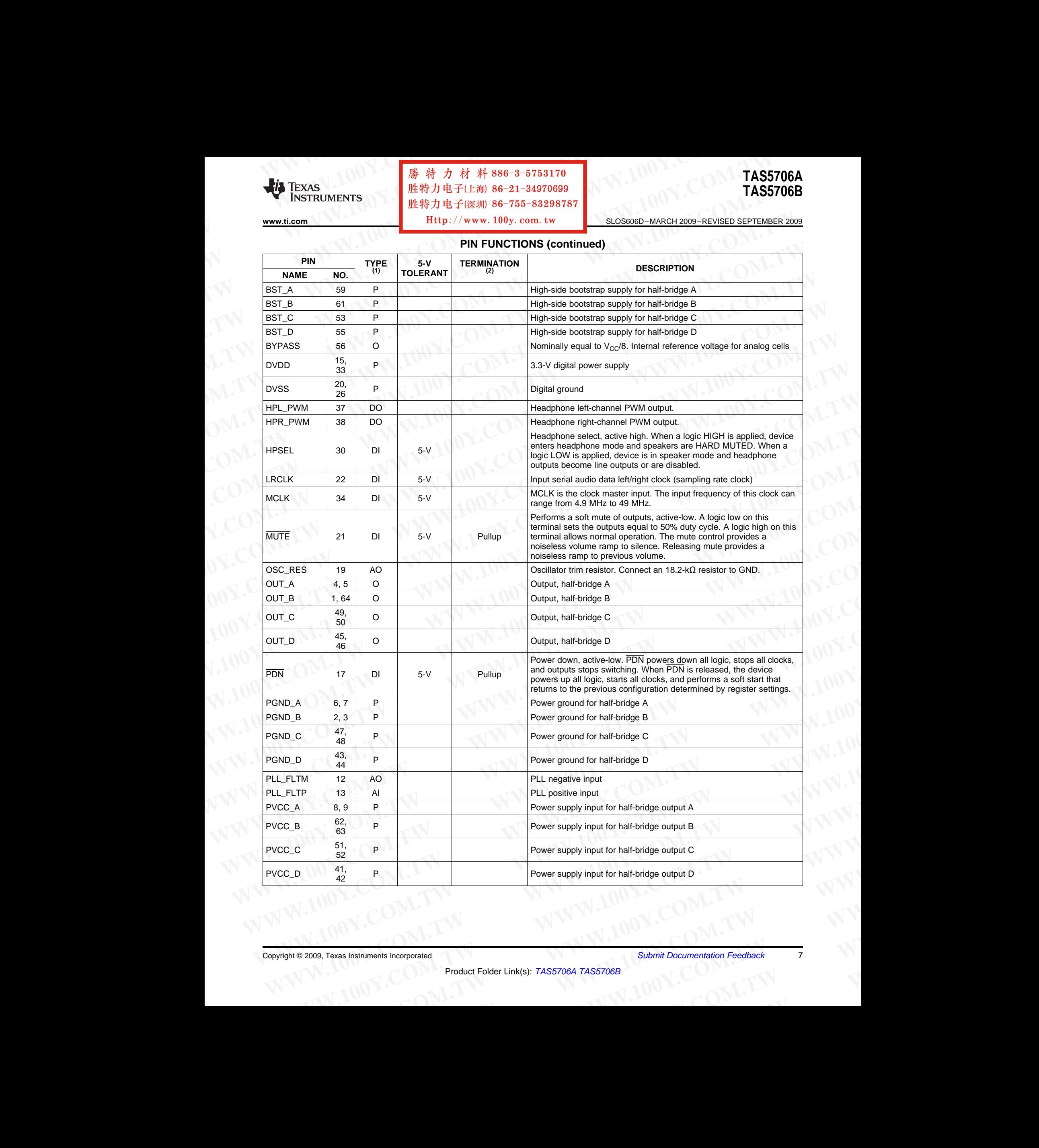

SLOS606D–MARCH 2009–REVISED SEPTEMBER 2009............................................................................................................................................. **www.ti.com**

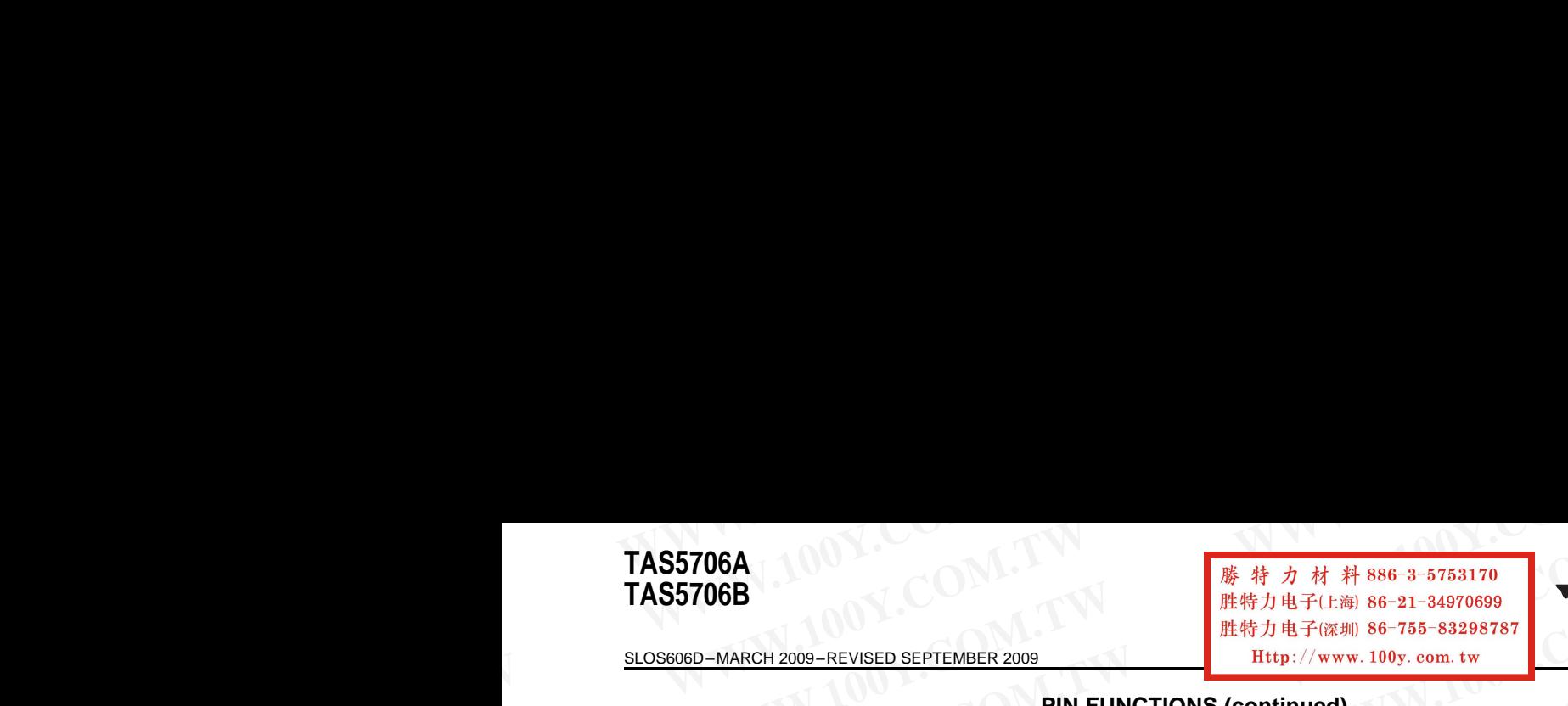

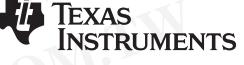

#### **PIN FUNCTIONS (continued)**

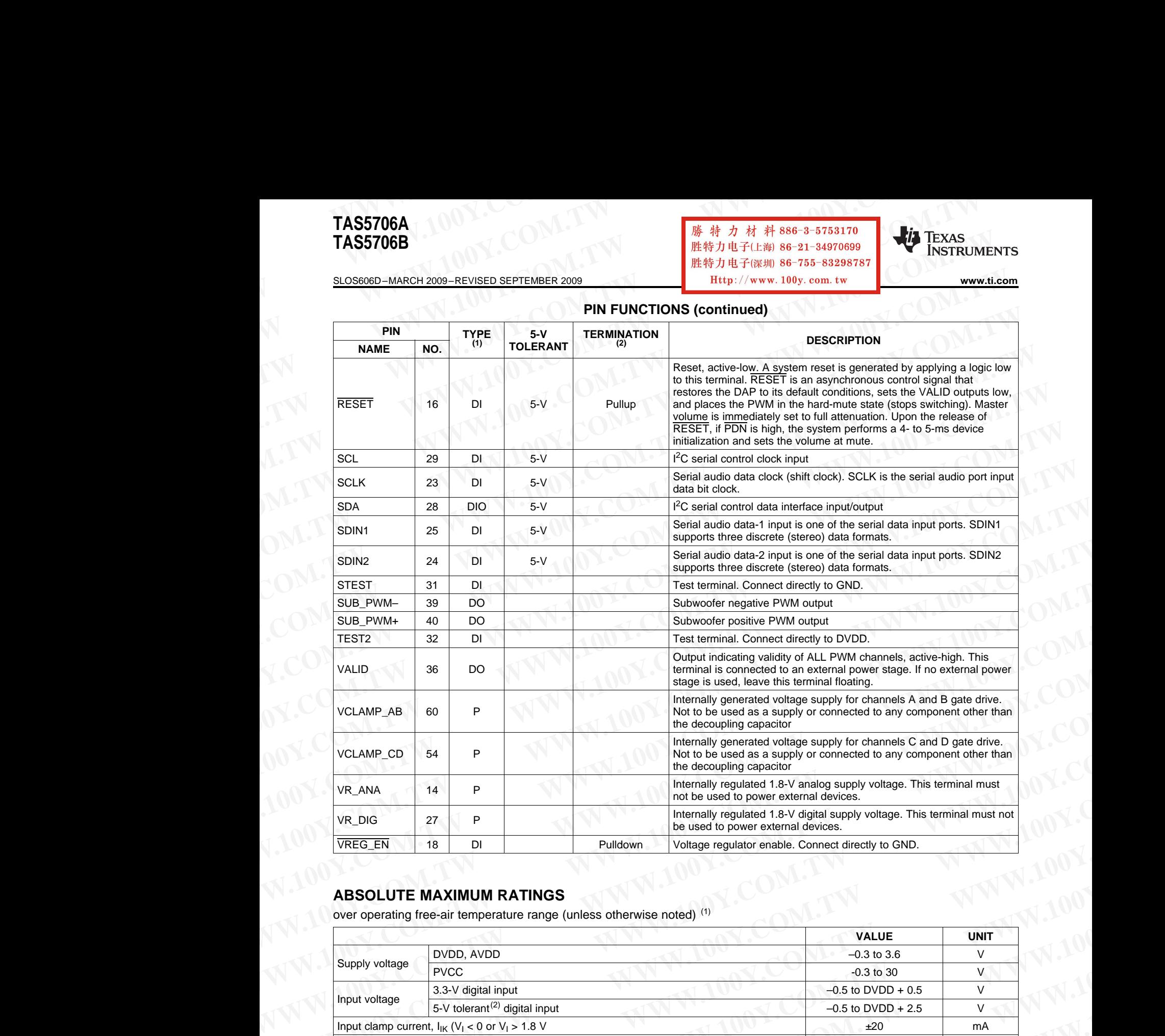

#### **ABSOLUTE MAXIMUM RATINGS**

over operating free-air temperature range (unless otherwise noted)<sup>(1)</sup>

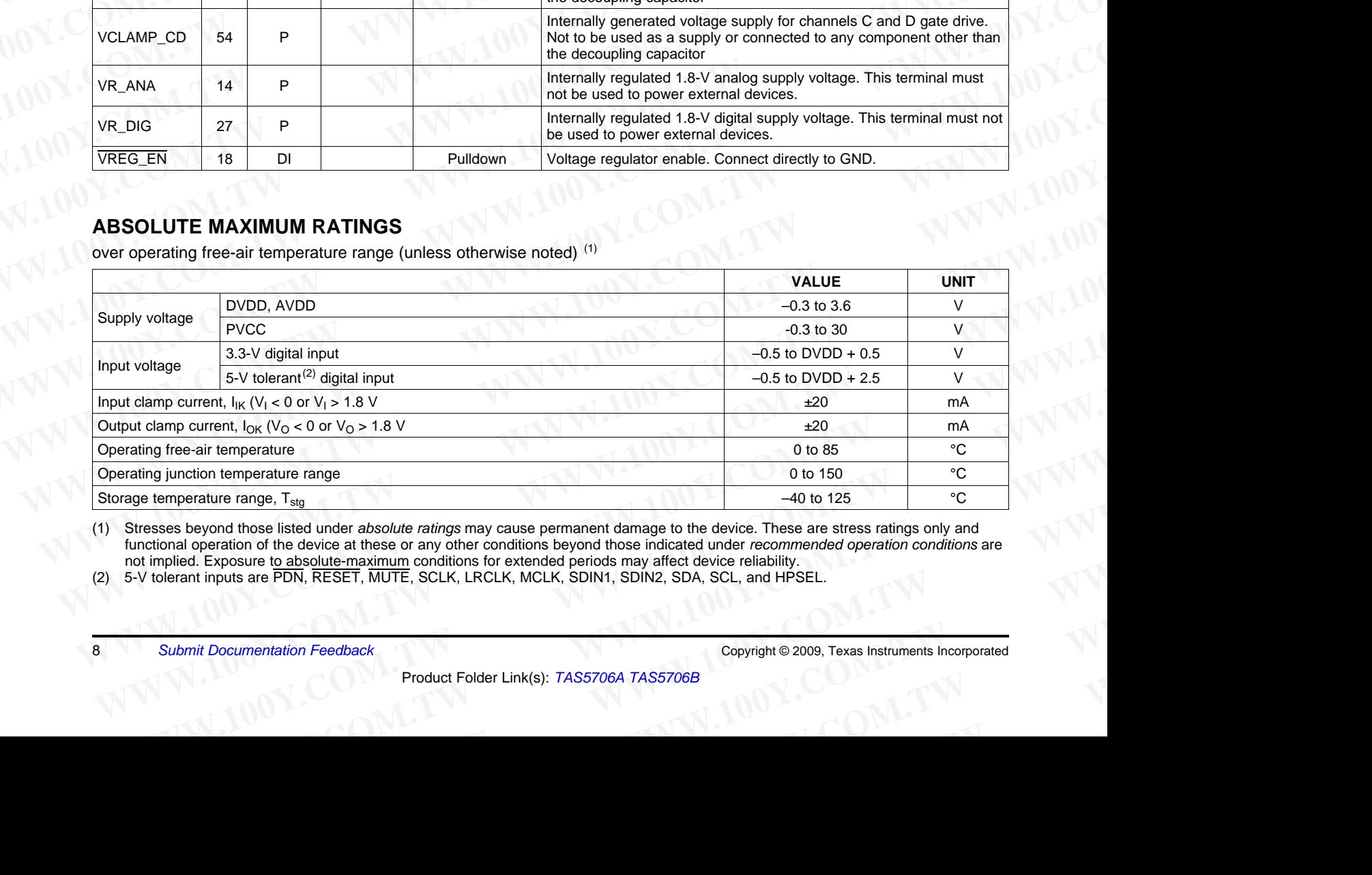

(1) Stresses beyond those listed under *absolute ratings* may cause permanent damage to the device. These are stress ratings only and functional operation of the device at these or any other conditions beyond those indicated under *recommended operation conditions* are not implied. Exposure to absolute-maximum conditions for extended periods may affect device reliability. **WE consider the UNIX COM. The UNIX CONSIDERATION CONSIDERATION CONSIDERATION CONSIDERATION CONSIDERATION CONSIDERATION CONSIDERATION CONSIDERATION OF the device and peration of the device at the search and peration of th Example 1999** Moved those listed under absolute ratings may cause permanent damage to the device. These are stress ratings only and operation of the device at these or any other conditions beyond those indicated under *re* 

(2) 5-V tolerant inputs are PDN, RESET, MUTE, SCLK, LRCLK, MCLK, SDIN1, SDIN2, SDA, SCL, and HPSEL Exposite to **Water Schemation Feedback**<br>
Minguts are PDN, RESET, MUTE, SCLK, LRCLK, MCLK, SDIN1, SDIN2, SDA, SCL, and HPSEL.<br>
Documentation Feedback<br>
Product Folder Link(s): TAS5706A TAS5706B

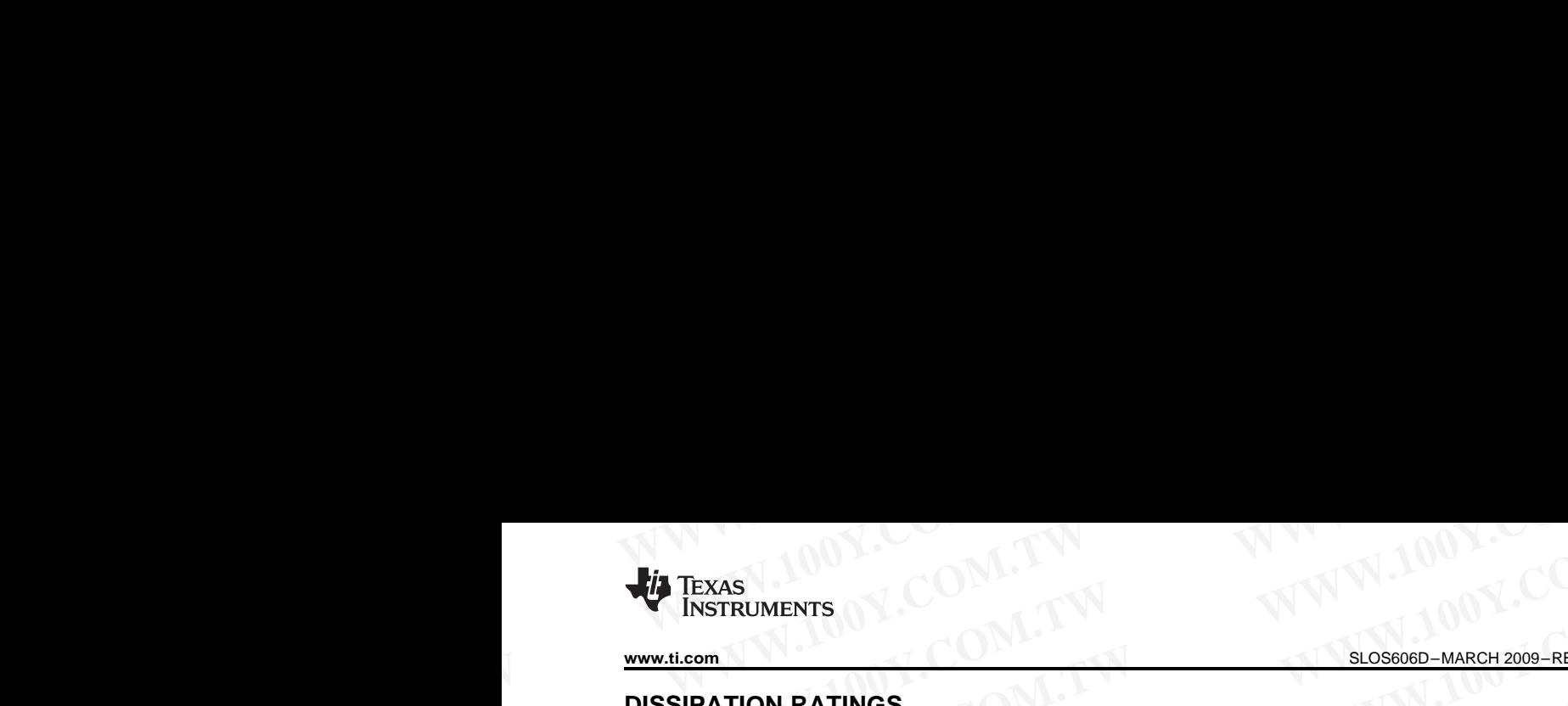

#### **DISSIPATION RATINGS**

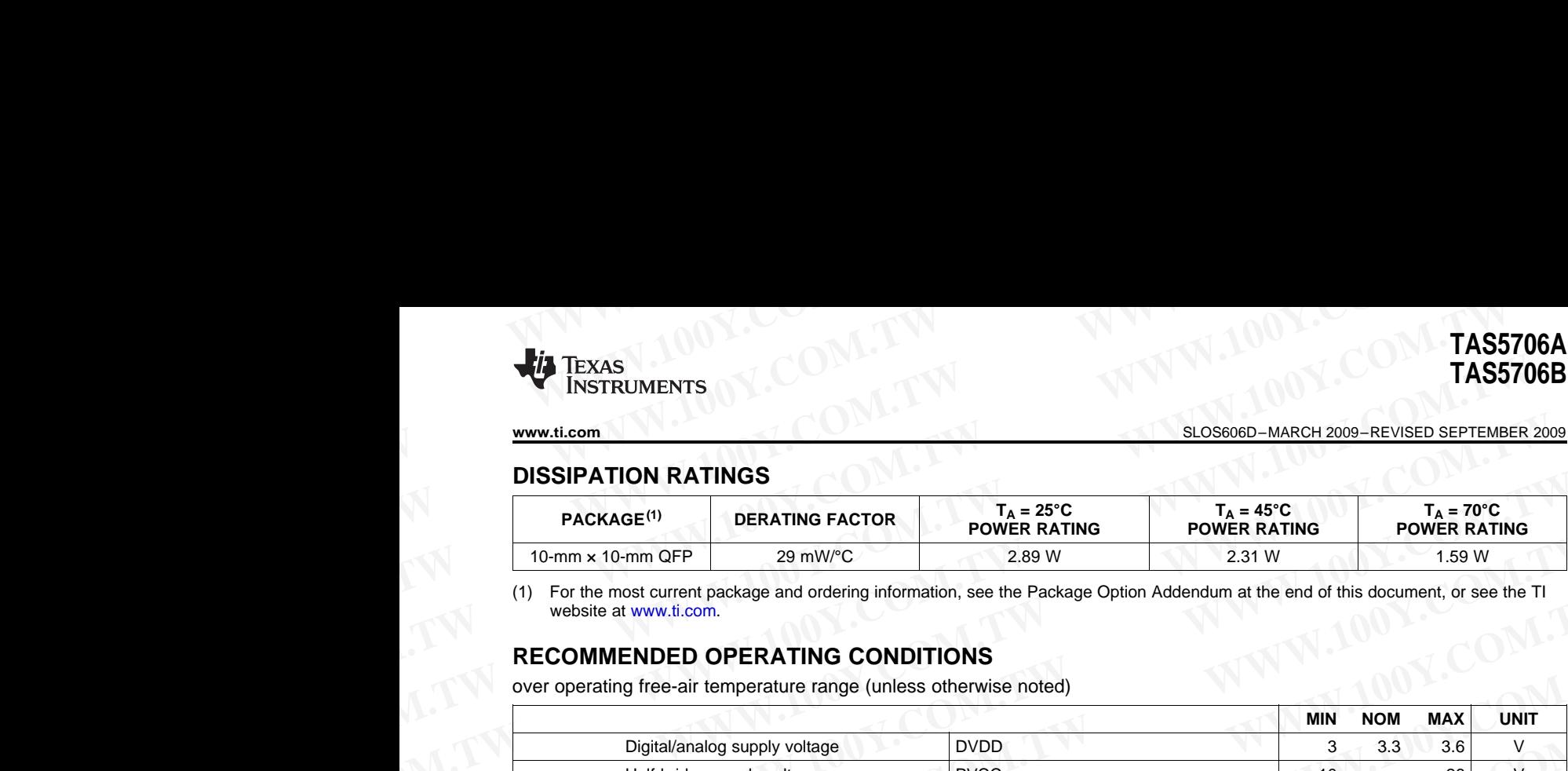

(1) For the most current package and ordering information, see the Package Option Addendum at the end of this document, or see the TI website at www.ti.com.

#### **RECOMMENDED OPERATING CONDITIONS**

over operating free-air temperature range (unless otherwise noted)

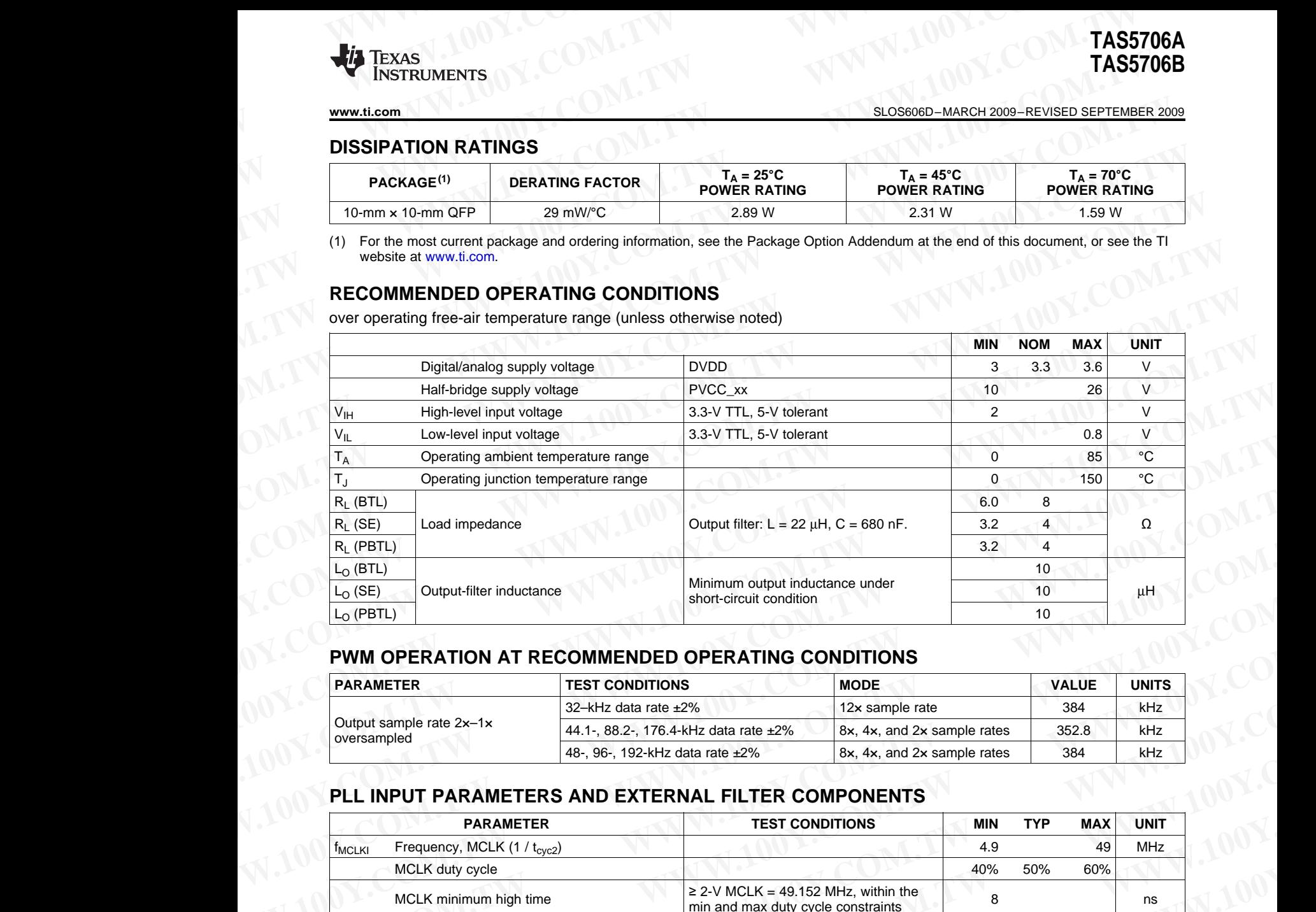

#### **PWM OPERATION AT RECOMMENDED OPERATING CONDITIONS**

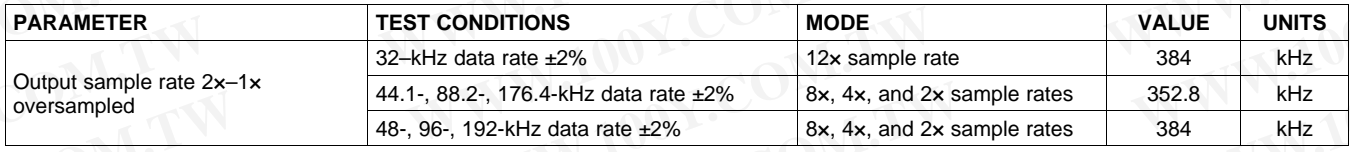

#### **PLL INPUT PARAMETERS AND EXTERNAL FILTER COMPONENTS**

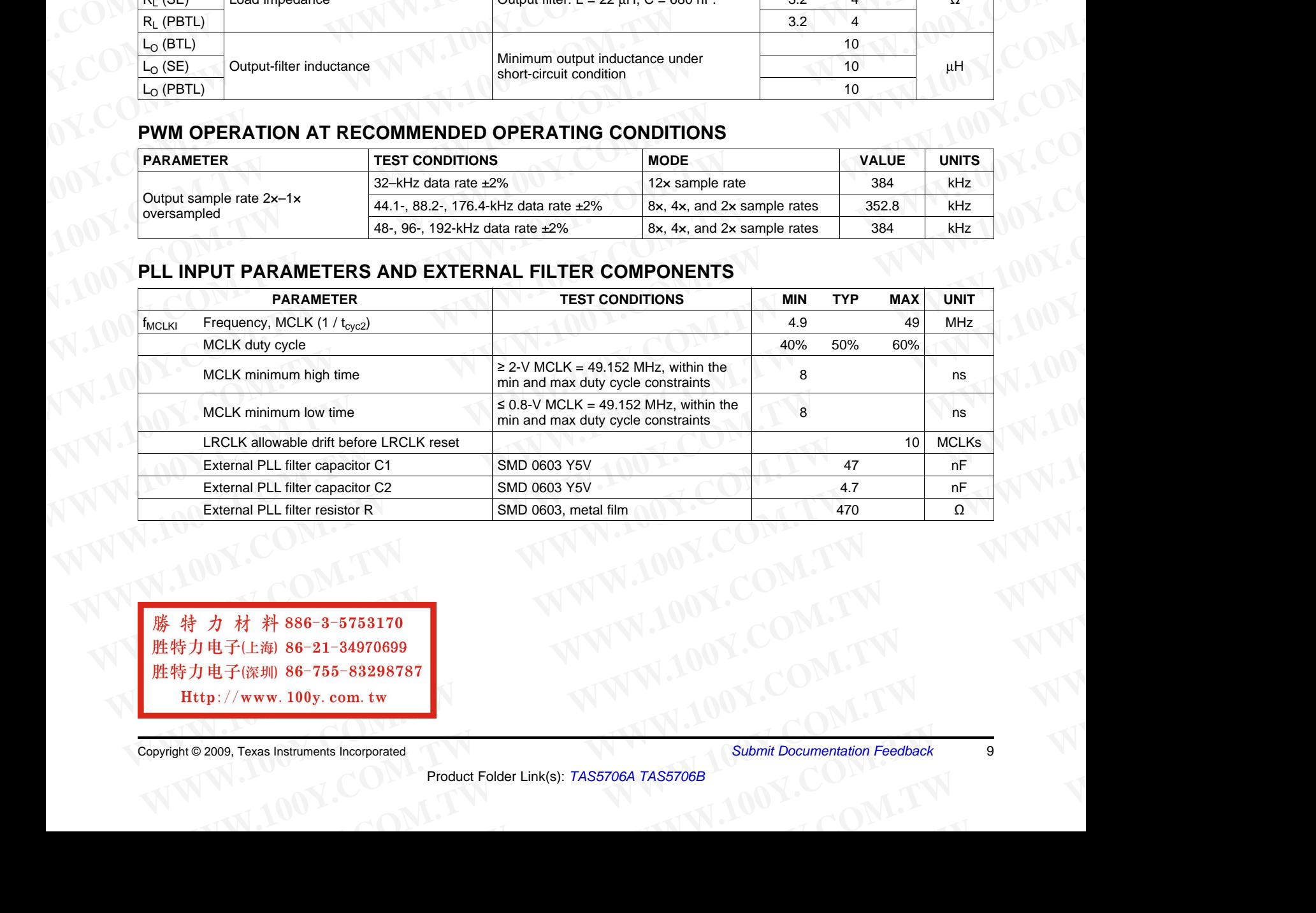

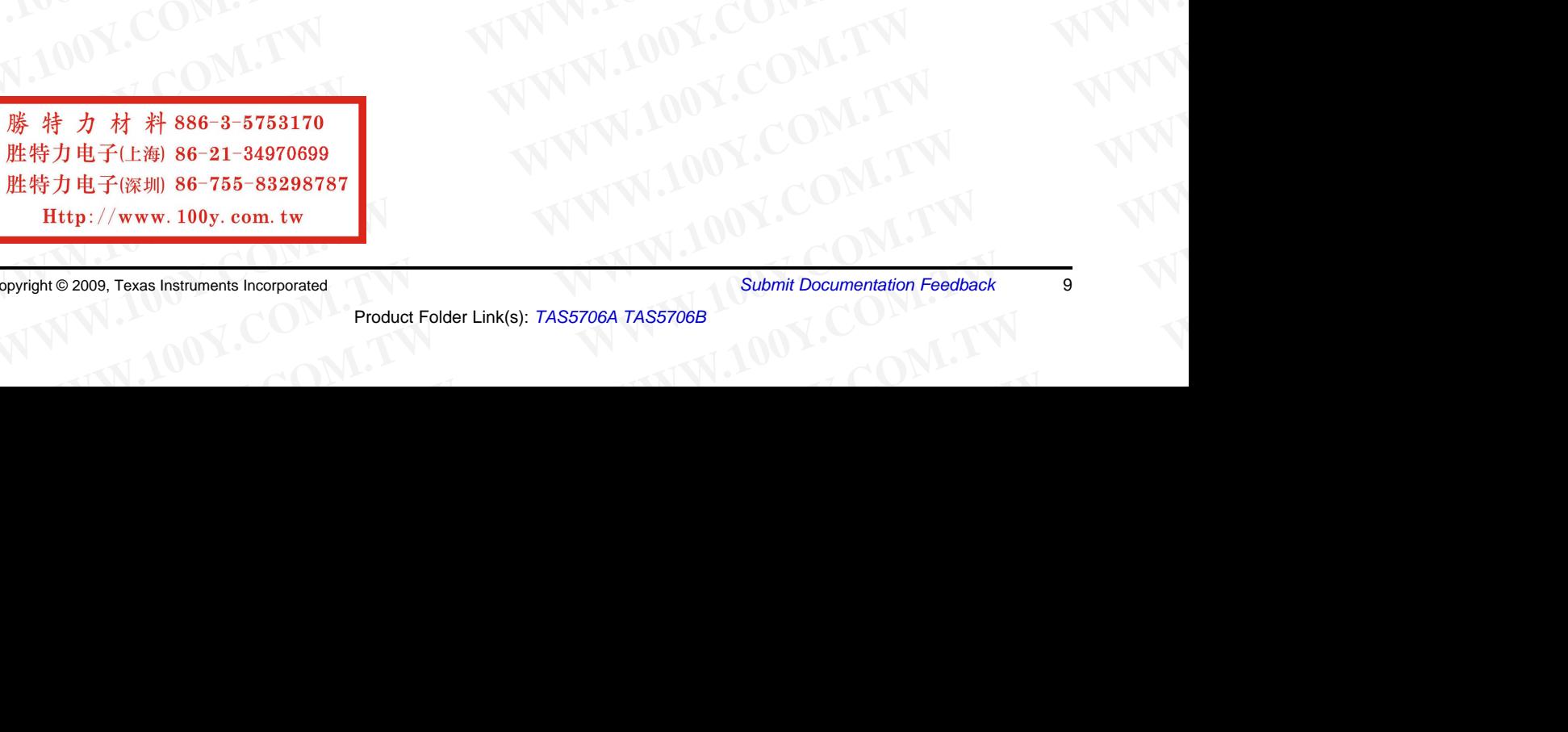

Copyright © 2009, Texas Instruments Incorporated *Submit Documentation Feedback* <sup>9</sup>

SLOS606D–MARCH 2009–REVISED SEPTEMBER 2009............................................................................................................................................. **www.ti.com**

#### **ELECTRICAL CHARACTERISTICS**

DC Characteristics,  $T_A = 25^{\circ}C$ , PVCC\_X, AVCC = 18 V, R<sub>L</sub> = 8  $\Omega$  (unless otherwise noted)

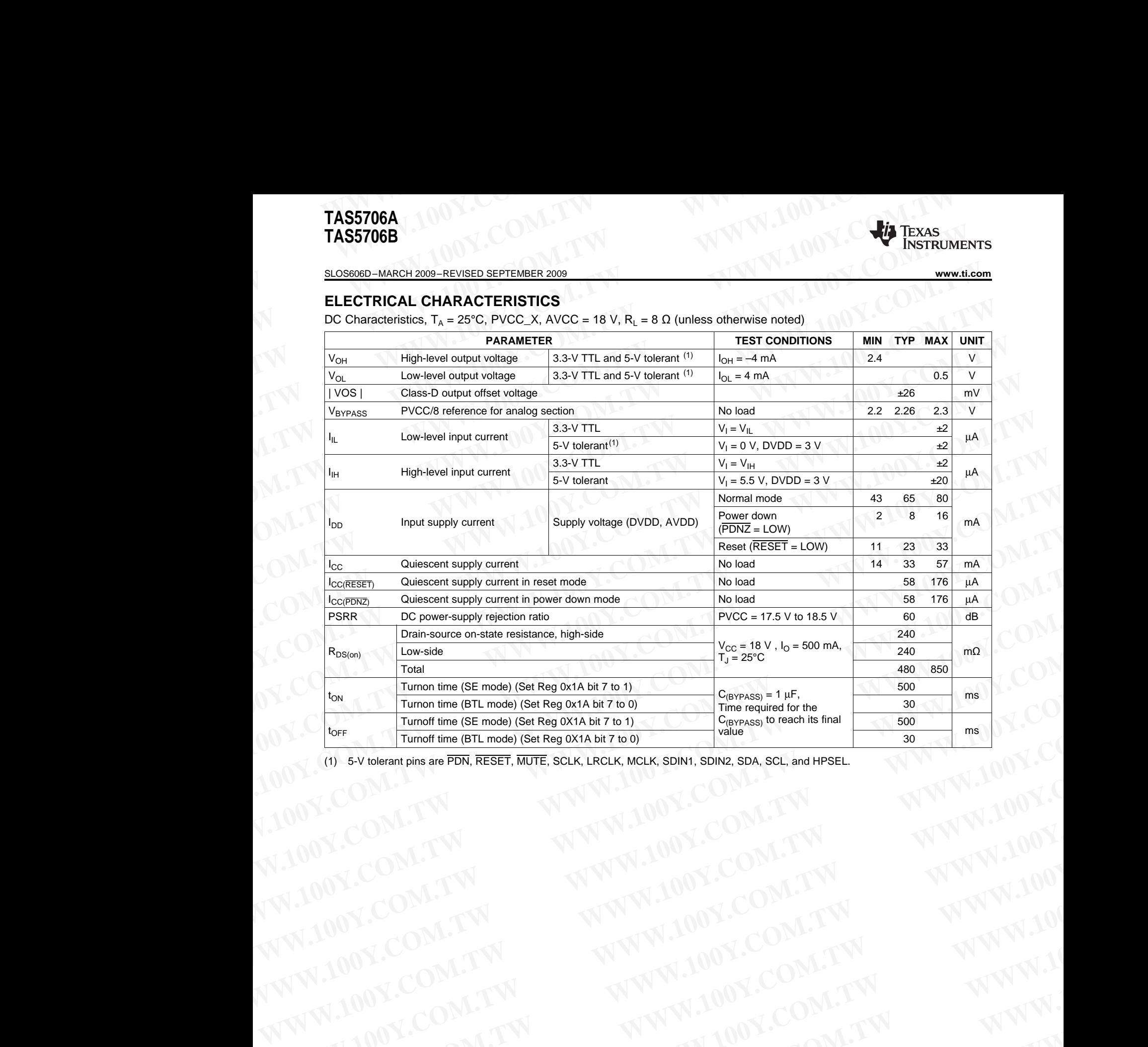

(1) 5-V tolerant pins are PDN, RESET, MUTE, SCLK, LRCLK, MCLK, SDIN1, SDIN2, SDA, SCL, and HPSEL. **WWW.100Y.COM.TW WWW.100Y.COM.TW COM.TW WWW.100Y.COM.TW WWW.100Y.COM.TW WWW.100Y.COM.TW WWW.100Y.COM.TW WWW.100Y.COM.TW WWW.100Y.COM.TW WWW.100Y.COM.TW WWW.100Y.COM.TW WWW.100Y.COM.TW WWW.100Y.COM.TW WWW.100Y.COM.TW WWW.10** 

WWW.100Y.COM.TW **WWW.100Y.COM.TW WWW.100Y.COM.TW WWW.100Y.COM.TW WWW.100Y.COM.TW WWW.100Y.COM.TW WWW.100Y.COM.TW WWW.100Y.COM.TW WWW.100Y.COM.TW WWW.100Y.COM.TW WWW.100Y.COM.TW WWW.100Y.COM.TW WWW.100Y.COM.TW WWW.100Y.COM.** WWW.100Y.COM.TW **WWW.100Y.COM.TW WWW.100Y.COM.TW WWW.100Y.COM.TW WWW.100Y.COM.TW WWW.100Y.COM.TW WWW.100Y.COM.TW WWW.100Y.COM.TW WWW.100Y.COM.TW WWW.100Y.COM.TW WWW.100Y.COM.TW WWW.100Y.COM.TW WWW.100Y.COM.TW WWW.100Y.COM.** [W](http://www.go-dsp.com/forms/techdoc/doc_feedback.htm?litnum=SLOS606D&partnum=TAS5706A)W.100Y.COM.TW **WWW.100Y.COM.TW WWW.100Y.COM.TW WWW.100Y.COM.TW WWW.100Y.COM.TW WWW.100Y.COM.TW WWW.100Y.COM.TW WWW.100Y.COM.TW WWW.100Y.COM.TW WWW.100Y.COM.TW WWW.100Y.COM.TW WWW.100Y.COM.TW WWW.100Y.COM.TW WWW.100Y.COM.T** WWW.100Y.COM.TW WWW.100Y.COM.TW WWW.100Y.COM.TW WWW.100Y.COM.TW WWW.100Y.COM.TW WWW.100Y.COM.TW WWW.100Y.COM.TW WWW.100Y.COM.TW WWW.100Y.COM.TW WWW.100Y.COM.TW WWW.100Y.COM.TW WWW.100Y.COM.TW WWW.100Y.COM.TW WWW.100Y.COM. **WWW.100Y.COM.TW WWW.100Y.COM.TW WWW.100Y.COM.TW** WWW.100Y.COM.TW WWW.100Y.COM.TW <br>
100Y.COM.TW WWW.100Y.COM.TW WWW.100Y.COM.TW<br>
1.00Y.COM.TW WWW.100Y.COM.TW<br>
2.00Y.COM.TW WWW.100Y.COM.TW<br>
English as -21-34970699<br>
English Be-21-34970699<br>
English Be-21-34970699<br>
English B [WWW.1](http://focus.ti.com/docs/prod/folders/print/tas5706b.html)00Y.COM.TW <br>
100Y.COM.TW <br>
100Y.COM.TW <br>
200Y.COM.TW <br>
200Y.COM.TW 
<br>
200Y.COM.TW 
<br>
200Y.COM.TW 
<br>
200Y.COM.TW 
<br>
200Y.COM.TW 
<br>
200Y.COM.TW 
<br>
200Y.COM.TW 
<br>
200Y.COM.TW 
<br>
200Y.COM.TW 
<br>
200Y.COM.TW 
<br>
200Y.COM.TW **WWW.100Y.COM.TW WWW.100Y.COM.TW WWW.100Y.COM.TW** WWW.100Y.COM<br>
ME#57电子(上海) 86-21-34970699<br>
ME#57电子(上海) 86-21-34970699<br>
ME#57电子(光潮) 86-755-83298787<br>
Http://www.100y.com.tw<br>
Copyright © 2009, Texas Instruments Incorporated<br>
Product Folder Link(s): TAS5706A TAS5706A TAS570 **EXECUTE:**<br>
Must strip of the strip of the strip of the strip of the strip of the strip of the strip of the strip of the strip of the strip of the strip of the strip of the strip of the strip of the strip of the strip of t

<sup>10</sup> *Submit Documentation Feedback* Copyright © 2009, Texas Instruments Incorporated

**WWW.100Y.COM.TW WWW.100Y.COM** 

**WWW.TWW.TW WWW.100Y.COM.TW WWW.100Y.COM.TW WWW.100Y.COM.TW** 

**www.ti.com**............................................................................................................................................. SLOS606D–MARCH 2009–REVISED SEPTEMBER <sup>2009</sup>

# AC Characteristics, T<sub>A</sub> = 25°C, PVCC\_X, AVCC = 18 V, AVDD, DVDD = 3.3 V, R<sub>L</sub> = 8 Ω (unless<br>otherwise noted\<sup>(1)</sup> **otherwise noted) (1)** WWW.ti.com **ELOS606D-MARCH 2009-RE**<br>
MC Characteristics T – 25°C BVCC X AVCC – 18 V AVDD DVDD – 3 3 V B **WWW.1.com**<br>
WWW.100Y.COM.TW **BEXAS**<br>
AC Characteristics,  $T_A = 25^\circ$ C, PVCC\_X, AVCC = 18 V, AVDD, DVDD = 3.3 V,  $R_L = 8$ <br>
Otherwise noted)<sup>(1)</sup><br> **PARAMETER**

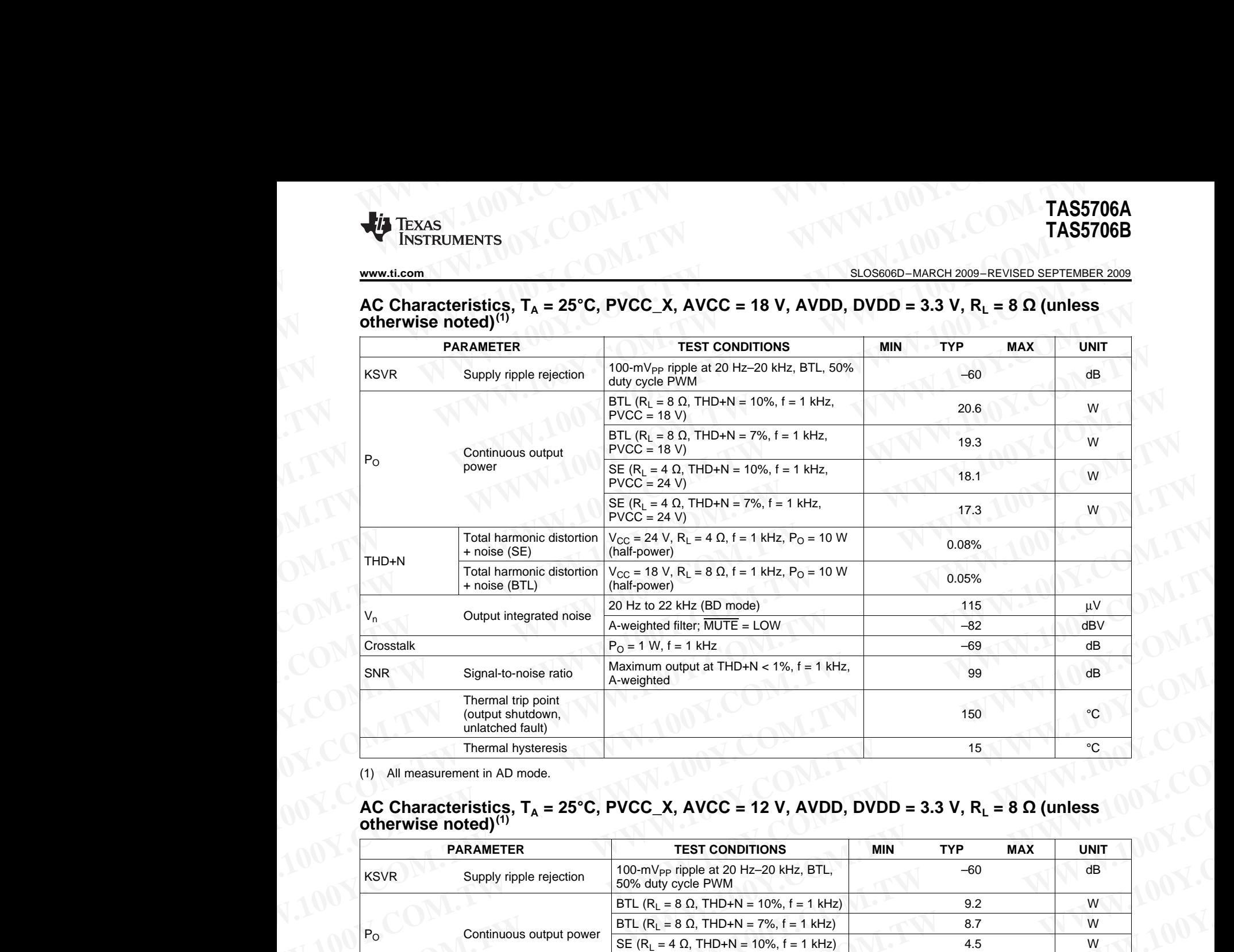

(1) All measurement in AD mode.

### AC Characteristics, T<sub>A</sub> = 25°C, PVCC\_X, AVCC = 12 V, AVDD, DVDD = 3.3 V, R<sub>L</sub> = 8 Ω (unless<br>otherwise noted\<sup>(1)</sup> **otherwise noted) (1)**

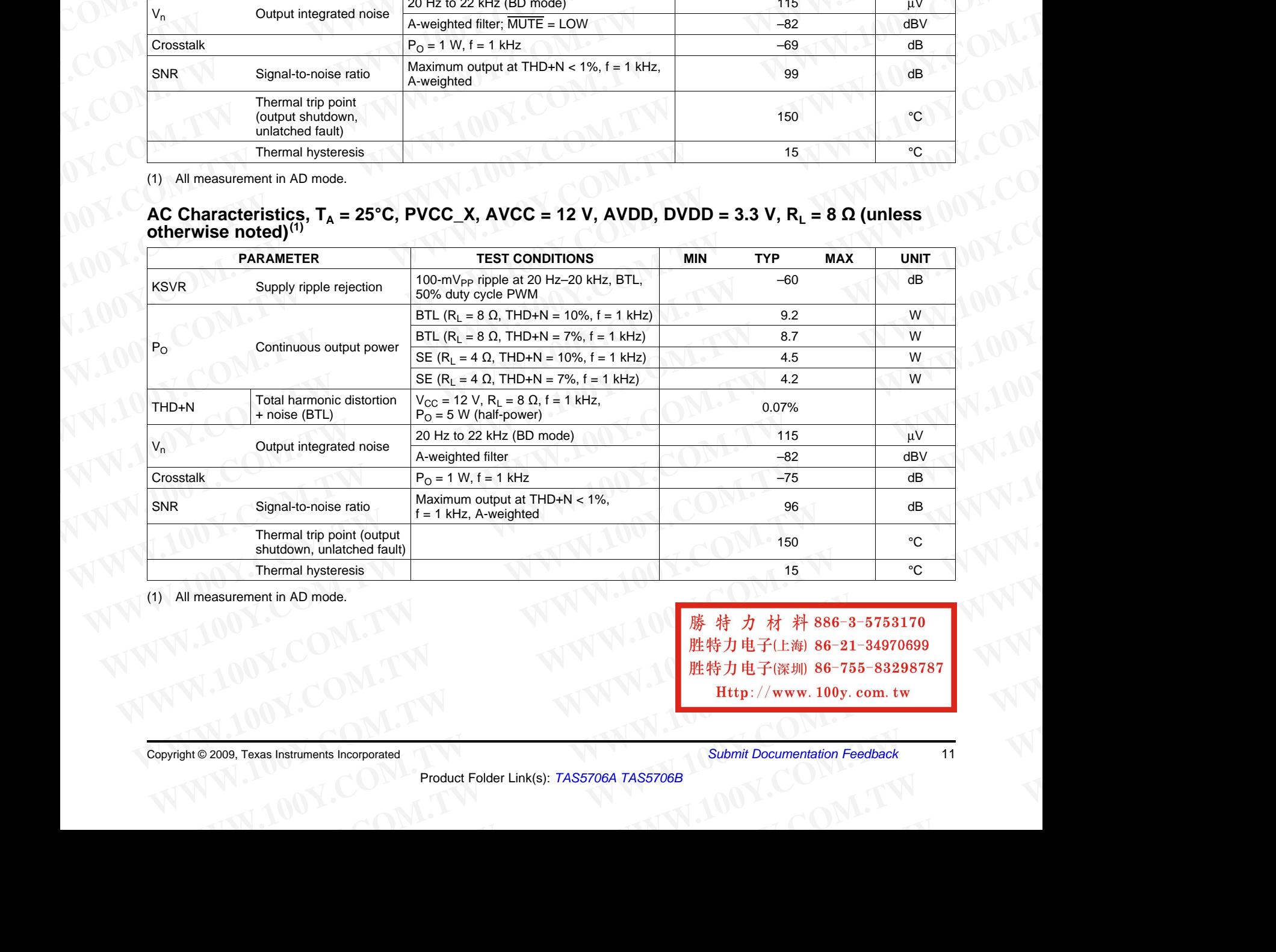

(1) All measurement in AD mode.

**WWW.100Y.C[OM](http://www.go-dsp.com/forms/techdoc/doc_feedback.htm?litnum=SLOS606D&partnum=TAS5706A). Texas Instruments Incorporated**<br>
Product Folder Link(s): TAS5706A TAS5706B<br> [TW](http://www.go-dsp.com/forms/techdoc/doc_feedback.htm?litnum=SLOS606D&partnum=TAS5706A)O LOOP TEXAS INSTRUMENT INCORPORATED PRODUCT Folder Link(s): TAS5706A TAS5706B<br>
TWO LOOP TEXAS INSTRUMENT INCORPORATED PRODUCT F **WWW.100Y.COM.TW WWW.100Y.COM.TW WWW.100Y.COM.TW WHITERET ACCOUNTER SERVICES AND THE SERVICE COMPUTER SUBMIT DOCUMENTATION Feedback**<br> **Product Folder Link(s): TAS5706A TAS5706B**<br> **Product Folder Link(s): TAS5706A TAS5706B** 

SLOS606D–MARCH 2009–REVISED SEPTEMBER 2009............................................................................................................................................. **www.ti.com TAS5706A**<br>
TAS5706B<br>
<u>SLOS606D-MARCH 2009-REVISED SEPTEMBER 2009</u><br>
SEPIAL AUDIO POPTS SLAVE MODE

#### **SERIAL AUDIO PORTS SLAVE MODE**

over recommended operating conditions (unless otherwise noted)

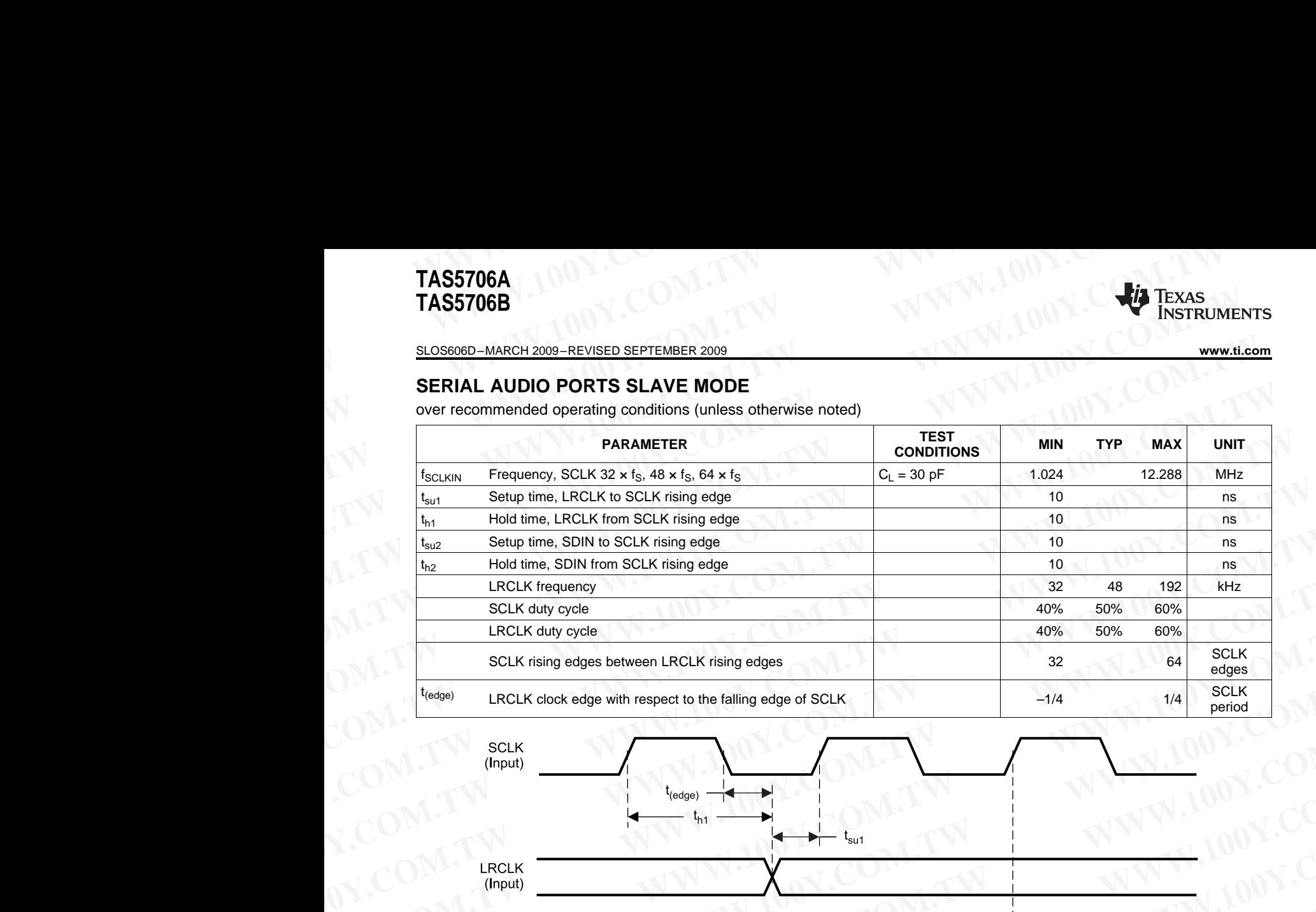

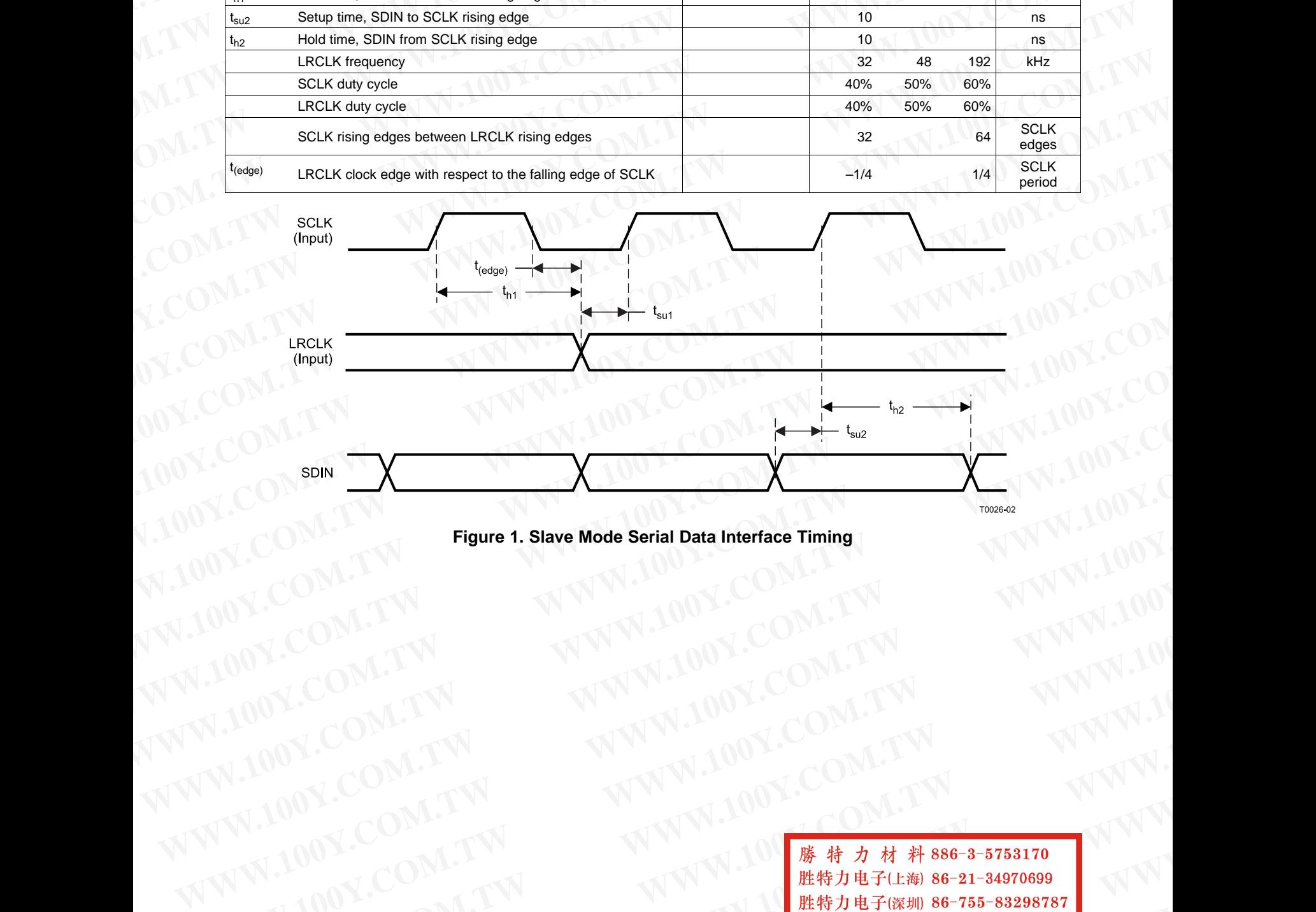

**Figure 1. Slave Mode Serial Data Interface Timing**

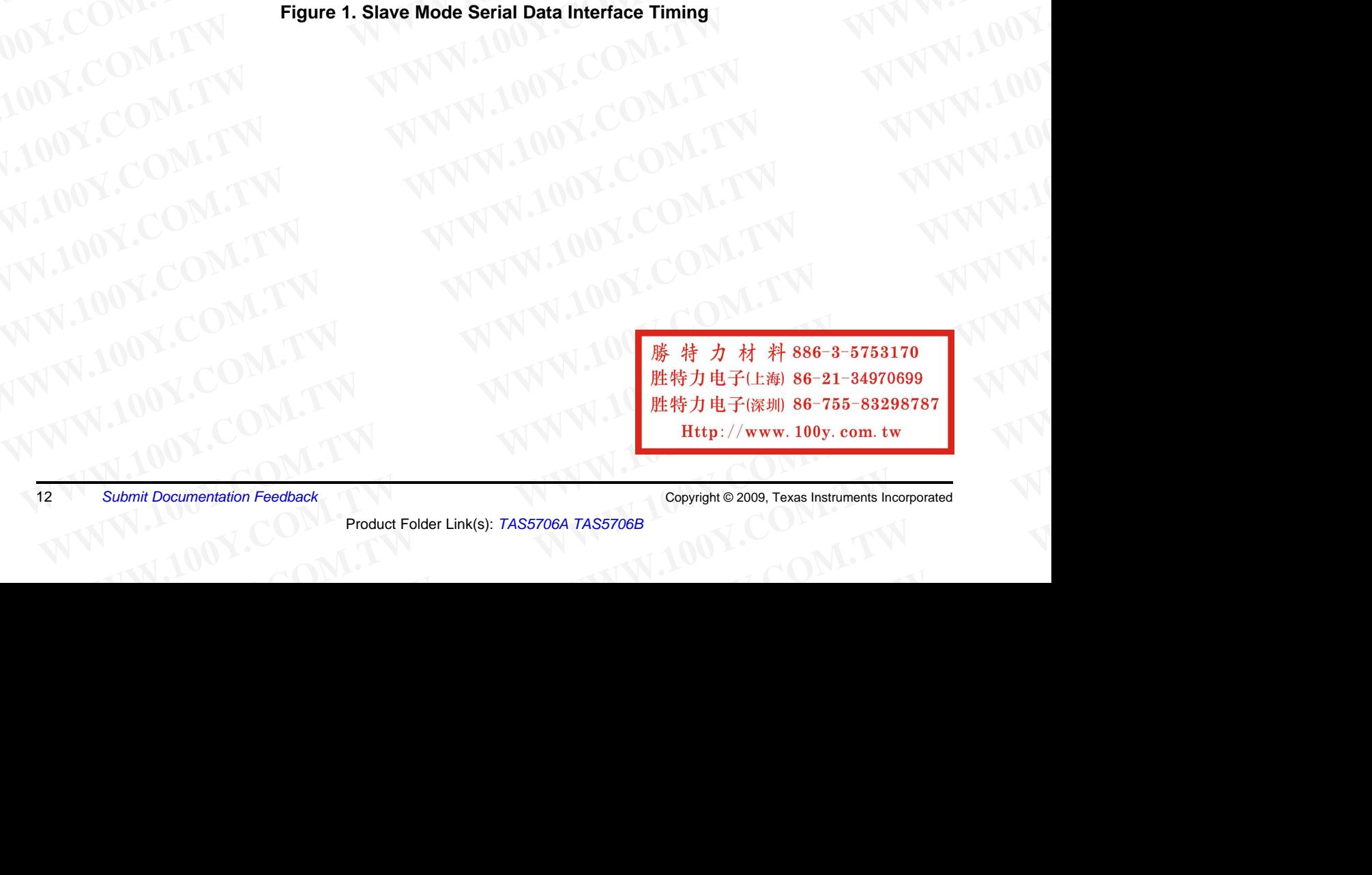

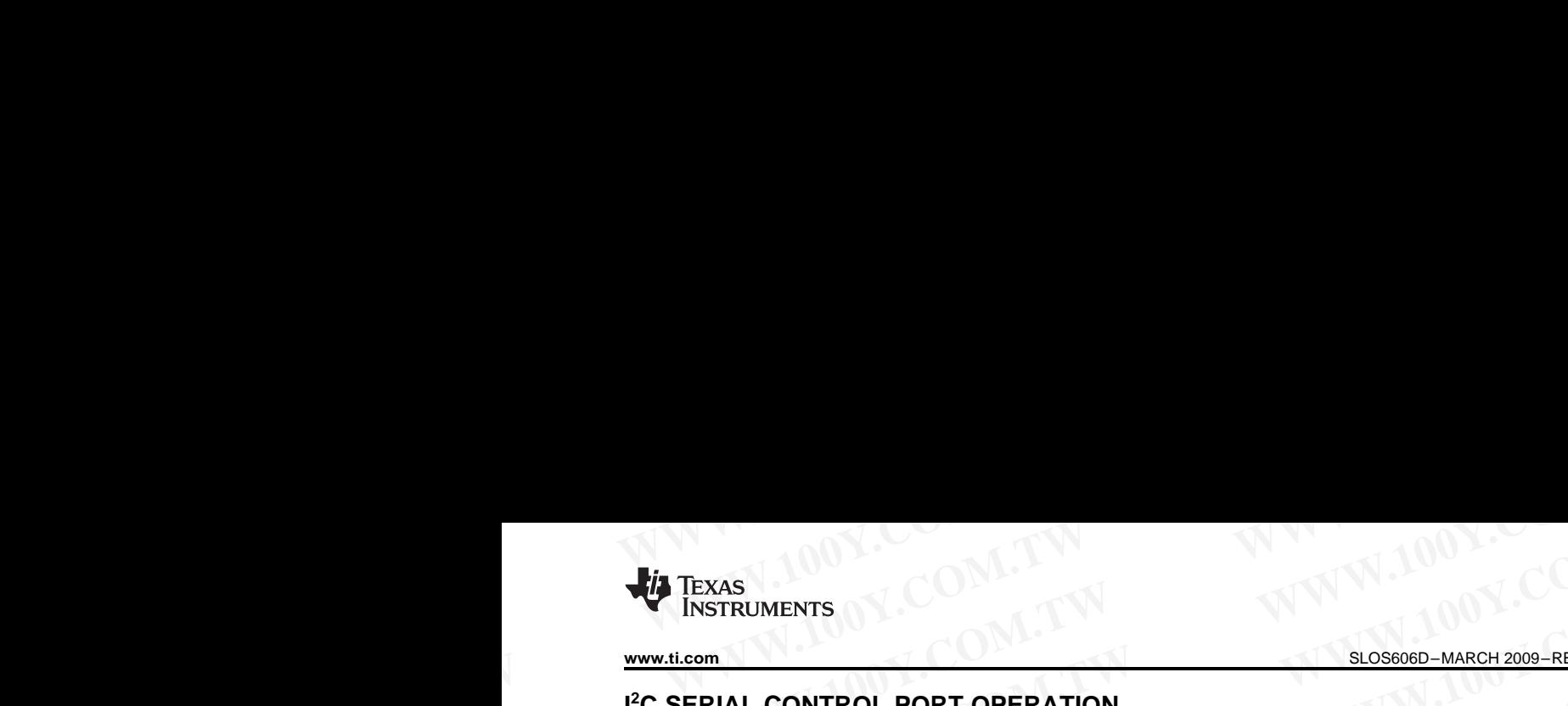

## **I 2 <sup>C</sup> SERIAL CONTROL PORT OPERATION**

Timing characteristics for I<sup>2</sup>C Interface signals over recommended operating conditions (unless otherwise noted) **WWW.tl.com**<br> **WWW.tl.com**<br> **WWW.tl.com.**<br> **PC SERIAL CONTROL PORT OPERATION**<br>
Timing characteristics for <sup>P</sup>C Interface signals over recommended operating conditions (unless otherwise not

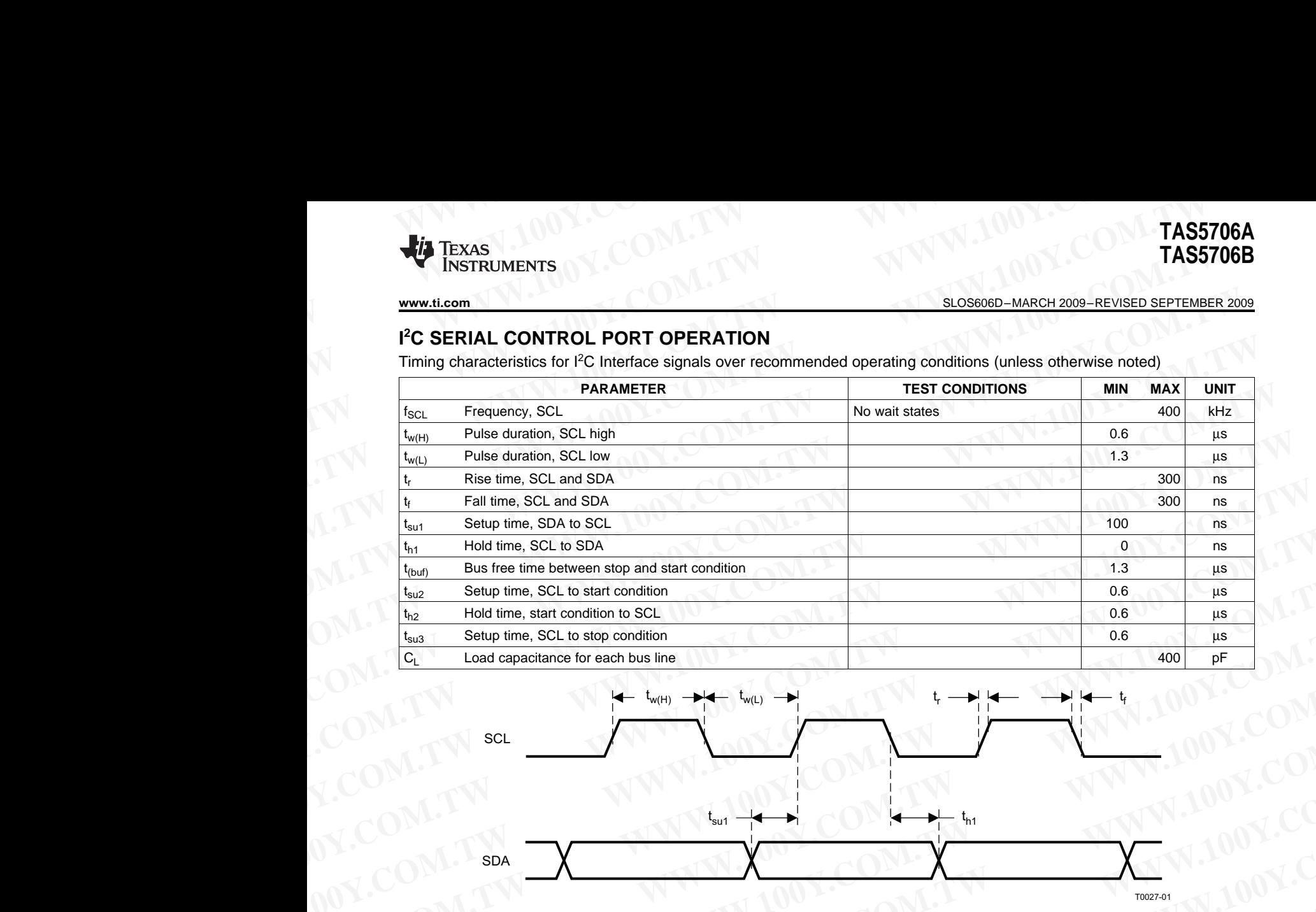

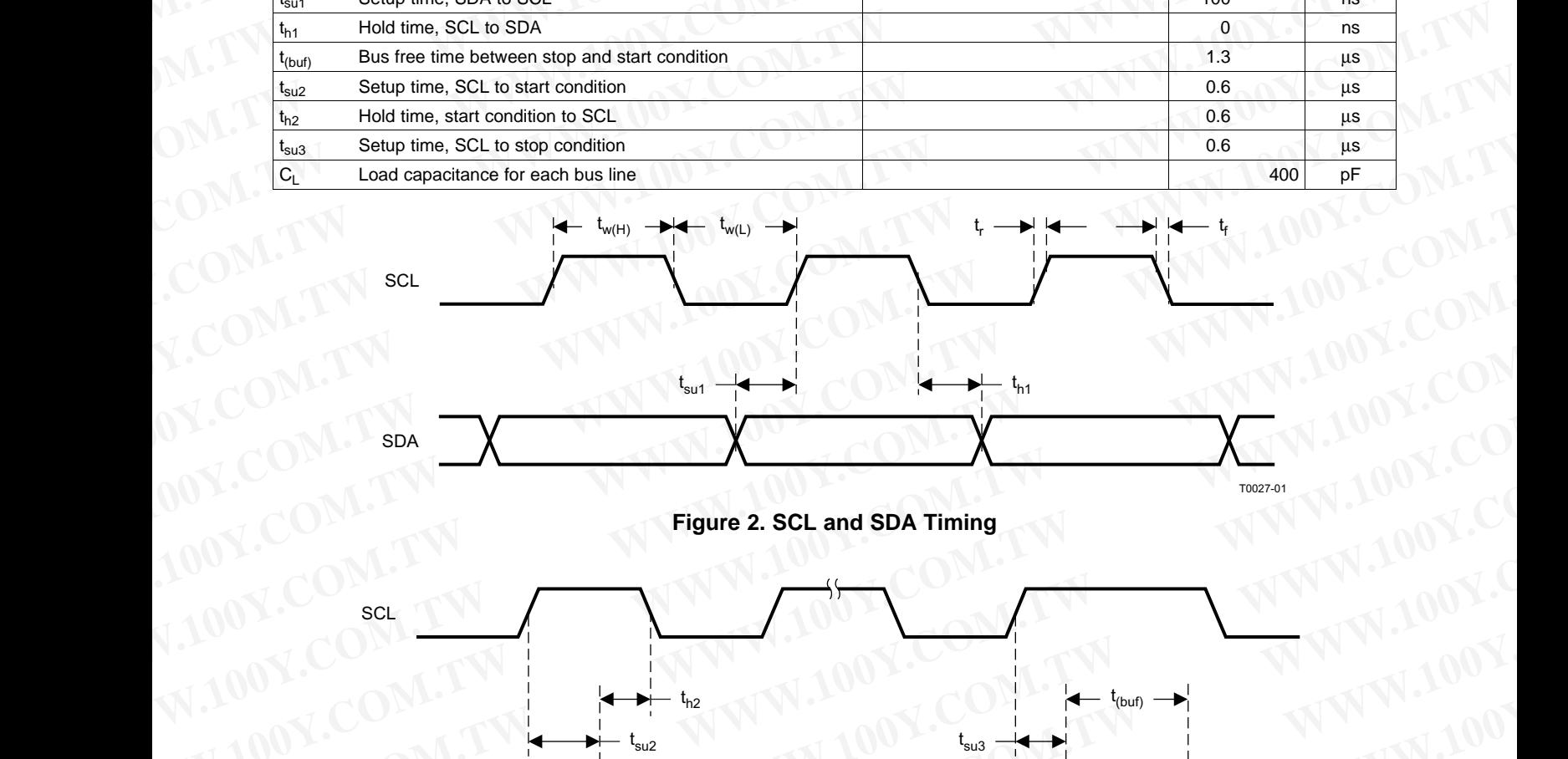

#### **Figure 2. SCL and SDA Timing**

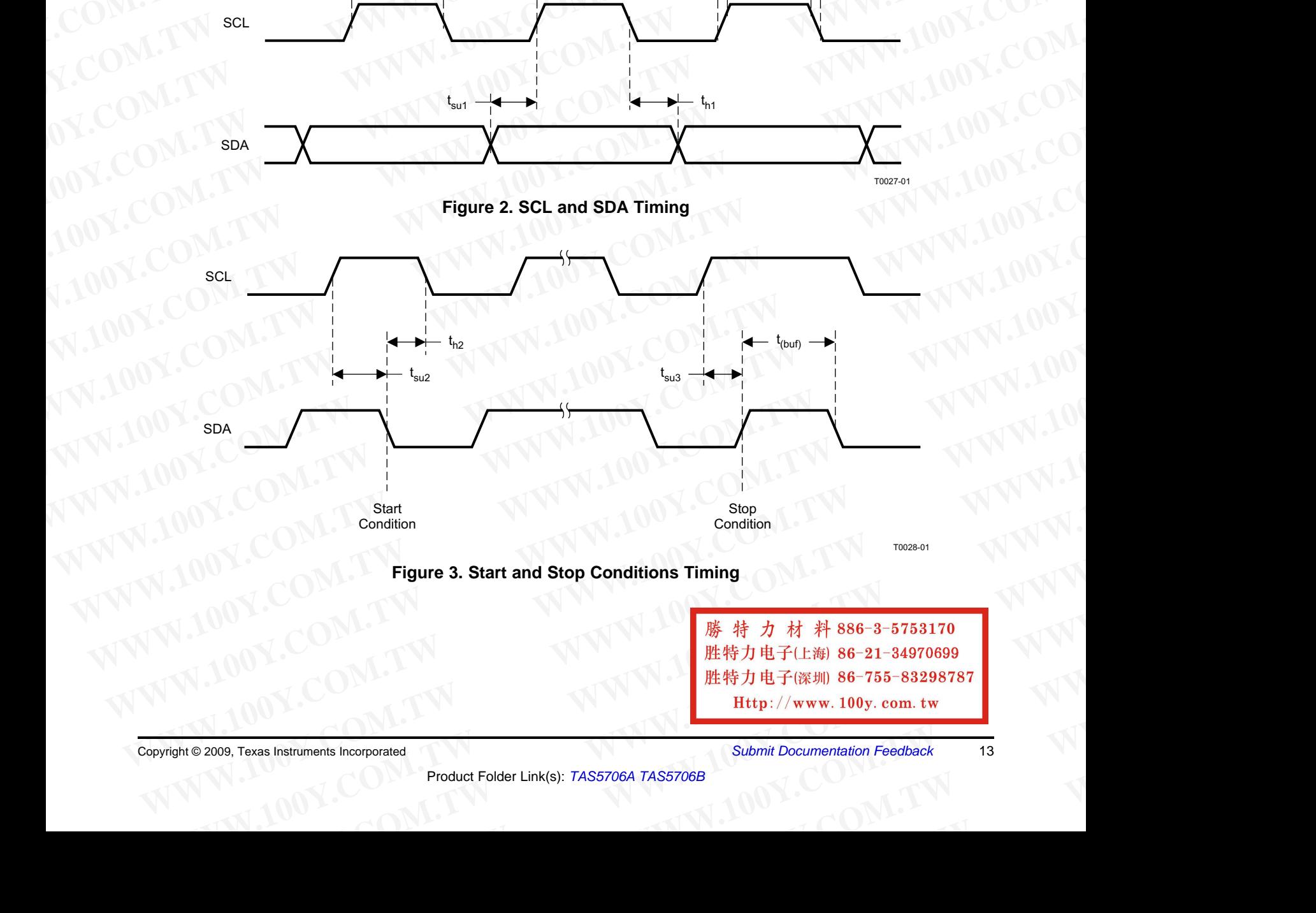

#### **Figure 3. Start and Stop Conditions Timing**

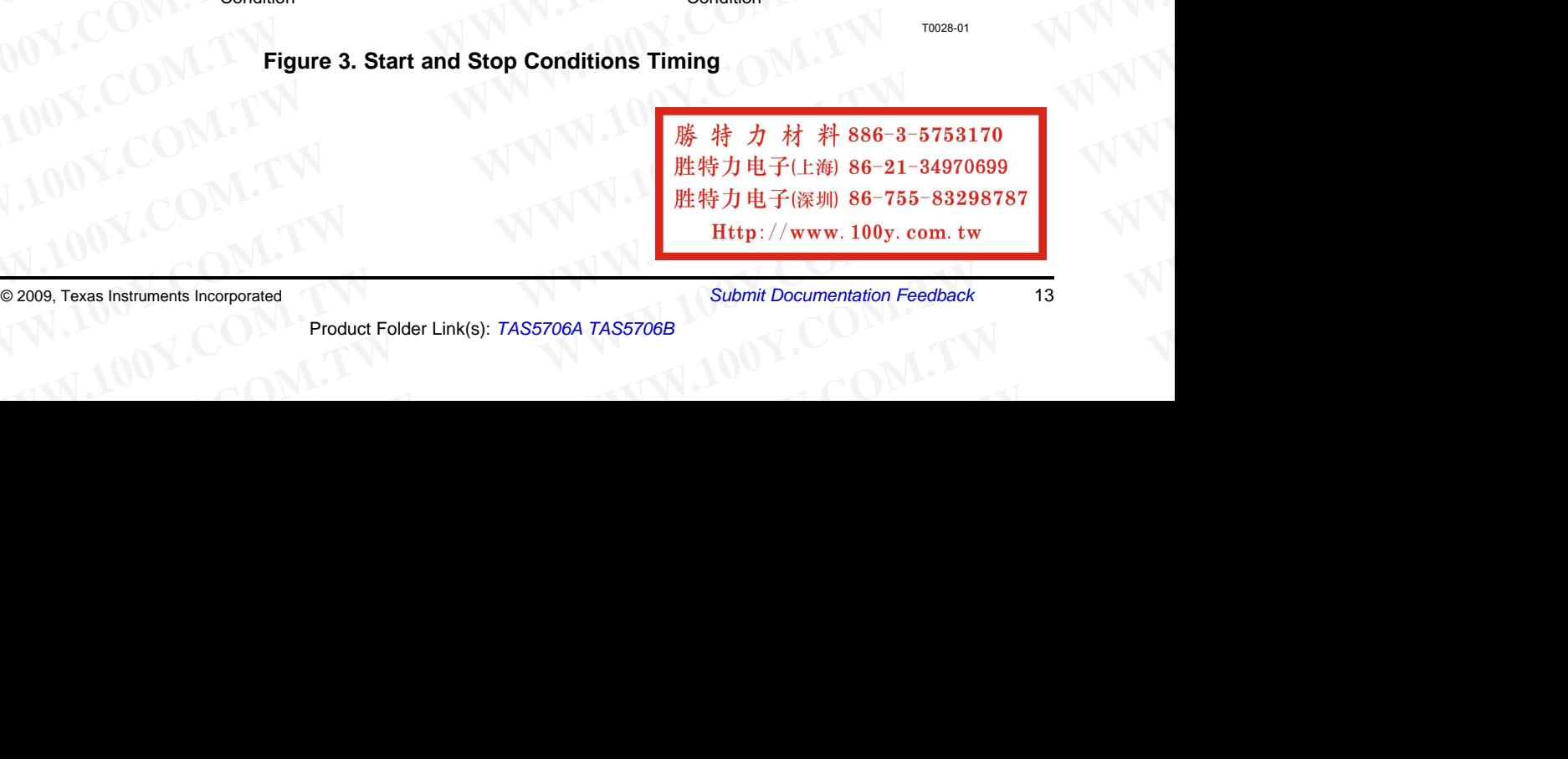

Copyright © 2009, Texas Instruments Incorporated *Submit Documentation Feedback* <sup>13</sup>

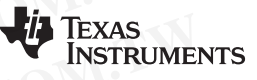

SLOS606D–MARCH 2009–REVISED SEPTEMBER 2009............................................................................................................................................. **www.ti.com TAS5706A**<br> **TAS5706B**<br>
<u>SLOS606D-MARCH 2009-REVISED SEPTEMBER 2009</u><br>
PESET TIMING (PESET)

### **RESET TIMING (RESET)**

Control signal parameters over recommended operating conditions (unless otherwise noted) **TAS5706A**<br> **WWW.100Y.COM.TAS5706B**<br>
<u>SLOS606D-MARCH 2009-REVISED SEPTEMBER 2009</u><br>
RESET TIMING (RESET)<br>
Control signal parameters over recommended operating conditions (unless otherwise noted)

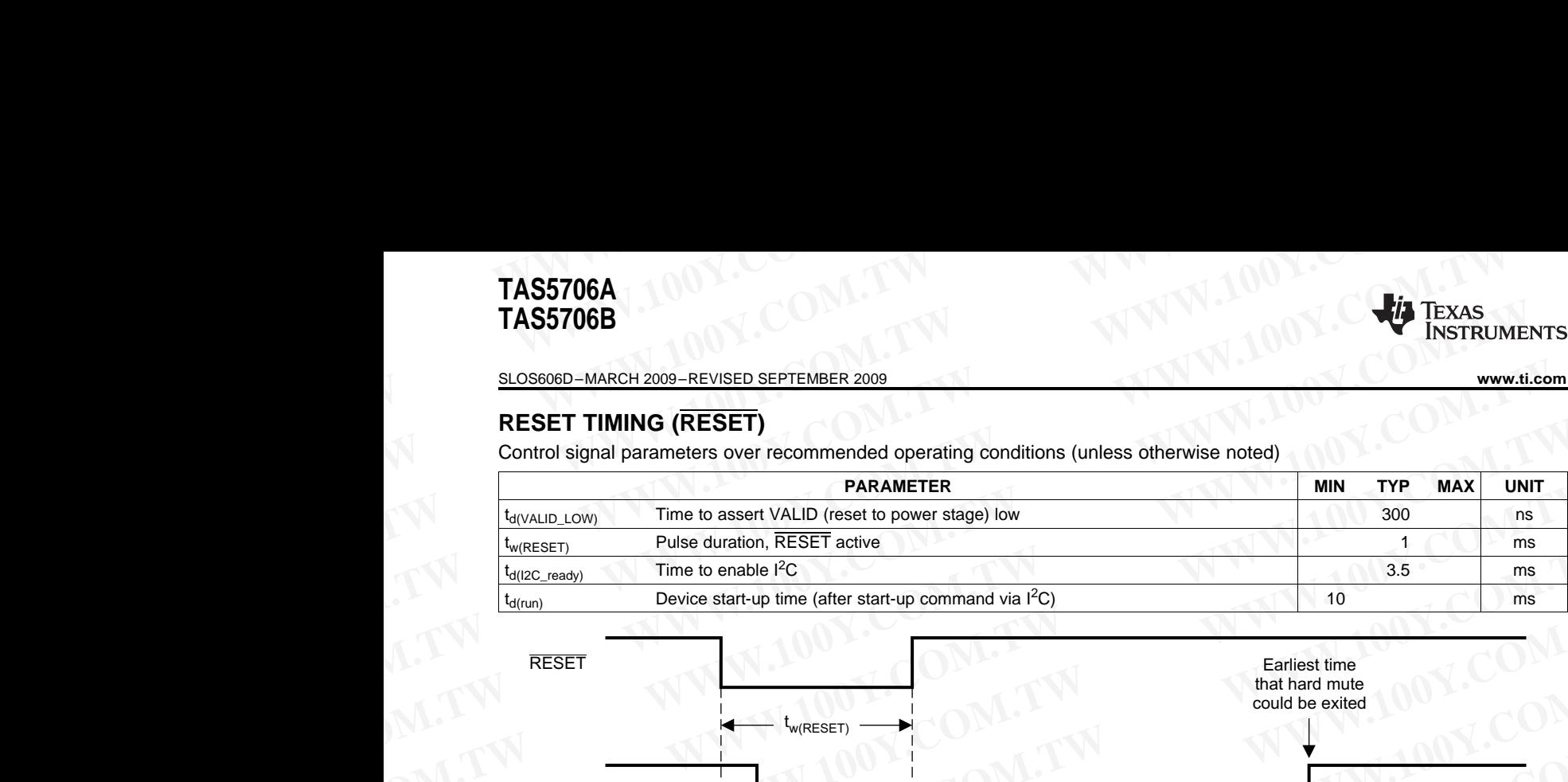

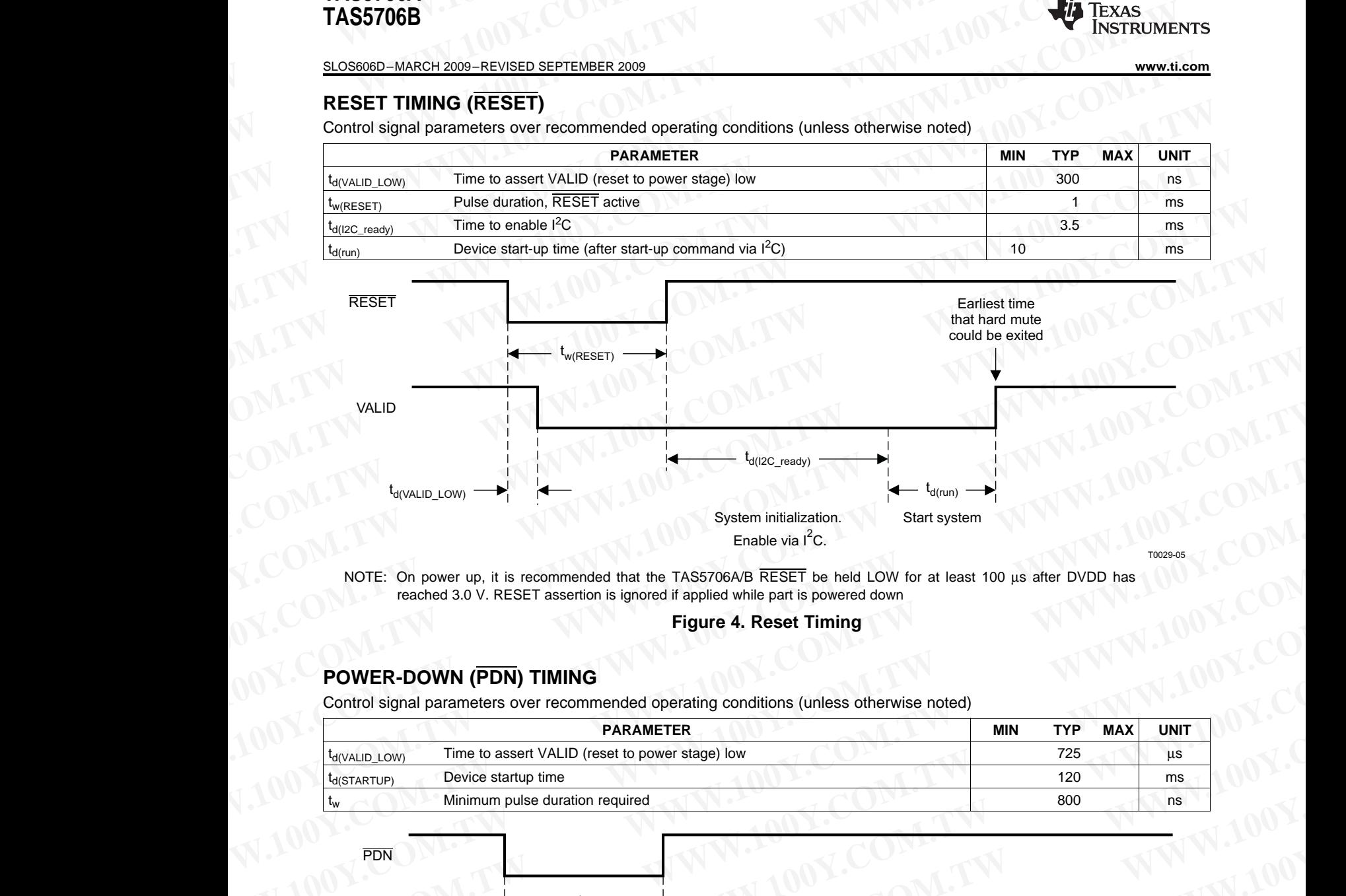

T0029-05

NOTE: On power up, it is recommended that the TAS5706A/B RESET be held LOW for at least 100 us after DVDD has reached 3.0 V. RESET assertion is ignored if applied while part is powered down

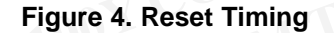

#### **POWER-DOWN (PDN) TIMING**

Control signal parameters over recommended operating conditions (unless otherwise noted)

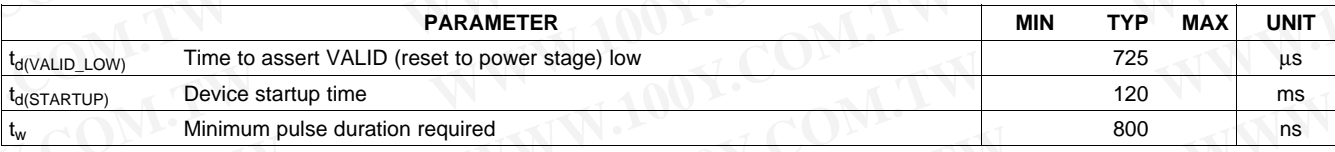

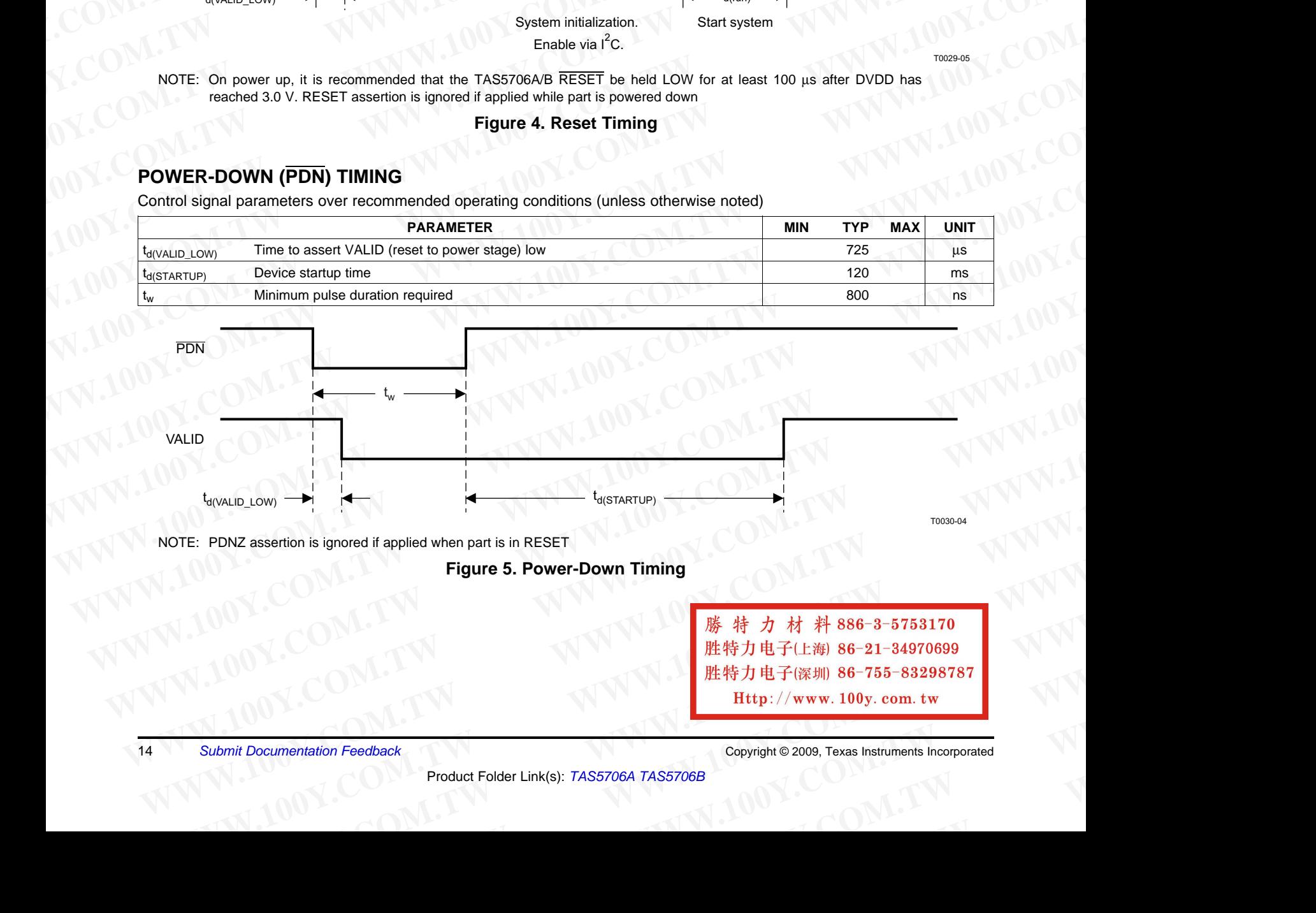

NOTE: PDNZ assertion is ignored if applied when part is in RESET

#### **Figure 5. Power-Down Timing**

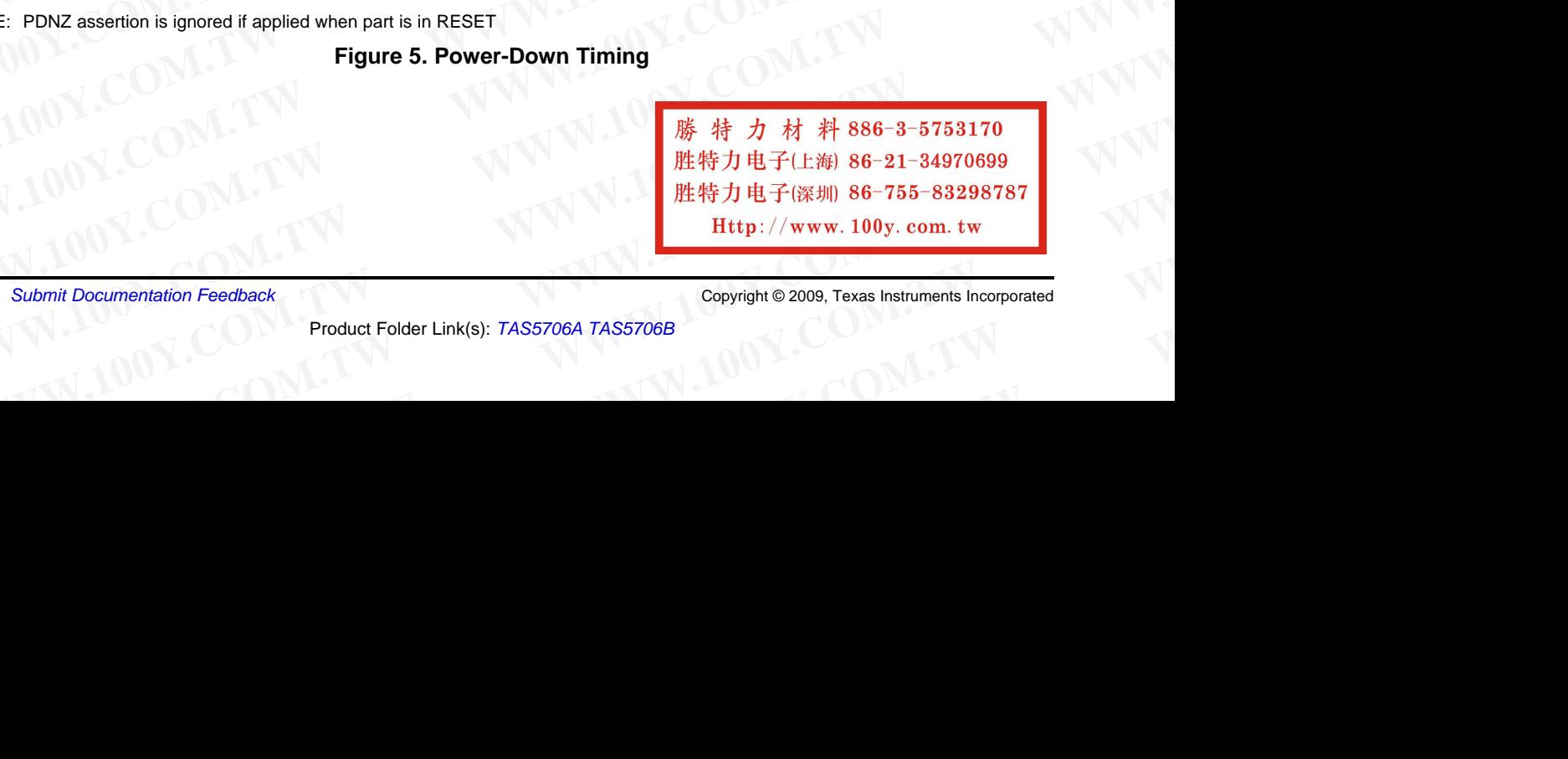

<sup>14</sup> *Submit Documentation Feedback* Copyright © 2009, Texas Instruments Incorporated

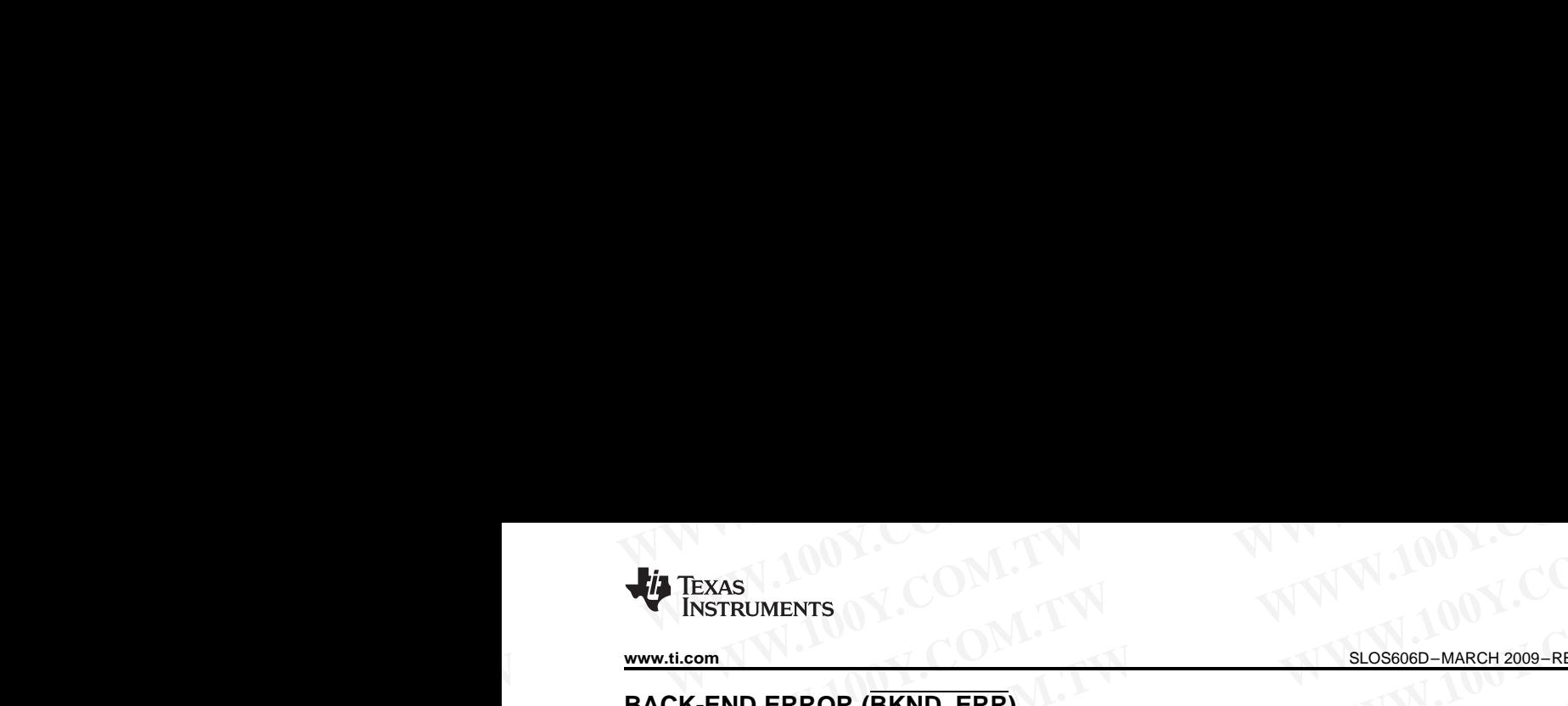

## **BACK-END ERROR (BKND\_ERR)**

Control signal parameters over recommended operating conditions (unless otherwise noted) **WWW.tl.com**<br>
BACK-END ERROR (BKND\_ERR)<br>
Control signal parameters over recommended operating conditions (unless otherwise noted)

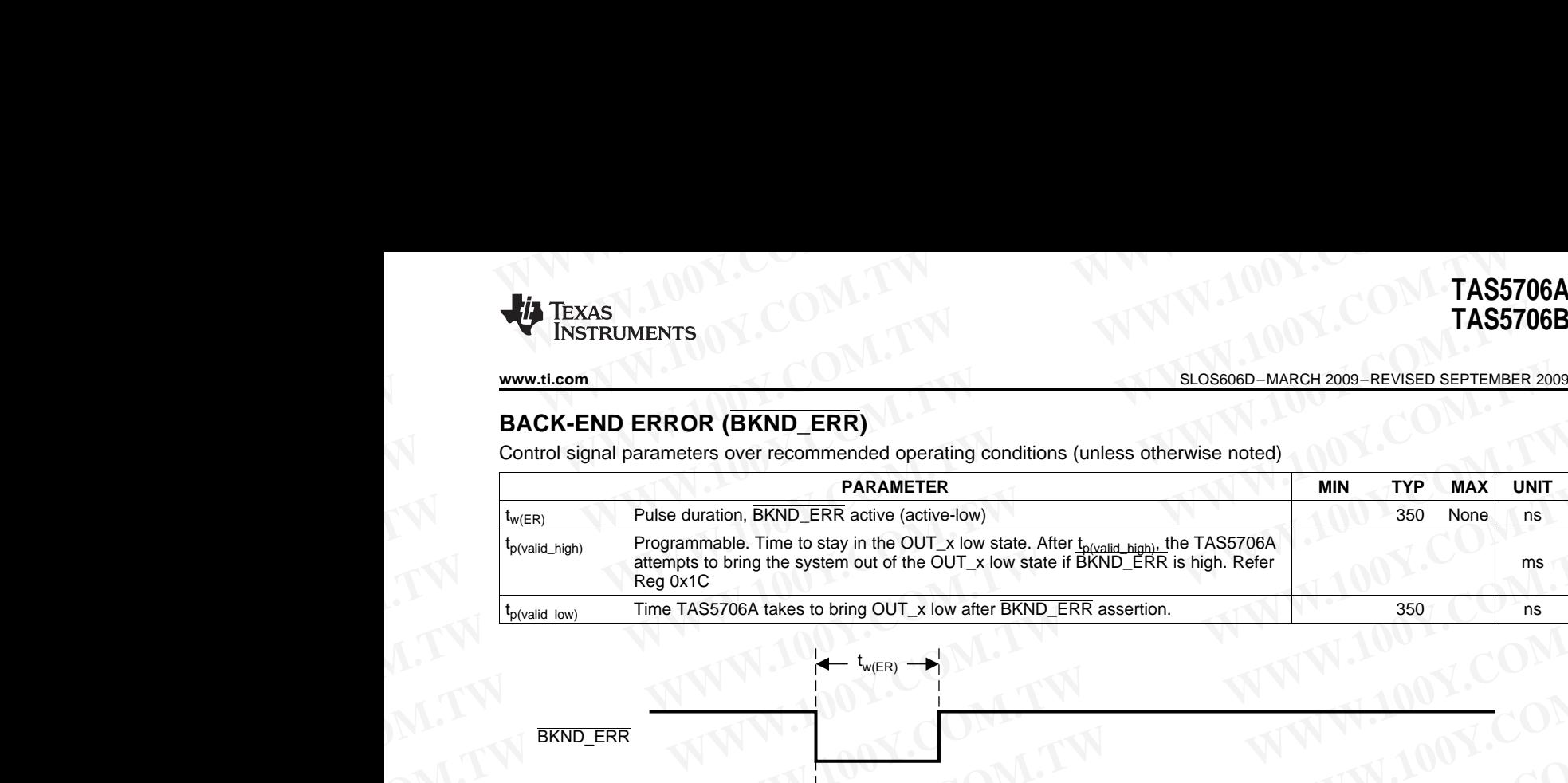

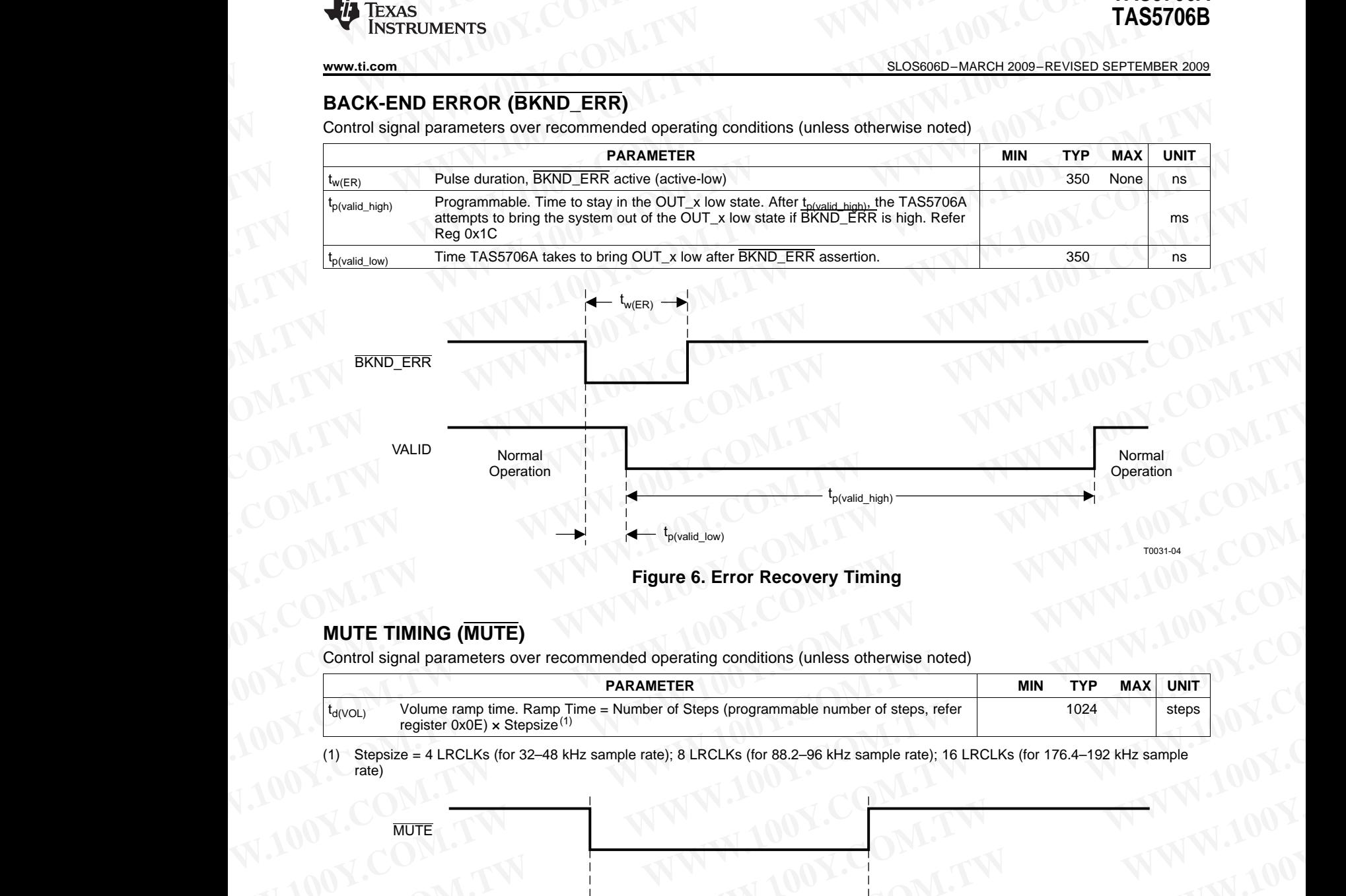

#### **Figure 6. Error Recovery Timing**

#### **MUTE TIMING (MUTE)**

Control signal parameters over recommended operating conditions (unless otherwise noted)

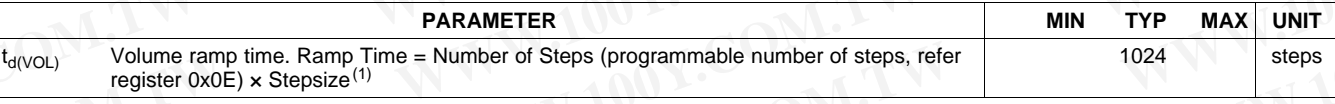

(1) Stepsize <sup>=</sup> <sup>4</sup> LRCLKs (for 32–48 kHz sample rate); <sup>8</sup> LRCLKs (for 88.2–96 kHz sample rate); <sup>16</sup> LRCLKs (for 176.4–192 kHz sample rate)

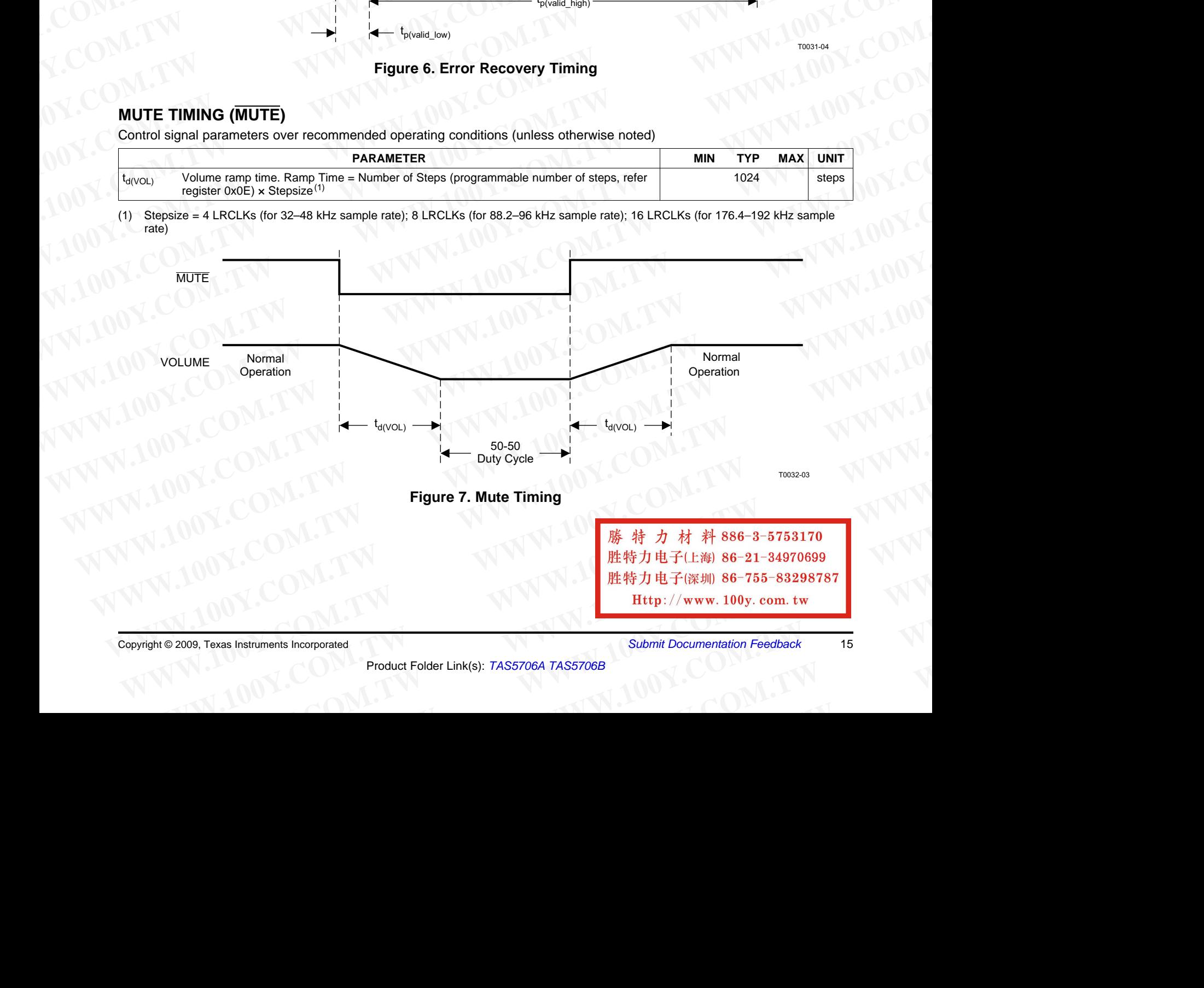

SLOS606D–MARCH 2009–REVISED SEPTEMBER 2009............................................................................................................................................. **www.ti.com TAS5706A COME COMPUTER <b>AND RELEASE TO A RELEASE TO A RELEASE TO A RELEASE TO A RELEASE TO A RELEASE TO A RELEASE TO A RELEASE TO A RELEASE TO A RELEASE TO A RELEASE TO A RELEASE TO A RELEASE TO A RELEASE TO A RELEASE T WWW.100Y.COM.TW WWW.100Y.COM.TW WWW.100Y.COM.TW** TAS5706A<br>
TAS5706B<br>
ELOS606D-MARCH 2009-REVISED SEPTEMBER 2009<br>
HEADPHONE SELECT (HDSEL)<br>
HEADPHONE SELECT (HDSEL)<br>
HEADPHONE SELECT (HDSEL)

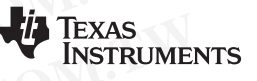

#### **HEADPHONE SELECT (HPSEL)**

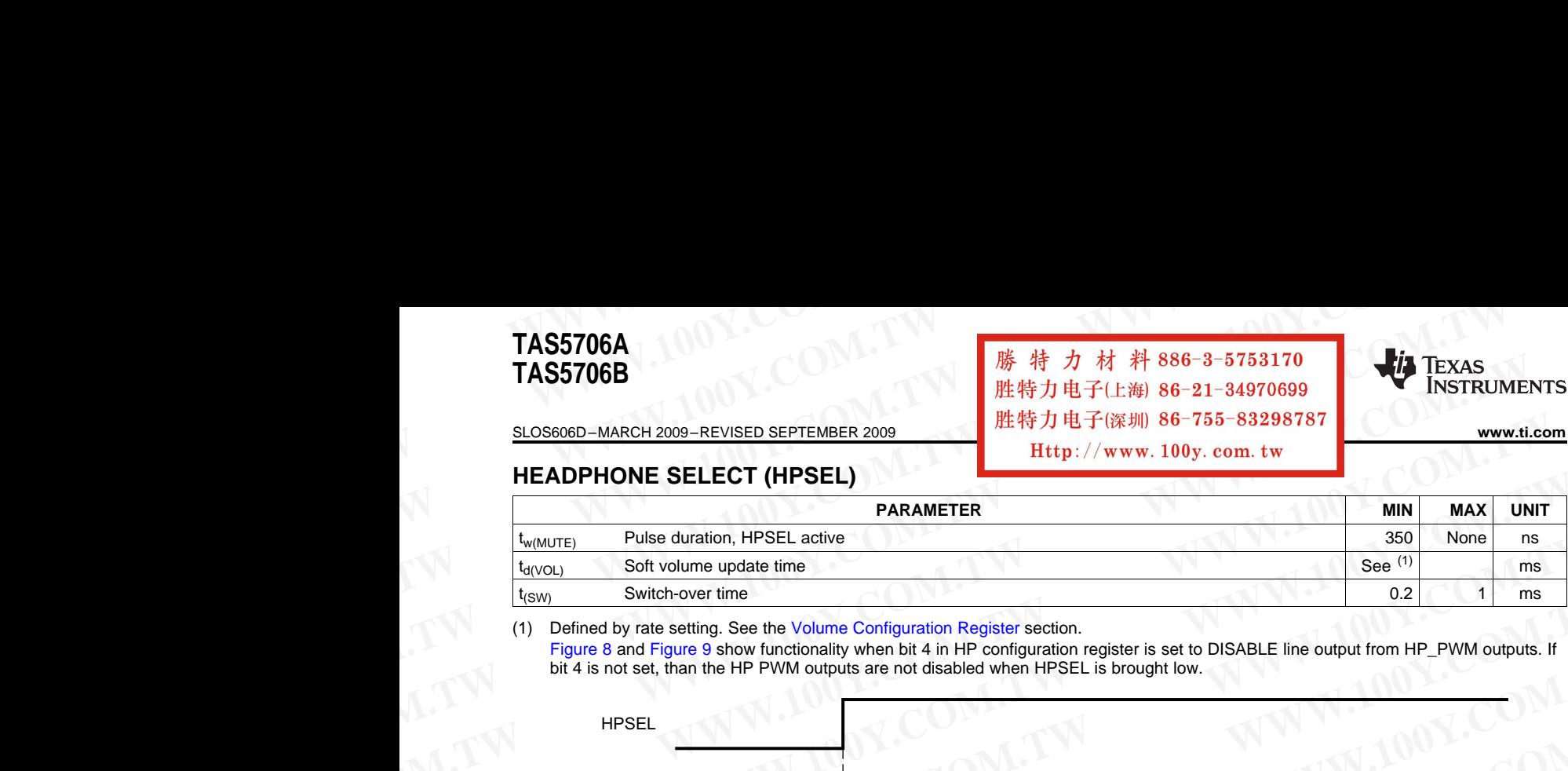

(1) Defined by rate setting. See the Volume Configuration Register section.

Figure <sup>8</sup> and Figure <sup>9</sup> show functionality when bit <sup>4</sup> in HP configuration register is set to DISABLE line output from HP\_PWM outputs. If bit <sup>4</sup> is not set, than the HP PWM outputs are not disabled when HPSEL is brought low.

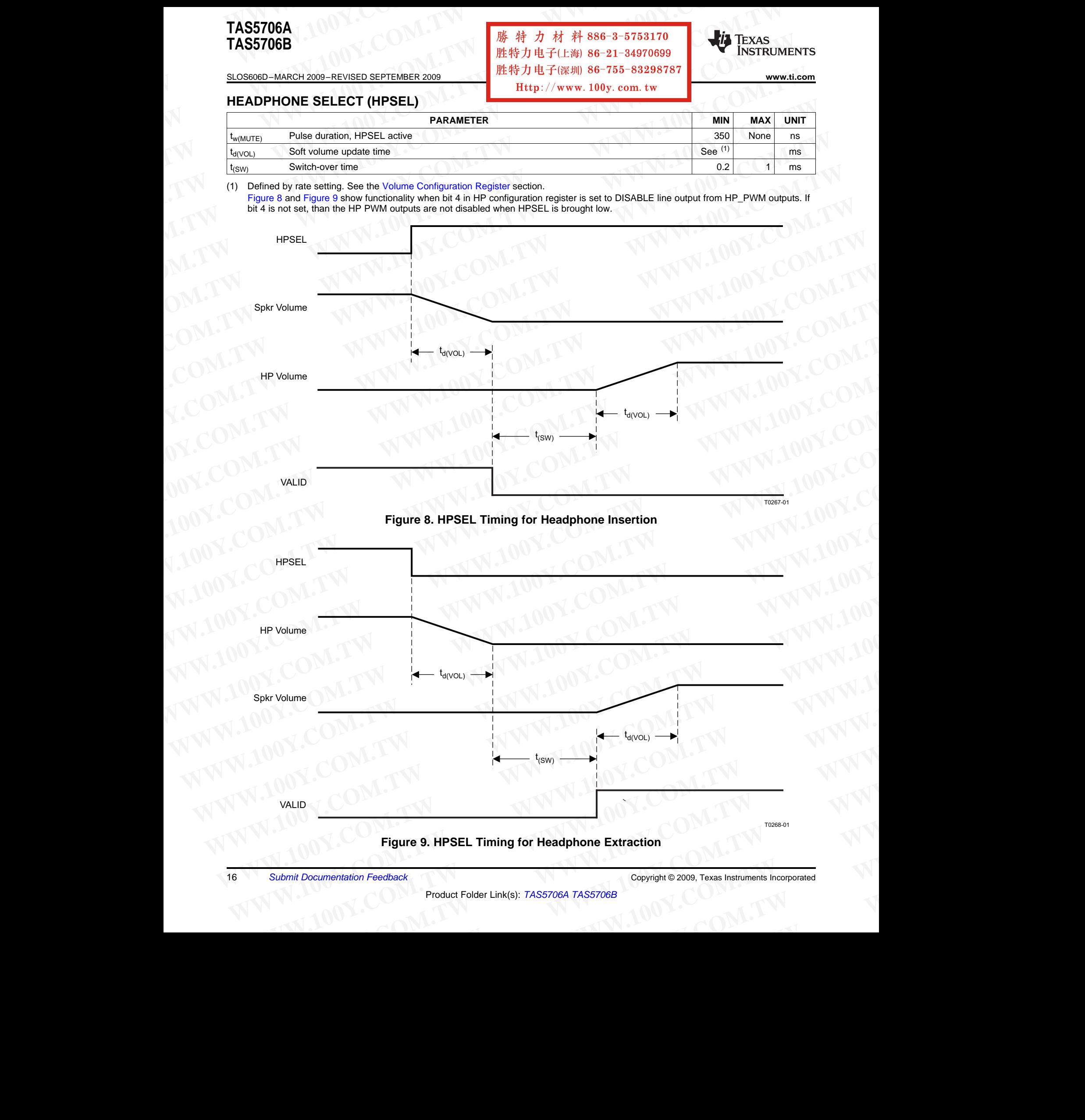

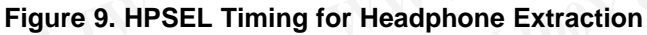

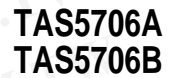

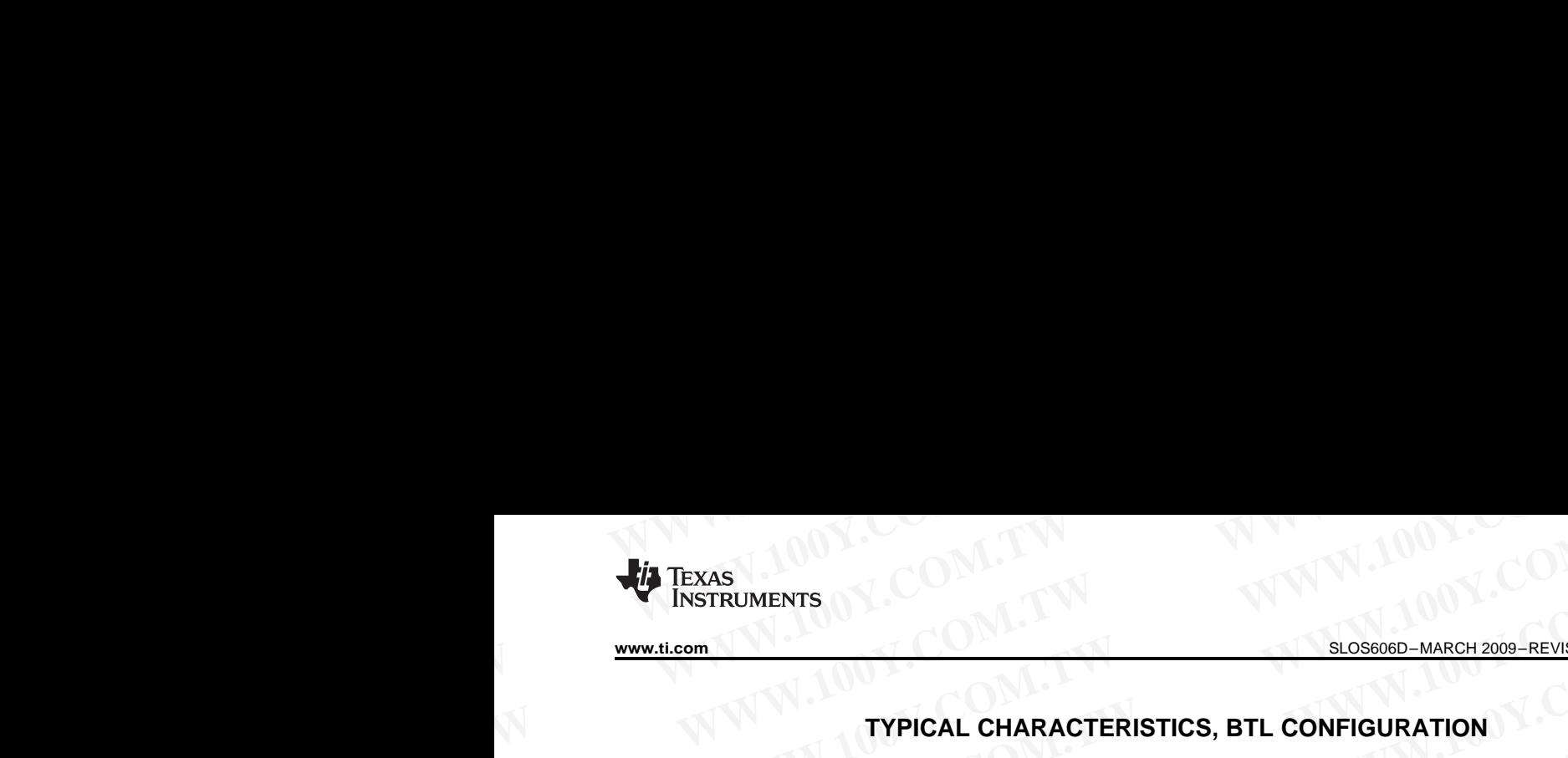

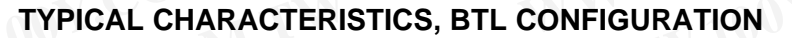

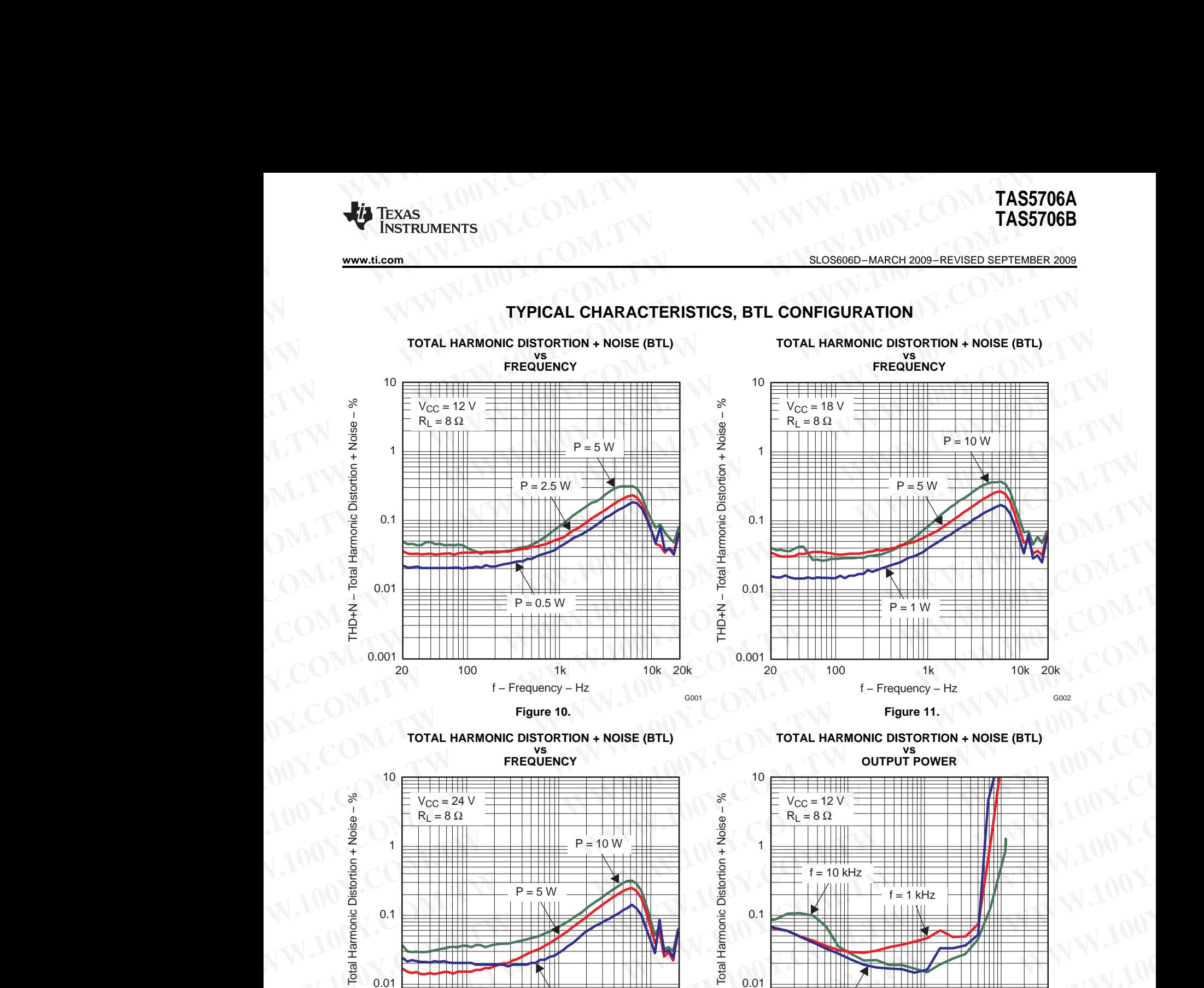

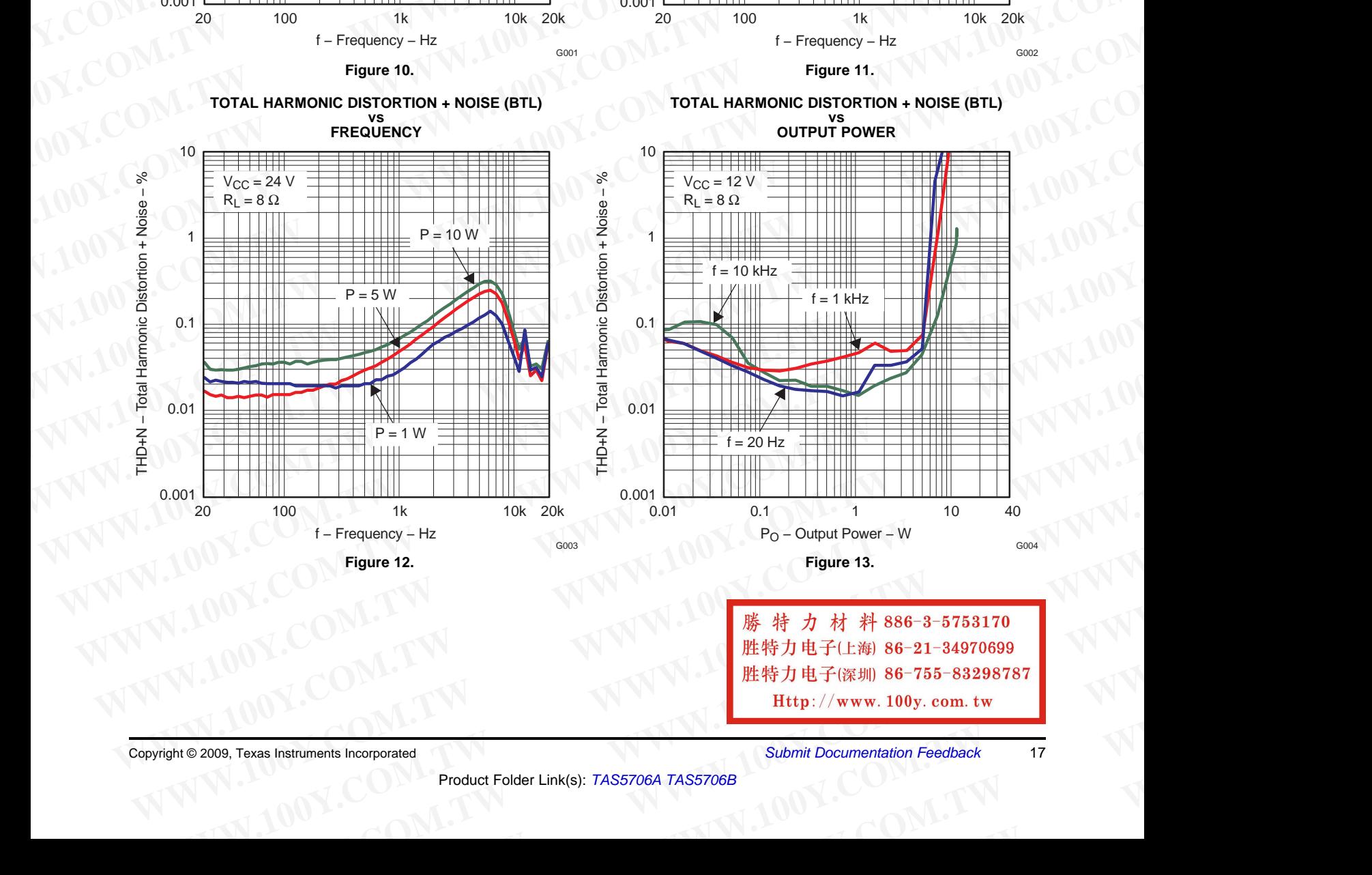

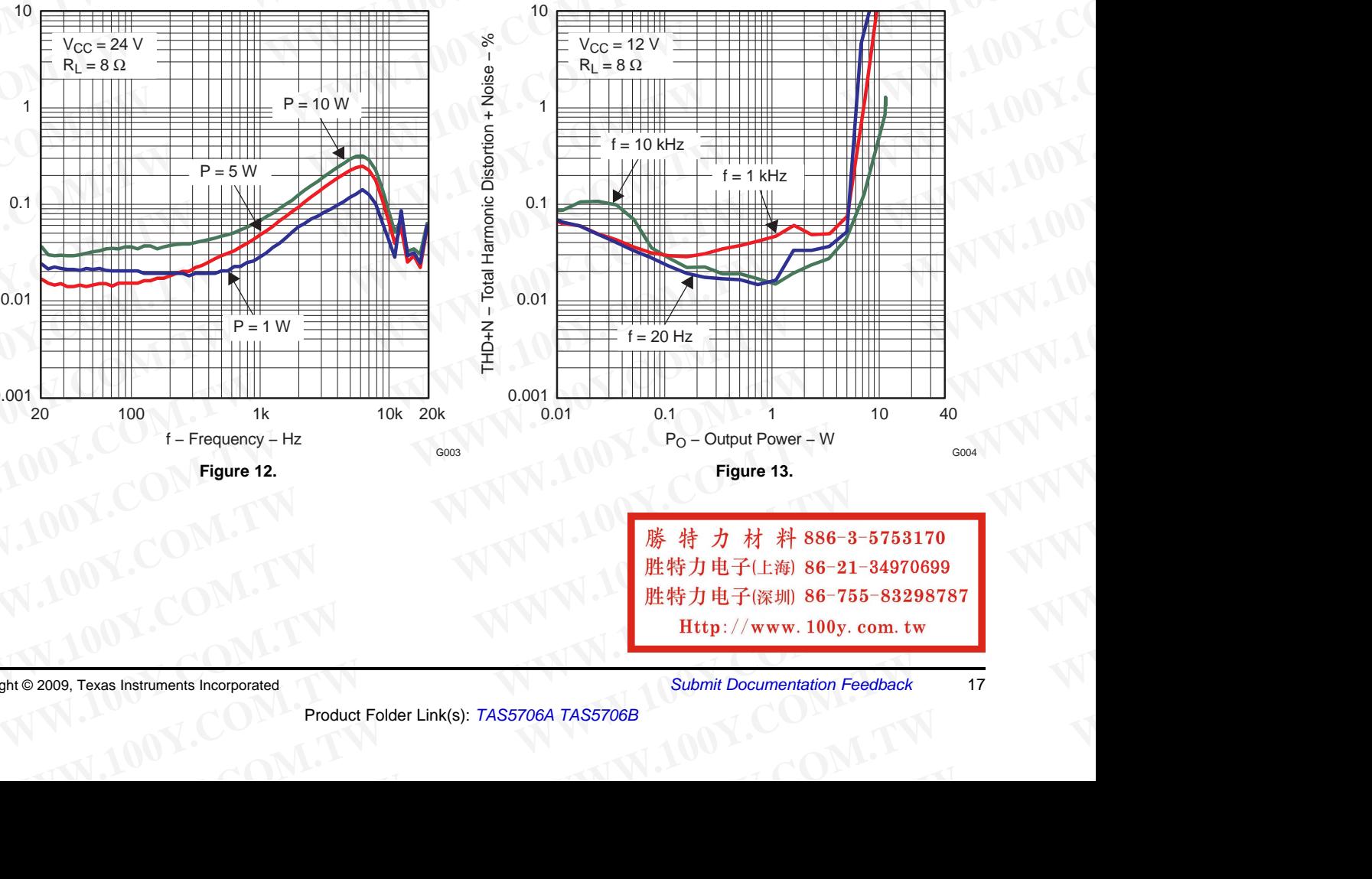

**Example 12.**<br>
Figure 12.<br>
Figure 12.<br>
Figure 13.<br>
Po - Output Power - W<br>
Po - Output Power - W<br>
Figure 13.<br>
<br> **We are the COM.TW BELLAND 86-21-34970699**<br>
<br>
胜特力电子(深圳 86-755-83298787<br>
Http://www.100y.com.tw<br>
<br> **Example 200 WWW.100Y.COM.TW WWW.100Y.C[OM](http://www.go-dsp.com/forms/techdoc/doc_feedback.htm?litnum=SLOS606D&partnum=TAS5706A).[TW](http://www.go-dsp.com/forms/techdoc/doc_feedback.htm?litnum=SLOS606D&partnum=TAS5706A) WWW.100Y.COM.TW WWW.100Y.COM.TW WWW.100Y.COM.TW WWW.100Y.COM.TW WEBTHATHLER WWW.100Y.COM.tw**<br> **Exas Instruments Incorporated**<br>
Product Folder Link(s): TAS5706A TAS5706B<br>
Product Folder Link(s): TAS5706A TAS5706B

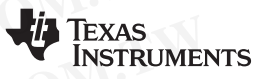

SLOS606D–MARCH 2009–REVISED SEPTEMBER 2009............................................................................................................................................. **www.ti.com**

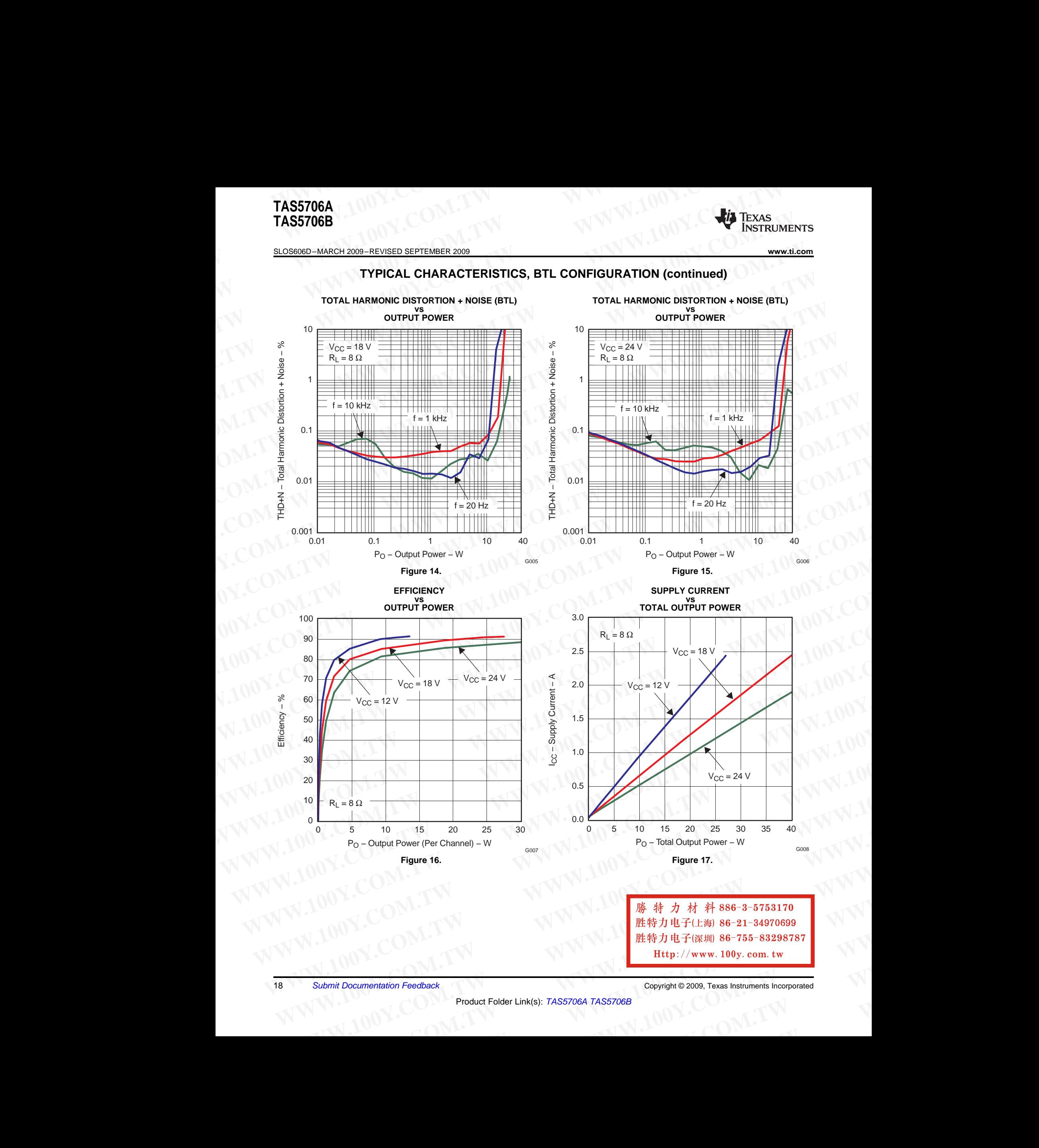

**WWW.100Y.COM.TW WWW.100Y.COM.TW WWW.100Y.COM.TW WE特力电子(深圳) 86-755-83298787<br>
<b>Http**://www.100y.com.tw<br>
Copyright © 2009, Texas Instruments Incorporated<br>
Product Folder Link(s): TAS5706A TAS5706B

**WWW.100Y.COM.TW WWW.100Y.COM WWW.TWW.TW WWW.100Y.COM.TW WWW.100Y.COM.TW WWW.100Y.COM.TW** 

**www.ti.com**............................................................................................................................................. SLOS606D–MARCH 2009–REVISED SEPTEMBER <sup>2009</sup>

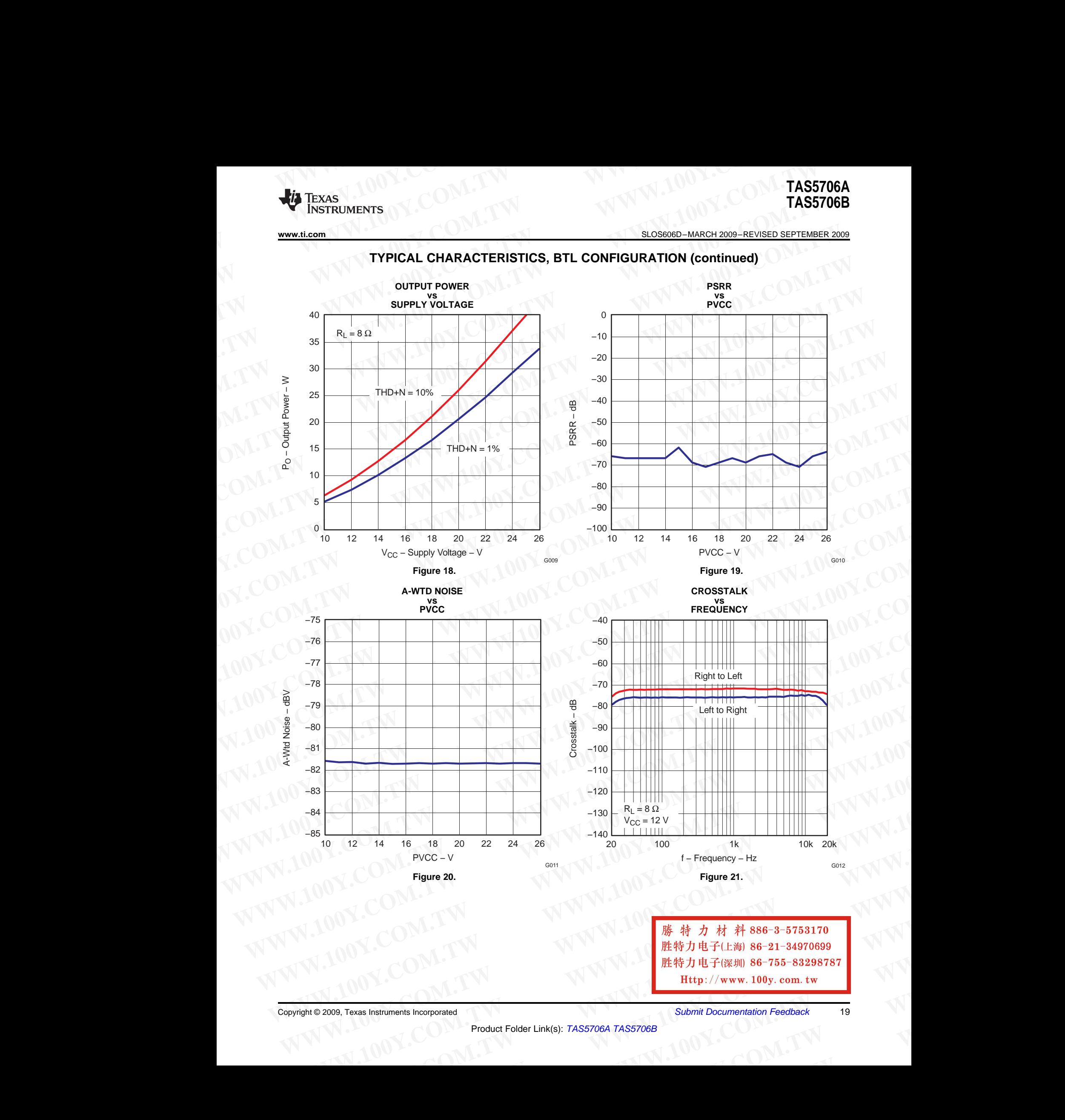

**TYPICAL CHARACTERISTICS, BTL CONFIGURATION (continued) WWW.100WINDERER WWW.100WINDERER WWW.100WINDERER WWW.100WINDERER WWW.100WINDERER WWW.100WINDERER TRANSPORTED COMED IP A TION (continued** 

**WWW.100Y.COM.TW [WWW.1](http://focus.ti.com/docs/prod/folders/print/tas5706b.html)00Y.COM.TW WWW.100Y.COM.TW WWW.100Y.COM.TW WWW.100Y.C[OM](http://www.go-dsp.com/forms/techdoc/doc_feedback.htm?litnum=SLOS606D&partnum=TAS5706A).[TW](http://www.go-dsp.com/forms/techdoc/doc_feedback.htm?litnum=SLOS606D&partnum=TAS5706A) WWW.100Y.COM.TW WWW.100Y.COM.TW WWW.100Y.COM.TW WWW.100Y.COM.TW WE 特力电子(深圳) 86-755-83298787<br>
<b>Http**://www.100y.com.tw<br>
Product Folder Link(s): TAS5706A TAS5706B<br>
Product Folder Link(s): TAS5706A TAS5706B

**WWW.100Y.COM.TW WWW.100Y.COM.TW WWW.100Y.COM.TW** TAS5706A<br>TAS5706B<br>TAS5706B<br>
<sub>胜特力电子(比湖 86-21-34970699<br>
胜特力电子(深圳 86-755-83298787</sub> **TAS5706A**<br> **WE SEARCH 2009 - REVISED SEPTEMBER 2009**<br> **WE SEARCH 2009 - REVISED SEPTEMBER 2009**<br> **WE SEARCH 2009 - REVISED SEPTEMBER 2009**<br> **WE SEARCH 2009 - REVISED SEPTEMBER 2009**<br> **EXPICIAL CHAPACTEDISTICS BTL CONFIGU** 

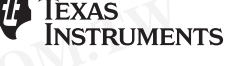

SLOS606D–MARCH 2009–REVISED SEPTEMBER 2009............................................................................................................................................. **www.ti.com**

### **TYPICAL CHARACTERISTICS, BTL CONFIGURATION (continued)**

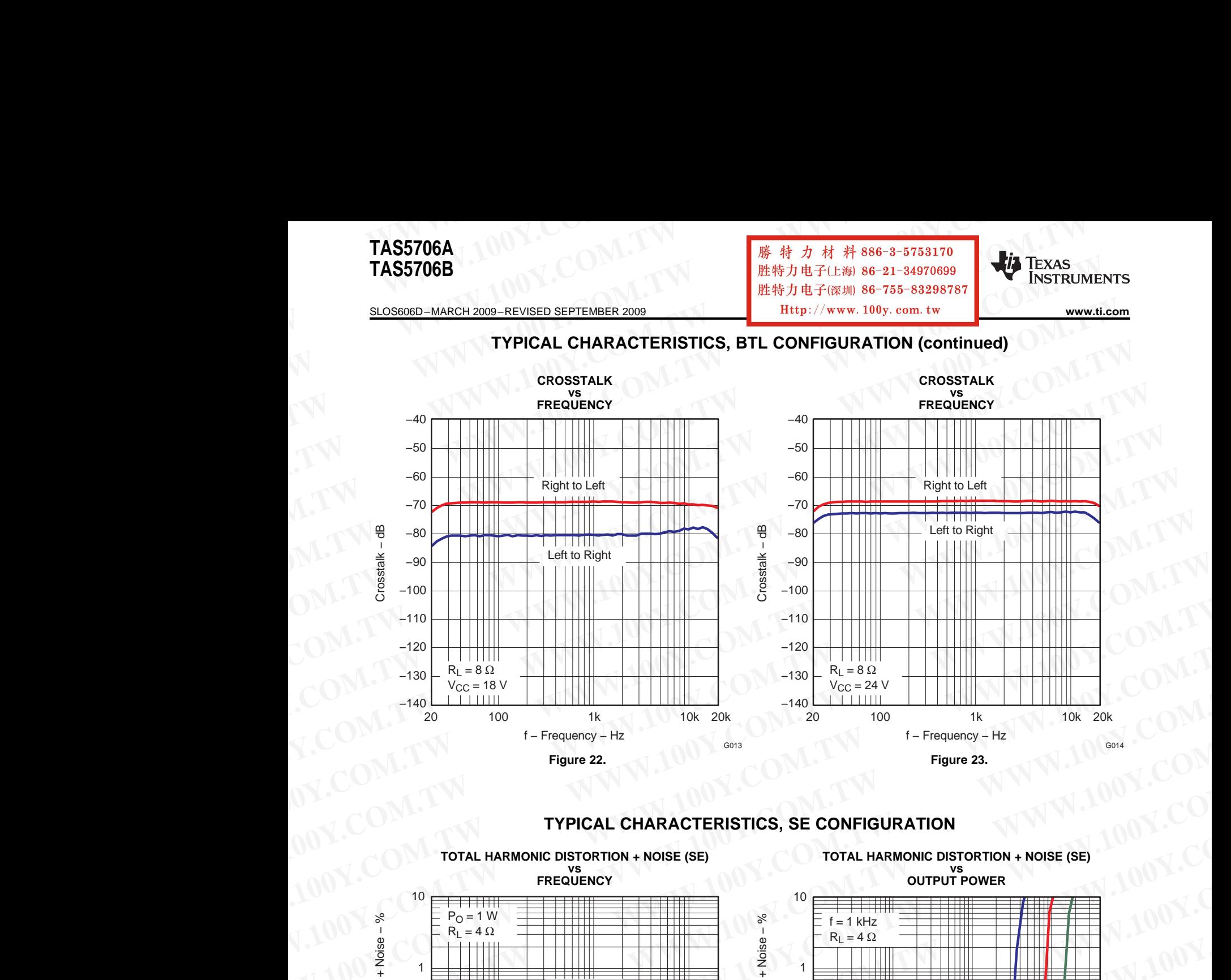

### **TYPICAL CHARACTERISTICS, SE CONFIGURATION**

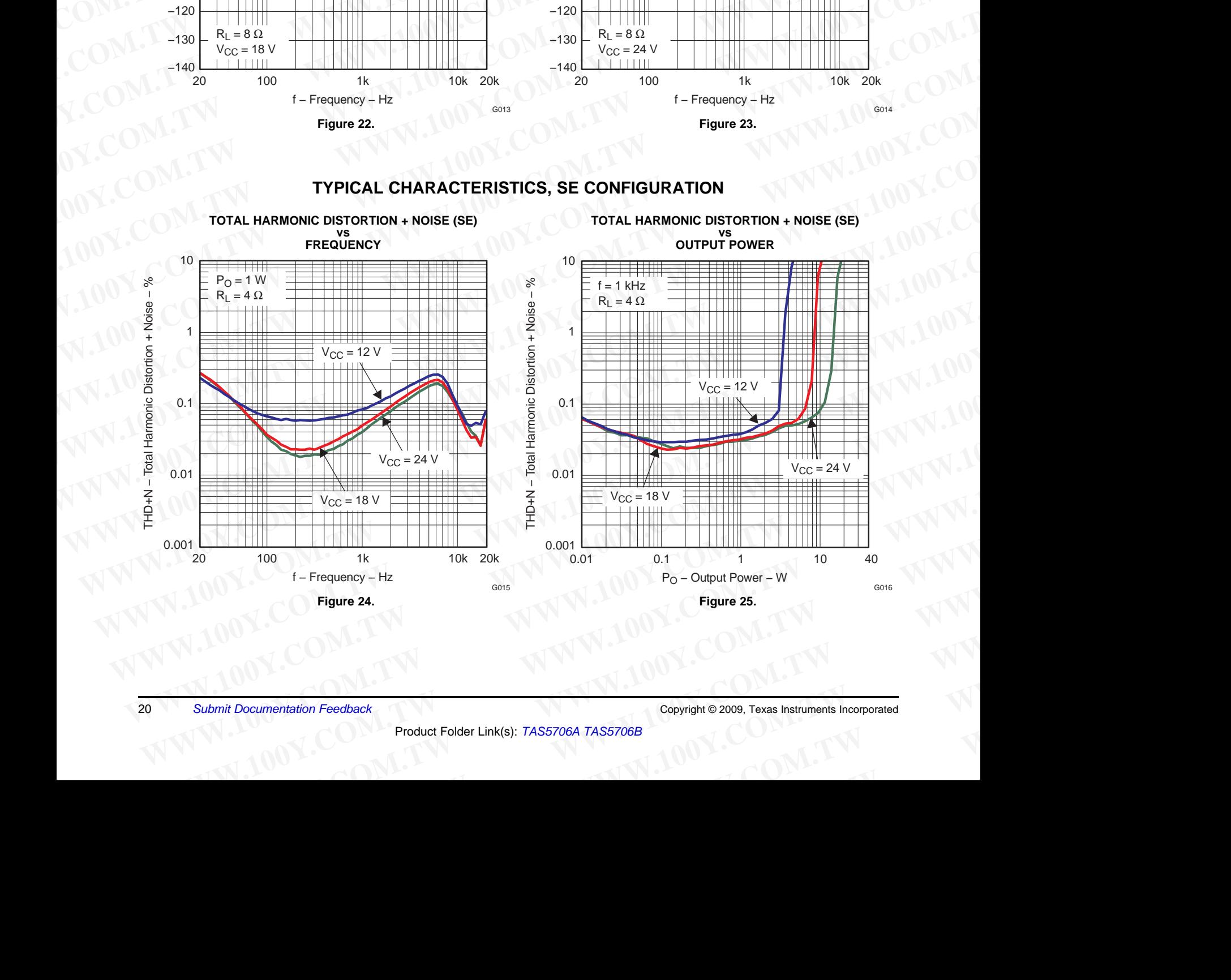

G018

**www.ti.com**............................................................................................................................................. SLOS606D–MARCH 2009–REVISED SEPTEMBER <sup>2009</sup>

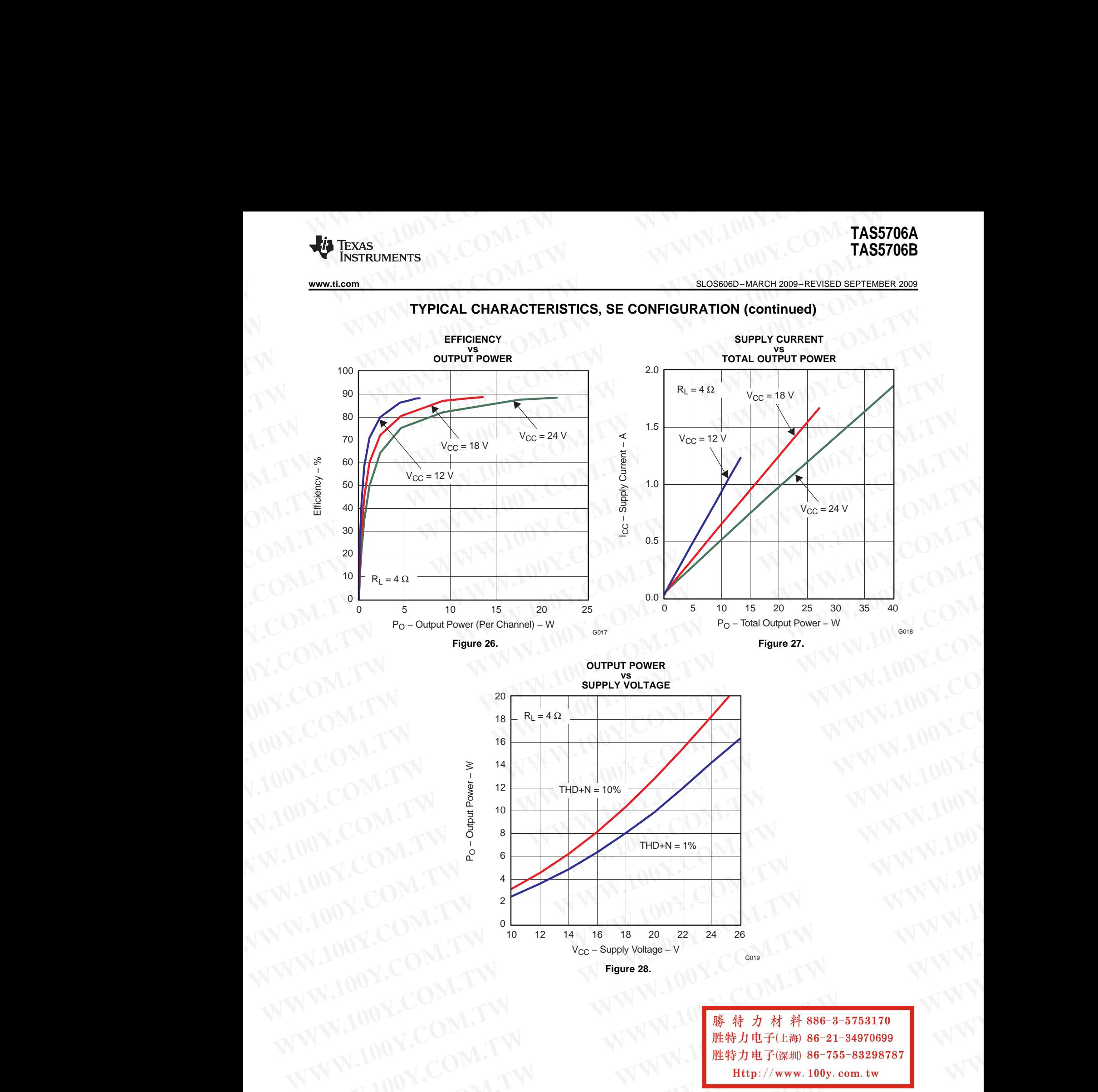

 $THD+N = 1%$ 

V<sub>CC</sub> – Supply Voltage – V

**Figure 28.**

10 12 14 16 18 20 22 24 26

 $0\begin{array}{c} 0 \\ 10 \end{array}$ 

**WWW.100Y.COM.TW Process-2008.**<br>
WWW.100Y.COM.TW Processes Computer of the Computer of the Computer of the Computer of the Computer of the Computer of the Computer of the Computer of the Computer of the Computer of the Co **WWW.100Y.COM.TW 
<br>
WEBJEREN BE-2022 24 28<br>
WEBJEREN BE-2012-14 16 18 20 22 24 28<br>
WWW.100Y.COM.TW 

<br>
WWW.100Y.COM.TW 

<br>
Product Folder Link(s): TAS57064 TAS57064 TAS57082 3000 Towar inter interesting in the computation WHEN COMPANY OF THE RESULT ON THE RESULT ON THE RESULT ON THE RESULT ON THE RESULT ON THE RESULT ON THE RESULT ON THE RESULT ON THE RESULT ON THE RESULT ON THE RESULT ON THE RESULT ON THE RESULT ON THE RESULT ON THE RESU WWW.100Y.COM.TW WWW.100Y.COM.TW WWW.100Y.COM.TW WWW.100Y.COM.TW [WWW.1](http://focus.ti.com/docs/prod/folders/print/tas5706b.html)00Y.COM.TW WWW.100Y.COM.TW** WWW.NWWW.100Y.C[OM](http://www.go-dsp.com/forms/techdoc/doc_feedback.htm?litnum=SLOS606D&partnum=TAS5706A).[TW](http://www.go-dsp.com/forms/techdoc/doc_feedback.htm?litnum=SLOS606D&partnum=TAS5706A) <br>
MWW.NWW.100Y.COM.TW <br>
MWW.NWW.100Y.COM.TW <br>
Product Folder Link(s): TAS5706A TAS5706B<br>
Product Folder Link(s): TAS5706A TAS5706B<br>
MWW.100Y.COM.TW Section: TWO MANUSE Product Folder Link(s): TAS5706A **WWW.100Y.COM.TW WWW.100Y.COM.TW WWW.100Y.COM.TW WE 44 J E T (WWW. 100y. com. tw**<br>
Exas Instruments Incorporated<br>
Product Folder Link(s): TAS5706A TAS5706B<br> **EXALULE 1999**<br>
Product Folder Link(s): TAS5706A TAS5706B

G019

60 70

Efficiency − %

90

**WWW.100Y.COM.TW WWW.100Y.COM** 

**WWW.TWW.TW WWW.100Y.COM.TW WWW.100Y.COM.TW WWW.100Y.COM.TW** 

SLOS606D–MARCH 2009–REVISED SEPTEMBER 2009............................................................................................................................................. **www.ti.com TAS5706A**<br>
WWW.100Y.COM.TW <br>
<u>SLOS606D-MARCH 2009-REVISED SEPTEMBER 2009</u>

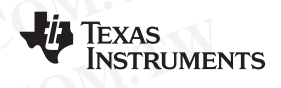

# **DETAILED DESCRIPTION TAS5706A**<br> **WWW.100Y.COM.TW 100Y.COM.TW 100Y.COM.TW 100Y.COM.TAS5706B**<br>
<u>BLOS606D-MARCH 2009-REVISED SEPTEMBER 2009</u><br> **DETAILED DESCRIPTION**

#### **POWER SUPPLY**

The digital portion of the chip requires 3.3 V, and the power stages can work from <sup>10</sup> <sup>V</sup> to <sup>26</sup> V. **TAS5706A**<br> **[WWW](http://focus.ti.com/docs/prod/folders/print/tas5706b.html).100Y.COM.TW <br>
<u>BLOS606D-MARCH 2009-REVISED SEPTEMBER 2009</u><br>
<b>DETAILED DESCRIPTION**<br>
POWER SUPPLY<br>
The digital portion of the chip requires 3.3 V, and the power stages can work from 10 V to 26 V. **TAS57068**<br>
<u>BLOSSOOD-MARCH 2009-REVISED SEPTEMBER 2009</u><br> **DETAILED DESCRIPTION**<br>
POWER SUPPLY<br>
The digital portion of the chip requires 3.3 V, and the power stages can work from 10 V to 26 V.<br>
CLOCK, AUTO DETECTION, AND P

#### **CLOCK, AUTO DETECTION, AND PLL**

The TAS5706A DAP is <sup>a</sup> slave device. It accepts MCLK, SCLK, and LRCLK. The digital audio processor (DAP) supports all the sample rates and MCLK rates that are defined in the clock control register. **TAS5706A**<br> **WASHALLED DESCRIPTION**<br> **POWER SUPPLY**<br> **POWER SUPPLY**<br>
The digital portion of the chip requires 3.3 V, and the power stages can work from 10 V to 26 V.<br> **CLOCK, AUTO DETECTION, AND PLL**<br>
The TAS5706A DAP is a

The TAS5706A checks to verify that SCLK is a specific value of 32  $f_S$ , 48  $f_S$ , or 64  $f_S$ . The DAP only supports a 1  $\times$  f<sub>S</sub> LRCLK. The timing relationship of these clocks to SDIN1/2 is shown in subsequent sections. The clock section uses MCLK or the internal oscillator clock (when MCLK is unstable or absent) to produce the internal clock. **TAS5706A**<br>
WE INSTRUSS TO UNITY INSTRUSION DETAILED DESCRIPTION<br>
POWER SUPPLY<br>
The digital portion of the chip requires 3.3 V, and the power stages can work from 10 V to 26 V.<br>
CLOCK, AUTO DETECTION, AND PLL<br>
The TAS5706A **TAS5706A**<br> **WWW.10088660-MARCH 2009-REVISED SEPTEMBER 2009<br>
<b>DETAILED DESCRIPTION**<br> **POWER SUPPLY**<br>
The digital portion of the chip requires 3.3 V, and the power stages can work from 10 V to 26 V.<br> **CLOCK, AUTO DETECTION, EXAMPLE SUPPLY**<br> **WWW.100YER SUPPLY**<br> **DETAILED DESCRIPTION**<br> **WWW.100YER SUPPLY**<br>
The digital portion of the chip requires 3.3 V, and the power stages can work from 10 V to 26 V.<br> **CLOCK, AUTO DETECTION, AND PLL**<br>
The TA **WWW.1.com**<br> **WWW.1000-REVISED SEPTEMBER 2000<br>
<b>DETAILED DESCRIPTION**<br> **POWER SUPPLY**<br>
The digital portion of the chip requires 3.3 V, and the power stages can work from 10 V to 26 V.<br> **CLOCK, AUTO DETECTION, AND PLL**<br>
The **WER SUPPLY**<br>The digital portion of the chip requires 3.3 V, and the power stages can work from 10 V to 26 V.<br>CLOCK, AUTO DETECTION, AND PLL<br>The TAS5706A DAP is a slave device. It accepts MCLK, SCLK, and LRCLK. The digital **The digital potion of the chip requires 3.3 V, and the power stages can work from 10 V to 26 V.<br>
<b>CLOCK, AUTO DETECTION, AND PLL**<br>
The TAS5706A DAP is a slave device. It accepts MCLK, SCLK, and LRCLK. The digital audio pr **CLOCK, AUTO DETECTION, AND PLL**<br>The TAS5706A DAP is a slave device. It accepts MCLK, SCLK, and LRCLK. The digital audio processor (DAP)<br>supports all the sample rates and MCLK rates that are defined in the clock control r The HASY/00A DAP is a state device. It accepts Wick, SCKR, and LKCk, and CHAC and Explanation of the other is a specific value of 32 f<sub>6</sub>. 48 f<sub>6</sub>. IThe DAP can actual of the intermal oscillator closes to SDIM1/2 is shown

The DAP can autodetect and set the internal clock control logic to the appropriate settings for the frequencies of <sup>32</sup> kHz, normal speed (44.1 or <sup>48</sup> kHz), double speed (88.2 kHz or <sup>96</sup> kHz), and quad speed (176.4 kHz or 192 kHz). The automatic sample rate detection can be disabled and the values set via I<sup>2</sup>C in the clock control<br>register **register** In P. Asso Volve Creeks to Verny hat SCLK is a specific value of 32 <sup>F</sup><sub>S</sub>. is the G<sub>N</sub> or the UAP only supports a 1<br>
W. Is LRCLK. The timing relationship of these clocks to SDIN1/2 is shown in subsequent sections. The clo

The DAP also supports an AM interference-avoidance mode during which the clock rate is adjusted, in concert with the PWM sample rate converter, to produce a PWM output at  $7 \times f_S$ ,  $8 \times f_S$ , or  $6 \times f_S$ .

The sample rate must be set manually during AM interference avoidance and when de-emphasis is enabled.

#### **SERIAL DATA INTERFACE**

Serial data is input on SDIN1/2. The PWM outputs are derived from SDIN1/2. The TAS5706A DAP accepts 32-, 44.1-, 48-, 88.2-, 96-, 176.4-, and 192-kHz serial data in 16-, 18-, 20-, or 24-bit data in left-justified, right-justified, and <sup>I</sup> 2 <sup>S</sup> serial data formats.

#### **PWM Section**

The TAS5706A DAP device uses noise-shaping and sophisticated error correction algorithms to achieve high power efficiency and high-performance digital audio reproduction. The DAP uses <sup>a</sup> fourth-order noise shaper that has >100-dB SNR performance from 20 Hz to 20 kHz. The PWM section accepts 24-bit PCM data from the DAP and outputs four PWM audio output channels. TAS5706A PWM section output supports bridge-tied loads. clock.<br>
The DAP can autodetect and set the internal clock control logic to the appropriate settings for the frequencies of<br>
32 kHz, normal speed (44.1 or 48 kHz), double speed (88.2 kHz or 96 kHz), and quad speed (176.4 kH 12 kHz, normal speed (44.1 or 48 kHz), double speed (88.2 kHz or 96 kHz), and quad speed (176.4 kHz or<br>
192 kHz). The automatic sample rate detection can be disabled and the values set via <sup>j</sup>C in the clock control<br>
The DA **Example 1808**<br>
The DAP also supports an AM interference-avoidance mode during which the clock rate is adjusted, in concert<br>
with the PWM sample rate converter, to produce a PWM output at 7 x f<sub>s</sub>, 8 x f<sub>s</sub>, or 6 x f<sub>s</sub>.<br> **EXERIAL DATA INTERFACE**<br>
The sample rate wind sale to worder the convertise, to produce a revive convertise of the comphasis is enabled.<br> **SERIAL DATA INTERFACE**<br>
Serial data is input on SDIN1/2. The PWM outputs are deriv **SERIAL DATA INTERFACE**<br>
Serial data is mort on SDINY.2. The TASS and the STORY of the STORE 32-,<br>
44.1-48-, 88.2-, 96-, 176.4-, and 192-kHz serial data in 16-, 18-, 20-, or 24-bit data in left-justified, right-justified,<br> **Extra data is molution** source. The Twiw Duplins are derived non SOM in SOM in Society and the special data in the set of Secret access and  $45$  serial data formats.<br> **PWM** Secrial data formats.<br> **PWM** Secrial data format **PWM Section**<br>The TAS5706A DAP device uses noise-shaping and sophisticated error correction algorithms to achieve high<br>power efficiency and high-performance digital audio reproduction. The DAP uses a fourth-order roise sha The TASSTORA DAP device uses noises-haping and sophisticated error correction algorithects and sophistical and sophistical error correction algorithms to achieve high<br>has  $\approx$  100-4B SNR performance digital audio reproduct

The PWM section has individual channel dc blocking filters that can be enabled and disabled. The filter cutoff frequency is less than <sup>1</sup> Hz. Individual channel de-emphasis filters for 32-, 44.1-, and 48-kHz are included and can be enabled and disabled.

Finally, the PWM section has an adjustable maximum modulation limit of 93.8% to 99.2%.

## **I 2 <sup>C</sup> COMPATIBLE SERIAL CONTROL INTERFACE**

The TAS5706A DAP has an I<sup>2</sup>C serial control slave interface to receive commands from a system controller. The<br>cerial control interface supports beth normal speed (100 kHz) and bigh speed (400 kHz) eperations without wait serial control interface supports both normal-speed (100-kHz) and high-speed (400-kHz) operations without wait states. As an added feature, this interface operates even if MCLK is absent.

The serial control interface supports both single-byte and multi-byte read and write operations for status registers and the general control registers associated with the PWM.

The  $1^2$ C interface supports a special mode which permits  $1^2$ C write operations to be broken up into multiple-data<br>write operations that are multiples of 4 data bytes. These are  $6 \pm 10 \pm 44 \pm 18$  and the write operati write operations that are multiples of 4 data bytes. These are 6-, 10-, 14-, 18-, ... etc., -byte write operations that are composed of <sup>a</sup> device address, read/write bit, subaddress, and any multiple of <sup>4</sup> bytes of data. This permits the system to write large register values incrementally without blocking other I<sup>2</sup>C transactions. **EXECTS** Solved Stronglare with a principal tensor in the PC interface supports a special model with permits FC wite operations to the system FC wite attack that an be enabled and disabled. The filter cutoff frequency is The Two section in as muonout and interest of the bender of the search of the transition of the transition of the transition of the transition of the transition of the transition of the transition of the serial control i **Finally, the P[W](http://www.go-dsp.com/forms/techdoc/doc_feedback.htm?litnum=SLOS606D&partnum=TAS5706A)M section has an adjustable maximum modulation limit of 93.8% to 99.2%.**<br> **PC COMPATIBLE SERIAL CONTROL INTERFACE**<br>
The TAS5706A DAP has an PC serial control slave interface to receive commands from a syst **PC COMPATIBLE SERIAL CONTROL INTERFACE**<br>The TAS5706A DAP has an PC serial control slave interface to receive commands from a system controller. The<br>The FaCSTORA DAP has an PC serial control slave interface operates even **Example in the comports both normal-speed (100-kHz) and high-speed (400-kHz) operations without wait<br>tels. As an added feature, this interface operaties even if MCLK is absent.<br>
<b>e** serial control interface supports both **WEB Solution:** Submit Documentation Feedback<br>
Product Folder Link(s): TAS5706A TAS5706A TAS5706B<br>
Product Folder Link(s): TAS5706A TAS5706B<br>
Product Folder Link(s): TAS5706A TAS5706B<br>
Product Folder Link(s): TAS5706A TA **Example 1000** Which permits <sup>12</sup>C write operations to be broken up into multiple-data and aby multiples of 4 data bytes. These are 6-, 10-, 14-, 18-, ... etc., -byte write operations that imposed of a device address, rea

WHOTER THE DEVICE SURFACT THE DEVICE SIGNAL TRISPERS OF THE DEVICE TRISPERS OF THE DEVICE RESPONSED TO THE USE OF THE DEVICE TRISPERS OF THE DEVICE TRISPERS OF THE DEVICE TRISPERS OF THE DEVICE TRISPERS OF THE DEVICE TRI WWW.100Y.COM.TW <br>
WWW.100Y.COM.TW <br>
WWW.100Y.COM.TW <br>
WWW.100Y.COM.TW <br>
WWW.100Y.com.tw Historical Huber Link(s): TAS5706A TAS5706A TAS5706B<br>
Product Folder Link(s): TAS5706A TAS5706A TAS5706B<br>
W.100Y.com.tw Copyright © 2 **Mergether Manufolder Manufolder Link(s): TAS5706A TAS5706B**<br> **Product Folder Link(s): TAS5706A TAS5706B**<br> **Product Folder Link(s): TAS5706A TAS5706B** 

<sup>22</sup> *Submit Documentation Feedback* Copyright © 2009, Texas Instruments Incorporated

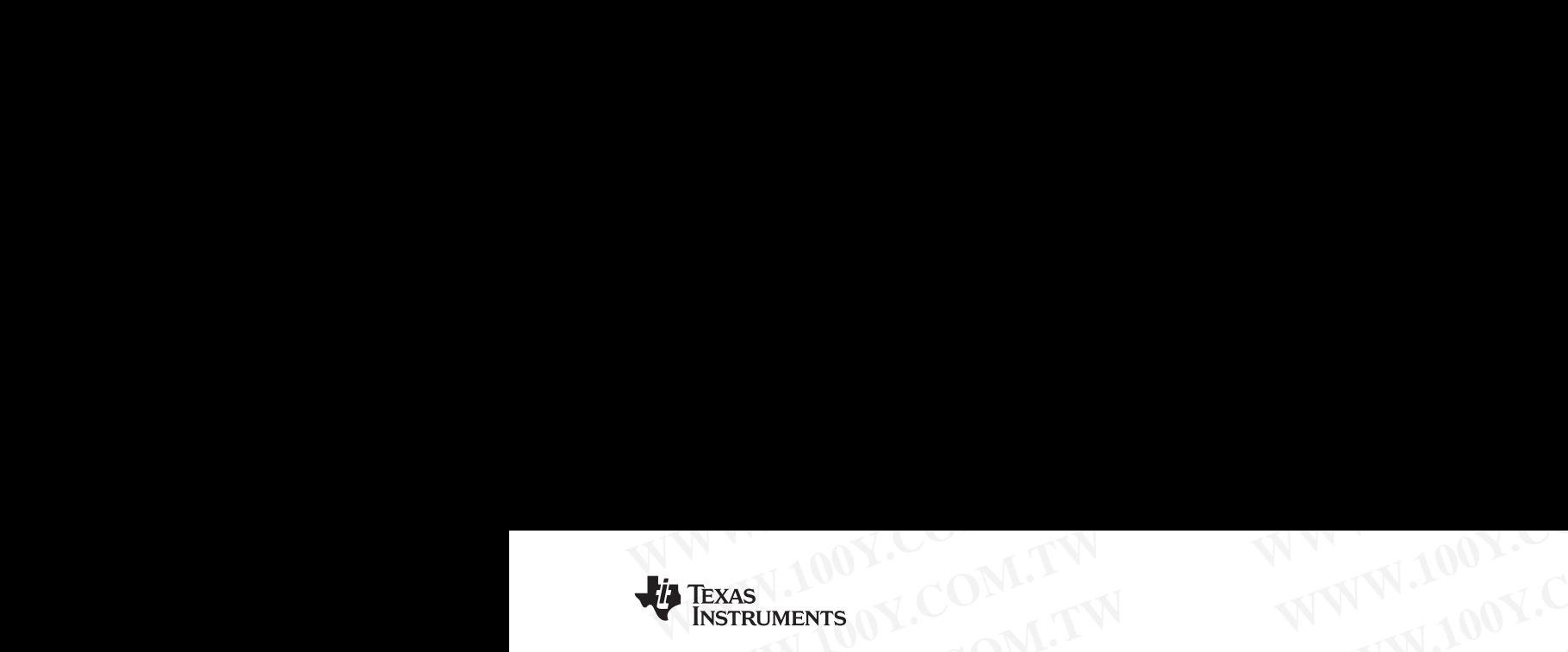

**[TAS5706A](http://focus.ti.com/docs/prod/folders/print/tas5706a.html) [TAS5706B](http://focus.ti.com/docs/prod/folders/print/tas5706b.html)**

**www.ti.com**............................................................................................................................................. SLOS606D–MARCH 2009–REVISED SEPTEMBER <sup>2009</sup>

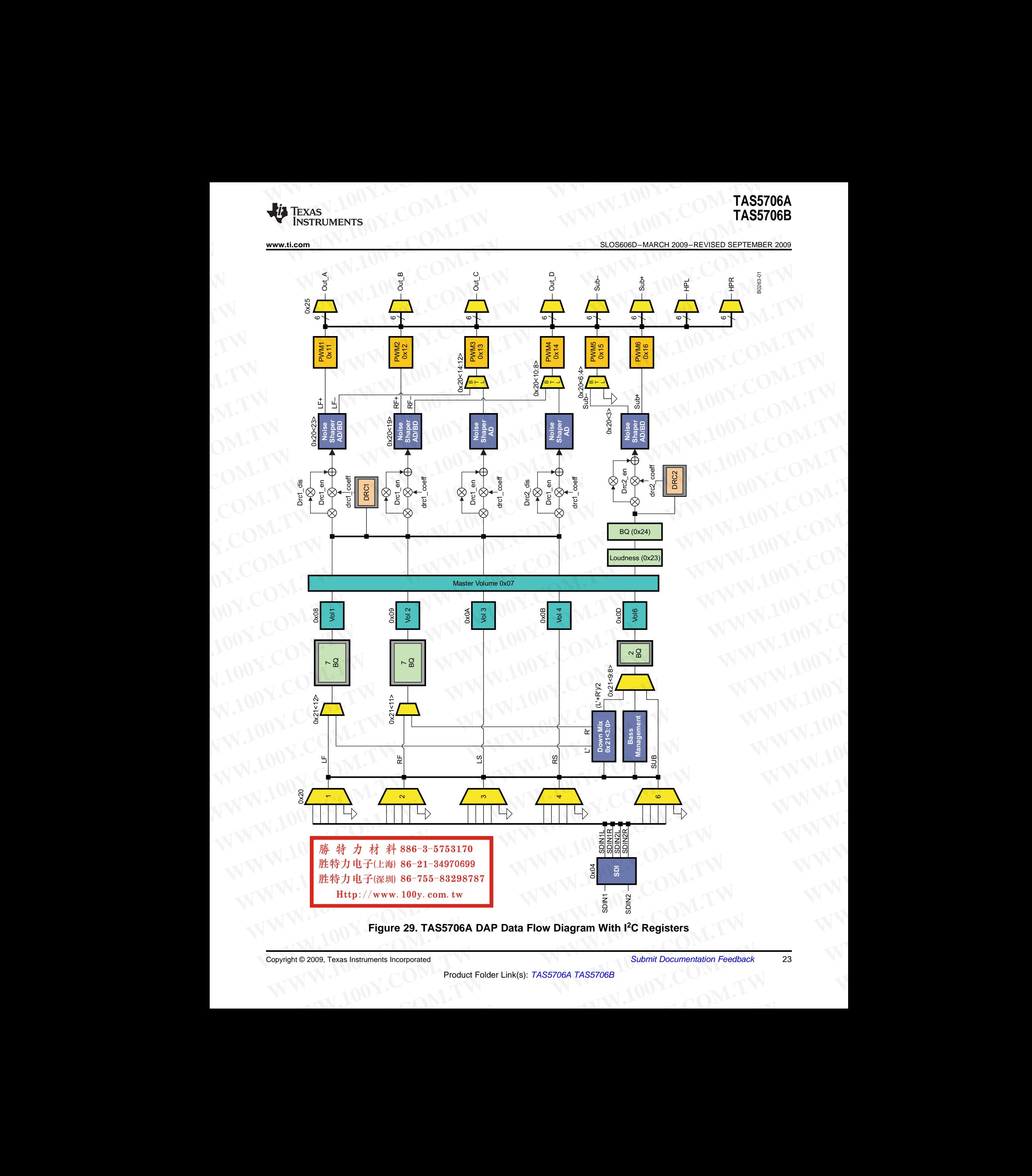

**Figure 29. TAS5706A DAP Data Flow Diagram With <sup>I</sup> 2 <sup>C</sup> Registers**

# **TAS5706A TAS5706B WWW.100Y.COM.TW WWW.100Y.COM.TW WWW.100Y.COM.TW TAS5706A** 1.00Y.COM.TW WWW.100Y.COM

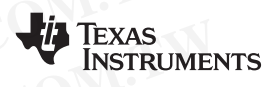

SLOS606D–MARCH 2009–REVISED SEPTEMBER 2009............................................................................................................................................. **www.ti.com TAS5706A**<br> **TAS5706B**<br>
<u>BLOS606D-MARCH 2009-REVISED SEPTEMBER 2009</u><br> **PRETIMING** 

## **I 2 <sup>S</sup> Timing**

I<sup>2</sup>S timing uses LRCLK to define when the data being transmitted is for the left channel and when it is for the right channel. I BCLK is low for the left channel and high for the right channel. A bit clock running at 22, right channel. LRCLK is low for the left channel and high for the right channel. A bit clock running at 32, 48, or<br>64 v f is used to clock in the deta. There is a delay of ane bit clock from the time the LBCLK circal chang  $64 \times f_S$  is used to clock in the data. There is a delay of one bit clock from the time the LRCLK signal changes<br>state to the first bit of data on the data lines. The data is written MSB first and is valid on the rising od state to the first bit of data on the data lines. The data is written MSB first and is valid on the rising edge of bit clock. The DAP masks unused trailing data bit positions. TAS5706A<br>
MAS5706B<br>
<u>SLOS606D-MARCH 2009-REVISED SEPTEMBER 2009</u><br>
1<sup>2</sup>S Timing<br>
1<sup>2</sup>S timing uses LRCLK to define when the data being transmitted is for the left channel and is<br>
1<sup>2</sup>S timing uses LRCLK to define when the d **TAS5706A**<br>
<u>BLOS606D-MARCH 2009-REVISED SEPTEMBER 2009</u><br>
I<sup>2</sup>S Timing<br>
I<sup>2</sup>S timing uses LRCLK to define when the data being transmitted is for the left channel and whight channel. LRCLK is low for the left channel and hi **TAS5706B**<br>
SLOSSOOD-MARCH 2009-REVISED SEPTEMBER 2009<br>
1<sup>2</sup>S Timing<br>
1<sup>2</sup>S timing uses LRCLK to define when the data being transmitted is for the left channel and where<br>
right channel. LRCLK is low for the left channel an **TAS5706A**<br> **WWW.10080800-MARCH 2009-REVISED SEPTEMBER 2009**<br> **PS Timing**<br> **PS Timing**<br> **PS Timing**<br> **PS Timing**<br> **PS Timing**<br> **PS Timing**<br> **PS Timing**<br> **PS Timing**<br> **PS Timing**<br> **PS Timing**<br> **PS Timing**<br> **PS Timing**<br> **PS TAS5706A**<br> **WWW.1008B**<br> **WWW.1008BEXEX**<br> **WWW.1008BEXEX**<br> **WWW.100YES TIMING**<br> **WESTER UNITED ASSES**<br> **WESTER UNITED ASSES**<br> **WESTER UNITED ASSES**<br> **WESTER UNITED ASSES**<br> **WESTER UNITED ASSESS**<br>
TO THE TOTAL COMEN IN THE

2-Channel I<sup>2</sup>S (Philips Format) Stereo Input

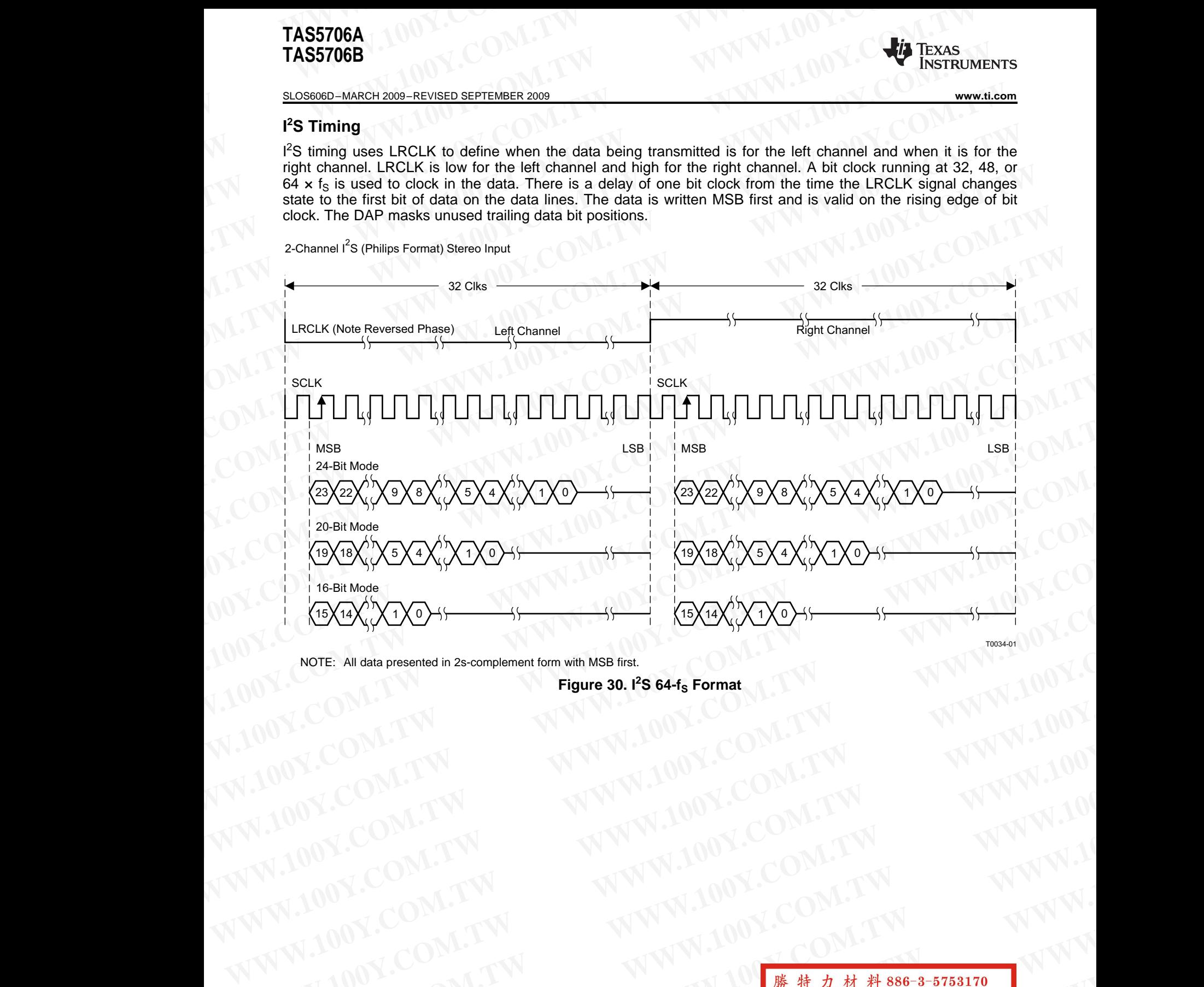

NOTE: All data presented in 2s-complement form with MSB first.

**Figure 30. <sup>I</sup> 2 <sup>S</sup> 64-f<sup>S</sup> Format**

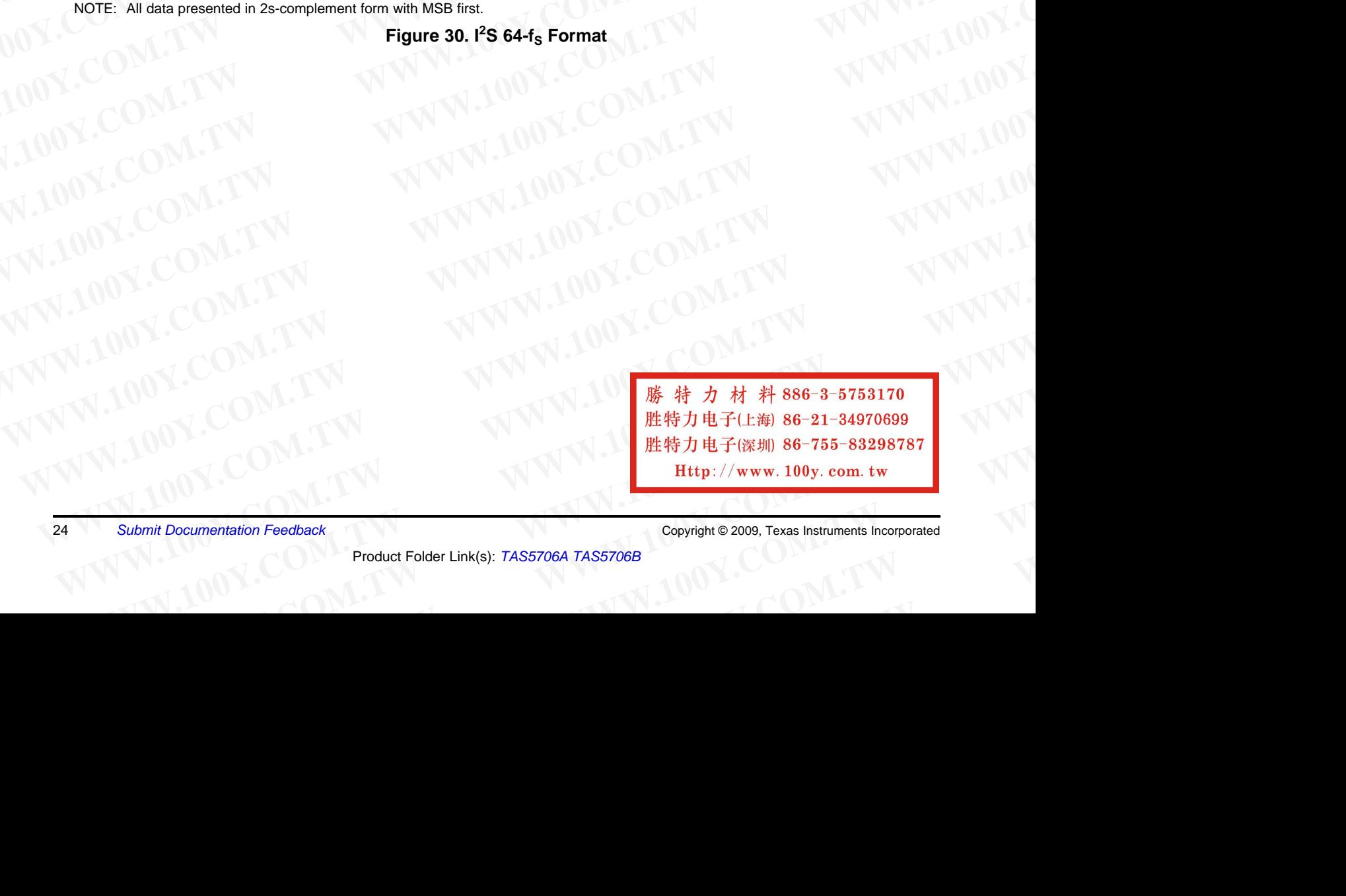

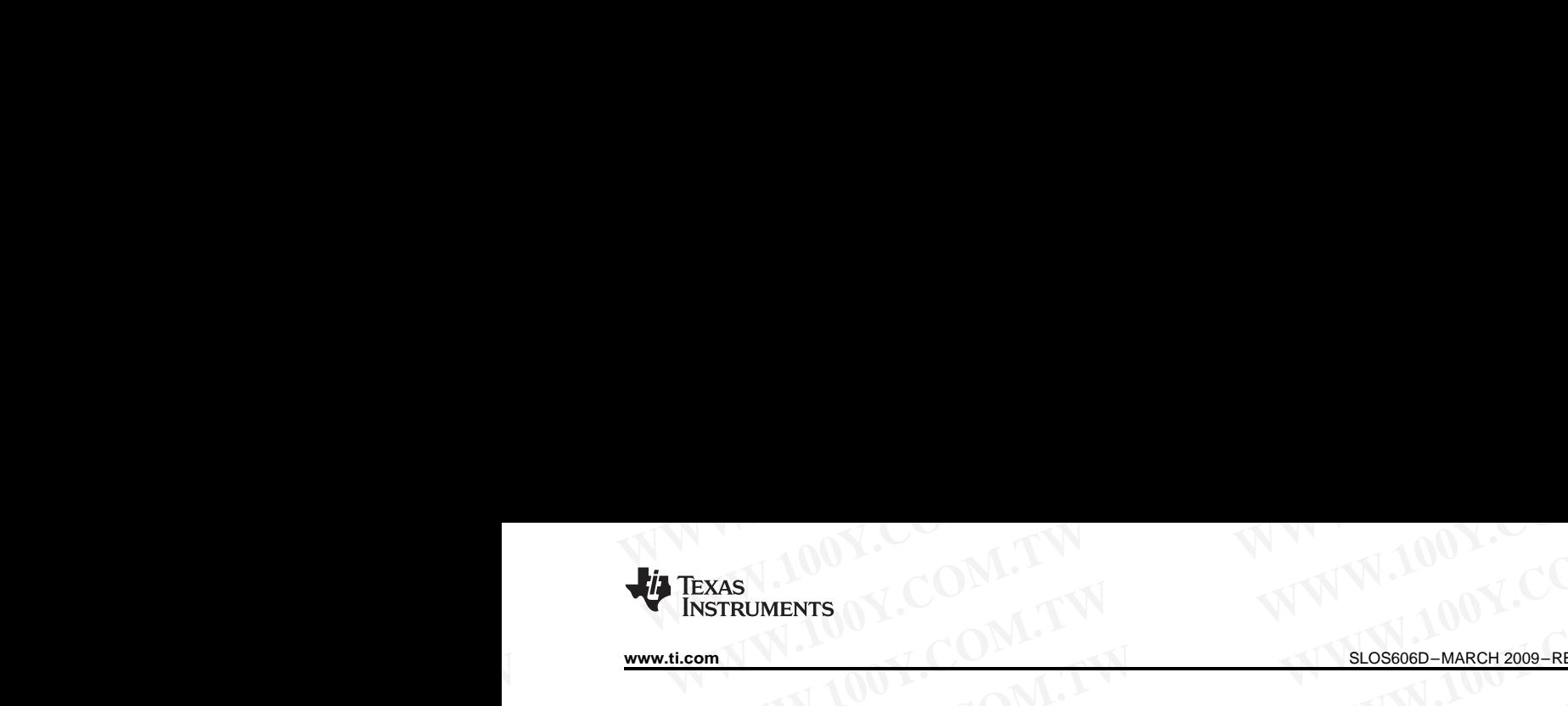

**[TAS5706A](http://focus.ti.com/docs/prod/folders/print/tas5706a.html) [TAS5706B](http://focus.ti.com/docs/prod/folders/print/tas5706b.html)**

**www.ti.com**............................................................................................................................................. SLOS606D–MARCH 2009–REVISED SEPTEMBER <sup>2009</sup>

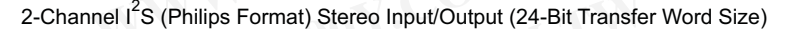

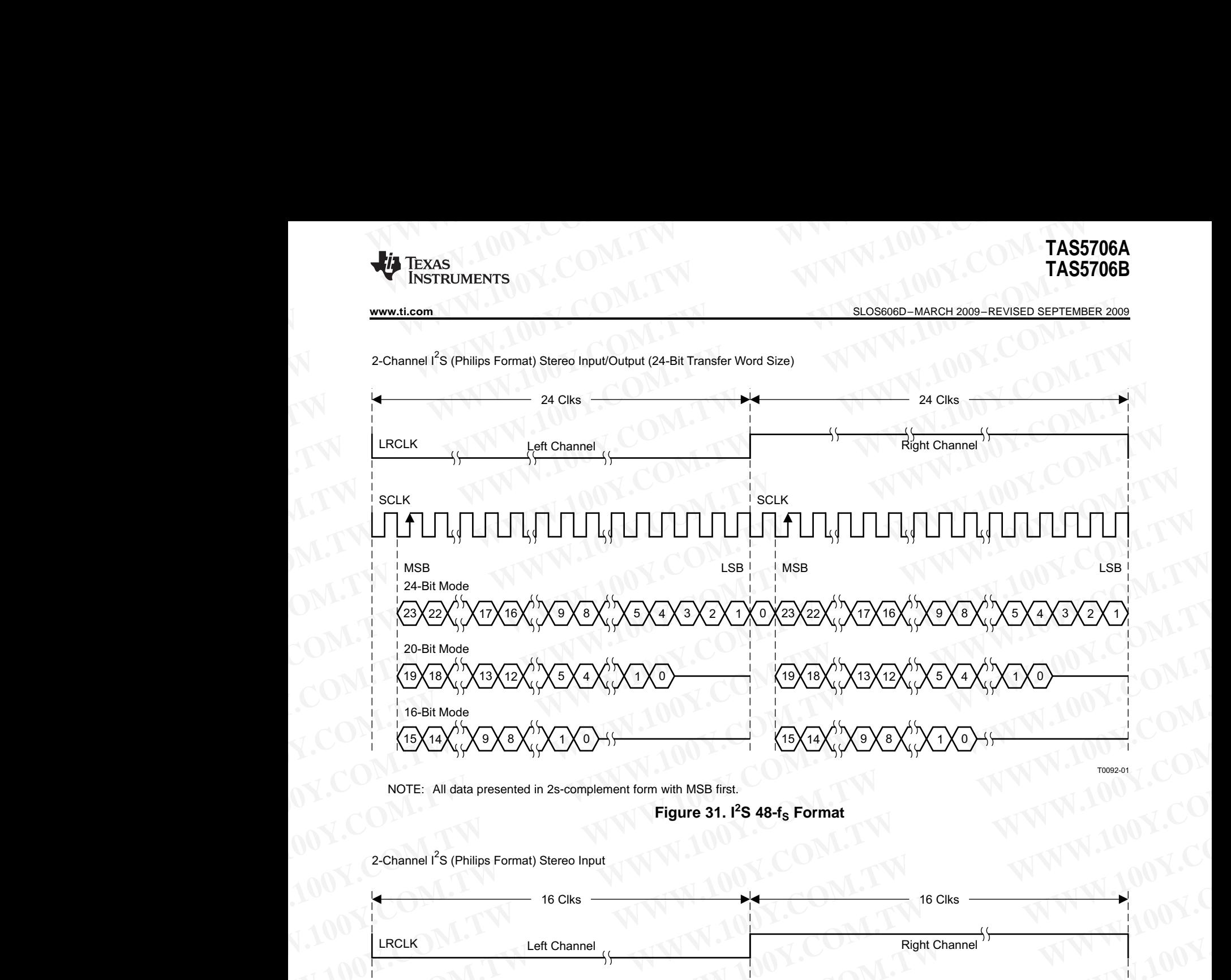

NOTE: All data presented in 2s-complement form with MSB first.

### **Figure 31. <sup>I</sup> 2 <sup>S</sup> 48-f<sup>S</sup> Format**

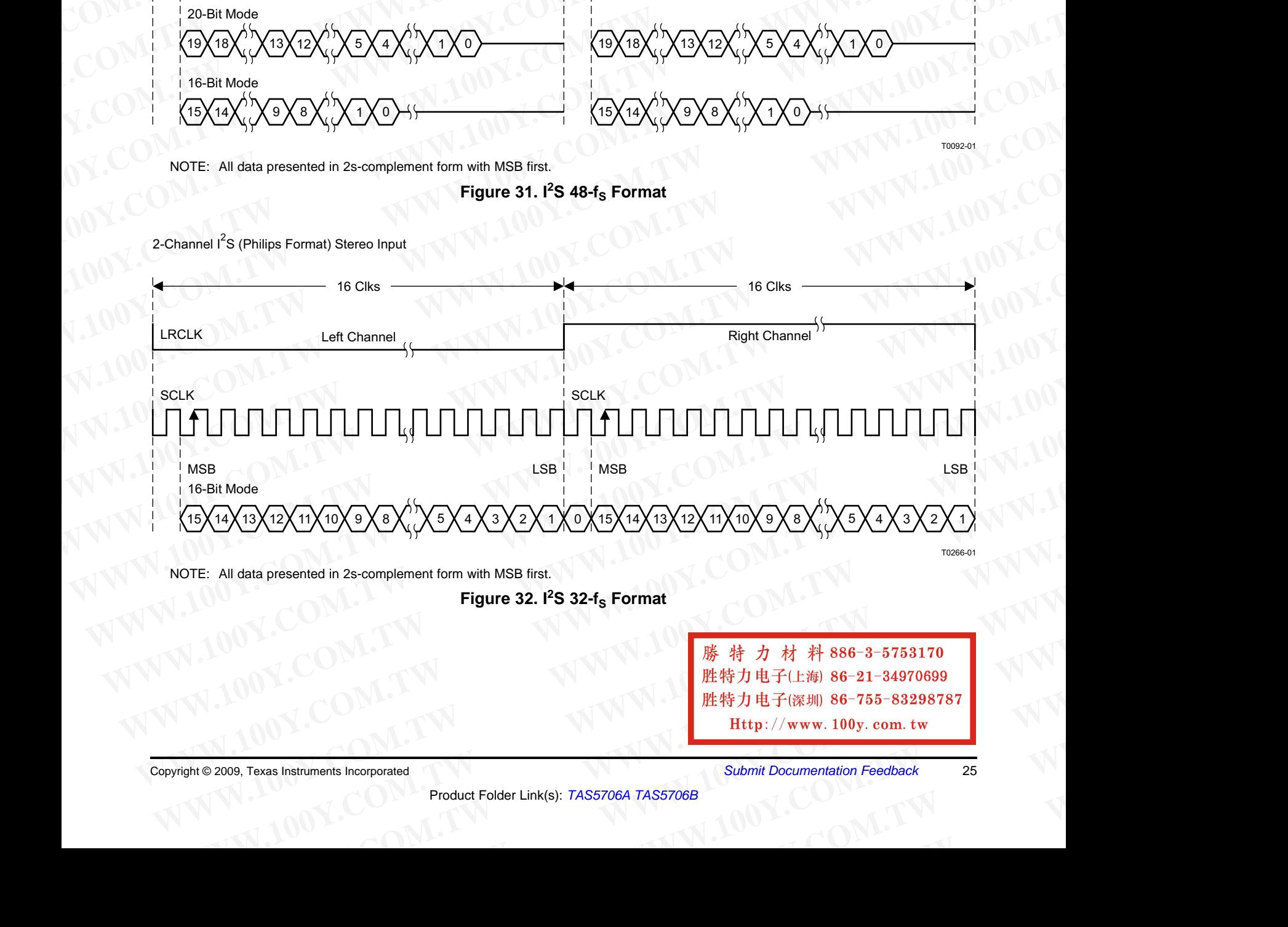

2-Channel I<sup>2</sup>S (Philips Format) Stereo Input

NOTE: All data presented in 2s-complement form with MSB first.

**Figure 32. <sup>I</sup> 2 <sup>S</sup> 32-f<sup>S</sup> Format**

E: All data presented in 2s-complement form with MSB first.<br>
Figure 32. I<sup>2</sup>S 32-f<sub>S</sub> Format<br>
We are the second of the second of the second of the second of the second of the second of the second of the second of the seco WWW.100Y.C[OM](http://www.go-dsp.com/forms/techdoc/doc_feedback.htm?litnum=SLOS606D&partnum=TAS5706A).[TW](http://www.go-dsp.com/forms/techdoc/doc_feedback.htm?litnum=SLOS606D&partnum=TAS5706A) **WWW.100Y.COM.TW <br>
WWW.100Y.COM.TW <br>
WWW.100Y.COM.TW <br>
WERFORE PRODUCT FOLOR LINK(S): TAS5706A TAS5706B<br>
Product Folder Link(s): TAS5706A TAS5706B<br>
WERFORE Submit Documentation Feedback<br>
Product Folder Lin WWW.100Y.COM.TW WWW.100Y.COM.TW WWW.100Y.COM.TW WELFEREND 86-755-83298787**<br> **Exas Instruments Incorporated**<br>
Product Folder Link(s): TAS5706A TAS5706B<br>
Product Folder Link(s): TAS5706A TAS5706B

Copyright © 2009, Texas Instruments Incorporated *Submit Documentation Feedback* <sup>25</sup>

**TAS5706A TAS5706B WWW.100Y.COM.TW WWW.100Y.COM.TW WWW.100Y.COM.TW TAS5706A** 1.00Y.COM.TW WWW.100Y.COM

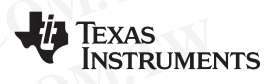

SLOS606D–MARCH 2009–REVISED SEPTEMBER 2009............................................................................................................................................. **www.ti.com TAS5706A**<br> **TAS5706B**<br>
<u>BLOS606D-MARCH 2009-REVISED SEPTEMBER 2009</u><br>
Loft-lustified

#### **Left-Justified**

Left-justified (LJ) timing uses LRCLK to define when the data being transmitted is for the left channel and when it is for the right channel. LRCLK is high for the left channel and low for the right channel. <sup>A</sup> bit clock running at 32, 48, or 64  $\times$  f<sub>S</sub> is used to clock in the data. The first bit of data appears on the data lines at the same time LRCLK toggles. The data is written MSB first and is valid on the rising edge of the bit clock. The DAP masks unused trailing data bit positions. TAS5706A<br>
MAS5706B<br>
<u>SLOS606D-MARCH 2009-REVISED SEPTEMBER 2009</u><br>
Left-Justified<br>
Left-justified (LJ) timing uses LRCLK to define when the data being transmitted is for the left cha<br>
Left-justified (LJ) timing uses LRCLK t TAS5706A<br>
SLOS606D-MARCH 2009-REVISED SEPTEMBER 2009<br>
Left-Justified<br>
Left-justified (LJ) timing uses LRCLK to define when the data being transmitted is for the left channels.<br>
48, or 64 x f<sub>S</sub> is used to clock in the data **TAS5706A**<br> **WWW.1008**<br>
<u>WAS5706B<br>
Left-Justified</u><br>
Left-justified (LJ) timing uses LRCLK to define when the data being transmitted is for the left channel<br>
is for the right channel. LRCLK is high for the left channel and **TAS5706A**<br> **EXECUTE:**<br> **WEST CONTAINMENT AND AND THE SERVE ASSEMBLE ASSAULT AND THE SERVER COM.**<br> **Left-Justified** (LJ) timing uses LRCLK to define when the data being transmitted is for the left channel as for the right

2-Channel Left-Justified Stereo Input

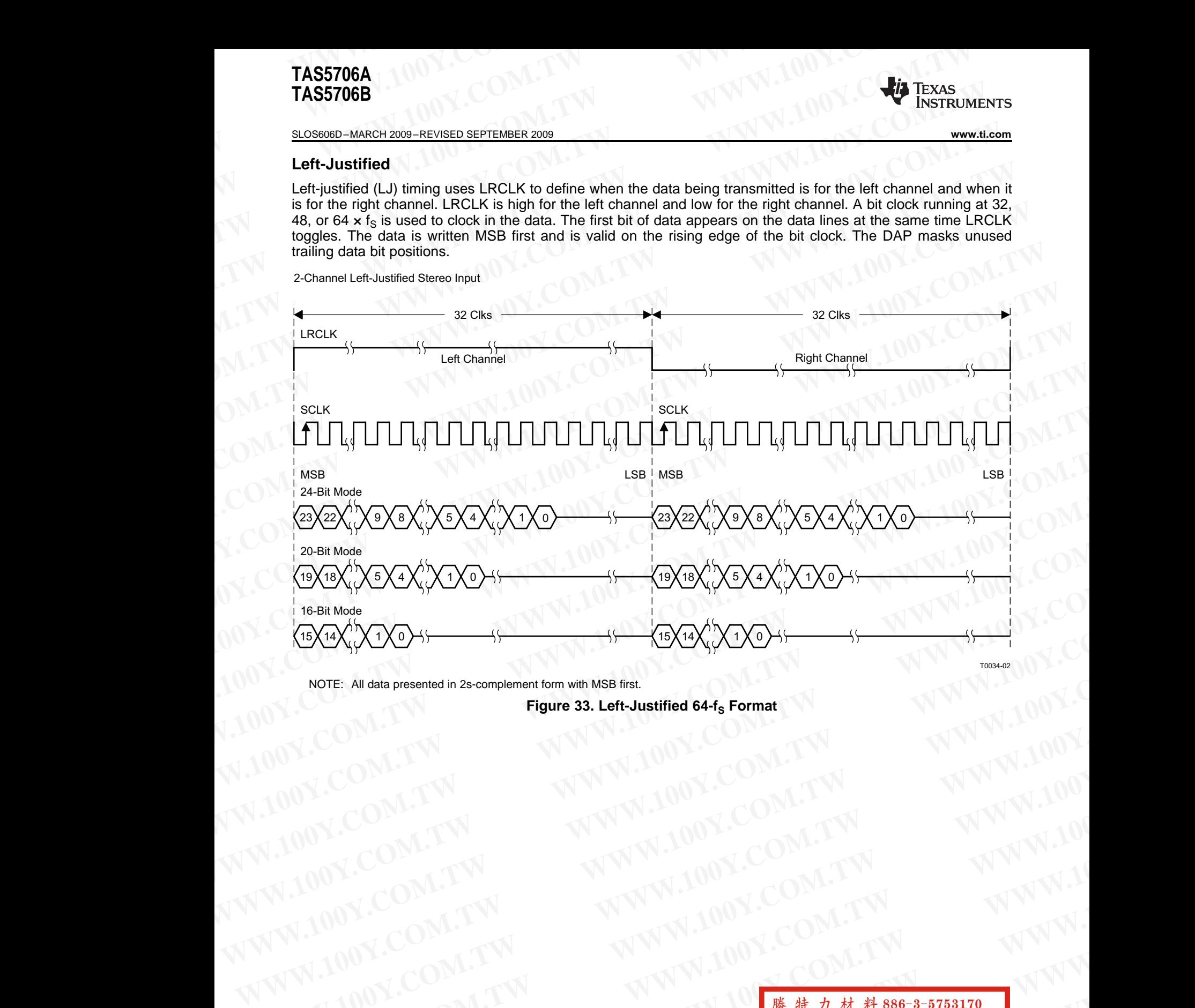

NOTE: All data presented in 2s-complement form with MSB first.

**Figure 33. Left-Justified 64-f<sub>S</sub> Format** 

WWW.100Y.COM.TW **WWW.100Y.COM.TW 
WWW.100Y.COM.TW 
WWW.100Y.COM.TW 
WWW.100Y.COM.TW 
WWW.100Y.COM.TW 
WWW.100Y.COM.TW 
WWW.100Y.COM.TW 
WWW.100Y.COM.TW 
WWW.100Y.COM.TW 
WWW.100Y.COM.TW 
WWW.100Y.COM.TW 
WWW.100Y.COM.TW 
W** WWW.100Y.COM.TW WWW.100Y.COM.TW WWW.100Y.COM.TW WWW.100Y.COM.TW WWW.100Y.COM.TW WWW.100Y.COM.TW WWW.100Y [W](http://www.go-dsp.com/forms/techdoc/doc_feedback.htm?litnum=SLOS606D&partnum=TAS5706A)WW.100Y.COM.TW WWW.100Y.COM.TW WWW.100Y.COM.TW WWW.100Y.COM.TW WWW.100Y.COM.TW WWW.100Y.COM.TW WWW.100Y.COM.TW WWW.100Y.COM.TW WWW.100Y.COM.TW WWW.100Y.COM.TW WWW.100Y.COM.TW WWW.100Y.COM.TW WWW.100Y.COM.TW WWW.100Y.COM.T **WWW.100Y.COM.TW WWW.100Y.COM.TW WWW.100Y.COM.TW WWW.100Y.COM.TW WWW.100Y.COM.TW WWW.100Y.COM.TW WWW.100Y.COM.TW WWW.100Y.COM.TW WWW.100Y.COM.TW WWW.100Y.COM.TW WWW.100Y.COM.TW WWW.100Y.COM.TW WWW.100Y.COM.TW WWW.100Y.COM. WWW.100Y.COM.TW WWW.100Y.COM.TW WWW.100Y.COM.TW** WWW.100Y.COM.TW WWW.100Y.COM.TW <br>
100Y.COM.TW WWW.100Y.COM.TW<br>
100Y.COM.TW WWW.100Y.COM.TW<br>
2.100Y.COM.TW WWW.100Y.COM.TW<br>
2.100Y.COM.TW WWW.100Y.COM.TW<br>
2.100Y.COM.TW WWW.100Y.COM.TW<br>
2.009.Texas hatumentation Feedback<br> [WWW.1](http://focus.ti.com/docs/prod/folders/print/tas5706b.html)00Y.COM.TW <br>
100Y.COM.TW <br>
100Y.COM.TW 
<br>
100Y.COM.TW 
<br>
200Y.COM.TW 
<br>
200Y.COM.TW 
<br>
200Y.COM.TW 
<br>
200Y.COM.TW 
<br>
200Y.COM.TW 
<br>
200Y.COM.TW 
<br>
200Y.COM.TW 
<br>
200Y.COM.TW 
<br>
200Y.COM.TW 
<br>
200Y.COM.TW 
<br>
200Y.COM. **WWW.100Y.COM.TW WWW.**<br>
 WWW.100Y.COM.TW WWW.100Y.COM.TW <u><br>
#特力电子(E%) 86-21-34970699</u><br>
#PHDEF(WWW.100y.com.tw Product Folder Link(s): TAS5706A TAS5706B<br>
Product Folder Link(s): TAS5706A TAS5706B<br>
POLICY 2009. Texas **WWW.100Y.COM.TW 
<br>
WE HT J M M M M M M M M M M 200-3-313110<br>
<br>
ME HT J & HT J & HT J & HT J & HT J & HT J & HT J & HT J & HT J & HT J & HT J & HT J & HT J & HT J & HT J & HT J & HT J & HT J & HT J & HT J & HT J & HT J &** MET(W) 60-733-8296767<br> **WEBUTHAM**<br> **WEBUTHAM**<br> **WEBUTHAM**<br> **WEBUTHAM**<br> **Copyright** © 2009, Texas Instruments Incorporated<br>
Product Folder Link(s): TAS5706A TAS5706B

<sup>26</sup> *Submit Documentation Feedback* Copyright © 2009, Texas Instruments Incorporated

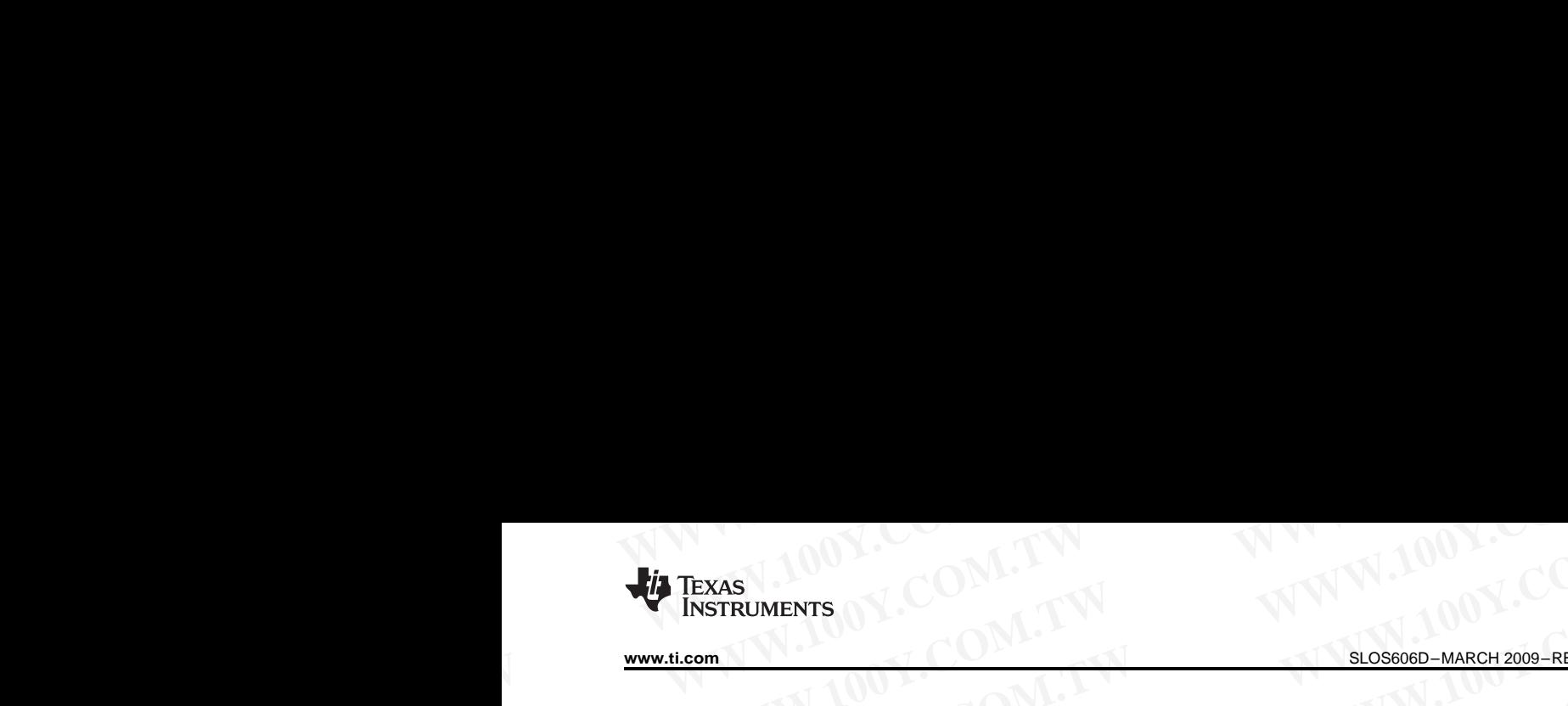

2-Channel Left-Justified Stereo Input (24-Bit Transfer Word Size)

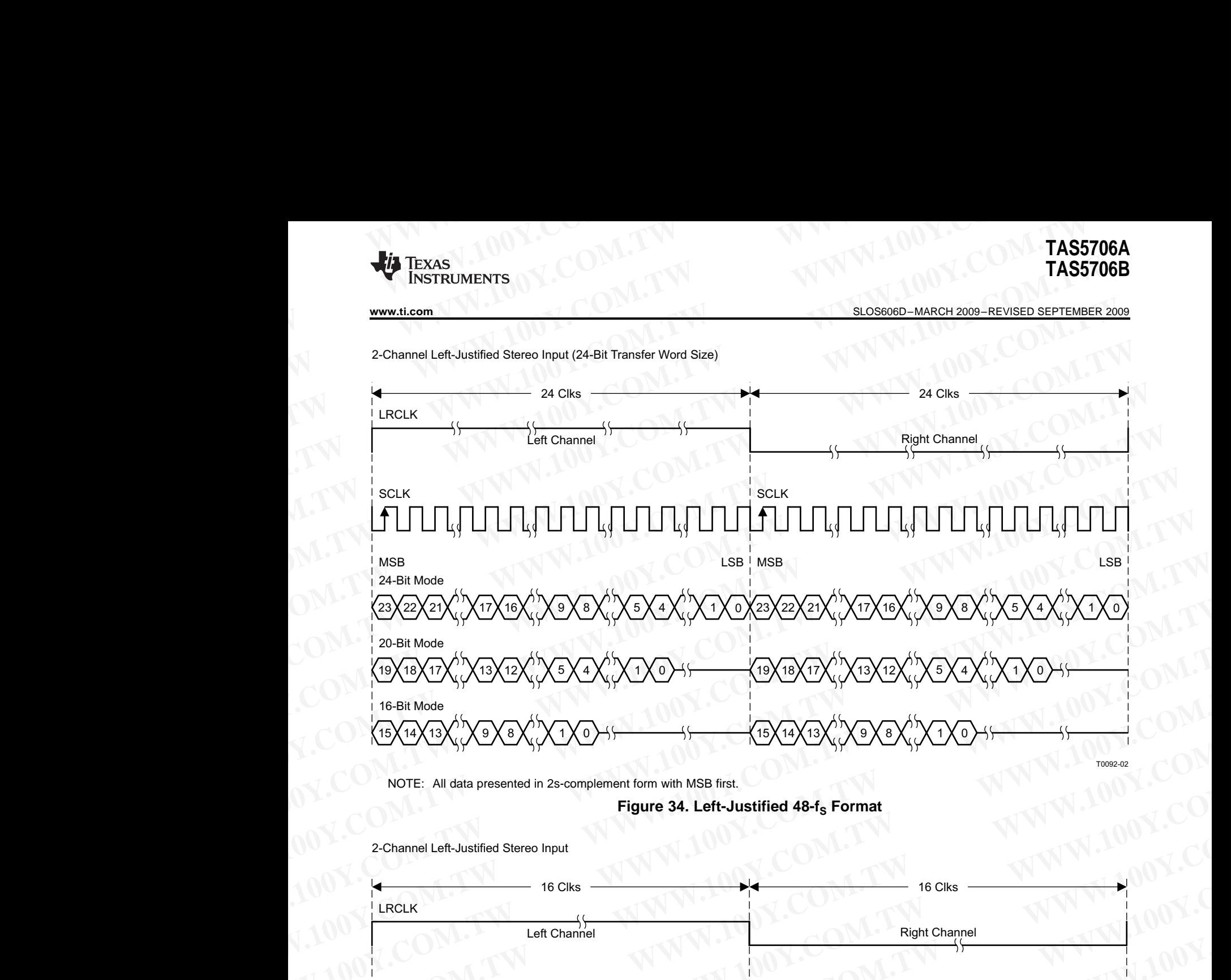

NOTE: All data presented in 2s-complement form with MSB first.

#### **Figure 34. Left-Justified 48-f<sup>S</sup> Format**

2-Channel Left-Justified Stereo Input

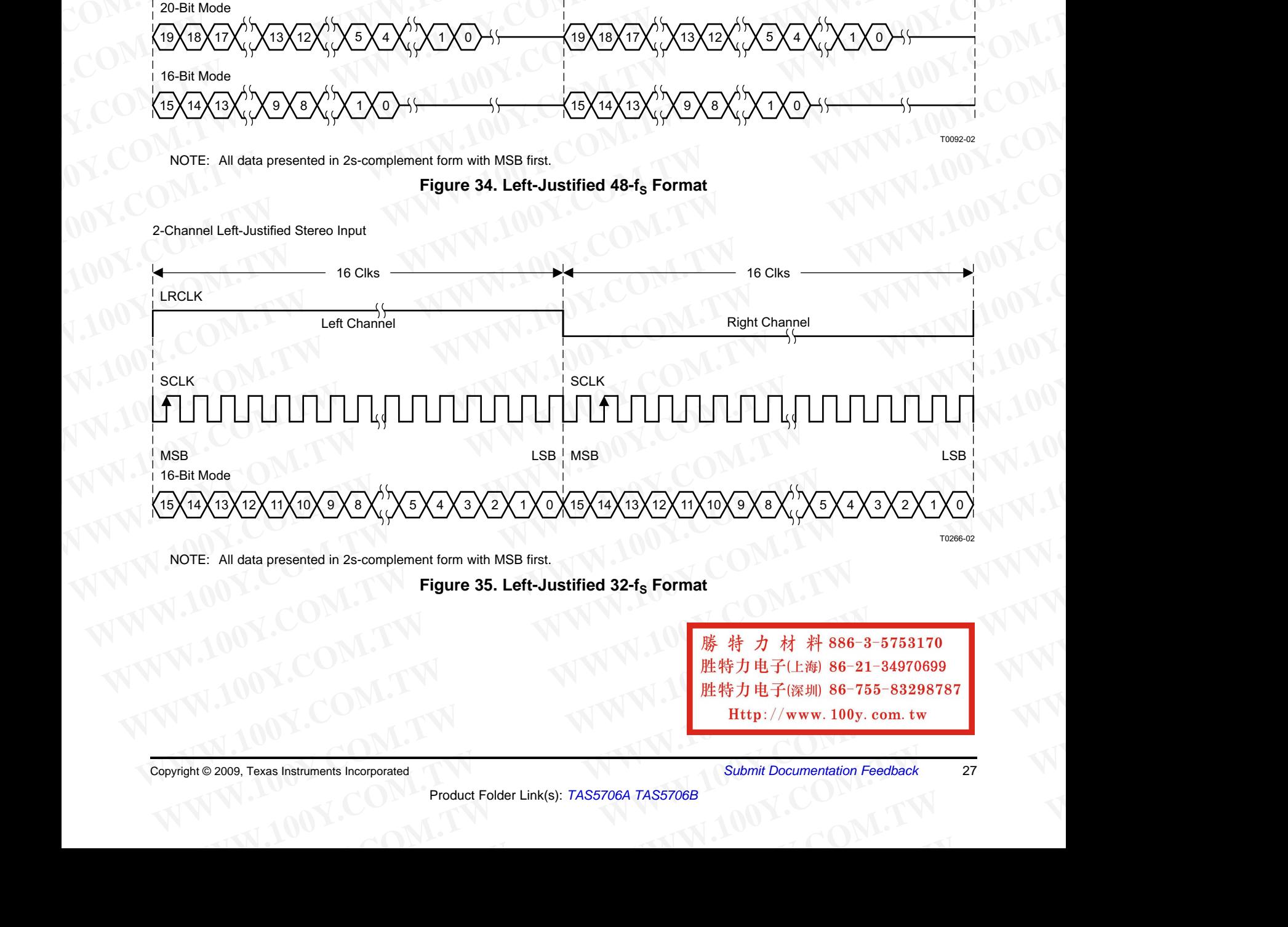

NOTE: All data presented in 2s-complement form with MSB first.

#### **Figure 35. Left-Justified 32-f<sup>S</sup> Format**

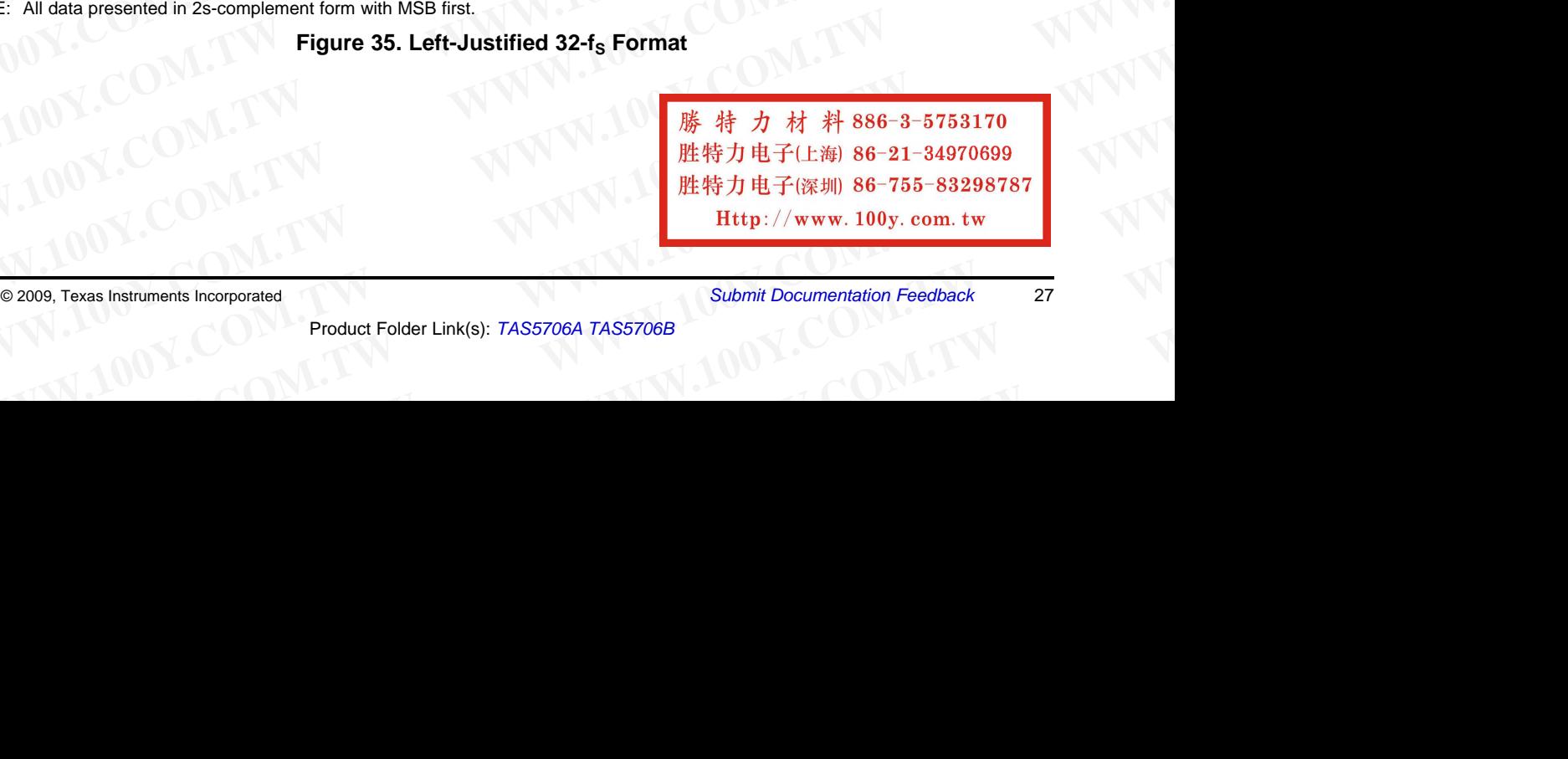

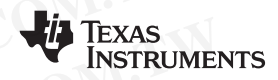

# SLOS606D–MARCH 2009–REVISED SEPTEMBER 2009............................................................................................................................................. **www.ti.com TAS5706A**<br> **TAS5706B**<br>
<u>SLOS606D-MARCH 2009-REVISED SEPTEMBER 2009</u><br>
Pight- Lustified

#### **Right-Justified**

Right-justified (RJ) timing uses LRCLK to define when the data being transmitted is for the left channel and when it is for the right channel. LRCLK is high for the left channel and low for the right channel. <sup>A</sup> bit clock running at 32, 48, or 64  $\times$  f<sub>S</sub> is used to clock in the data. The first bit of data appears on the data 8 bit-clock periods (for 24-bit data) after LRCLK toggles. In RJ mode the LSB of data is always clocked by the last bit clock before LRCLK transitions. The data is written MSB first and is valid on the rising edge of bit clock. The DAP masks unused leading data bit positions. **TAS5706A**<br> **WWW.100Y.COM.TAS5706B**<br>
<u>SLOS606D-MARCH 2009-REVISED SEPTEMBER 2009</u><br>
Right-Justified (RJ) timing uses LRCLK to define when the data being transmitted is for the left c<br>
Right-justified (RJ) timing uses LRCLK **WWW.100Y.COM.TW [WWW](http://focus.ti.com/docs/prod/folders/print/tas5706b.html).100Y.COM.TW WWW.100Y.COM.TW TAS5706B**<br> **WWW.1008BEXELA SUGGESTEMBER 2009**<br> **Right-Justified**<br>
Right-justified (RJ) timing uses LRCLK to define when the data being transmitted is for the left channel<br>
it is for the right channel. LRCLK is high for th **TAS5706A**<br> **WWW.10080800-MARCH 2009-REVISED SEPTEMBER 2009**<br> **Right-Justified**<br>
Right-Justified (RJ) timing uses LRCLK to define when the data being transmitted is for the left channel<br>
it is for the right channel. LRCLK **TAS5706A**<br> **WEBSENCES**<br>
<u>WEBSENCES</u><br>
Right-Justified Righting uses LRCLK to define when the data being transmitted is for the left channel and<br>
it is for the right deannel. LRCLK is high for the left channel and low for t

2-Channel Right-Justified (Sony Format) Stereo Input

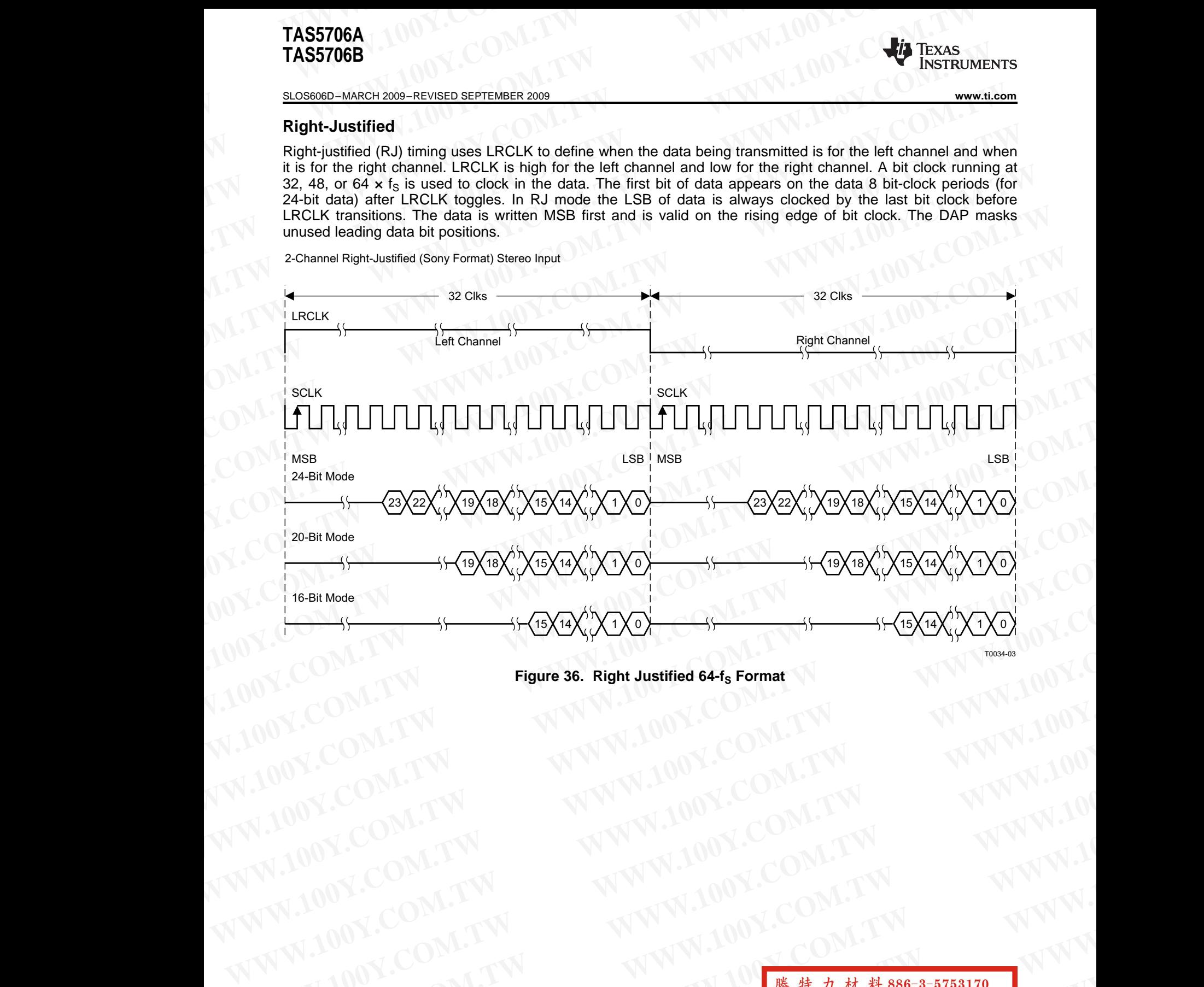

**Figure 36. Right Justified 64-f<sup>S</sup> Format**

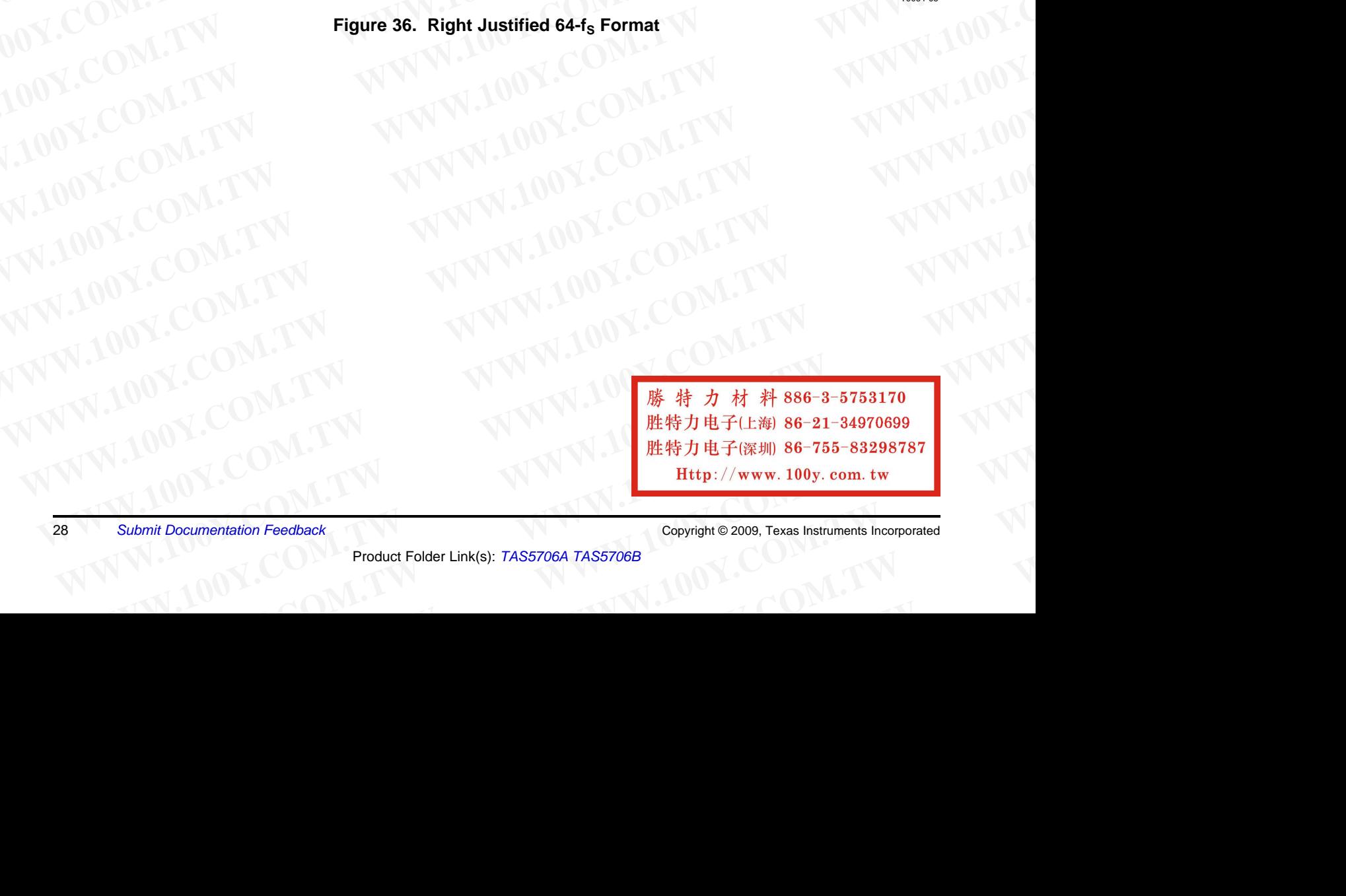

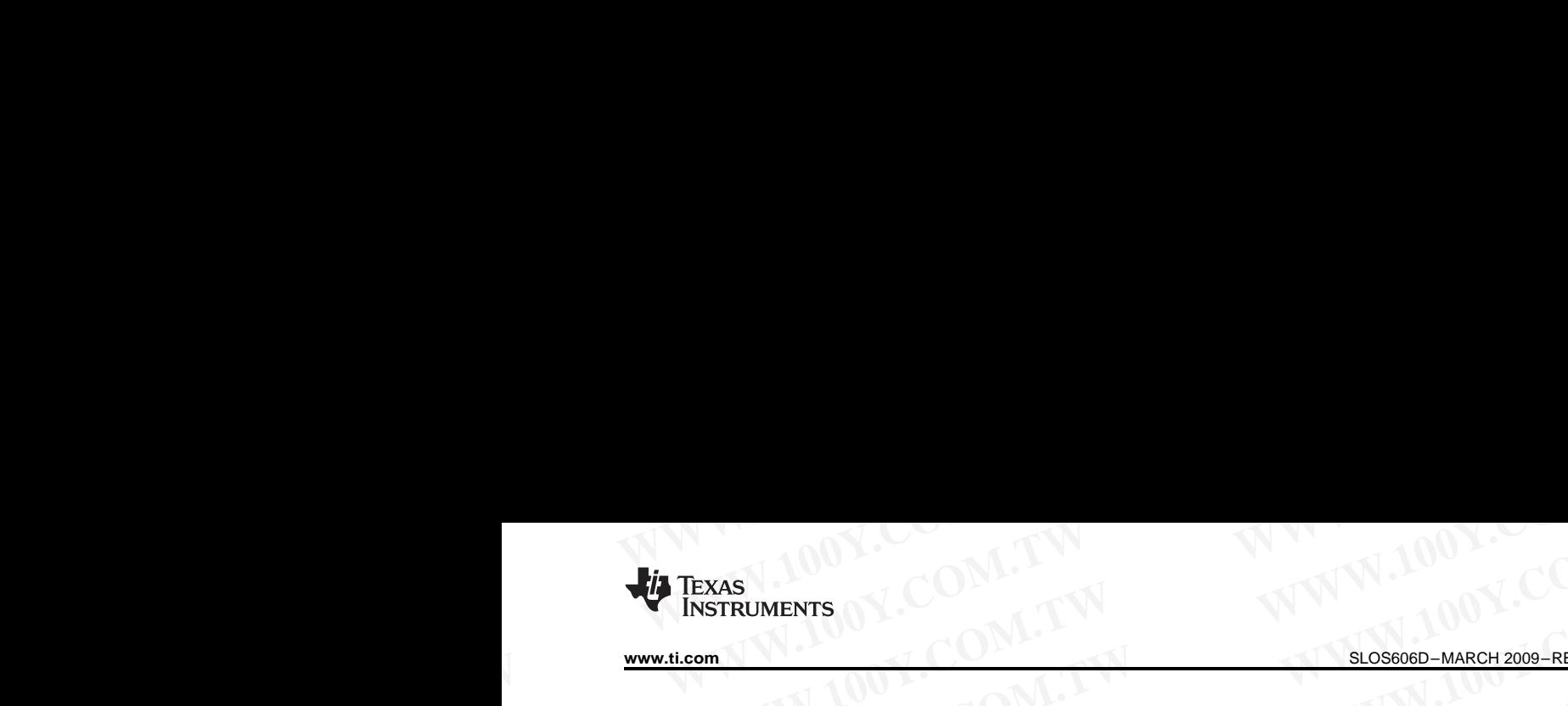

2-Channel Right-Justified Stereo Input (24-Bit Transfer Word Size)

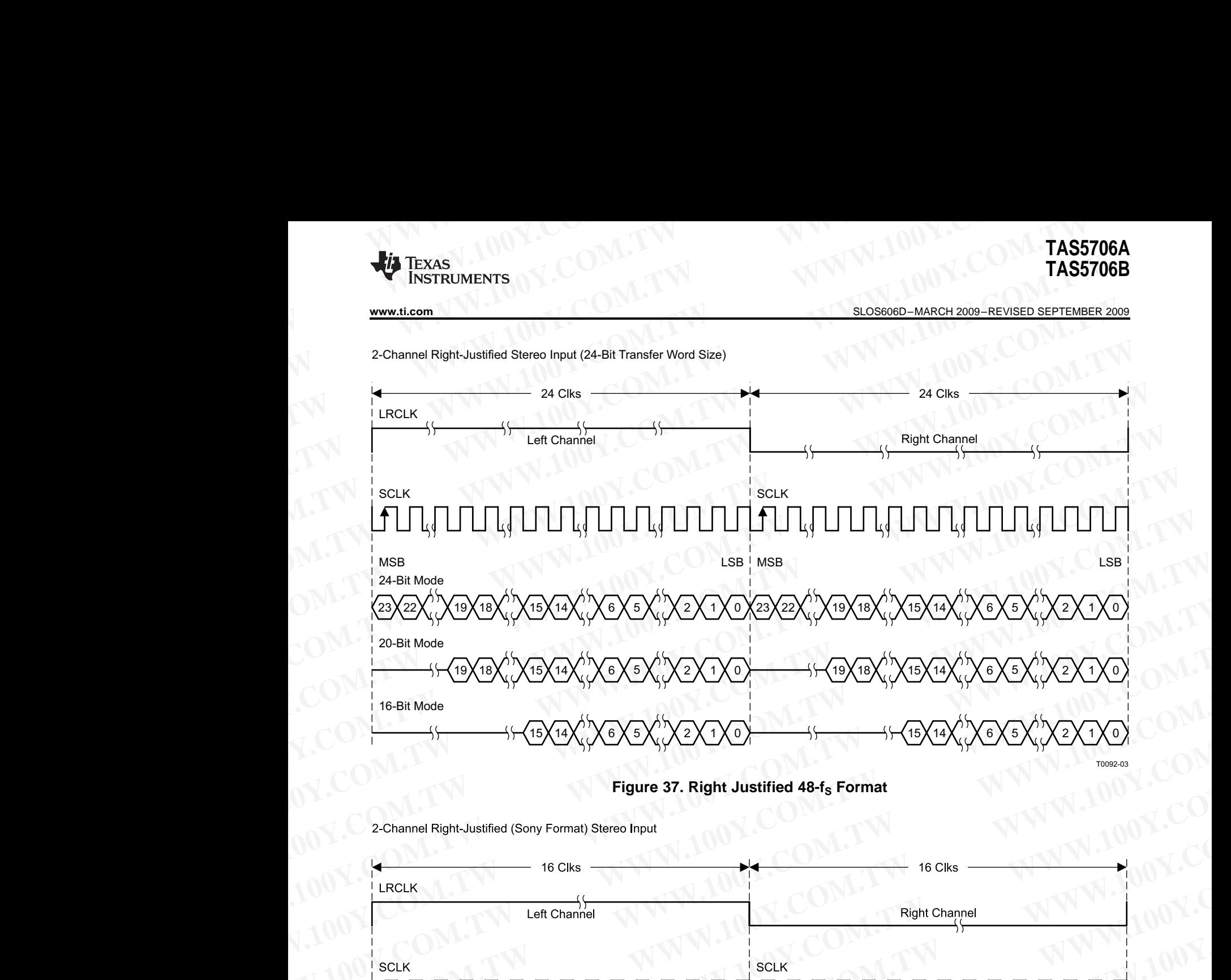

**Figure 37. Right Justified 48-f<sup>S</sup> Format**

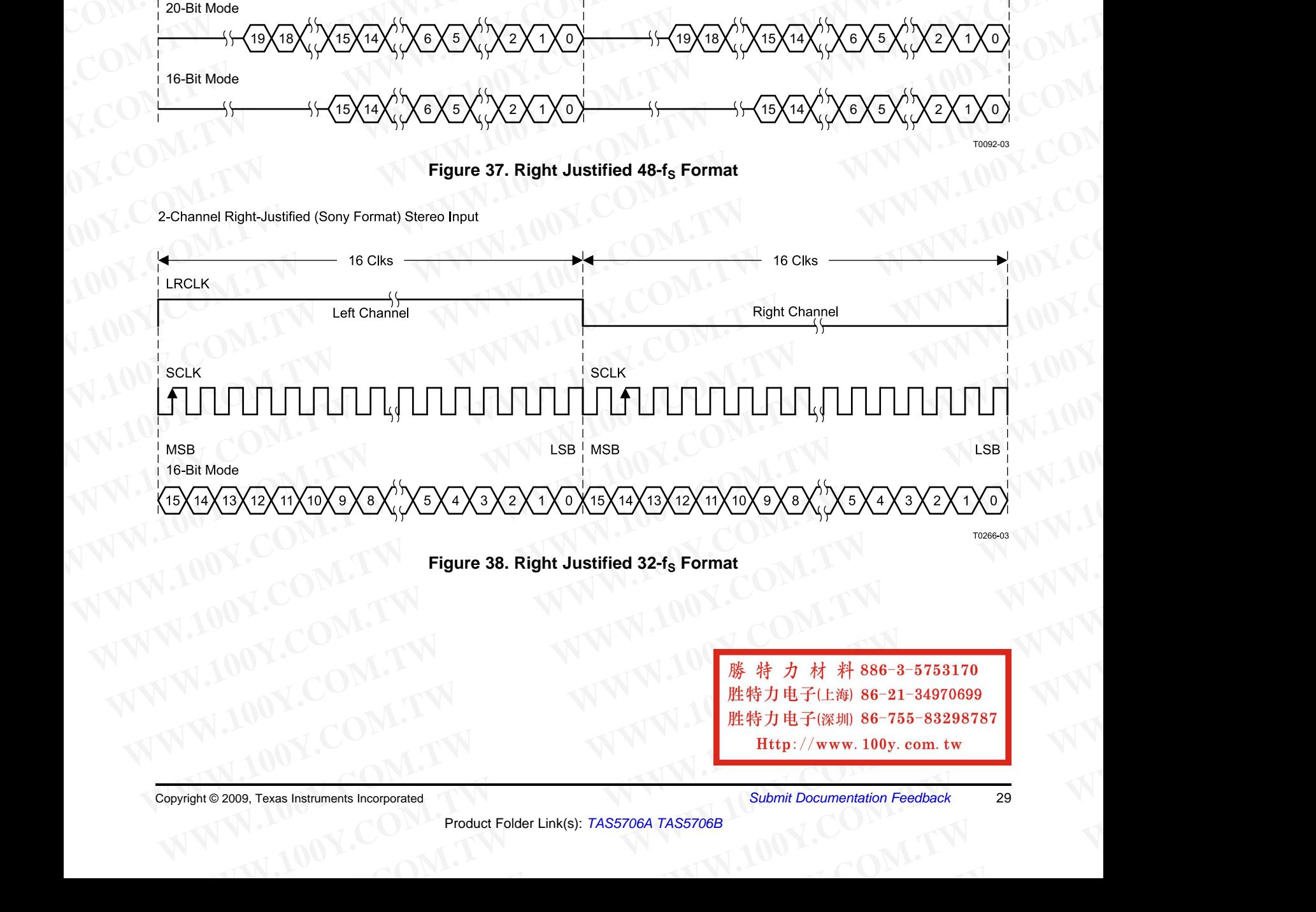

**Figure 38. Right Justified 32-f<sup>S</sup> Format**

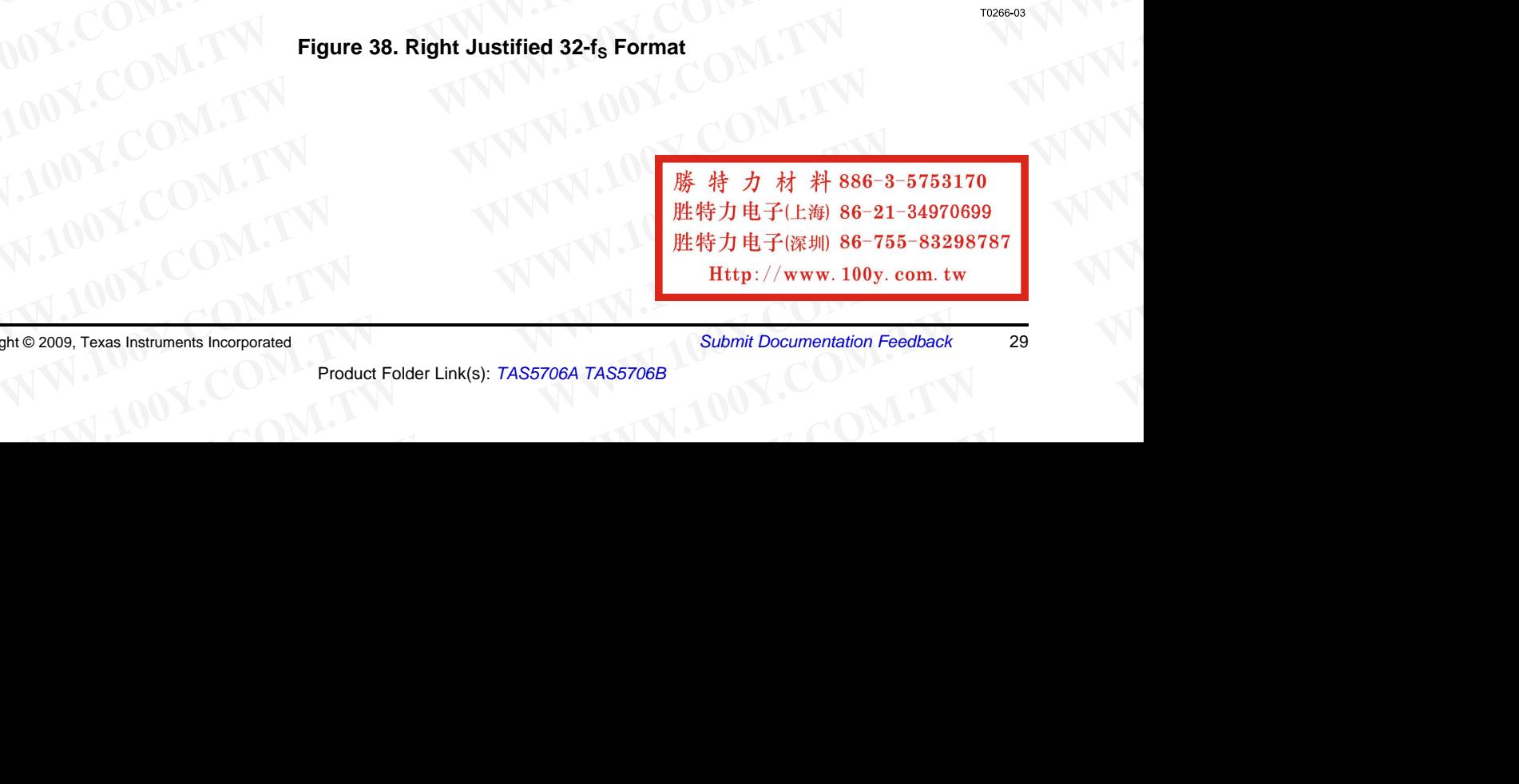

Copyright © 2009, Texas Instruments Incorporated *Submit Documentation Feedback* <sup>29</sup>

SLOS606D–MARCH 2009–REVISED SEPTEMBER 2009. NEt特力电子(深圳) 86-755-83298787

**TAS5706A 200Y.COM. 200Y.COM. 200Y.COM.TAS5706B**<br>TAS5706B 胜特力电子(上海) 86-21-34970699 **TAS5706A**<br>
WE HAMAN TASS TO TARCH 2009 - REVISED SEPTEMBER 2009<br>
PERSONARCH 2009 - REVISED SEPTEMBER 2009<br>
PERSONARCH 2009 - REVISED SEPTEMBER 2009<br>
PERSONARCH 2009 - REVISED SEPTEMBER 2009<br>
PERSONARCH 2009 - REVISED SEP TAS5706A<br>
MARS5706B<br>
<u>WWW.100y.com.tw PC SERIAL CONTROL INTERFACE</u><br>
The TAS5706A DAP has a bidirectional <sup>12</sup>C interface that compatible with the <sup>12</sup>C (Inter IC)

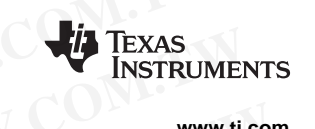

**I 2 <sup>C</sup> SERIAL CONTROL INTERFACE**

The TAS5706A DAP has a bidirectional  $I^2C$  interface that compatible with the  $I^2C$  (Inter IC) bus protocol and<br>cupperts heth 100 kHz and 400 kHz data transfer rates for single and multiple byte write and read positions supports both 100-kHz and 400-kHz data transfer rates for single and multiple byte write and read operations. This is <sup>a</sup> slave only device that does not support <sup>a</sup> multimaster bus environment or wait state insertion. The control interface is used to program the registers of the device and to read device status. **TAS5706A**<br> **WE** WEBS TO UNITERFACE<br>
<u>WEBS TO COMENCH 2009-REVISED SEPTEMBER 2009</u><br>
<br>
The TAS5706A DAP has a bidirectional 1<sup>2</sup>C interface that compatible with the 1<sup>2</sup>C (Inter IC) busypports both 100-kHz and 400-kHz data **TAS5706B**<br> **WARE TAS5706B**<br> **WARE TAS5706B**<br> **WARE TASS TO BE TEMPLE SEPTEMBER 2009**<br> **WARE TASS TO BE TASS TO BE TEMPLE INTERFACE**<br> **WARE THE TASS TO BE TAND INTERFACE**<br> **WARE THE TASS TO BAP has a bidirectional 1<sup>2</sup>C i TAS5706A**<br> **WE FEART AND THE SERVIEL CONTROL INTERFACE**<br>
The TAS5706A DAP has a bidirectional i<sup>2</sup>C interface that compatible with the <sup>12</sup>C (Inter IC) bus proports both 100-kHz and 400-kHz data transfer rates for single **TAS5706A**<br> **WEET TAS5706B**<br>
<u>WEET TAS5706B</u><br>
<u>WEET TAS5706A</u><br> **WEET TAND ANCH 2009-REVISED SEPTEMBER 2009<br>
<br>
THED://www.100y.com.tw<br>
The TAS5706A DAP has a bidirectional I<sup>2</sup>C interface that compatible with the I<sup>2</sup>C (In** 

The DAP supports the standard-mode <sup>12</sup>C bus operation (100 kHz maximum) and the fast <sup>12</sup>C bus operation<br>(400 kHz maximum) The DAR performs all <sup>12</sup>C eperations without <sup>12</sup>C woit avalog (400 kHz maximum). The DAP performs all  $I^2C$  operations without  $I^2C$  wait cycles.

### **General <sup>I</sup> 2 <sup>C</sup> Operation**

The I<sup>2</sup>C bus employs two signals; SDA (data) and SCL (clock), to communicate between integrated circuits in a<br>system. Data is transferred on the bus serially one bit at a time. The address and data can be transferred in b system. Data is transferred on the bus serially one bit at <sup>a</sup> time. The address and data can be transferred in byte (8-bit) format, with the most significant bit (MSB) transferred first. In addition, each byte transferred on the bus is acknowledged by the receiving device with an acknowledge bit. Each transfer operation begins with the master device driving <sup>a</sup> start condition on the bus and ends with the master device driving <sup>a</sup> stop condition on the bus. The bus uses transitions on the data terminal (SDA) while the clock is high to indicate <sup>a</sup> start and stop conditions. <sup>A</sup> high-to-low transition on SDA indicates <sup>a</sup> start and <sup>a</sup> low-to-high transition indicates <sup>a</sup> stop. Normal data bit transitions must occur within the low time of the clock period. These conditions are shown in Figure 39. The master generates the 7-bit slave address and the read/write  $(R/\overline{W})$  bit to open communication with another device and then waits for an acknowledge condition. The TAS5706A holds SDA low during the acknowledge clock period to indicate an acknowledgment. When this occurs, the master transmits the next byte of the sequence. Each device is addressed by a unique 7-bit slave address plus  $R/\overline{W}$  bit (1 byte). All compatible devices share the same signals via <sup>a</sup> bidirectional bus using <sup>a</sup> wired-AND connection. An external pullup resistor must be used for the SDA and SCL signals to set the high level for the bus. **TAS5706A**<br> **WE** TO AND TO ANDEND TO THE THE TRANSISY ON THE TRANSISY OF THE TRANSISY OF THE TASS ASSUMPT THE TRANSISY OF THE TRANSISY OF THE TASS ASSUMPT THE TRANSISY OF THE TASS TORA DAP has a bidirectional  $|{}^{2}C \text{ interface that$ **TAS5706B**<br> **WERENT TASS TOOP**<br>
WERENT SUGSESSIONER AND THE SET UNITERFACE<br>
The TASS TORE IN A CONTROL INTERFACE<br>
THE TASS TORE AND TO UNITERFACE<br>
THE TASS TORE AND ARE THE SUGGEOID INTERFACE<br>
THE TASS TORE AND A REVISED **EXOSERGO -MARCH 2009 -REVISED SEPTEMBER 2000**<br> **WWW.100Y.com.tw**<br> **PC SERIAL CONTROL INTERFACE**<br>
The TAS5706A DAP has a bidirectional I<sup>P</sup>C interface that compatible with the I<sup>P</sup>C (Inter IC) bus protocol an<br>
supports b **PC SERIAL CONTROL INTERFACE**<br>The TASS706A DAP has a bidirectional i<sup>2</sup>C interface that compatible with the i<sup>2</sup>C (fnter IC) bus protocol and<br>supports both 100-kHz and 400-kHz data transfer rates for single and multiple by **EXECTS TO THE WARK INTER COM THE SET IN THE S ARK INTERED TO THE SATISF THAT IS a share only device that dock that does not support a multimater buse only device and read operations. This is a share only device that does** control interace is used to program the registers of the device and to read device status.<br>The DAP supports the standar-mode i<sup>2</sup>C bus operation (400 kHz maximum). The DAP performs all i<sup>2</sup>C operations without i<sup>2</sup>C wait (400 kHz maximum). The DAP performs all PC operations without PC wart cycles.<br> **General PC** Operation<br>
The PC Duse amploys two signals: SDA (data) and SCL (dock), to communicate between integrated circuits in a<br>
system. Da The i<sup>2</sup>C bus employs two signals; SDA (data) and SCL (clock), to communicate between integrated circuits in a system. Data is transferred on the bus serially one bit at a time. The address and data can be transferred in **We but the most significant to the bus said that the most significant and the bus same of the bus is a streamed from the bus same control of the bus same control and streamed the streamed the clock is high to indicate a s** 

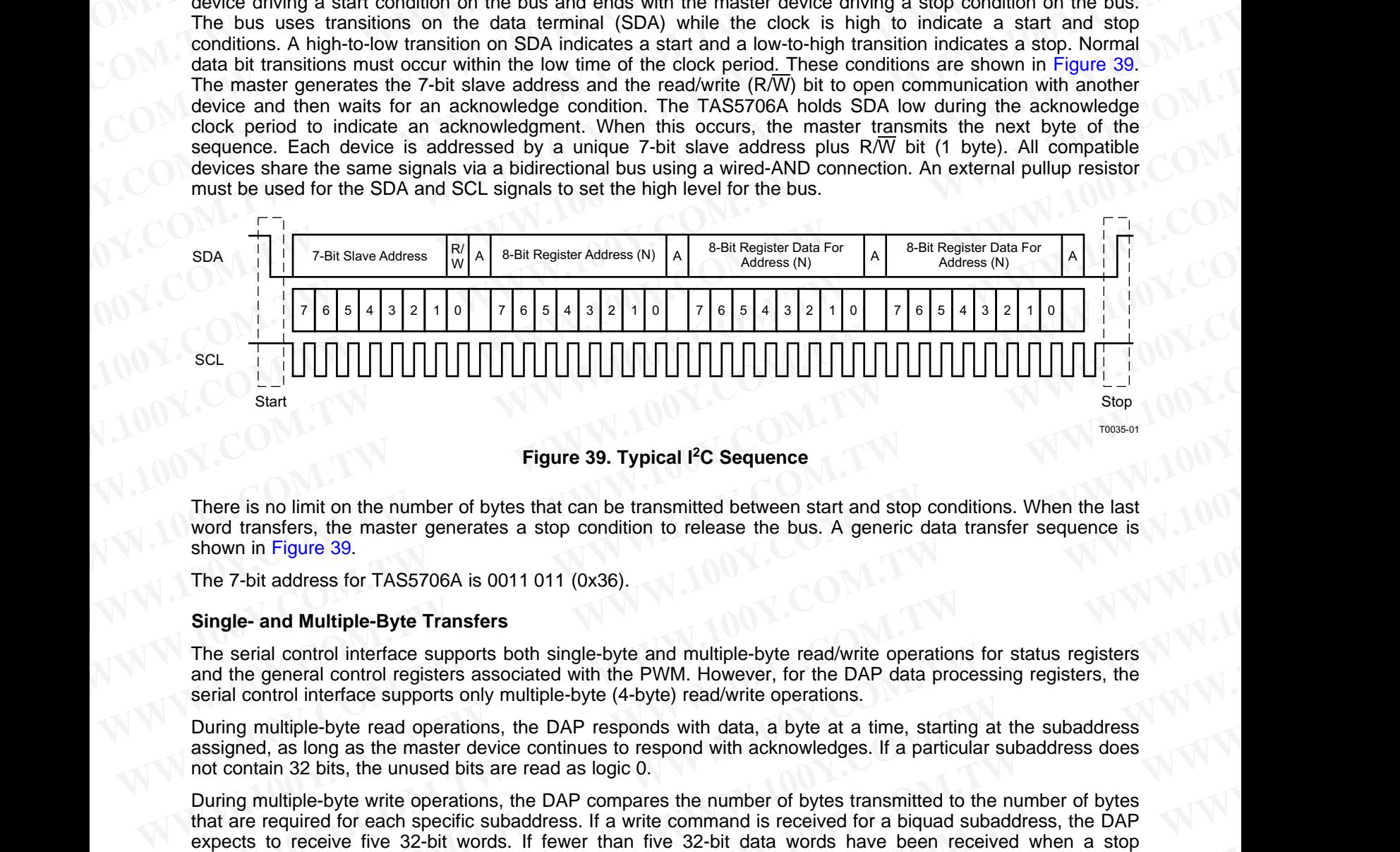

### **Figure 39. Typical <sup>I</sup> 2 <sup>C</sup> Sequence**

There is no limit on the number of bytes that can be transmitted between start and stop conditions. When the last word transfers, the master generates <sup>a</sup> stop condition to release the bus. <sup>A</sup> generic data transfer sequence is shown in Figure 39.

The 7-bit address for TAS5706A is <sup>0011</sup> <sup>011</sup> (0x36).

#### **Single- and Multiple-Byte Transfers**

The serial control interface supports both single-byte and multiple-byte read/write operations for status registers and the general control registers associated with the PWM. However, for the DAP data processing registers, the serial control interface supports only multiple-byte (4-byte) read/write operations.

During multiple-byte read operations, the DAP responds with data, <sup>a</sup> byte at <sup>a</sup> time, starting at the subaddress assigned, as long as the master device continues to respond with acknowledges. If <sup>a</sup> particular subaddress does not contain <sup>32</sup> bits, the unused bits are read as logic 0.

During multiple-byte write operations, the DAP compares the number of bytes transmitted to the number of bytes that are required for each specific subaddress. If <sup>a</sup> write command is received for <sup>a</sup> biquad subaddress, the DAP expects to receive five 32-bit words. If fewer than five 32-bit data words have been received when <sup>a</sup> stop command (or another start command) is received, the data received is discarded. Similarly, if <sup>a</sup> write command is received for <sup>a</sup> mixer coefficient, the DAP expects to receive one 32-bit word. **Example 39. Typical PC Sequence**<br> **Westart and Stop conditions.** When the last<br>
word transfers, the master generates a stop condition to release the bus. A generic data transfer sequence is<br>
shown in Figure 39.<br>
The 7-bit There is no limit on the number of bytes that can be transmitted between start and stop conditions. [W](http://www.go-dsp.com/forms/techdoc/doc_feedback.htm?litnum=SLOS606D&partnum=TAS5706A)hen the last<br>word transfers, the master generates a stop condition to release the bus. A generic data transfer sequence i Whow in Figure 39.<br> **Example-** and **Multiple-Byte Transfers**<br>
The 7-bit address for TAS5706A is 0011 011 (0x36).<br> **Single-** and **Multiple-Byte Transfers**<br>
The serial control interface supports both single-byte and multiple **Example and Multiple-Byte Transfers**<br>**e** serial control interface supports both single-byte and multiple-byte read/write operations for status registers<br>**e** serial control interface supports only multiple-byte (4-byte) re serial control interface supports both single-byte and multiple-byte read/write operations for status registers<br>
Ale omatrol registers associated with the PWM. However, for the DAP data processing registers, the<br>
I control control interface supports only multiple-byte (4-byte) read/write operations.<br>
multiple-byte read operations, the DAP responds with data, a byte at a time, starting at the subaddress<br>
dd, as long as the master device conti as long as the master device continues to respond with acknowledges. If a particular subaddress does<br>
in 32 bits, the unused bits are read as logic 0.<br>
ultiple-byte write compares the number of bytes transmitted to the num Figure-byte write operations, the DAP compares the number of bytes transmitted to the number of bytes uired for each specific subaddress. If a write command is received for a biquad subaddress, the DAP receive five 32-bit **Example 18 and the start command) is received, the data received is discarded. Similarly, if a write command is mixer coefficient, the DAP expects to receive one 32-bit word.<br>
<b>WEIGNALE DOCUMENTATION** Feedback<br> **Documenta** 

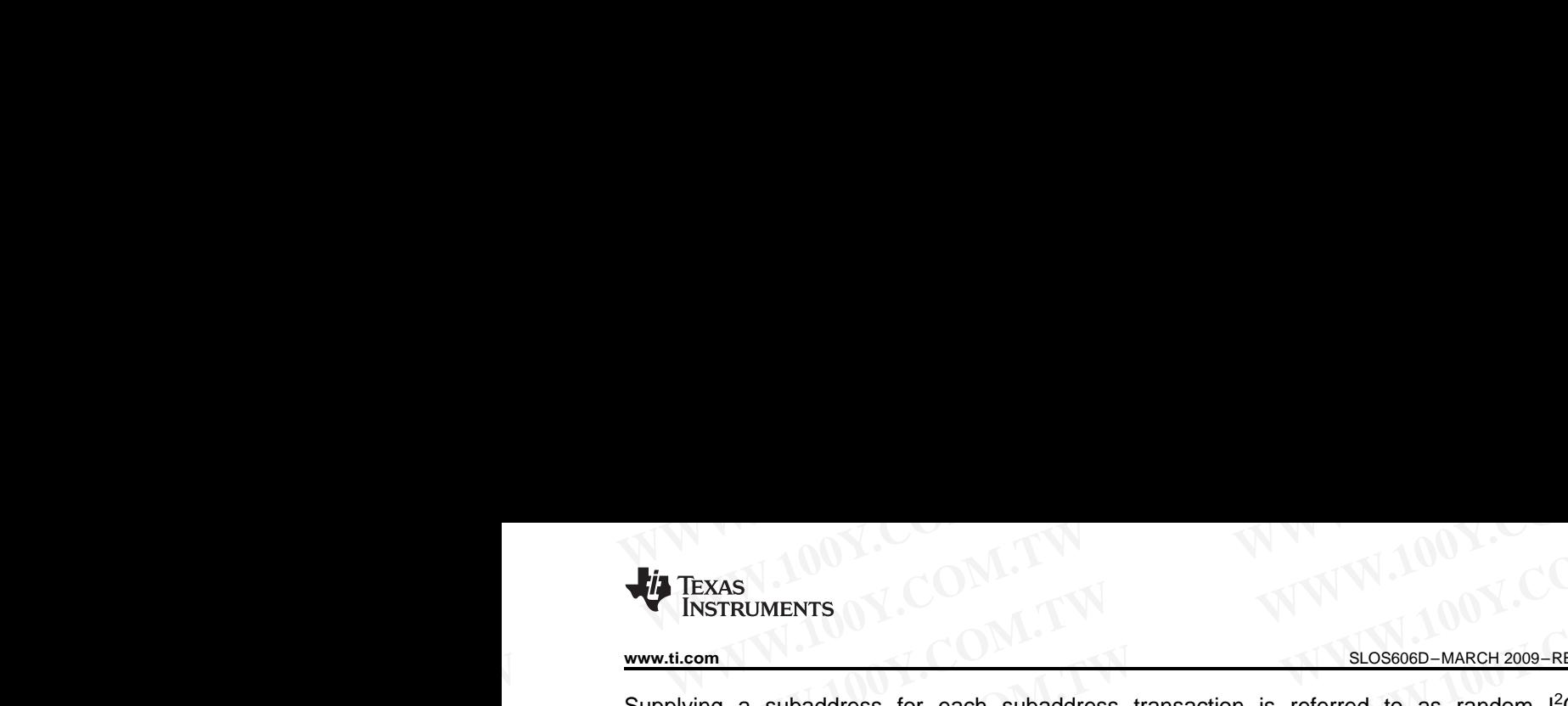

Supplying a subaddress for each subaddress transaction is referred to as random  $1^2C$  addressing. The<br>TASE706A also supports soquential  $1^2C$  addressing. For write transactions if a subaddress is issued followed by TAS5706A also supports sequential <sup>12</sup>C addressing. For write transactions, if a subaddress is issued followed by<br>data for that subaddress and the 15 subaddresses that follow a sequential <sup>12</sup>C write transaction has taken data for that subaddress and the 15 subaddresses that follow, a sequential <sup>12</sup>C write transaction has taken place,<br>and the data for all 16 subaddresses is succeed ully resolved by the TASE706A. For <sup>12</sup>C sequential write and the data for all 16 subaddresses is successfully received by the TAS5706A. For  $I^2C$  sequential write<br>transactions the subaddress than senses as the start address, and the amount of data subsequently transmitted transactions, the subaddress then serves as the start address, and the amount of data subsequently transmitted, before <sup>a</sup> stop or start is transmitted, determines how many subaddresses are written. As was true for random addressing, sequential addressing requires that <sup>a</sup> complete set of data be transmitted. If only <sup>a</sup> partial set of data is written to the last subaddress, the data for the last subaddress is discarded. However, all other data written is accepted; only the incomplete data is discarded. WWW.ti.com<br>
Subset in Texas<br>
Supplying a subaddress for each subaddress transaction is referred to as random <sup>12</sup>C<br>
TAS5706A also supports sequential <sup>12</sup>C addressing. For write transactions, if a subaddress is is<br>
data fo **WWW.11.COM.**<br> **WWW.100YEV.COM.**<br> **WWW.100YEV.COM.**<br> **WWW.100YEV.COM.**<br> **WWW.100YEV.COM.**<br> **WWW.100YEV.COM.**<br> **WWW.100YEV.COM.**<br> **WWW.100YEV.COM.**<br> **WWW.100YEV.COM.**<br> **WWW.100YEV.COM.**<br> **WWW.100YEV.COM.**<br> **WWW.100YEV.COM. WWW.ti.com**<br>
Subset in the subset of the subaddress for each subaddress transaction is referred to as random 1<sup>2</sup>C addresses in TAS5706A also supports sequential 1<sup>2</sup>C addressing. For write transactions, if a subaddress i **THEXAS**<br> **WWW.11.COM.**<br> **WWW.100YERTRUMENTS**<br> **WWW.100YERTRUMENTS**<br> **WWW.100YERTRUMENTS**<br> **WWW.100YERTRUMENTS**<br> **WWW.100YERTRUMENTS**<br> **WWW.100YERTRUMENTS**<br> **WWW.100YERTRUMENTS**<br> **WWW.100YERTRUMENTS**<br> **ELOS6060D-MARCH 2009** TAS<br>
INSTRUMENTS<br>
INSTRUMENTS<br>
WWW.ti.com<br>
Supplying a subaddress for each subaddress transaction is referred to as random <sup>12</sup>C addressin<br>
TAS5706A also supports sequential i<sup>2</sup>C addressing<br>
data for that subaddress and t TASE<br>
INSTRUMIENTS<br>
WWW.tilcom<br>
Subsequences for each subdidens transction is referred and<br>
Supplying a subsequence of each subdidens transction is referred to as random PC addressing<br>
TAS5706A also supports sequential PC **THENSTIGNAL STRANGENTS**<br> **WWW.11.com**<br> **WWW.100YERTRUMMENTS**<br> **WWW.100YERTRUMENTS**<br> **WWW.100YERTRUMENTS**<br> **WWW.100YERTRUMENTS**<br> **WWW.100YERTRUMENTS**<br> **WWW.100YERTRUMENTS**<br> **COMES TO COMES AND SUPPORTS** and the 15 subaddre **EXERCTS**<br> **EXERCTS** Supplying a subaddress for each subaddress transaction is referred to as random <sup>12</sup>C addressing. The TASS706A also supports sequential if C addressing. For write transactions, if a subaddresse is insu

#### **Single-Byte Write**

As shown in Figure 40, <sup>a</sup> single-byte data write transfer begins with the master device transmitting <sup>a</sup> start condition followed by the I<sup>2</sup>C device address and the read/write bit. The read/write bit determines the direction of<br>the data transfer. For a write data transfer, the read/write bit will be a 0. After resolving the correc the data transfer. For a write data transfer, the read/write bit will be a 0. After receiving the correct I<sup>2</sup>C device<br>address and the read/write bit, the DAB recently with an acknowledge bit. Next, the master transmite th address and the read/write bit, the DAP responds with an acknowledge bit. Next, the master transmits the address byte or bytes corresponding to the TAS5706A internal memory address being accessed. After receiving the address byte, the TAS5706A again responds with an acknowledge bit. Next, the master device transmits the data byte to be written to the memory address being accessed. After receiving the data byte, the TAS5706A again responds with an acknowledge bit. Finally, the master device transmits <sup>a</sup> stop condition to complete the single-byte data write transfer. Supplying a subaddress tore each subaddress transaction is referred to as random i<sup>c</sup>C addressing. For write transactions, if a subaddress is sused followed by data for that subaddress and the 15 subaddress and the data fo and the data for all 16 subaddresses is successfully received by the TAS5706A. For <sup>p</sup>C sequential write<br>transactions, the subaddresse as the start address, and the amount of data subsequently transmitted,<br>before a stop or exiore a stop or star is transmitted. O etrained, one transmitted. If only a partial set of data and energy that is within to the last subaddress is discarded. However, all other data writer is a writer to the last subaddr accepted; only the incomplete data is discarded.<br> **Single-Byte Write**<br>
As shown in Figure 40, a single-byte data write transfer begins with the master device transmitting a start<br>
As shown in Figure 40, a single-byte data **Example Proper Constrained Conducts** of the PC device address and the readvirte to the Hall the master device address the readvirte bit Will be a 0. After receiving the correct PC device address by the PC device address a

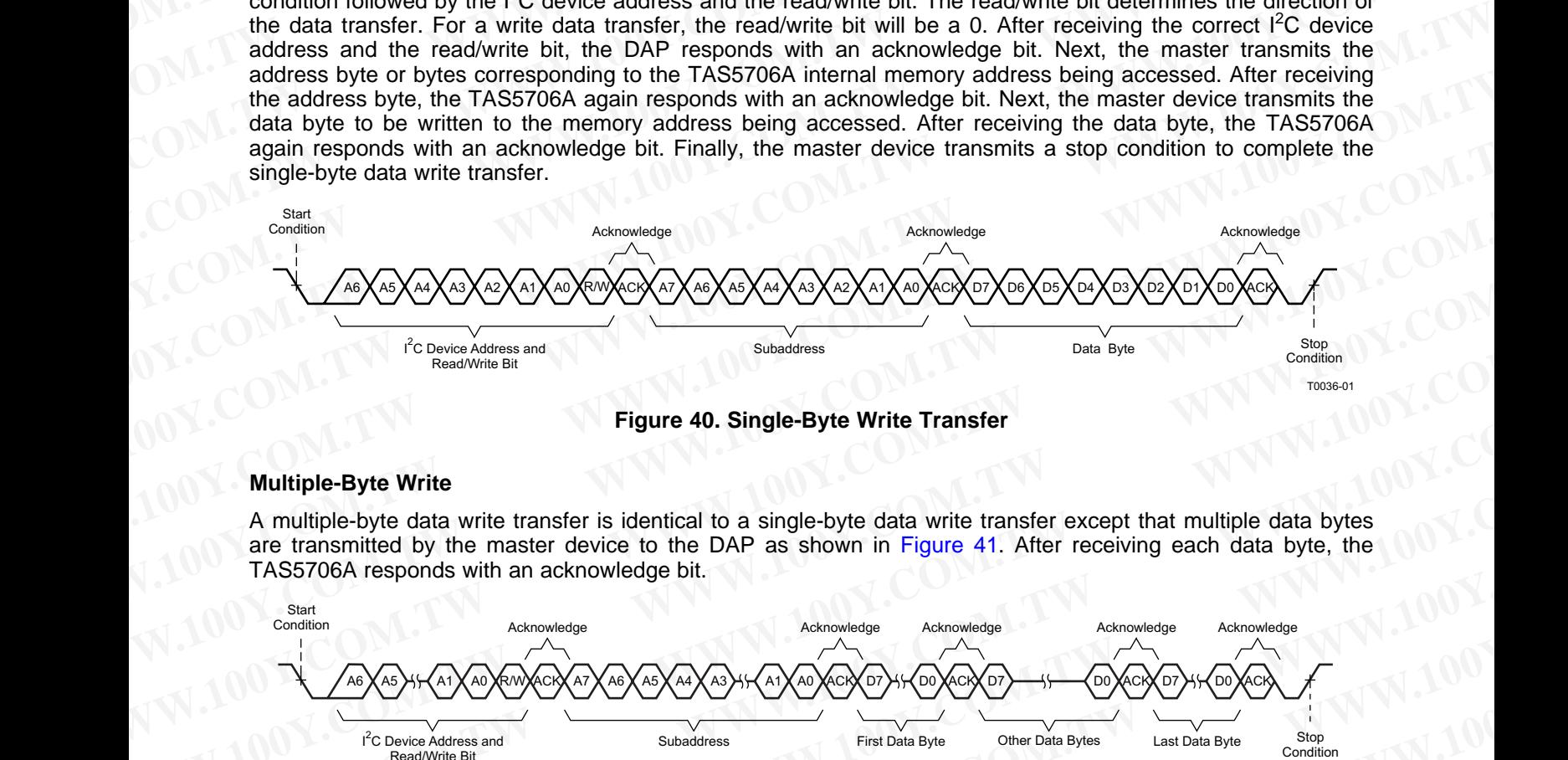

**Figure 40. Single-Byte Write Transfer**

#### **Multiple-Byte Write**

<sup>A</sup> multiple-byte data write transfer is identical to <sup>a</sup> single-byte data write transfer except that multiple data bytes are transmitted by the master device to the DAP as shown in Figure 41. After receiving each data byte, the TAS5706A responds with an acknowledge bit.

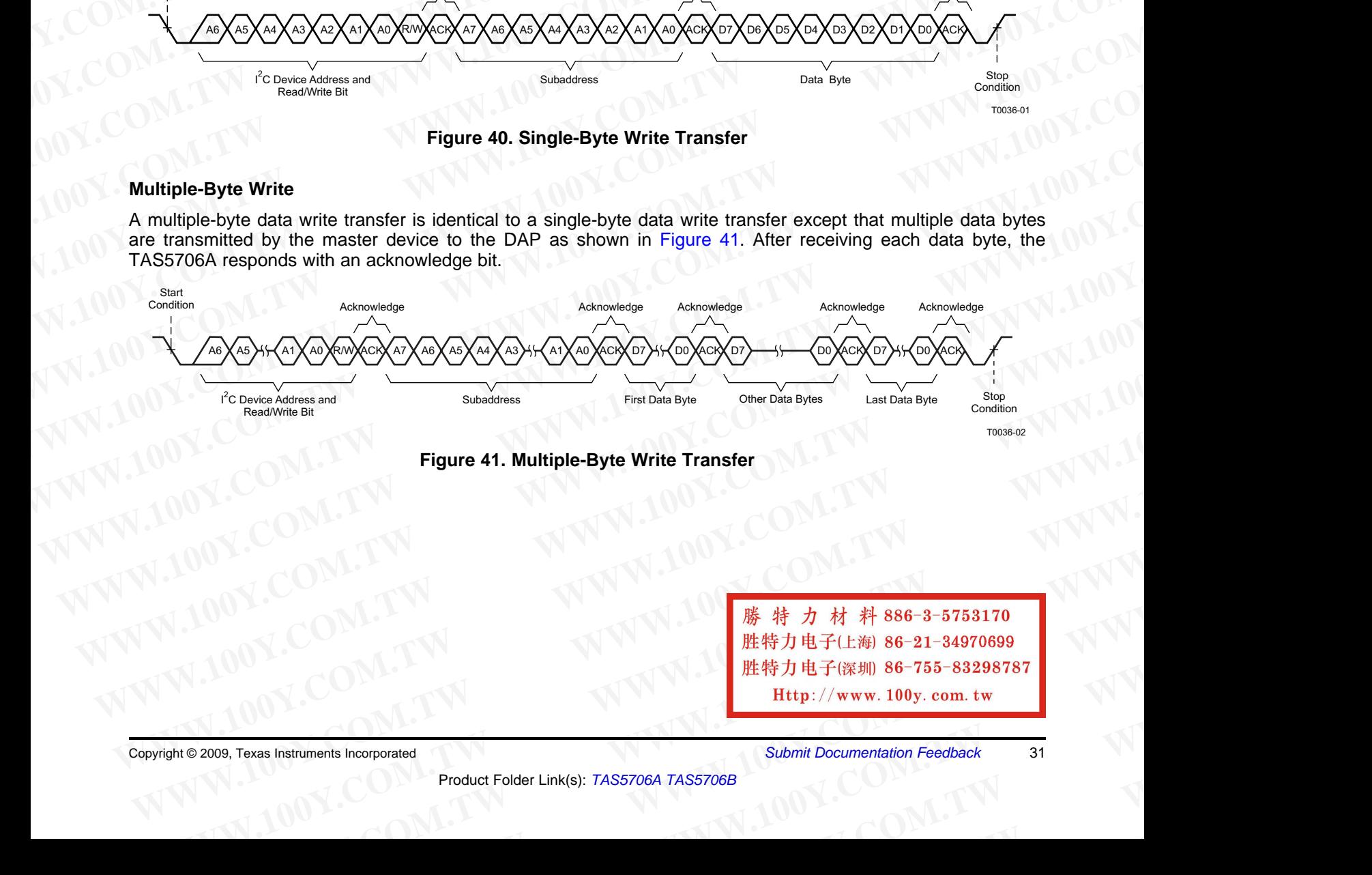

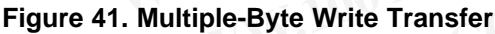

**WWW.100Y.COM.TW WWW.100Y.COM.TW WWW.100Y.COM.TW** [WWW.1](http://focus.ti.com/docs/prod/folders/print/tas5706b.html)00Y.COM.TW <br>
100Y.COM.TW WWW<br>
#特力电子(上海) 86-21-34970699<br>
#100Y.COM.TW WWW.<br>
#特力电子(比勒 86-21-34970699<br>
#特力电子(詳細) 86-755-83298787<br>
Http://www.100y.com.tw Product Folder Link(s): TAS57064 TAS57068<br>
Product Folder Li **WWW.100Y.COM.TW WWW.100Y.C[OM](http://www.go-dsp.com/forms/techdoc/doc_feedback.htm?litnum=SLOS606D&partnum=TAS5706A).[TW](http://www.go-dsp.com/forms/techdoc/doc_feedback.htm?litnum=SLOS606D&partnum=TAS5706A) WWW.100Y.COM.TW WWW.100Y.COM.TW 
<br>
WERFUL AND MERFUL AND S6-21-34970699<br>
<br>
WERFUL AND MERFUL AND S6-755-83298787<br>
Result Folder Link(s): TAS5706A TAS5706A TAS5706B<br>
WERFUL AND Submit Documentation Feedback<br>
Submit Documentation Feedback WHERFY J1 HERFY J1 HERFY J1 HERFY J1 HERFY J1 HERFY J1 HERFY J1 HERFY J1 HERFY J1 HERFY J1 HERFY J1 HERFY J1 HERFY J1 HERFY J1 HERFY J1 HERFY J1 HERFY J1 HERFY J1 HERFY J1 HERFY J1 HERFY J1 HERFY J1 HERFY J1 HERFY J1 HERF** 

Copyright © 2009, Texas Instruments Incorporated *Submit Documentation Feedback* <sup>31</sup>

## **TAS5706A TAS5706B WWW.100Y.COM.TW WWW.100Y.COM.TW WWW.100Y.COM.TW TAS5706A** 1.00Y.COM.TW WWW.100Y.COM **TAS5706A**<br> **TAS5706B**<br>
<u>SLOS606D-MARCH 2009-REVISED SEPTEMBER 2009</u><br>
Single-Byte Read

#### SLOS606D–MARCH 2009–REVISED SEPTEMBER 2009............................................................................................................................................. **www.ti.com**

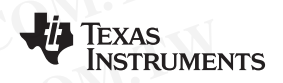

#### **Single-Byte Read**

As shown in Figure 42, <sup>a</sup> single-byte data read transfer begins with the master device transmitting <sup>a</sup> start condition followed by the I<sup>2</sup>C device address and the read/write bit. For the data read transfer, both a write<br>followed by a read are actually dane, laitially a write is done to transfer the address byte or bytes of the i followed by <sup>a</sup> read are actually done. Initially, <sup>a</sup> write is done to transfer the address byte or bytes of the internal memory address to be read. As <sup>a</sup> result, the read/write bit becomes <sup>a</sup> 0. After receiving the TAS5706A address and the read/write bit, TAS5706A responds with an acknowledge bit. In addition, after sending the internal memory address byte or bytes, the master device transmits another start condition followed by the TAS5706A address and the read/write bit again. This time the read/write bit becomes <sup>a</sup> 1, indicating <sup>a</sup> read transfer. After receiving the address and the read/write bit, the TAS5706A again responds with an acknowledge bit. Next, the TAS5706A transmits the data byte from the memory address being read. After receiving the data byte, the master device transmits <sup>a</sup> not acknowledge followed by <sup>a</sup> stop condition to complete the single byte data read transfer. **TAS5706A**<br>
<u>SLOS606D-MARCH 2009-REVISED SEPTEMBER 2009<br>
Single-Byte Read<br>
As shown in Figure 42, a single-byte data read transfer begins with the master device transference in a single-byte data read transfer and the read</u> **TAS5706A**<br> **[WWW](http://focus.ti.com/docs/prod/folders/print/tas5706b.html).100YERRESTORE SEPTEMBER 2009**<br> **SLOS606D-MARCH 2009-REVISED SEPTEMBER 2009**<br> **Single-Byte Read**<br>
As shown in Figure 42, a single-byte data read transfer begins with the master device transfer<br>
condition fo **TAS5706B**<br>
SLOSSOOD-MARCH 2009-REVISED SEPTEMBER 2009<br>
Single-Byte Read<br>
As shown in Figure 42, a single-byte data read transfer begins with the master device transm<br>
condition followed by the <sup>12</sup>C device address and the **TAS5706A**<br> **WEW THEXA**<br> **WEW THEXA**<br> **WEW SEXT CONSOFTED SEPTEMBER 2009**<br> **Single-Byte Read**<br>
As shown in Figure 42, a single-byte data read transfer begins with the master device transmittion<br>
condition followed by the 1 TAS5706A<br>
SLOS606D-MARCH 2009-REVISED SEPTEMBER 2009<br>
Single-Byte Read<br>
As shown in Figure 42, a single-byte data read transfer begins with the master device transmitting<br>
condition followed by the <sup>12</sup>C device address and **TAS5706A**<br>
SiLOS8060-MARCH 2009-REVISED SEPTEMBER 2009<br>
Single-Byte Read<br>
As shown in Figure 42, a single-byte data read transfer begins with the master device transmitting a<br>
condition followed by the <sup>PC</sup>C device addres **TAS5706B**<br>
Single-Byte Read<br>
Single-Byte Read<br>
As shown in Figure 42, a single-byte data read transfer begins with the master device transmitting a scondition followed by the <sup>12</sup>C device address and the read/write bit. F WE UNITED A SURVEY AND CONSIDERAT CONSIDERAT CONSIDERAT ACCOUNT ON A SURVEY AND CONSIDERAT ACCOUNT ON A SURVEY AND CONSIDERAT A CONSIDERAT CONSIDERAT CONSIDERAT CONSIDERAT ACCOUNT ON A CONSIDERAT AND CONSIDERAT A CONSIDERA **MgRe-Byte Read**<br>
As shown in Figure 42, a single-byte data read transfer begins with the master device transmitting a start<br>
coldwido by a read of actually done. Initially, a write is done to transfer the address by eo ry Condition followed by a read are calculaty done. Initially, a write is done to transfer the address by to rytes of the internal memory address to be read. As a result, the readAwrite bit, TAS5706A esponds with an acknowled

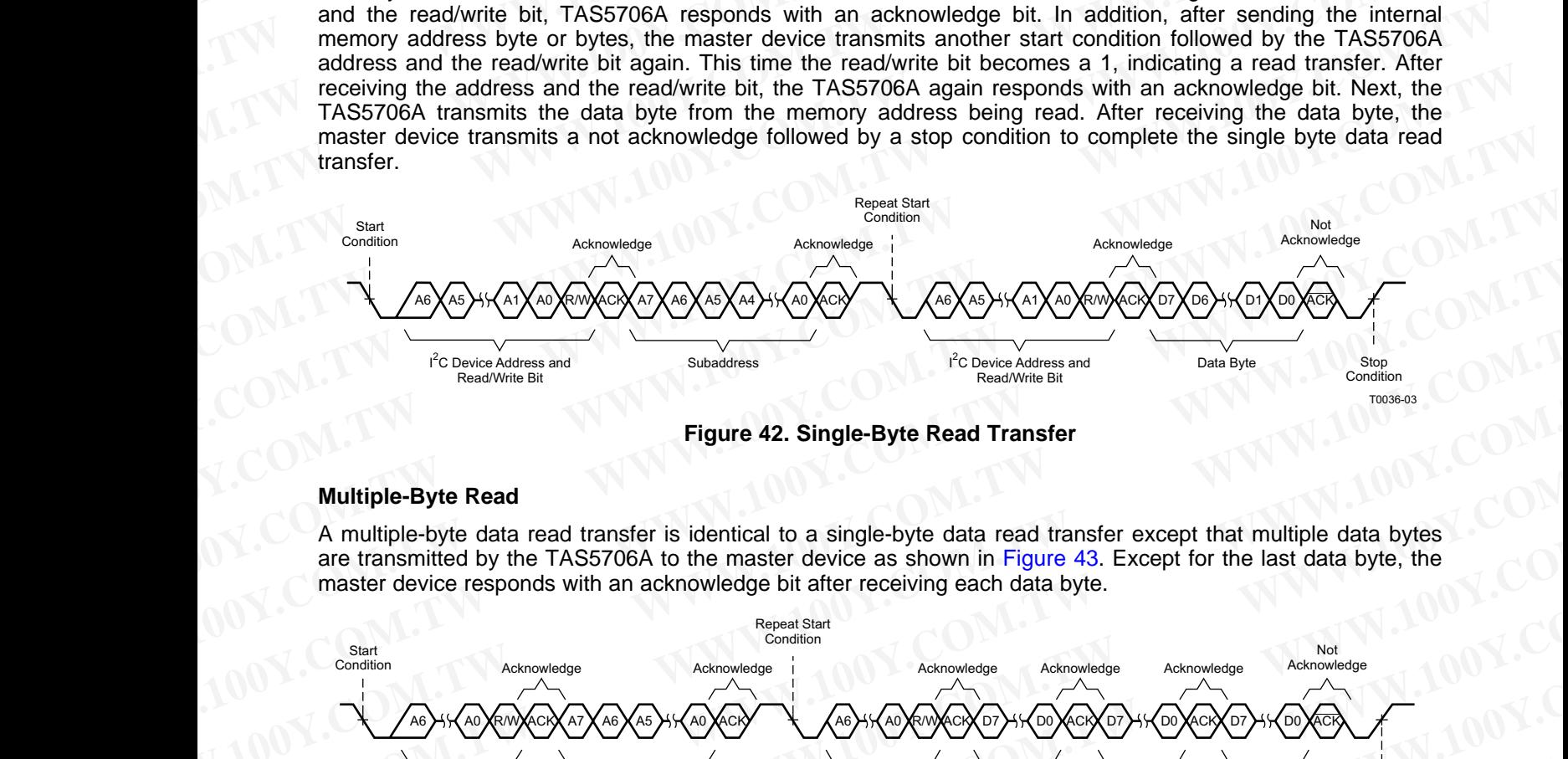

**Figure 42. Single-Byte Read Transfer**

#### **Multiple-Byte Read**

<sup>A</sup> multiple-byte data read transfer is identical to <sup>a</sup> single-byte data read transfer except that multiple data bytes are transmitted by the TAS5706A to the master device as shown in Figure 43. Except for the last data byte, the master device responds with an acknowledge bit after receiving each data byte.

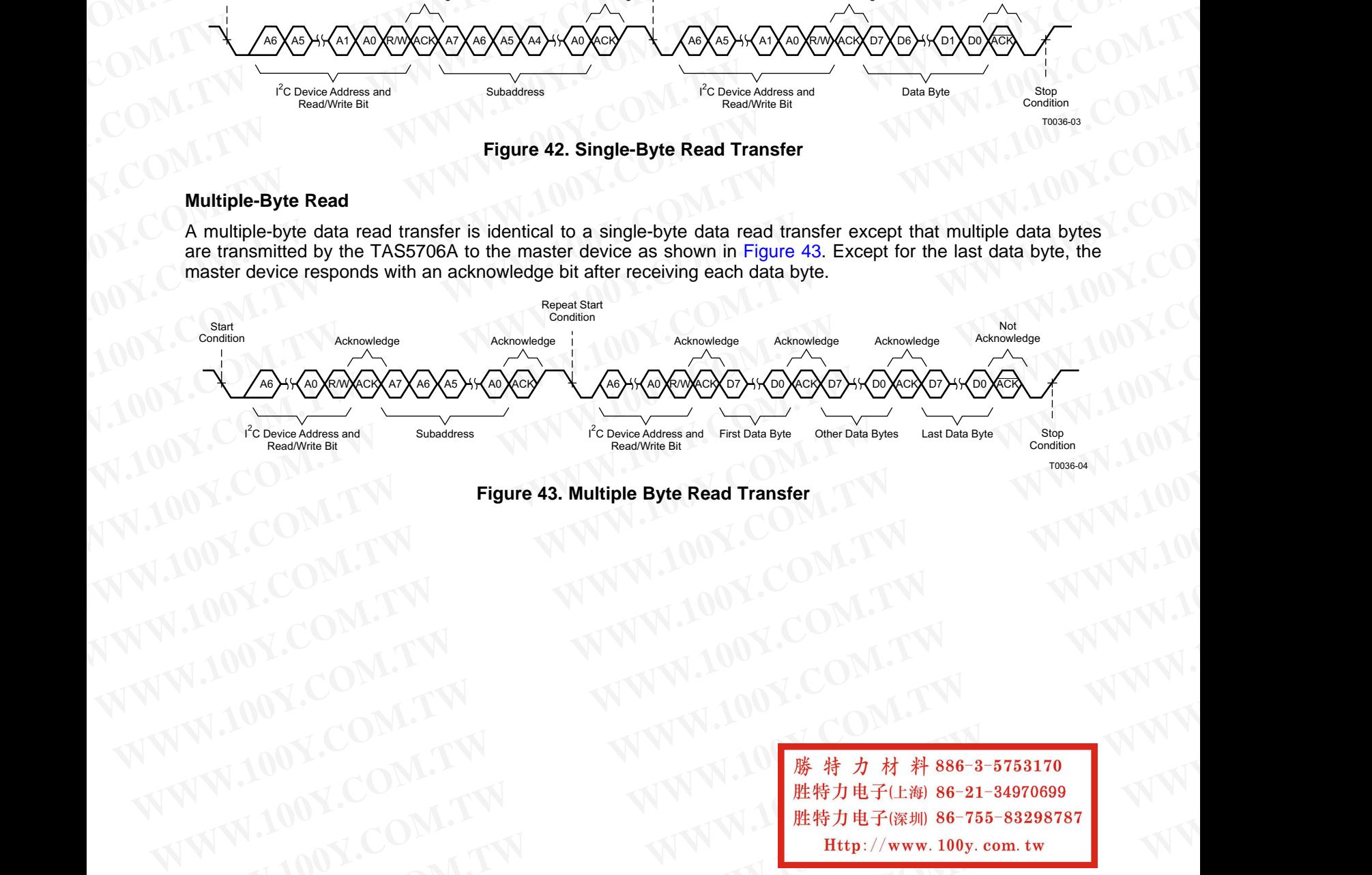

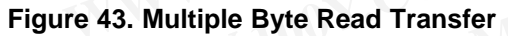

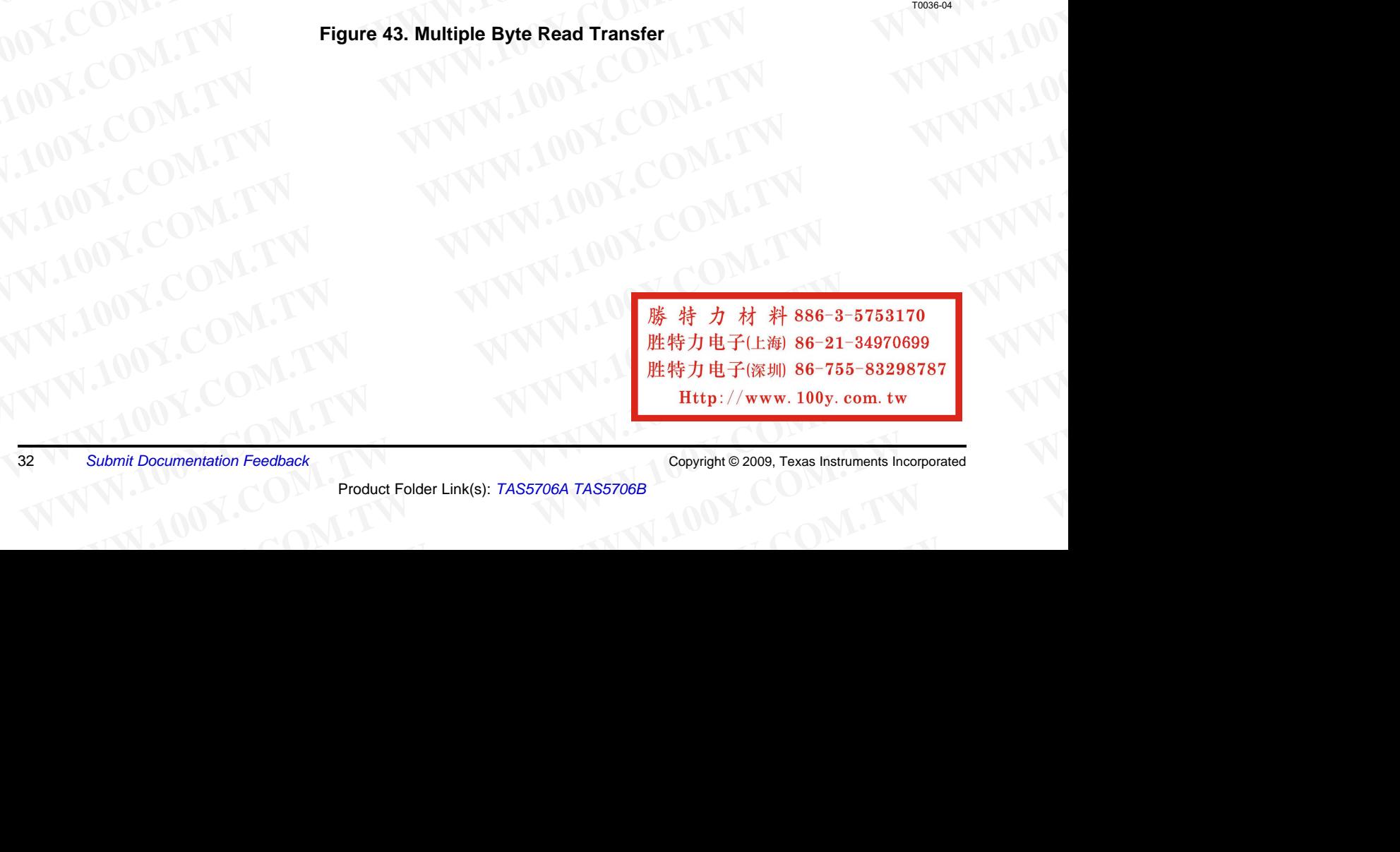

<sup>32</sup> *Submit Documentation Feedback* Copyright © 2009, Texas Instruments Incorporated

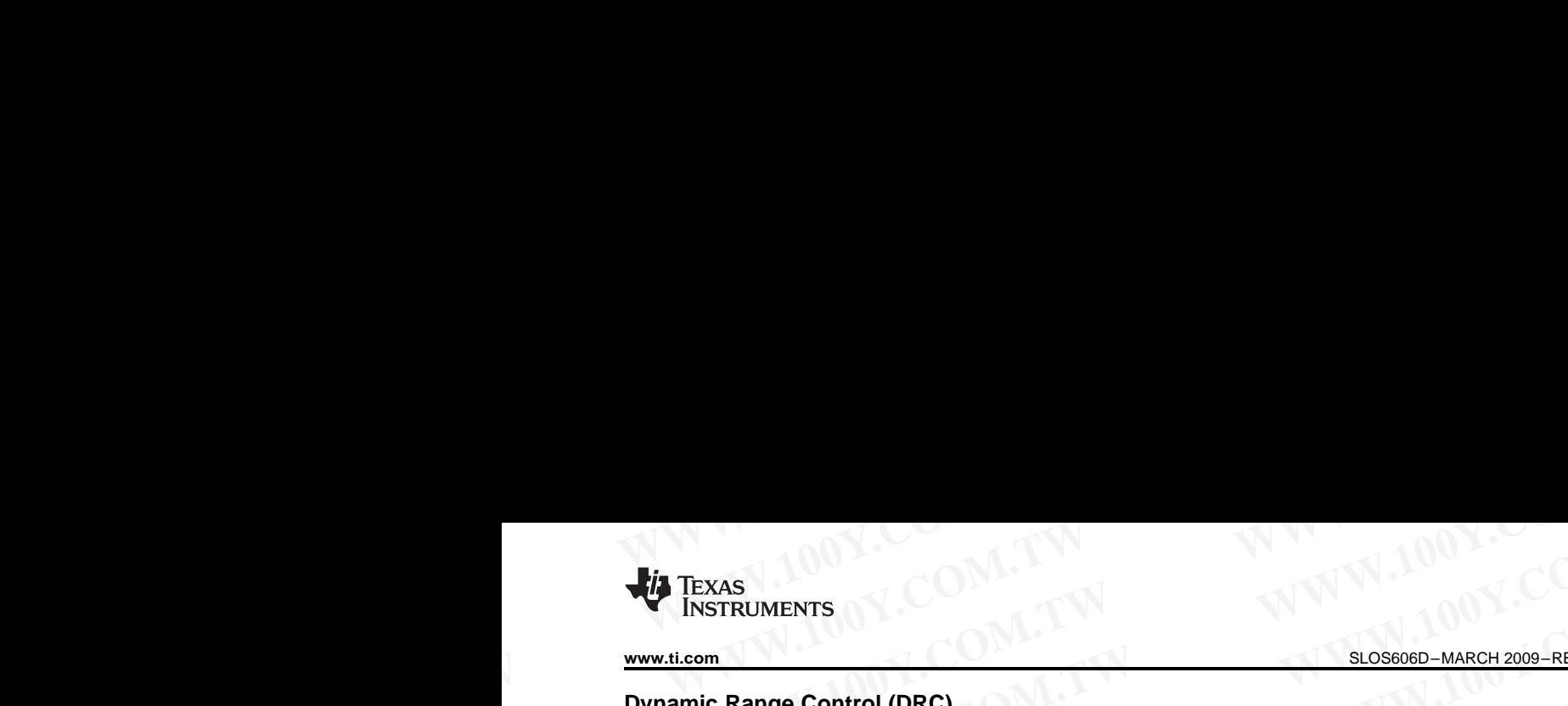

**[TAS5706A](http://focus.ti.com/docs/prod/folders/print/tas5706a.html) [TAS5706B](http://focus.ti.com/docs/prod/folders/print/tas5706b.html)**

M0091-01

**www.ti.com**............................................................................................................................................. SLOS606D–MARCH 2009–REVISED SEPTEMBER <sup>2009</sup>

#### **Dynamic Range Control (DRC)**

The DRC scheme has <sup>a</sup> single threshold, offset, and slope (all programmable). There is one ganged DRC for the left/right channels and one DRC for the subwoofer channel. **WWW.100Y.COM.TW INSTRUMENTS INCORPORATION COMPUTER IN THE VALUE OF A SUGS606D-MARCH 2009-REVISTAND SUGS606D-MARCH 2009-REVISTAND SUGS606D-MARCH 2009-REVISTAND SUGS606D-MARCH 2009-REVISTAND SUGS606D-MARCH 2009-REVISTAND SU WWW.100YERROW INSTRUMENTS**<br>
WWW.100YEROW INSTRUMENTS<br> **WWW.100YEROW.THE DRC scheme has a single threshold, offset, and slope (all programmable). There is one gange<br>
IF DRC scheme has a single threshold, offset, and slope** 

The DRC input/output diagram is shown in Figure 44.

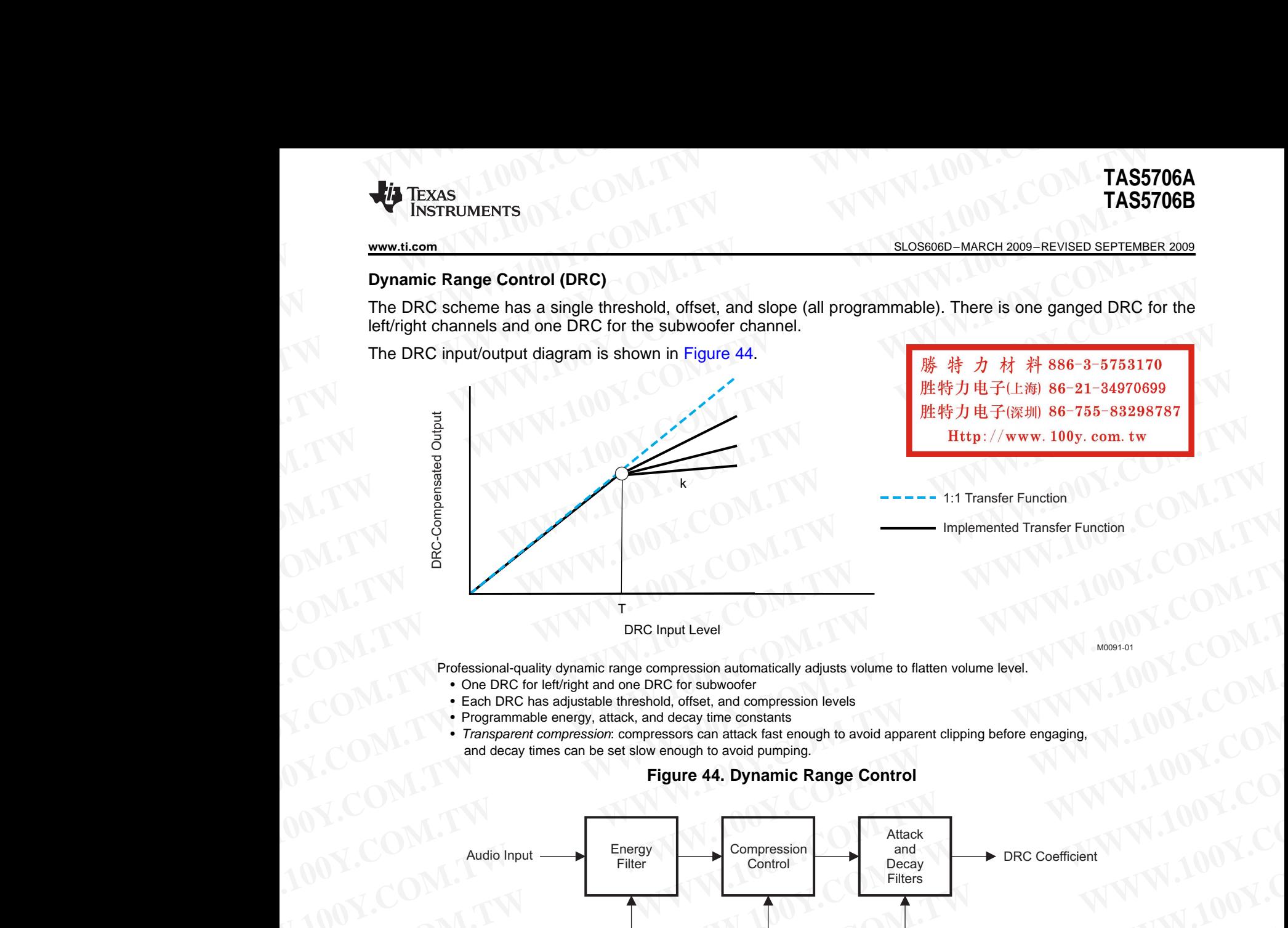

Professional-quality dynamic range compression automatically adjusts volume to flatten volume level.

- One DRC for left/right and one DRC for subwoofer
- Each DRC has adjustable threshold, offset, and compression levels
- Programmable energy, attack, and decay time constants
- *Transparent compression*: compressors can attack fast enough to avoid apparent clipping before engaging, and decay times can be set slow enough to avoid pumping.

#### **Figure 44. Dynamic Range Control**

![](_page_32_Figure_14.jpeg)

![](_page_32_Figure_15.jpeg)

**Figure 45. DRC Structure**

Copyright © 2009, Texas Instruments Incorporated *Submit Documentation Feedback* <sup>33</sup>

**NOTE**  $\alpha$  = a = 1 – a  $\omega$ 

B0265-01

![](_page_33_Picture_1.jpeg)

#### SLOS606D–MARCH 2009–REVISED SEPTEMBER 2009............................................................................................................................................. **www.ti.com**

#### **Loudness Function**

The TAS5706A provides <sup>a</sup> direct form <sup>I</sup> biquad for loudness on the subwoofer channel. The first biquad is contained in <sup>a</sup> gain-compensation circuit that maintains the overall system gain at <sup>1</sup> or less to prevent clipping at loud volume settings. This gain compensation is shown in Figure <sup>46</sup> TAS5706A<br>
ELOS606D-MARCH 2009-REVISED SEPTEMBER 2009<br>
Loudness Function<br>
The TAS5706A provides a direct form I biquad for loudness on the subwoofer channel. The<br>
contained in a gain-compensation circuit that maintains the **WWW.100Y.COM.TW [WWW](http://focus.ti.com/docs/prod/folders/print/tas5706b.html).100Y.COM.TW WWW.100Y.COM.TW TAS5706A**<br> **WWW.100Y.**<br> **WWW.100Y.**<br> **WWW.100Y.**<br> **ELONORES FUNCTION**<br> **ELONORES FUNCTION**<br> **ELONORES FUNCTION**<br> **ELONORES FUNCTION**<br> **ELONORES FUNCTION**<br> **ELONORES FUNCTION**<br> **ELONORES FUNCTION**<br> **ELONORES FUNCTION**<br> **E** 

![](_page_33_Figure_5.jpeg)

#### **Figure 46. Biquad Gain Control Structure**

![](_page_33_Picture_840.jpeg)

![](_page_33_Picture_841.jpeg)

The biquads are implemented in <sup>a</sup> direct form-I architecture. The direct form-I structure provides <sup>a</sup> separate delay element and mixer (gain coefficient) for each node in the biquad filter. The biquads are implemented in a direct form-1 architecture. The direct form-1 structure provides a separate delay<br>
element and mixer (gain coefficient) for each node in the biquad filter.<br>
The five 26-bit (3.23) coeffici The biquads are implemented in a direct form-I architecture. The direct form-I structure provides a separate delay<br>
We are find mixer (gain coefficients for the biquad mit biquad mines)<br>
The five 26-bit (3.23) coefficient

The five 26-bit (3.23) coefficients for the biquad are programmable via the I<sup>2</sup>C interface.

The following steps are involved in using <sup>a</sup> loudness biquad with the volume compensation feature:

- 1. Program the biquad with <sup>a</sup> loudness filter.
- 2. Program 0x26 (1/G) and 0x28 (scale).
- 3. Enable volume compensation in register 0x0E.

e five 26-bit (3.23) coefficients for the biquad are programmable via the PC interface.<br>
Endoloming steps are involved in using a loudness filer.<br>
Program Ox26 (1/G) and Ox28 (scale).<br> **Program Ox26** (1/G) and Ox28 (scale **WWW.100Y.COM.TW WWW.100Y.COM.TW WWW.100Y.COM.TW** Bele volume compensation in register 0x0E.<br> [WWW.1](http://focus.ti.com/docs/prod/folders/print/tas5706b.html)00Y.COM.TW 
<br>
W.100Y.COM.TW 
<br>
W.100Y.COM.TW 
<br>
W.100Y.COM.TW 
<br>
W.100Y.COM.TW 
<br>
W.100Y.COM.TW 
<br>
W.100Y.COM.TW 
<br>
W.100Y.COM.TW 
<br>
W.100Y.COM.TW 
<br>
W.100Y.COM.TW 
<br>
W.100 **WWW.100Y.COM.TW WWW.100Y.COM.TW WWW.100Y.COM.TW** WWW.100Y.COM.TW <br>
WHORE HE持力电子(E潮) 86-21-34970699<br>
#特力电子(深圳 86-755-83298787<br>
WWW.100y.com.tw Copyright © 2009, Texas Instruments Incorporated<br>
Product Folder Link(s): TAS5706A TAS5706A TAS5706B<br>
W.100 **EXECUTE:**<br> **WELFALLY WWW.100y.com.tw**<br> **WELFALLY WWW.100y.com.tw**<br> **Product Folder Link(s): TAS5706A TAS5706B**<br> **Product Folder Link(s): TAS5706A TAS5706B** 

<sup>34</sup> *Submit Documentation Feedback* Copyright © 2009, Texas Instruments Incorporated

![](_page_34_Picture_0.jpeg)

<span id="page-34-0"></span>![](_page_34_Figure_3.jpeg)

**Figure 47. Biquad Filter**

WWW.100Y.COM.TW WWW.100Y.COM.TW WWW.100Y.COM.TW WWW.100Y.COM.TW WWW.100Y.COM.TW WWW.100Y.COM.TW WWW.100Y.COM.TW WWW.100Y.COM.TW WWW.100Y.COM.TW WWW.100Y.COM.TW WWW.100Y.COM.TW WWW.100Y.COM.TW WWW.100Y.COM.TW WWW.100Y.COM.T WWW.100Y.COM.TW **WWW.100Y.COM.TW WWW.100Y.COM.TW WWW.100Y.COM.TW WWW.100Y.COM.TW WWW.100Y.COM.TW WWW.100Y.COM.TW WWW.100Y.COM.TW WWW.100Y.COM.TW WWW.100Y.COM.TW WWW.100Y.COM.TW WWW.100Y.COM.TW WWW.100Y.COM.TW WWW.100Y.COM.** WWW.100Y.COM.TW WWW.100Y.COM.TW WWW.100Y.COM.TW WWW.100Y.COM.TW WWW.100Y.COM.TW WWW.100Y.COM.TW WWW.100Y.COM.TW WWW.100Y **WWW.100Y.COM.TW WWW.100Y.COM.TW COM.TW WWW.100Y.COM.TW WWW.100Y.COM.TW WWW.100Y.COM.TW WWW.100Y.COM.TW WWW.100Y.COM.TW WWW.100Y.COM.TW WWW.100Y.COM.TW WWW.100Y.COM.TW WWW.100Y.COM.TW WWW.100Y.COM.TW WWW.100Y.COM.TW WWW.10 WWW.100Y.COM.TW WWW.100Y.COM.TW WWW.100Y.COM.TW WWW.100Y.COM.TW WWW.100Y.COM.TW WWW.100Y.COM.TW WWW.100Y.COM.TW WWW.100Y.COM.TW WWW.100Y.COM.TW WWW.100Y.COM.TW WWW.100Y.COM.TW WWW.100Y.COM.TW WWW.100Y.COM.TW WWW.100Y.COM.** WHOTE COMENT WWW.100Y.COM.TW <br>
WWW.100Y.COM.TW WWW.100Y.COM.TW WWW.100Y.COM.TW WWW.100<br>
1.00Y.COM.TW WWW.100Y.COM.TW WWW.100Y.COM.TW WWW.<br>
FIGURE COM.TW WWW.100Y.COM.TW WWW.100Y.COM.TW WWW.100Y.COM.TW **WWW.100Y.COM.TW WWW.100Y.COM.TW WWW.100Y.COM.TW WWW.100Y.COM.TW [WWW.1](http://focus.ti.com/docs/prod/folders/print/tas5706b.html)00Y.COM.TW WWW.100Y.COM.TW** WWW.PHONER MONT.C[OM](http://www.go-dsp.com/forms/techdoc/doc_feedback.htm?litnum=SLOS606D&partnum=TAS5706A).[TW](http://www.go-dsp.com/forms/techdoc/doc_feedback.htm?litnum=SLOS606D&partnum=TAS5706A) 
<br>
WWW.NOWS.COM.TW 
<br>
HEPカ电子に海J 86-21-34970699<br>
HEPカードの<br>
HEPカードの<br>
HEPカードの<br>
HEPカードの<br>
HEPカードの<br>
HEPカードの<br>
HEP 2009.Texas Instruments Incorporated<br>
Product Folder Link(s): TAS5706A TAS5706B<br>
Submit Docum **WWW.100Y.COM.TW WWW.100Y.COM.TW WWW.100Y.COM.TW WHITERRY AND MITHS INCORPORATE:**<br>
Product Folder Link(s): TAS5706A TAS5706B<br>
Product Folder Link(s): TAS5706A TAS5706B

SLOS606D–MARCH 2009–REVISED SEPTEMBER 2009............................................................................................................................................. **www.ti.com TAS5706A**<br> **TAS5706B**<br>
<u>BLOS606D-MARCH 2009-REVISED SEPTEMBER 2009</u><br> **RANK SWITCHING** 

![](_page_35_Picture_2.jpeg)

#### **BANK SWITCHING**

The TAS5706A uses an approach called *bank switching* together with automatic sample-rate detection. All processing features that must be changed for different sample rates are stored internally in the TAS5706A. The TAS5706A has three full banks storing information, one for <sup>32</sup> kHz, one for 44.1/48 kHz, and one for all other data rates. Combined with the clock-rate autodetection feature, bank switching allows the TAS5706A to detect automatically <sup>a</sup> change in the input sample rate and switch to the appropriate bank without any MCU intervention. **TAS5706A**<br>
<u>SLOS606D-MARCH 2009-REVISED SEPTEMBER 2009</u><br> **BANK SWITCHING**<br>
The TAS5706A uses an approach called *bank switching* together with automatic sample-range and process are approach called *bank switching* togeth **TAS5706A**<br> **[WWW](http://focus.ti.com/docs/prod/folders/print/tas5706b.html).100YERREAD SEPTEMBER 2009**<br> **BANK SWITCHING**<br>
The TAS5706A uses an approach called *bank switching* together with automatic sample-rate<br>
processing features that must be changed for different sample rates **TAS5706A**<br> **WAS5706B**<br> **WASF706B**<br> **BANK SWITCHING**<br>
The TAS5706A uses an approach called *bank switching* together with automatic sample-rate c<br>
processing features that must be changed for different sample rates are sto **TAS5706A**<br> **WWW.10080800-MARCH 2009-REVISED SEPTEMBER 2009**<br> **BANK SWITCHING**<br>
The TAS5706A uses an approach called *bank* switching together with automatic sample-rate det<br>
processing features that must be changed for di TAS5706A<br>
WEDNEARCH 2009-REVISED SEPTEMBER 2009<br>
BANK SWITCHING<br>
The TAS5706A uses an approach called *bank switching* together with automatic sample-rate detector<br>
processing features that must be changed for different sa **TAS5706A**<br> **WWW.10088660-MARCH 2009-REVISED SEPTEMBER 2009**<br> **WWW.100Y.COM.COM.** INSTRUM WATCHING<br>
THE TAS5706A uses an approach called *bank* switching together with automatic sample-rate detection<br>
processing features t **TAS5706B**<br> **WE TASS706B**<br> **WE TASS706B**<br> **WE TASS706A**<br> **EXERUMEDRING**<br> **EXERUMEDRING**<br> **EXERUMEDRING**<br> **EXERUMEDRING**<br> **EXERUMEDRING**<br> **EXERUMEDRING**<br> **EXERUMEDRING**<br> **EXERUMEDRING**<br> **EXERUMEDRING**<br> **EXERUMEDRING**<br> **EXER EXAMPLE AND THE CONTRIGES AND THE CONTRIGE SETEMBER 2000 WWW.100Y<br>
The TAS5706A uses an approach called** *bank* **switching together with automatic sample-rate detection. The processing leatures that must be changed for diff** 

The TAS5706A supports three banks of coefficients to be updated during the initialization. One bank is for <sup>32</sup> kHz , <sup>a</sup> second bank is for 44.1/48 kHz, and <sup>a</sup> third bank is for all other sample rates. An external controller updates the three banks (see the I<sup>2</sup>C register mapping table for bankable locations) during the initialization<br>convence sequence.

If the autobank switch is enabled (register 0x50, bits 2:0) , then the TAS5706A automatically swaps the coefficients for subsequent sample rate changes, avoiding the need for any external controller intervention for <sup>a</sup> sample rate change.

By default, bits 2:0 have the value 000; that means the bank switch is disabled. In that state, any update to locations 0x29–0x3F go into the DAP. <sup>A</sup> write to register 0x50 with bits 2:0 being 001, 010, or <sup>011</sup> brings the system into the coefficient-bank-update state *update bank1*, *update bank2,* or *update bank3*, respectively. Any subsequent write to locations 0x29-0x3F updates the coefficient banks stored outside the DAP. After updating all the three banks, the system controller should issue <sup>a</sup> write to register 0x50 with bits 2:0 being 100; this changes the system state to automatic bank update. In automatic bank update, the TAS5706A automatically swaps banks based on the sample rate. **EXAMX SWITCHING**<br>The TAS5706A uses an approach called *bank switching* together with automatic sample-rate detection. All<br>processing features that must be changed for different sample rates are stored internally in the TA processing teatures that must be changed for different sample rates are stored internally in the IASS/06A. In extractantic and the clock-rate autodetection feature, bank switching allows the TASS706A to detect automaticall automatically a change in the input sample rate and switch to the appropriate bank without any MCU<br>intervention.<br>The TAS5706A supports three banks of coefficients to be updated during the initialization. One bank is for 32 The TASS706A supports three banks of coefficients to be updated during the initialization. One bank is for 73206A supports three banks is to a update that is for 32.0) the the TASS706A submatication sequence.<br>
WHz, a secon wares the mee banks (see the FC register mapping table for bankable locations) during the initialization<br>
If the autobank switch is enabled (register 0x50, bits 2:0), then the TAS5706A automatically swaps the<br>
coefficient The autobank switch is enkable (legisler oxoo, bits 200), that means the bank switch is disabled. In that state, any update to sample rate change.<br>By default, bits 20 have the value 000; that means the bank switch is disab By default, bits 2:0 have the value 000; that means the bank switch is disabled. In that state, any update to<br>locations 0x29–0x3F go into the DAP. A write to register 0x50 with bits 2:0 being 001, 1010 con 011 brings the<br>s System into the coefficients has who will be coefficient bank of the coefficient bank of the term of the term of the state and the bank update. In automatic bank update, the TAS5706A automatically swaps bank the three bank The system state to system who would be submarine brown with the properties with the TASS706A automatically swaps banks<br>based on the sample rate.<br>In the headphone mode.<br>Speaker requalization and DRC are disabled, and they

In the headphone mode, speaker equalization and DRC are disabled, and they are restored upon returning to the speaker mode. In the headphone mode, speaker equalization and DRC are disabled, and they are restored upon returning to the<br>speaker mode.<br> **COM.TWR-100Y.COM.TW MWW.100Y.COM.TWR-100Y.COM.TWR-100Y.COM.TWR-100Y.COM.TWR-100Y.COM.TWR-100Y.CO** 

#### **Command sequences for initialization can be summarized as follows:**

- 1. **Enable factory trim for internal oscillator:** Write to register 0x1B with <sup>a</sup> value 0x00.
- 2. **Update coefficients:** Coefficients can be loaded into DAP RAM using the manual bank mode. OR COMPANY **COMPANY COMPANY COMPANY COMPANY COMPANY COMPANY COMPANY COMPANY COMPANY COMPANY COMPANY COMPANY COMPANY COMPANY COMPANY COMPANY COMPANY COMPANY COMPANY COMPANY COMPANY COMPANY COMPANY COMPANY COMPANY COMPANY COMPA** 2. Under coefficients: Coefficients: Coefficients: Coefficients: Coefficients: Coefficients: Coefficients: Wite broad. Wite broad. Lead the 48:4Hz coefficients. TIALE WAV.100Y.COM.TW and the coefficients. The comparation c
	- **Use automatic bank mode.**<br>**a.** Enable bank-1 mode: \
	- Enable bank-1 mode: Write to register 0x50 with 0x01. Load the 32-kHz coefficients. TI ALE can generate coefficients. WWW.100Y.COM.TW **WWW.100Y.COM.TW** <br>
	A Engle beached comes comes with the credit due to consider the coefficients.<br>
	100Y.COM.TW PWHORE With the register 060 with 0x01.tool die 4 HHz coefficients.<br>
	100Y.COM.TW PWHORE With th
		- b. Enable bank-2 mode: Write to register 0x50 with 0x02. Load the 48-kHz coefficients.<br>c. Enable bank-3 mode: Write to register 0x50 with 0x03. Load the other coefficients.
		- c. Enable bank-3 mode: Write to register 0x50 with 0x03. Load the other coefficients.<br>d. Enable automatic bank switching by writing to register 0x50 with 0x04.
		- Enable automatic bank switching by writing to register 0x50 with 0x04.
		- 3. **Bring the system out of all-channel shutdown:** Write <sup>0</sup> to bit <sup>6</sup> of register 0x05.
		- **Issue master volume:** Write to register 0x07 with the volume value (0 db = 0x30).

![](_page_35_Picture_1330.jpeg)

<sup>36</sup> *Submit Documentation Feedback* Copyright © 2009, Texas Instruments Incorporated

![](_page_36_Picture_0.jpeg)

**[TAS5706A](http://focus.ti.com/docs/prod/folders/print/tas5706a.html) [TAS5706B](http://focus.ti.com/docs/prod/folders/print/tas5706b.html)**

**www.ti.com**............................................................................................................................................. SLOS606D–MARCH 2009–REVISED SEPTEMBER <sup>2009</sup>

#### **APPLICATION INFORMATION**

#### **Recovery From Error**

#### *Protection Mechanisms in the TAS5706A/B*

- • SCP (short-circuit protection, OCP) protects against shorts across the load, to GND, and to PVCC. **WWW.ti.com**<br> **APPLICATION INFORMATION**<br> **Recovery From Error**<br> **Protection Mechanisms in the TAS5706A/B**<br>
• SCP (short-circuit protection, OCP) protects against shorts across the load, to GND, and to PVCC<br>
• OTP turns off **THEXAS**<br> **WWW.11.com**<br> **ELOS606B-MARCH 2009-REVISED SEP<br>
<b>APPLICATION INFORMATION**<br> **Recovery From Error**<br> **Protection Mechanisms in the TAS5706A/B**<br>
• SCP (short-circuit protection, OCP) protects against shorts across th
	- •OTP turns off the device if  $T_{\text{die}}$  (typical) > 150°C.
	- •UVP turns off the device if PVCC (typical) <sup>&</sup>lt; 8.4 <sup>V</sup>
	- •OVP turns off the device if PVCC (typical) <sup>&</sup>gt; 27.5 <sup>V</sup>

<sup>A</sup> short-circuit condition can be detected also by an external controller. The SCP error from the external power stage is also fed into TAS5706A/B. The VALID pin goes low in the event of <sup>a</sup> short circuit. The VALID pin can be monitored by an external µC. The TAS5706A/B initiates a back-end error sequence by itself to recover from the error, which involves settling VALID low for <sup>a</sup> programmable amount of time and then retrying to check whether the SCP condition still exists. TAS<br> **TAS**<br> **WWW.ti.com**<br> **APPLICATION INFORMATION**<br> **Recovery From Error**<br> **Protection Mechanisms in the TAS5706A/B**<br>
• SCP (short-circuit protection, OCP) protects against shorts across the load, to GND, and to PVCC.<br>
• TASE<br>
WWW.ticom<br> **APPLICATION INFORMATION**<br>
Recovery From Error<br>
Protection Mechanisms in the TAS5706A/B<br>
• SCP (short-cricuit protection, OCP) protects against shorts across the load, to GND, and to PVCC.<br>
• OTP turns off **THE SET (TEXAS TRANSFIGNATION**<br> **EXERCISE TO MARCH 2009-REVISED SEPTEMBER**<br> **EXERCISE TO MARCH ADISTS TO SET (SET ADISTS)**<br> **EXERCISE TO MECHATION**<br> **PERCISE TO MECHATION**<br> **PERCISE TO MARCH ADISTS TO THE THE SET ASS 706A EXECT THE SECT COM. THE SECT CONDUCT THE SECT CONDUCT THE SECT CONDUCT THE SECT CONDUCT THE SECT CONDUCT THE SECT CONDUCT THE SECT CONDUCT THE SECT CONDUCT THE SECT CONDUCT THE SECT CONDUCT THE SECT CONDUCT THE SECT CONDU Example 100 NIVE COM. WE CONSIDENT AND THE COMPUT CONSIDERATION**<br> **WE CONTEXT AND THE CONSIDERATION**<br> **WE CONTEXT CONSIDERATION**<br> **WE CONTEXT CONSIDERATION**<br> **WE CONTEXT CONSIDERATION**<br> **WE CONTEXT CONTEXT CONSIDERATIO Protection Mechanisms in the TAS5706A/B**<br>
• SCP (short-circuit protection, OCP) protects against shorts across the load, to GND, and to PVCC.<br>
• UTP turns off the device if  $T_{\text{dis}}$  (typical) > 150°C.<br>
• UVP turns off t

- •OTP turns on the device back when  $T_{\text{die}}(\text{typical}) < 135^{\circ}\text{C}$ .
- •UVP turns on the device if PVCC (typical) is <sup>&</sup>gt; 8.5 V.
- •OVP turns on the device if PVCC (typical) is <sup>&</sup>lt; 27.2 V.

#### **Interchannel Delay (ICD) Settings**

#### **Recommended ICD Settings<br>
<b>ICD1 ICD2 ICD3 Mode Description ICD1 ICD2 ICD3 ICD4 ICD5 ICD6** <sup>2</sup> BTL channels, internal  $A(L+) = 19$   $C(R+) = 13$   $B(L-) = 7$   $D(R-) = 25$   $SM(S-) = -12$   $SP(S+) = -28$ 2.0 ch BD BTL power stage only, BD (0x4C) (0x34) (0x1C) (0x64) (0xD0) (0x90) mode 2 internal BTL channels,<br>1 external BTL channel 1 external BTL channel  $|A(L+) = 23$   $|C(R+) = 9$   $|B(L-) = 21$   $|D(R-) = 11$   $|S M(S-) = -23$   $|S P(S+) = -21$ 2.1 ch AD BTL using PBTL TAS5601,  $(0x5\hat{C})$   $(0x24)$   $(0x54)$   $(0x2\hat{C})$   $(0x\hat{A}4)$   $(0x\hat{A}C)$ AD mode <sup>2</sup> internal SE channels (2 unused), 1 external BTL  $\begin{vmatrix} A(L+) = 15 \ 0 \times 3C \end{vmatrix}$   $\begin{vmatrix} B(L) = 15 \ 0 \times 26 \end{vmatrix}$   $\begin{vmatrix} B(0) = -15 \ 0 \times 0 \end{vmatrix}$   $\begin{vmatrix} B(0) = 0 \ 0 \times 0 \end{vmatrix}$   $\begin{vmatrix} D(0) = 0 \ 0 \times 0 \end{vmatrix}$   $\begin{vmatrix} S(0) = -30 \ 0 \times 88 \end{vmatrix}$   $\begin{vmatrix} S(0) = -30 \ 0$ 2.1 ch AD SE channel using PBTL TAS5601, AD mode 2 internal BTL channels,<br>1 external BTL channel 1 external BTL channel  $|A(L+) = 19$   $|C(R+) = 13$   $|B(L-) = 7$   $|D(R-) = 25$   $|S M(S-) = -12$   $|S P(S+) = -28$ 2.1 ch BD BTL using PBTL TAS5601,  $|(0x4C)$   $|(0x34)$   $|(0x1C)$   $|(0x64)$   $|(0xD0)$   $|(0x90)$ BD mode <sup>2</sup> internal SE channels <sup>+</sup> 3.0 ch AD 2SE +  $\begin{cases} \text{a} \\ \text{b} \\ \text{c} \end{cases}$  = 15  $\begin{cases} A(L+) = 15 \\ B(R-) = -16 \\ B(R-) = -16 \end{cases}$   $\begin{cases} SM(0) = 0 \\ SM(0) = 0 \\ (0 \times 00) \end{cases}$   $\begin{cases} SP(0) = 0 \\ OP(0) = 0 \\ (0 \times 00) \end{cases}$   $\begin{cases} C(S+) = 2 \\ O(0) = 0 \\ (0 \times 00) \end{cases}$   $\begin{cases} C(S+) = 2 \\ O(0) = 0 \\ (0 \$ 1 BTL AD mode (0x3C) (0x3C) (0xC0) (0x00) (0x00) (0x00) (0x00) (0x08) AD mode  $A(L1+) = 8$   $B(R1-) = -24$   $C(L2+) = -8$   $D(R2-) = 24$   $S<sub>M</sub>(0) = 1$   $S<sub>P</sub>(0) = -1$ 4.0 ch AD SE 4 internal SE channels (=0x20) (0xA0) (0xE0) (0x60) (0x04) (0xFC) <sup>4</sup> internal SE channels <sup>+</sup> 1 external BTL channel,  $|A(L1+) = 8$   $|B(R1-) = -24$   $|C(L2+) = -8$   $|D(R2-) = 24$   $|S M(S-) = 1$   $|S P(S+) = -1$ <br>using PBTL TAS5601,  $(0 \times 20)$   $(0 \times 00)$   $(0 \times 00)$   $(0 \times 00)$   $(0 \times 00)$ 4.1 ch AD SE using PBTL TAS5601, AD mode. • SCP (short-circuit protection, OCP) protects against shorts across the load, to GND, and to PVCC.<br>
• OTP turns off the device if PvCC (typical) > 150°C.<br>
• UVP turns off the device if PvCC (typical) > 27.5 V<br>
A short-• UVP turns of the device if PVCC (typical) ≈ 27.5 V<br>
A short-circuit condition can be detected also by an external controller. The SCP error from the external power<br>
stage is also fed into TASS706A0S initiates a back-e A short-circuit condition can be detected also by an external controller. The SCP error from the sextend provide that the sextend provide the sextend provide the sextend provide the controller and then retrying to check w **EXECT THE CONSULTER COMPRESS (THE CONSULTER COMPRESS)**<br> **WE SO THE CONSULTER CONSULTER CONSULTER CONSULTER CONSULTER (THE CONSULTER CONSULTER CONSULTER CONSULTER CONSULTER CONSULTER CONSULTER CONSULTER CONSULTER CONSULTE WE CONSERVANT T**<sub>00</sub>((yojical) ≤ 135°C.<br> **WP** turns on the device if PVCC (typical) is < 87.2 V.<br> **We Conserve the COM. The commended ICD Settings<br>
<b>Recommended ICD Settings**<br> **Recommended ICD Settings**<br> **Recommended I** • OVP turns on the device if PVCC (typical) is < 27.2 V.<br>
Interchannel Delay (ICD) Settings<br>
Words<br>
Words<br>
20 on BD BTL channels, internal<br>
20 on BD BTL channels, internal<br>
20 on BD BTL channels, internal<br>
20 on BD BTL **Mode**<br> **West Case of the Case of the Case of the Case of the Case of the Case of the Case of the Case of the Case of the Case of the Case of the Case of the Case of the Case of the Case of the Case of the Case of the Cas Mode**<br>
2.0 of: BD BTL external BE channels<br>
2.0 of: BD BTL external BTL channels<br>
2.1 of: AO BTL external BTL channels<br>
2.1 of: AO BTL external BTL channels<br>
2.1 of: AO BTL external BTL channels<br>
2.1 of: AO BTL external 2.0 of BD BTL power stage only, BD<br>
2.1 ch AD BTL channels<br>
2.1 ch AD BTL channels<br>
wave pent l'ASGO01.<br>
We are there is channels (2.4 ch B) end and the channels<br>
2.1 ch AD SE allows and the channels<br>
2.1 ch AD SE allows 2.1 ch AD BTL diamend BTL channel A(L+) = 13 (CH<sub>1</sub> = 13 (DH2) = 21 (DH2) = 23 (SH2) = 23 (SH2) = 24 (0x2C) (0x2C) = 23 (SH2) = 23 (SH2) = 24 (24) = 14 (10000 (0x3C) = 23 (SH2) = 24 (24) = 14 (10000 (0x3C) = 24 (24) = 24 2.1 ch AD SE internal SE channels<br>
WWW.AD The Composition of the Composition (0x6C)<br>
TASS601, AD mode<br>
2.1 ch BD BTL The Composition (0x4C)<br>
2.1 ch BD BTL The Composition (0x4C)<br>
2.1 ch BD BTL The Composition (0x4C)<br>
BD m **WESSON.40 mode**<br>
2.1 ch BD BTL dramation EL channels<br>
using PBTL TASS601, (0x4C)<br>
using PBTL TASS601, (0x4C)<br>
using PBTL dramation e + ALt+1 = B<br>
4.0 ch AD SE + arisemal SE channels + ALt+1 = B<br>
4.1 ch AD SE dramation e 2.1 ch BD BTL T agents B L channels (A(L+) = 19 B(H-) = 1 B(H-) = 1 B(H-) = 1 B(H-) = 1 B(H-) = 1 B(H-) = 1 (Sx4) = 2 a (Sx4) = 2 a (Sx4) = 2 a (Sx4) = 2 a (Sx4) = 2 a (Sx4) = 2 a (Sx4) = 2 a (Sx4) = 2 a (Sx4) = 2 a (Sx4 3.0 ch AD 2SE +  $\frac{2 \text{ internal SE channels}}{AD \text{ model}}$  **EICH** and EC channels<br>
1.BTL and mode<br>
1.BTL and mode<br>
1.4.0 h AD SE = finitional BE channels<br>
4.0 ch AD SE = finitional BE channels<br>
4.1 ch AD SE =  $\frac{4 \text{ internal SE channels}}{AD \text{ model}}$  =  $\frac{1}{(0.$ **ADM AD SE** Ainternal SE channels<br>
4.1 ch AD SE Ainternal SE channels<br>
4.1 ch AD SE Ainternal SE channels<br>
4.1 ch AD SE Berger B TL (124) = 8 (124) = -8 (124) = -8 (124) = -8 (124) = -1 (124) = -1<br>
4.1 ch AD SE Ainternal **Wight e 2008, Texas Instruments incorporated**<br> **Wight e 2008, Texas Instruments incorporated**<br> **Wight e 2008, Texas Instruments incorporated**<br> **Product Folder Link(s): TASS706A TASS706A TASS706B**<br> **Wight e 2008, Texas I**

**WWW.100Y.COM.TW**<br>
100Y.COM.TW WWW.100Y.COM.TW<br>
100Y.COM.TW WWW.100Y.COM.TW<br>
###力电子(E#) 86-21-34970699<br>
M.100Y.COM.TW WWW. PLOY.COM.TW<br>
###力电子(E#) 86-21-34970699<br>
###力电子(E#) 86-21-34970699<br>
###力电子(WWW.100y.com.tw [WWW.1](http://focus.ti.com/docs/prod/folders/print/tas5706b.html)00Y.COM.TW <br>
100Y.COM.TW WWW<br>
#特力电子(比納 86-21-34970699<br>
2009, Texas Instruments Incorporated<br>
Product Folder Link(s): TAS57064 TAS57068 TAS57068<br>
Product Folder Link(s): TAS57064 TAS57068<br>
2009, Texas Instruments In WWW.FW **膨特力电子(L&D) 86-21-34970699**<br>
HE特力电子(L&D) 86-21-34970699<br>
MATW PWW.100Y.C[OM](http://www.go-dsp.com/forms/techdoc/doc_feedback.htm?litnum=SLOS606D&partnum=TAS5706A).[TW](http://www.go-dsp.com/forms/techdoc/doc_feedback.htm?litnum=SLOS606D&partnum=TAS5706A) <br>
Product Folder Link(s): TAS5706A TAS5706B<br>
Product Folder Link(s): TAS5706A TAS5706B<br>
WATW Documentation Feedback<br>
Product Folder Link **WWW.100Y.COM.TW 
<br>
WWW.100Y.COM.TW 
<br>
WWW.100Y.COM.TW 
<br>
WWW.100Y.COM.TW 
<br>
WWW.100Y.COM.TW 
<br>
WWW.100Y.COM.TW 
<br>
Product Folder Link(s): TAS5706A TAS5706A TAS5706B<br>
Product Folder Link(s): TAS5706A TAS5706B<br>
W.100 WE THE FOLUT CAND THE TREAT AND SUBDAMPLE 37**<br>
Exas Instruments Incorporated<br>
Product Folder Link(s): TAS5706A TAS5706B<br> **Exas Instruments Incorporated**<br>
Product Folder Link(s): TAS5706A TAS5706B

SLOS606D–MARCH 2009–REVISED SEPTEMBER 2009............................................................................................................................................. **www.ti.com**

![](_page_37_Picture_2.jpeg)

## **Calculation of Output Signal Level of TAS5706A/B Feedback Power Stage (Gain Is independent of PVCC) TAS5706A**<br>
TAS5706B<br>
<u>SLOS606D-MARCH 2009-REVISED SEPTEMBER 2009</u><br>
Calculation of Output Signal Lovel of TAS5706A/B Ecodback Bower Stage TAS5706A<br>
TAS5706B<br>
<u>SLOS606D-MARCH 2009-REVISED SEPTEMBER 2009</u><br>
Calculation of Output Signal Level of TAS5706A/B Feedback Power Stage<br>
(Gain Is independent of PVCC)<br>
The gain of the TAS5706A/B is the total digital gain o **TAS5706A**<br>
<u>BLOS606D-MARCH 2009-REVISED SEPTEMBER 2009</u><br>
Calculation of Output Signal Level of TAS5706A/B Feedback Power Stage<br>
(Gain Is independent of PVCC)<br>
The gain of the TAS5706A/B is the total digital gain of the co **TAS5706A**<br> **WAS5706B**<br> **WARGE 2009-REVISED SEPTEMBER 2009**<br> **Calculation of Output Signal Level of TAS5706A/B Feedback Power Stage**<br> **Calculation of Output Signal Level of TAS5706A/B Feedback Power Stage**<br> **Calculation Is TAS5706A**<br> **WAS5706B**<br> **WASFIGED SEPTEMBER 2009**<br> **Calculation of Output Signal Level of TAS5706A/B Feedback Power Stage**<br> **(Gain Is independent of PVCC)**<br>
The gain of the TAS5706A/B is the total digital gain of the contr

The gain of the TAS5706A/B is the total digital gain of the controller multiplied by the gain of the power stage.

For <sup>a</sup> half-bridge channel of the TAS5706A/B power stage, the gain is simply:

Power stage gain =  $13 \times V_{RMS}$  / Modulation Level

Modulation level <sup>=</sup> fraction of full-scale modulation of the PWM signal at the input of the power stage.

 $V<sub>RMS</sub>$  = Audio voltage level at the output of the power stage = 13 x Modulation Level

For the TAS5706A/B controller, the gain is the programmed digital gain multiplied by <sup>a</sup> scaling factor, called the *maximum modulation level*. The maximum modulation level is derived from the modulation limit programmed in the controller, which limits duty cycle to <sup>a</sup> set number of percent above 0% and below 100%. Setting the modulation limit to 97.7% (default) limits the duty cycle between 2.3% and 97.7%. **TAS5706A**<br> **WEBSEX SLOSS660-MARCH 2009-REVISED SEPTEMBER 2009**<br> **Calculation of Output Signal Level of TAS5706A/B Feedback Power Stage**<br>
(Gain Is independent of PVCC)<br>
The gain of the TAS5706A/B is the total digital gain **TAS5706A**<br> **WWW.10088660-MARCH 2009-REVISED SEPTEMBER 2009**<br> **Calculation of Output Signal Level of TAS5706A/B Feedback Power Stage**<br> **Calculation of Output Signal Level of TAS5706A/B Feedback Power Stage**<br> **Cain Is indep TAS5706B**<br>
SLOSSOBD-MARCH 2009-REVISED SEPTEMBER 2009<br>
Calculation of Output Signal Level of TAS5706A/B Feedback Power Stage<br>
(Gain Is independent of PVCC)<br>
The gain of the TAS5706A/B is the total digital gain of the con **EXAMPLE 100 YOM THE COM TAST AND THE COMPUT COMPUT COMPUT COMPUT COMPUT COMPUT COMPUT COMPUT THE THAST OF PARSO THE MERCON THE PART OF PART AND THE THAST OF A THAT AND THE PART OF A THAT AND THAT AND THAT AND THAT AND TH Cacilistantion of Utiply Signal Level of 1AS5/06A/B Feedback Power stage**<br> **Cain Is independent of PVCC)**<br>
The gain of the TAS5706A/B is the total digital gain of the controller multiplied by the gain of the power stage. Ine gain of the IAS5/06AB is the total digital gain of the controller multiplied by the gain of the power stage.<br>
For a half-bridge channel of the TAS5706AB power stage, the gain is simply:<br>
Works = Aldow obtage level at Power stage gain = 13 x V<sub>RMS</sub> / Modulation Level<br>
Woldwidton level<br>
Woldwidton level<br>
Woldwidton level<br>
Woldwidton level<br>
Woldwidton level<br>
Woldwidton level<br>
For the TAS5706A/B controller, the gain is the programmed digi V<sub>RMS</sub> = Audio voltage level at the output of the power stage = 13 x Modulation Level<br>
For the TAS5706A/B controller, the gain is the programmed digital gain multiplied by a a scaling factor, called the<br>
maximum modulatio *maximum modulation level.* The maximum modulation level is derived from the modulation limits duty cycle to a set number of percent above 0% and below 100%. Setting the modulation limits of 27% (default) limits the duty

Controller gain = digital gain  $\times$  maximum modulation level  $\times$  (modulation level/digital FFS)

Digital FFS <sup>=</sup> digital input fraction of full scale

Modulation limit =  $97.7%$ 

Maximum modulation level =  $2 \times$  modulation limit -  $1 = 0.954$ 

The output signal level of the TAS5706A/B can now be calculated.

 $V<sub>RMS</sub>$  = digital FFS x digital gain x maximum modulation level x 13

With the modulation limit set at the default level of 97.7%, this becomes:<br> $V_{PMS} = \text{digital FFS} \times \text{digital gain} \times 12.4$  (Single-ended)

 $V_{RMS}$  = digital FFS x digital gain x 12.4 (Single-<br> $V_{RMS}$  = digital FFS x digital gain x 24.8 (BTL)  $V<sub>RMS</sub>$  = digital FFS  $\times$  digital gain  $\times$  24.8

Example: Input  $= -20$  dbFS; volume  $= 0$  dB; biquads  $=$  ALL PASS; modulation index  $= 97.7\%$ ; mode  $=$  BTL Output  $V_{RMS} = 24.8 \times 0.1 \times 1 = 2.48$  V COMENTER = digital FFS x digital gain x 24 (Single-ended)<br>
Wordulation limit = 97.7%<br>
Modulation limit = 97.7%<br>
Maximum modulation level  $\leq$  2 x modulation limit - 1 = 0.954<br>
The output signal level of the TASS760AB can Modulation limit = 97.7%<br>
The output signal level of the TAS5706A/B can now be calculated.<br>
The output signal level of the TAS5706A/B can now be calculated.<br>
With the modulation limit set at the default level of 97.7%, th The output signal level of the TASS706AB can now be calculated.<br>
With the modulation limit set at the default again x maximum modulation level x 13<br>
With the modulation limit set at the default again x 24 Gingle-onded<br>
W<sub>W</sub> White the modulation limit set at the default level of 97.7%, this becomes:<br>
Wews-digital Fisx digital gain x 24.4 (singe-ended)<br>
Example: hput = 200 bPS; obliquads = ALL PASS; modulation index = 97.7%; mode = BT. 00Y.COM. WW.100Y.COM.TW **WWW.100Y.COM.TW <br>
WANDAT COM.TW WWW.100Y.COM.TW <br>
WW.100Y.COM.TW WWW.100Y.COM.TW <br>
WW.100Y.COM.TW WWW.100Y.COM.TW WW.100Y.COM<br>
WW.100Y.COM.TW WWW.100Y.COM.TW WWW.100Y.COM<br>
WW.100Y.COM.TW WWW.100Y.COM.TW WWW Example: hput = -20 dbFS; volume = 0 dB; biquads = ALL PASS; modulation index = 97.7%; mode = BTL<br>
OUNCOMENT MANUSCON TW MANUSCON<br>
ALLOOY.COM.TW MWW.100Y.COM.TW MWW.100Y.COM<br>
WWW.100Y.COM.TW MWW.100Y.COM.TW MWW.100Y.COM<br>** WWW.100Y.COM.TW WWW.100Y.COM.TW **WWW.100Y.COM.TW WWW.100Y.COM.TW WWW.100Y.COM.TW WWW.100Y.COM.TW WWW.100Y.COM.TW WWW.100Y.COM.TW WWW.100Y.COM.TW WWW.100Y.COM.TW WWW.100Y.COM.TW WWW.100Y.COM.TW WWW.100Y.COM.TW WWW.100Y.COM.** 

![](_page_37_Picture_20.jpeg)

![](_page_38_Picture_0.jpeg)

## **I 2 <sup>C</sup> SERIAL CONTROL COMMAND CHARACTERISTICS**

The DAP has two groups of I<sup>2</sup>C commands. One set is commands that are designed specifically to be operated<br>while audio is streaming and that have built in mochanisms to provent poise, clicks, and pops. The other set while audio is streaming and that have built-in mechanisms to prevent noise, clicks, and pops. The other set does not have this built-in protection. **WWW.1.COM.**<br> **WWW.100YERIAL CONTROL COMMAND CHARACTERISTICS**<br>
The DAP has two groups of I<sup>2</sup>C commands. One set is commands that are designed specifical<br>
The DAP has two groups of I<sup>2</sup>C commands. One set is commands that **WWW.100YOUTHRENTS**<br>
WWW.100WW.100WW.100YUNDERENTERISTICS<br>
The DAP has two groups of 1<sup>2</sup>C commands. One set is commands that are designed specifically<br>
while audio is streaming and that have built-in mechanisms to prevent **WWW.ti.com**<br> **WWW.ticom**<br> **WWW.ticom**<br> **PC SERIAL CONTROL COMMAND CHARACTERISTICS**<br>
The DAP has two groups of <sup>P</sup>C commands. One set is commands that are designed specifically to<br>
while audio is streaming and that have bu **THEXAS**<br> **WWW.11.com**<br> **WWW.11.com**<br> **PC SERIAL CONTROL COMMAND CHARACTERISTICS**<br>
The DAP has two groups of PC commands. One set is commands that are designed specifically to be<br>
while audio is streaming and that have bui TAS<br>
INSTRUMENTS<br>
INSTRUMENTS<br>
I<sup>2</sup>C SERIAL CONTROL COMMAND CHARACTERISTICS<br>
The DAP has two groups of <sup>12</sup>C commands. One set is commands that are designed specifically to be of<br>
while audio is streaming and that have bui TAS:<br>
WWW.ti.com<br>
PC SERIAL CONTROL COMMAND CHARACTERISTICS<br>
The DAP has two groups of PC commands. One set is commands that are designed specifically to be open<br>
while audio is streaming and that have built-in mechanisms **EXAMPLE (EXAMPLE COMMAND CHARACTERISTICS**<br>
WWW.11.com succession-MARCHERISTICS<br>
The DAP has two groups of i<sup>2</sup>C commands. One set is commands that are designed specifically to be operative<br>
while audio is streaming and th **EXERIAL CONTROL COMMAND CHARACTERISTICS**<br>
The DAP has two groups of <sup>P</sup>C commands. One set is commands that are designed specifically to be operate<br>
while audio is streaming and that have built-in protection.<br> **Commands t PC SERIAL CONTROL COMMAND CHARACTERISTICS**<br>
The DAP has two groups of PC commands. One set is commands that are designed specifically to be operated<br>
while audio is streaming and that have built-in mechanisms to prevent n while autoi is streaming and that have built-in mechanisms to prevent noise, clicks, and pops. The other set<br> **Commands that are designed to be adjusted while audio is streaming:**<br>
• Master rolume<br>
• Individual channel vol

#### **Commands that are designed to be adjusted while audio is streaming:**

- •Master volume
- •Master mute
- •Individual channel volume
- •Individual channel mute

# **Commands that are normally issued as part of initialization:** COM.TW <br>
• Master white<br>
• Individual channel volume<br>
• Individual channel wolume<br>
• Individual channel wolume<br>
• Commands that are normally issued as part of initialization:<br>
• Serial data interface former<br>
• Serial data

- Serial data interface format
- •De-emphasis
- •Sample-rate conversion
- •Input multiplexer
- •Output multiplexer
- •**Biquads**
- •Down mix
- Channel delay
- Enable/disable dc blocking
- •Hard/soft unmute from clock error
- •Enable/disable headphone outputs

#### **Start-up sequence for correct device operation**

This sequence must be followed to ensure proper operation.

- 1. Hold ALL logic inputs low. Power up AVDD/DVDD and wait for the inputs to settle in the allowed range. • Individual channel volume<br>
• Individual channel wolume<br>
• Commands that are normally issued as part of initialization:<br>
• Serial data interface format<br>
• De-emphasis<br>
• Spanye-rate conversion<br>
• Input multiplexer<br>
• D
	- 2. Drive  $\overline{PDN} = 1$ ,  $\overline{MUTE} = 1$ , and drive other logic inputs to the desired state.
	- 3. Provide <sup>a</sup> stable MCLK, LRCLK, and SCLK (clock errors must be avoided during the initialization sequence) . **Existal data interface formatly issued as part of initialization:**<br>
	• Serial data interface format<br>
	• Demphasis<br>
	• Sample-rate conversion<br>
	• Input multiplexer<br>
	• Biquads<br>
	• Biquads<br>
	• Binale/disable de blocking<br>
	• Binale/ **WWW.100Y.COM.TW**<br>
	• De-emphasis<br>
	• De-emphasis<br>
	• Complet multiplexer<br>
	• Dutput multiplexer<br>
	• Buguads<br>
	• David Millexer<br>
	• David Millexer<br>
	• David Millexer<br>
	• David Millexer<br>
	• David Millexer<br>
	• David Millexer<br>
	• David M • Single-Hat Collective Start in the internet of the Collection of the Collection of the Collection of the Collection of the Collection of the Collection of the Collection of the start-up sequence for correct device ope **Examples and Examples and Examples and Examples and Examples and Examples and Examples and Examples and Examples and Examples and Examples and Examples and Examples and Examples and Examples and Examples and Examples** • Channel delay<br>
	• Hard/soft unmute from clock error<br>
	• Hard/soft unmute from clock error<br>
	• Enable/disable headphone outputs<br> **Start-up sequence for correct device operation**<br>
	This equence must be disolved to lensure pr • Hard/soft unmute from clock error<br> **Enable/disable heaphone outputs**<br> **Start up sequence for correct device operation**<br>
	This sequence must be followed to ensure proper operation.<br>
	T. Hold ALL logic inputs low. Power up Start-up sequence for correct device operation<br>
	This sequence must be followed to ensure proper operation.<br>
	1. Hold ALL logic inputs tower up AVDD/DVDD and wait for the inputs to settle in the allowed range.<br>
	2. Drive  $\overline$ In a sequence must be notwowed to ensure proper operation.<br> **WEW.100Y.** The allowed range.<br>
	2. Drive PDN = 1, MUTE = 1, and drive other logic inputs to the desired state,<br>
	3. Provide a stable MCLK, LRCLK, and SCLK (clock
		- 4. After completing step 3, wait 100  $\mu$ s, then drive RESET = 1, and wait 13.5 ms after RESET goes high.
		- 5. Trim the internal oscillator (write 0x00 to register 0x1B).
		- 6. Wait <sup>50</sup> ms while the part acquires lock.
		- 7. Configure the DAP via I<sup>2</sup>C, e.g.:
			- Downmix control (0x21)
			- –Biquads (0x23–0x24 and 0x29–0x38)
			- DRC parameters and controls (0x3A–0x46)
			- Bank select (0x50)

NOTE: User may not issue any l<sup>2</sup>C reads or writes to the above registers after this step is complete.<br>Calculated and the complete.

- 8. Configure remaining l<sup>2</sup>C registers, e.g.:
	- Shutdown group
	- De-emphasis
	- Input multiplexers
	- Output multiplexers
	- Channel delays
	- DC blocking
	- Hard/soft unmute from clock error
	- Serial data interface format
	- Clock register (manual clock mode only)

NOTE: The BKND\_ERR register (0x1C) can only be written once with a value that is not reserved (00 **and <sup>01</sup> are reserved values). WWW.100Y.**<br> **WEB THE TRANSIST ON THE PROTECT CONSERVATION CONSERVATION CONSERVATION CONSERVATION CONSERVATION CONSERVATION CONSERVATION CONSERVATION CONSERVATION CONSERVATION CONSERVATION CONSERVATION CONSERVATION CONSE** - Downlink control (UX21)<br>
- Biquads (0x23-0x24 and 0x29-0x38)<br>
- Back select (0x50)<br>
- Back select (0x50)<br> **NOTE: User may not issue any i<sup>2</sup>C reads or writes to the above registers after this step is complete.<br>
8. Con WOTE: User may not issue any PC reads or writes to the above registers after this step is complete.**<br> **WOTE: User may not issue any PC reads or writes to the above registers after this step is complete.**<br>
8. Configure re Configure remaining I<sup>2</sup>C registers, e.g.:<br>
- Shutdown group<br>
- De-emphasis<br>
- Input multiplexers<br>
- Output multiplexers<br>
- DC blocking<br>
- DC blocking<br>
- Berald data interface format<br>
- Berald data interface format<br>
- Cl - De-emphasis<br>
- Input multiplexers<br>
- Output multiplexers<br>
- Channel delays<br>
- DC blocking<br>
- Hard/soft unmute from clock error<br>
- Hard/soft unmute from clock error<br>
- Serial data interface format<br>
- Folder Link (Series Output multiplexers<br>
Channel delays<br>
DC blocking<br>
HC blocking<br>
HC blocking<br>
HC blocking<br>
HC blocking<br>
HC blocking<br>
SE of a case instruments from clock error<br>
Serial data interface format<br>
Clock register (manual clock mod C blocking<br>
Interview of a command data interface format<br>
Interview interview in a value of the SKND ERR register (0x1C) can only be written once with a value that is not reserved (00<br>
10. The BKND ERR register (0x1C) can Example Interface format<br>
Kregister (manual clock mode only)<br>
The BKND\_ERR register (0x1C) can only be written once with a value that is not reserved (00<br>
are reserved values).<br>
Channel shutdown (write 0 to bit 6 of regist **EXAMPLERS FROM THE CONCOMORED COMPUTED AND SERVED COMPUTED AND CONTROLLERS INSTRUMENT SHOTTED CONTROLLERS INSTRUMENTS Incorporated Product Folder Link(s): TAS5706A TAS5706B<br>
Product Folder Link(s): TAS5706A TAS5706B** 

9. Exit all-channel shutdown (write <sup>0</sup> to bit <sup>6</sup> of register 0x05).

2. Unive PDM = 1, MULE = 1, and ontwo other logic inputs to the easite.<br>
3. Provide a stable MCLK, LRCLK, and SCLK (clock errors must be avoided during the initialization sequence).<br>
4. After completing step 3, wait 100 **WE COMPUT THE COMPUT SUBSTRATE COMPANY**<br> **WHOTER THE COMPUTE COMPUTER CONTRATE CONTRATE CONTRATE CONTRATE CONTRATE CONTRATE CONTRATE CONTRATE CONTRATE CONTRATE CONTRATE CONTRATE CONTRATE CONTRATE CONTRATE CONTRATE CONTR** 

<span id="page-39-0"></span>

![](_page_39_Picture_2.jpeg)

![](_page_39_Picture_3.jpeg)

- 10. This completes the initialization sequence. From this step on, no further constraints are imposed on PDN, MUTE, and clocks.
- 11. During normal operation the user may do the following:
	- a. Write to the master or individual-channel volume registers.
	- b. Write to the soft-mute register.<br>c. Write to the clock and serial da
	- c. Write to the clock and serial data interface format registers (in manual clock mode only).
- Write to bit 6 of register 0x05 to enter/exit all-channel shutdown. No other bits of register 0x05 may be altered. After issuing the all-channel shutdown command, no further  $1^2C$  transactions that address this<br>dovice are allowed for a period of at least: 1 ms + 1.3 x (period specified in start/stop register 0x1A) device are allowed for <sup>a</sup> period of at least: <sup>1</sup> ms <sup>+</sup> 1.3 <sup>×</sup> (period specified in start/stop register 0x1A) . **TAS5706A**<br> **WEEN TAS5706B**<br>
WEEN TASS TO BE THE MORE TO BEFORE THE MERICULAR ONDER THE VALUE OF THE SAME COMPUTE. And clocks.<br>
THE COMEND SEPTEMBER 2009<br>
THE COMEND SEPTEMBER 2009<br>
THE COMEND SEPTEMBER 2009<br>
THE COMEND S **TAS5706A**<br> **WEERENDING TAS5706B**<br>
WEERENDING TAS5706B<br>
WEERENDING TO THE COMEND TO THE COMENDATION OF THE COMENDATION OF THE COM.<br>
INSTRUSION OF THE CANDED SEPTEMBER 2009<br>
IF UP://www.100y.com.tw<br>
WUTE, and clocks.<br>
10. **TAS5706A**<br> **WERENT TASS TOOB TABLE TO THE TABLE THE TABLE TO THE TABLE THE TABLE THAND AS CALCULATE TABLE TO THE TABLE TO THE TABLE TO THE TABLE TO THE TABLE THE TABLE TO THE TABLE THE TABLE TO THE TABLE THE TABLE TO THE TAS5706B**<br> **WEEN TABSFOOR SEPTEMBER 2009**<br>
WEEN THE THE TRIM S6-21-84970699<br>
11 ED UNITE, and clocks.<br>
10. This completes the initialization sequence. From this step on, no further constraints are imposed on PI<br>
MUTE, an **EXAMPLE 1000** SLOSCOD MARCH 2009 - REVISED SEPTEMBER 2009<br>
10. This completes the initialization sequence. From this step on, no further constraints are imposed on PDN<br>
11. During normal operation the user may do the foll 10. Inisompletes the initialization sequence. From this step on, no turther constraints are imposed on PDN,<br>
WWW. to the master or individual-channel volume registers.<br>
2. Write to the soft-mute register.<br>
b. Write to the **Example the context of the solution of the context of the solution of the solution of the solution of the solution of the solution of the solution of the solution of the solution of the solution of the solution of the sol** C. Write to the clock and serial data interface format registers (in manual clock mode only).<br>
d. Write to bit is of register 0x65 o enter/exit all-channel shutdown. No other bits of register 0x65 may be altered. After is
	- e.  $\overline{PDN}$  may be asserted (low) at any time. Once  $\overline{PDN}$  is asserted, no I<sup>2</sup>C transactions that address this device may be issued until PDN has been descented and the part has returned to active mode. device may be issued until PDN has been deasserted and the part has returned to active mode.

NOTE: When the device is in a powered down state (initiated via PDN), the part is not reset if RESET **is asserted.**

NOTE: Once RESET is asserted, and as long as the part is in a reset state, the part does not power down if PDN is asserted. For powering the part down, a negative edge on PDN must be issued when **RESET is high and the part is not in <sup>a</sup> reset state.** device a After issuing the ail-channel shutdown command, no lumer TC transactions that address ins<br> **We Command to the state (low)** at any time. Once PDN is asseted and the part has retund to active mode,<br> **WOTE:** When the

NOTE: No registers besides those explicitly listed in Steps a.-d. should be altered during normal **operation (i.e., after exiting all-channel shutdown).**

NOTE: No registers should be read during normal operation (i.e., after exiting all-channel shutdown)

#### 2. To reconfigure registers:

- a. Return to all-channel shutdown (observe the shutdown wait time as specified in Step 11.d.)<br>b. Drive PDN = 1. and hold MUTE stable.
- b. Drive  $\overline{PDN} = 1$ , and hold  $\overline{MUTE}$  stable.<br>c. Provide a stable MCLK, LRCLK, and S
- Provide a stable MCLK, LRCLK, and SCLK.
- d. Repeat configuration starting from step (6).

#### **Table 2. Serial Control Interface Register Summary (1)**

![](_page_39_Picture_1475.jpeg)

(1) Biquad definition is given in Figure  $47$ .<br>(2) Reserved registers should not be acce

Reserved registers should not be accessed.

<sup>40</sup> *Submit Documentation Feedback* Copyright © 2009, Texas Instruments Incorporated

![](_page_40_Picture_0.jpeg)

# **WWW.100Y. WWW.100Y.COM.TW \**WWW.100Y.COM **WWW.NSTRUMENTS**<br> **WWW.NSTRUMENTS**<br> **WWW.NSTRUMENTS**<br>
#特力电子條圳 86-755-83298787 **WWW.100Y.COM.TW WWW.100Y.COM.TW WWW.100Y.COM.TW**

WWW.ti.com **Http://www.100y.com.tw ELOS606D–MARCH 2009–REVISED SEPTEMBER 2009** 

#### **Table 2. Serial Control Interface Register Summary (continued)**

![](_page_40_Picture_929.jpeg)

(3) Reserved registers should not be accessed.

Copyright © 2009, Texas Instruments Incorporated *Submit Documentation Feedback* <sup>41</sup>

**WWW.100Y.COM.TW WWW.100Y.COM.TW WWW.100Y.COM.TW WWW.100Y.COM.TW WWW.100Y.COM.TW WWW.100Y.COM.TW TAS5706A**<br>
TAS5706B<br>
ELOS606D-MARCH 2009-REVISED SEPTEMBER 2009<br>
Table 2 Social Control Interface Bogister Summary (continued)

![](_page_41_Picture_2.jpeg)

SLOS606D–MARCH 2009–REVISED SEPTEMBER 2009............................................................................................................................................. **www.ti.com**

#### **Table 2. Serial Control Interface Register Summary (continued)**

![](_page_41_Picture_745.jpeg)

![](_page_42_Picture_0.jpeg)

# WWW.100Y.COM.TW **膨**特力材料886-3-5753170 **WWW.100Y.COM.TW WWW.100Y.COM.TW WWW.100Y.COM.TW WARELY TEXAS**<br>
INSTRUMENTS<br>
WWW.ti.com<br>
WWW.ti.com<br>
Toble 2 Sorial Control Interface Bogister Summary (continued)

![](_page_42_Picture_2.jpeg)

www.ti.com **http://www.100y.com.tw CLOS606D–MARCH 2009–REVISED SEPTEMBER 2009** 

#### **Table 2. Serial Control Interface Register Summary (continued)**

![](_page_42_Picture_904.jpeg)

(4) Reserved registers should not be accessed.

SLOS606D–MARCH 2009–REVISED SEPTEMBER 2009............................................................................................................................................. **www.ti.com TAS5706A**<br> **TAS5706B**<br>
<u>SLOS606D-MARCH 2009-REVISED SEPTEMBER 2009</u>

![](_page_43_Picture_2.jpeg)

# **CLOCK CONTROL REGISTER (0x00) TAS5706A**<br> **WWW.100Y.COM.TW 100Y.COM.TW 100Y.COM.**<br>
<u>BLOS606D-MARCH 2009-REVISED SEPTEMBER 2009</u><br>
CLOCK CONTROL REGISTER (0x00)

In the manual mode, the clock control register provides <sup>a</sup> way for the system microprocessor to update the data and clock rates based on the sample rate and associated clock frequencies. In the auto-detect mode, the clocks are automatically determined by the TAS5706A. In this case, the clock control register contains the auto-detected clock status as automatically detected (D7–D2). Bits D7–D5 selects the sample rate. Bits D4–D2 select the MCLK frequency. Bit D0 is used in manual mode only. In this mode, when the clocks are updated <sup>a</sup> <sup>1</sup> must be written to D0 to inform the DAP that the written clocks are valid. TAS5706A<br>
SLOS606D-MARCH 2009-REVISED SEPTEMBER 2009<br>
CLOCK CONTROL REGISTER (0x00)<br>
In the manual mode, the clock control register provides a way for the system microprocessor to u<br>
and clock rates based on the sample rat **TAS5706B**<br> **WWW.1008000-MARCH 2009-REVISED SEPTEMBER 2009**<br> **CLOCK CONTROL REGISTER (0x00)**<br>
In the manual mode, the clock control register provides a way for the system microprocessor to up<br>
and clock rates based on the TAS5706A<br>
<u>BLOS606D-MARCH 2009-REVISED SEPTEMBER 2009</u><br>
In the manual mode, the clock control register provides a way for the system microprocessor to updat<br>
and clock rates based on the sample rate and associated clock fr **TAS5706A**<br> **WWW.100YOF TAS5706B**<br> **WWW.100YOF TAS5706B**<br>
CLOCK CONTROL REGISTER (0x00)<br>
In the manual mode, the clock control register provides a way for the system microprocessor to update<br>
and clock rates based on the **TAS5706A**<br> **WWW.100YOGENEER (0x00)**<br>
In the manual mode, the clock control register provides a way for the system microprocessor to update the and clock rates based on the same and computer and a computer and a computer

<span id="page-43-0"></span>![](_page_43_Picture_1366.jpeg)

#### **Table 3. Clock Control Register (0x00)**

#### **DEVICE ID REGISTER (0x01)**

**Table 4. Device ID Register (0x01)**

| Clock not valid (in manual mode only) (1)<br>$\bf{0}$<br>$\overline{\phantom{a}}$<br>$-$<br>Clock valid (in manual mode only)<br>Default values are in bold.<br>(1)<br>勝特力材料886-3-5753170<br>Rate not available for 32-, 44.1-, and 48-kHz data rates<br>(2)<br>Rate not available for 32-kHz data rate<br>(3)<br>胜特力电子(上海) 86-21-34970699<br>Rate not available for 176.4-kHz and 192-kHz data rates<br>(4)<br>Rate only available for 192-f <sub>S</sub> and 384-f <sub>S</sub> MCLK frequencies<br>(5)<br>胜特力电子(深圳) 86-755-83298787<br>Http://www.100y.com.tw<br><b>DEVICE ID REGISTER (0x01)</b><br>The device ID register contains the ID code for the firmware revision.<br>Table 4. Device ID Register (0x01)<br><b>FUNCTION</b><br>D <sub>6</sub><br>D <sub>5</sub><br>D4<br>D <sub>3</sub><br>D <sub>2</sub><br>D <sub>1</sub><br>D <sub>0</sub><br>D7<br>Default <sup>(1)</sup><br>$\overline{\phantom{a}}$<br>$\mathbf{0}$<br>$\qquad \qquad -$<br>$\equiv$<br>Identification code<br>$\mathbf 0$<br>$\Omega$<br>$\Omega$<br>-1<br>$\Omega$<br>Default values are in bold.<br>(1) |
|----------------------------------------------------------------------------------------------------|
|                                                                                                    |
|                                                                                                    |
|                                                                                                    |
|                                                                                                    |
|                                                                                                    |
|                                                                                                    |
|                                                                                                    |
|                                                                                                    |
| <b>Submit Documentation Feedback</b><br>Copyright © 2009, Texas Instruments Incorporated<br>Product Folder Link(s): TAS5706A TAS5706B                                                                                                    |

![](_page_44_Picture_0.jpeg)

#### **ERROR STATUS REGISTER (0x02)**

Note that the error bits are sticky bits that are not cleared by the hardware. This means that the software must clear the register (write zeroes) and then read them to determine if there are any persistent errors. **WWW.ti.com**<br>
ERROR STATUS REGISTER (0x02)<br>
Note that the error bits are sticky bits that are not cleared by the hardware. This means that the<br>
float fact the error bits are sticky bits that are not cleared by the hardware **WWW.10.COM.**<br> **ERROR STATUS REGISTER (0x02)**<br>
Note that the error bits are sticky bits that are not cleared by the hardware. This means that the<br>
clear the register (write zeroes) and then read them to determine if there

![](_page_44_Picture_1228.jpeg)

#### **Table 5. Error Status Register (0x02)**

(1) Default values are in **bold**.

Note that the error bits are sticky bits that are not cleared by the hardware. This means that the software must clear the register (write zeroes) and then read them to determine if there are any persistent errors.

![](_page_44_Picture_1229.jpeg)

#### **Table 6. Error Status Register (0x02)**

(1) Default values are in **bold**.

#### **SYSTEM CONTROL REGISTER <sup>1</sup> (0x03)**

The system control register <sup>1</sup> has several functions:

![](_page_44_Picture_1230.jpeg)

Bits D1–D0: Select de-emphasis

![](_page_44_Picture_1231.jpeg)

#### **Table 7. System Control Register <sup>1</sup> (0x03)**

(1) Default values are in **bold**.

Copyright © 2009, Texas Instruments Incorporated *Submit Documentation Feedback* <sup>45</sup>

# SLOS606D–MARCH 2009–REVISED SEPTEMBER 2009............................................................................................................................................. **www.ti.com TAS5706A**<br>
WWW.100Y.COM<br>
<u>SLOS606D-MARCH 2009-REVISED SEPTEMBER 2009</u><br>
Table 7. System Central Begister 1.(0x03) (continued)

![](_page_45_Picture_1247.jpeg)

#### **Table 7. System Control Register <sup>1</sup> (0x03) (continued)**

#### **SERIAL DATA INTERFACE REGISTER (0x04)**

As shown in <mark>NoLabel</mark> , TAS5706A supports 21 serial data modes. The default is 24-bit, I<sup>2</sup>S mode,

![](_page_45_Picture_1248.jpeg)

**Serial Data Interface Control Register (0x04) Format**

(1) Default values are in **bold**.

### **SYSTEM CONTROL REGISTER <sup>2</sup> (0x05)**

Bit D6 is <sup>a</sup> **control** bit and bit D5 is <sup>a</sup> **configuration** bit.

When bit D6 is set low, the system starts playing; otherwise, the outputs are shut down.

Bit D5 defines the configuration of the system, that is, it determines what configuration the system runs in when bit D6 is set low. When this bit is asserted, all channels are switching. Otherwise, only <sup>a</sup> subset of the PWM channels will run. The channels to shut down are defined in the shutdown group register (0x19). Bit D5 should only be changed when bit D6 is set, meaning that it is only possible to switch configurations by resetting the DAP and then restarting it again in the new configuration. Entrustried (32 f<sub>3</sub> SCLK)<br>
Reserved 000 1 1 0 1 1 0 1 1<br>
Reserved 000 1 1 1 0 1 1<br>
Reserved 000 1 1 1 0 1 1<br>
(1) Default values are in **bold.**<br> **WHE TON CONTROL REGISTER 2 (0x05)**<br> **WHE TON CONTROL REGISTER 2 (0x05)**<br> **WH Example 1000** 11 11 11 0<br> **WEBONT CONTROL REGISTER 2 (0x05)**<br> **WEBONT CONTROL REGISTER 2 (0x05)**<br> **WEBONT CONTROL REGISTER 2 (0x05)**<br> **WEBONT CONTROL REGISTER 2 (0x05)**<br> **WEBONT THE CONTIGUATION**<br> **WEBONT THE CONTIGUATION We all the values are in bold.**<br> **We apply the set of the set of the set of the set of the set of the set of the set of the set of the set of the set of the set of the set of the system starts playing; otherwise, the outp EXAMPLE THE COMPUT AND INTERVALUS CONSUMPTED IN THE CONSUMPTED SIGNATION DETAILS AND CONSULTED SIGNATION OF DESTRUCTION OF DESTRUCTION OF DESTRUCTION OF DESTRUCTION OF DESTRUCTION OF DESTRUCTION OF DESTRUCTION OF DESTRUCT** D6 is set low, the system starts playing; otherwise, the outputs are shut down.<br>
fines the configuration of the system, that is, it determines what configuration the system runs in when<br>
set low. When this bit is assetted, If low. When this bit is asserted, all channels are switching. Otherwise, only a subset of the PWM<br>Ill run. The channels to shut down are defined in the shutdown group register (0x19). Bit D5 should<br>nged when bit D6 is set **Continues in the new configuration.**<br>
Documentation Feedback<br>
Product Folder Link(s): TAS5706A TAS5706B<br>
Product Folder Link(s): TAS5706A TAS5706B

![](_page_45_Picture_17.jpeg)

![](_page_46_Picture_0.jpeg)

Bit D3 defines which volume register is used to control the volume of the HP\_PWMx outputs when in headphone mode. When set to 0, the HP volume register (0x0C) controls the volume of the headphone outputs when in headphone mode. When bit D3 is set to 1, the channel volume registers (0x08–0x0B, 0x0D) are used for all modes (line out, headphone, speaker). **WWW.ti.com**<br>
EXAS<br>
EXAS<br>
EXAS<br>
EXAS<br>
EXAS<br>
EXAS<br>
EXAS<br>
EXAS<br>
EXAS<br>
EXAS<br>
EXAS<br>
EXAS<br>
EXAS<br>
EXAS<br>
EXAS<br>
EXAS<br>
EXAS<br>
EXAS<br>
EXAS<br>
EXAS<br>
EXAS<br>
EXAS<br>
EXAS<br>
EXAS<br>
EXAS<br>
EXAS<br>
COM.TW IN A COM.TW IN A COM.TW IN A COM.TWING WE MOV WW.ti.com<br>
WW.ti.com<br>
ERIGNSTRUMENTS<br>
Bit D3 defines which volume register is used to control the volume of the HP\_PWMx outputs wher<br>
mode. When set to 0, the HP volume register (0x0C) controls the volume of the headphone **WWW.ti.com**<br>
Bit D3 defines which volume register is used to control the volume of the HP\_PWMx outputs when in<br>
mode. When set to 0, the HP volume register (0x0C) controls the volume of the headphone outple<br>
headphone mod

Bits D2–D1 define the output modes. The default is speaker mode with the headphone mode selectable via the external **HPSEL** terminal. The device can also be forced into headphone mode by asserting bit D1 (all other PWM channels are muted). Asserting bit D2 puts the device into <sup>a</sup> pseudo-line-out mode where the HP\_PWMx and all other PWM channels are active. Bit D3 must also be asserted in this mode, and the HP\_PWMx volume is controlled with the main speaker output volume controls via registers 0x08–0x0B and 0x0D.. **THEXAS**<br>
INSTRUMENTS<br>
WWW.ti.com<br>
Bit D3 defines which volume register is used to control the volume of the HP\_PWMx outputs when in h<br>
mode. When set to 0, the HP volume register (0x0C) controls the volume of the headphon TAS<br>
INSTRUMENTS<br>
INSTRUMENTS<br>
Bit D3 defines which volume register is used to control the volume of the HP\_PWMx outputs when in he<br>
mode. When set to 0, the HP will me register (0x06–0x06), oxortols the volume of the head TAS:<br>
WWW.ti.com<br>
BILOS6080-MARCH 2009-REVISED SEPTEMBE<br>
BILOS defines which volume register is used to control the volume of the HP\_PWMx volume in head<br>
mode. When set to 0, the HP volume register (0x0C) controls the volu

![](_page_46_Picture_1368.jpeg)

#### **Table 8. System Control Register <sup>2</sup> (0x05)**

(1) Default values are in **bold**.

(2) Default values are in **bold**.

### **SOFT MUTE REGISTER (0x06)**

Writing <sup>a</sup> <sup>1</sup> to any of the following bits sets the output of the respective channel to 50% duty cycle. Default is 0x00.

![](_page_46_Picture_1369.jpeg)

#### **Table 9. Soft Mute Register (0x06)**

(1) Default values are in **bold**.

ault values are in bold.<br> [WWW.1](http://focus.ti.com/docs/prod/folders/print/tas5706b.html)00Y.COM.TW 
<br>
W.100Y.COM.TW 
<br>
W.100Y.COM.TW 
<br>
W.100Y.COM.TW 
<br>
W.100Y.COM.TW 
<br>
W.100Y.COM.TW 
<br>
W.100Y.COM.TW 
<br>
W.100Y.COM.TW 
<br>
W.100Y.COM.TW 
<br>
W.100Y.COM.TW 
<br>
W.100Y.COM.TW 
<br>
W.100Y WWW.NOOY.C[OM](http://www.go-dsp.com/forms/techdoc/doc_feedback.htm?litnum=SLOS606D&partnum=TAS5706A).[TW](http://www.go-dsp.com/forms/techdoc/doc_feedback.htm?litnum=SLOS606D&partnum=TAS5706A) <br>
WWW.NOOY.COM.TW <br>
#特力电子(上海) 86-21-34970699<br>
#特力电子(深圳) 86-755-83298787<br>
MUN.TW Product Folder Link(s): TAS5706A TAS5706B<br>
Product Folder Link(s): TAS5706A TAS5706B<br>
WWW.NOOY.COM.TW Product Folder Link(s): **WWW.100Y.COM.TW 
<br>
WE HT J M M M M M M M 000-3-9753170<br>
<br>
WE HT J M M M M M M 000-3-9753170<br>
<br>
WE HT J M M M M 000-3-9753170<br>
<br>
WE HT J M M M 000-3-9753170<br>
<br>
<br>
WE HT J M M M 000-3-9753170<br>
<br>
Http://www.100y.com.tw<br>
<br>
Su EXAMPLE 1999-08298767**<br> **WARFA PELITRE 1999-092987674**<br> **Product Folder Link(s): TAS5706A TAS5706B**<br> **Product Folder Link(s): TAS5706A TAS5706B** 

# **TAS5706A TAS5706B WWW.100Y.COM.TW WWW.100Y.COM.TW WWW.100Y.COM.TW TAS5706A** 1.00Y.COM.TW WWW.100Y.COM

<span id="page-47-0"></span>SLOS606D–MARCH 2009–REVISED SEPTEMBER 2009............................................................................................................................................. **www.ti.com**

# **VOLUME REGISTERS (0x07, 0x08, 0x09, 0x0A, 0x0B, 0x0C, 0x0D) TAS5706A**<br>
TAS5706B<br>
<u>SLOS606D-MARCH 2009-REVISED SEPTEMBER 2009</u><br>
VOLLIME REGISTERS (0×07, 0×08, 0×09, 0×04, 0×08, 0×0C, 0×0D) **TAS5706A**<br> **WWW.100Y.COM.TAS5706B**<br>
<u>SLOS606D-MARCH 2009-REVISED SEPTEMBER 2009</u><br> **VOLUME REGISTERS (0x07, 0x08, 0x09, 0x0A, 0x0B, 0x0C, 0x0D)**<br>
Step size is 0.5 dB. **TAS5706A**<br> **[WWW](http://focus.ti.com/docs/prod/folders/print/tas5706b.html).100Y.COM.TW <br>
<u>BLOS606D-MARCH 2009-REVISED SEPTEMBER 2009</u><br>
<b>VOLUME REGISTERS (0x07, 0x08, 0x09, 0x0A, 0x0B, 0x0C, 0x0D)**

Step size is 0.5 dB.

- Master volume  $-0x07$  (default is mute)<br>Channel-1 volume  $-0x08$  (default is 0 dB) Channel-1 volume  $-0x08$  (default is 0 dB)<br>Channel-2 volume  $-0x09$  (default is 0 dB) Channel-2 volume  $-$  0x09 (default is 0 dB)<br>Channel-3 volume  $-$  0x0A (default is 0 dB) Channel-3 volume – 0x0A (default is 0 dB)<br>Channel-4 volume – 0x0B (default is 0 dB) Channel-4 volume  $-0x0B$  (default is 0 dB)<br>Headphone volume  $-0x0C$  (default is 0 dB) Headphone volume  $-0x0C$  (default is 0 dB)<br>Channel-6 volume  $-0x0D$  (default is 0 dB) (subwoofer) **TAS5706A**<br>
WOLUME REGISTERS (0x07, 0x08, 0x09, 0x0A, 0x0B, 0x0C, 0x0D)<br>
Step size is 0.5 dB.<br>
Master volume - 0x07 (default is mute)<br>
Channel-1 volume - 0x08 (default is 0 dB)<br>
Channel-2 volume - 0x09 (default is 0 dB) **TAS5706A**<br> **WAS5706B**<br> **WOLUME REGISTERS (0x07, 0x08, 0x09, 0x0A, 0x0B, 0x0C, 0x0D)**<br>
Step size is 0.5 dB.<br>
Master volume  $-0x07$  (default is mute)<br>
Channel-1 volume  $-0x08$  (default is 0 dB)<br>
Channel-2 volume  $-0x08$  (d **TAS5706A**<br>
WOLUME REGISTERS (0x07, 0x08, 0x09, 0x0A, 0x0B, 0x0C, 0x0D)<br>
Step size is 0.5 dB.<br>
Master volume  $-0x07$  (default is 0 dB)<br>
Channel-2 volume  $-0x08$  (default is 0 dB)<br>
Channel-2 volume  $-0x08$  (default is 0 dB **TAS5706A**<br>
WOLUME REGISTERS (0x07, 0x08, 0x09, 0x0A, 0x0B, 0x0C, 0x0D)<br>
Step size is 0.5 dB.<br>
Master volume - 0x07 (default is mute)<br>
Channel-1 volume - 0x07 (default is 0 dB)<br>
Channel-1 volume - 0x08 (default is 0 dB)<br> TAS5706B<br>
WWW.100YOLUME REGISTERS (0x07, 0x08, 0x09, 0x0A, 0x0B, 0x0C, 0x0D)<br>
Step size is 0.5 dB.<br>
Master volume - 0x07 (default is mute)<br>
Channel-1 volume - 0x09 (default is 0 dB)<br>
Channel-4 volume - 0x09 (default is 0
	-
	-
	-
	-
	-
	-
	- $-$  0x0D (default is 0 dB)

**Table 10. Volume Register**

![](_page_47_Picture_1118.jpeg)

(1) Default values are in **bold**.

#### **VOLUME CONFIGURATION REGISTER (0x0E)**

- Bit D7: Reserved = 1<br>Bit D6: If 0, then bigu
- If 0, then biquad 1 (BQ1) volume compensation part only is disabled (default). If 1, then BQ1 volume compensation is enabled.
- Bit D4: Reserved = 1<br>Bit D3: Reserved
- 
- Bit D3: Reserved<br>Bits D2-D0: Volume sl Volume slew rate (Used to control volume change and MUTE ramp rates)

![](_page_47_Picture_1119.jpeg)

#### **Table 11. Volume Control Register (0x0E)**

(1) Default values are in **bold**.

![](_page_48_Picture_2.jpeg)

### **MODULATION LIMIT REGISTER (0x10)**

Set modulation limit. See the appropriate power stage data sheet for recommended modulation limits. **WWW.100YEERRELATION COMPUTER (DX10)**<br>
Set modulation limit. See the appropriate power stage data sheet for recommended modulation limit.<br>
Table 12. Modulation Limit Register (0x10)

![](_page_48_Picture_1129.jpeg)

#### **Table 12. Modulation Limit Register (0x10)**

#### **INTERCHANNEL DELAY REGISTERS (0x11, 0x12, 0x13, 0x14, 0x15, 0x16)**

Internal PWM Channels 1, 2, 3, 4, 5, and <sup>6</sup> are mapped into registers 0x11, 0x12 ,0x13, 0x14, 0x15, and 0x16.

![](_page_48_Picture_1130.jpeg)

#### **Table 13. Channel Interchannel Delay Register Format**

(1) Default values are in **bold**.

#### **OFFSET REGISTER (0x17)**

The offset register is mapped into 0x17.

![](_page_48_Picture_1131.jpeg)

![](_page_48_Picture_1132.jpeg)

(1) Default values are in **bold**.

**WARE ASSESS AND MANUS ARE ASSESSED BY A SECTION OF A C[OM](http://www.go-dsp.com/forms/techdoc/doc_feedback.htm?litnum=SLOS606D&partnum=TAS5706A)POSITION OF A COMPOSITION OF A COMPOSITION OF A COMPOSITION OF A COMPOSITION OF A COMPOSITION OF A COMPOSITION OF A COMPOSITION OF A COMPOSITION OF A COMPOSITION OF** WWW.100Y.COM.TW 
<br>
WE特力电子(上海) 86-21-34970699<br>
ME特力电子(業別 86-755-83298787<br>
Product Folder Link(s): TAS5706A TAS5706B<br>
W.100<br>
Product Folder Link(s): TAS5706A TAS5706B<br>
W.100<br>
Product Folder Link(s): TAS5706A TAS5706B<br>
W.100 **EXAMPLE 19737 42 J (EXAMPLE 0 COLLECTED ATTLE 19747 42 J (EXAMPLE 0 COLLECTED ATTLE 19747 42 J (EXAMPLE 0 COLLECTED ATTLE 19747 42 J (EXAMPLE 0 COLLECTED ATTLE 19747 42 J (EXAMPLE 1975) 42 J (EXAMPLE 1975) 42 J (EXAMPLE 2** 

![](_page_49_Picture_1.jpeg)

SLOS606D–MARCH 2009–REVISED SEPTEMBER 2009............................................................................................................................................. **www.ti.com TAS5706A**<br>
TAS5706B<br>
<u>SLOS606D-MARCH 2009-REVISED SEPTEMBER 2009</u><br>
DWW.SHIITDOWN.GPOUR PEGISTER (0×10)

#### **PWM SHUTDOWN GROUP REGISTER (0x19)**

Settings of this register determine which PWM channels are active. The default is 0x30 for two BTL output channels. The functionality of this register is tied to the state of bit D5 in the system control register. This register should be updated with <sup>a</sup> value of 0x00 before sending out the all-channel shutdown command to register 0x05. **TAS5706A**<br> **WWW.100Y.COM.PRESISTER 2009**<br> **WWW.100Y.COM.PRESISTER (0x19)**<br>
Settings of this register determine which PWM channels are active. The default is 0x30 for<br> **COM.PRESISTER (0x19)**<br>
Settings of this register dete TAS5706A<br>
ELOS606D-MARCH 2009-REVISED SEPTEMBER 2009<br>
PWM SHUTDOWN GROUP REGISTER (0x19)<br>
Settings of this register determine which PWM channels are active. The default is 0x30 for the channels. The functionality of this r **TAS5706B**<br>
SLOSSOOD-MARCH 2009-REVISED SEPTEMBER 2009<br>
PWM SHUTDOWN GROUP REGISTER (0x19)<br>
Settings of this register determine which PWM channels are active. The default is 0x30 for two<br>
channels. The functionality of thi

![](_page_49_Picture_860.jpeg)

#### **Table 15. Shutdown Group Register**

(1) Default values are in **bold**.

WWW.100Y.COM.TW WWW.100Y.COM.TW AWW.100Y.COM.TW AWW.100Y.COM.TW AWW.100Y.COM.TW AWW.100Y.COM.TW AWW.100Y.COM.TW AWW.100Y.COM.TW AWW.100Y.COM.TW AWW.100Y.COM.TW AWW.100Y.COM.TW AWW.100Y.COM.TW AWW.100Y.COM.TW AWW.100Y.COM.T WWW.100Y.COM.TW WWW.100Y.COM.TW WWW.100Y.COM.TW WWW.100Y.COM.TW WWW.100Y.COM.TW WWW.100Y.COM.TW WWW.100Y.COM.TW WWW.100Y.COM.TW WWW.100Y.COM.TW WWW.100Y.COM.TW WWW.100Y.COM.TW WWW.100Y.COM.TW WWW.100Y.COM.TW WWW.100Y.COM.T WWW.100Y.COM.TW WWW.100Y.COM.TW WWW.100Y.COM.TW WWW.100Y.COM.TW WWW.100Y.COM.TW WWW.100Y.COM.TW WWW.100Y.COM.TW WWW.100Y.COM.TW WWW.100Y.COM.TW WWW.100Y.COM.TW WWW.100Y.COM.TW WWW.100Y.COM.TW WWW.100Y.COM.TW WWW.100Y.COM.T

![](_page_50_Picture_0.jpeg)

#### **START/STOP PERIOD REGISTER (0x1A)**

This register is used to control the soft-start and soft-stop period when starting up or shutting down channels. The value in this register determines the time for which the PWM inputs switch at 50% duty cycle. This helps reduce pops and clicks at start-up and shutdown. **WWW.1.com**<br>
START/STOP PERIOD REGISTER (0x1A)<br>
This register is used to control the soft-start and soft-stop period when starting up or shutting<br>
This register is used to control the soft-start and soft-stop period when s **WWW.100YOUTHREND INSTRUMENTS**<br> **WWW.100YOUTHREND START/STOP PERIOD REGISTER (0x1A)**<br>
This register is used to control the soft-start and soft-stop period when starting up or shutting d<br>
The value in this register determin **WWW.ti.com**<br>
SLOS606D-MARCH 2009-REVISED S<br>
START/STOP PERIOD REGISTER (0x1A)<br>
This register is used to control the soft-start and soft-stop period when starting up or shutting dow<br>
The value in this register determines t **THEXAS**<br> **WWW.11.com**<br> **SLOS6060-MARCH 2009-REVISED SEP<br>
<b>START/STOP PERIOD REGISTER (0x1A)**<br>
This register is used to control the soft-start and soft-stop period when starting up or shutting down<br>
The value in this regis

D7 is used to configure the output stage in <sup>a</sup> bridge-tied mode or <sup>a</sup> single-ended mode.

![](_page_50_Picture_1198.jpeg)

#### **Table 16. Start/Stop Period Register (0x1A)**

**WWW.100Y.COM.TW WWW.100Y.COM.TW WWW.100Y.COM.TW WWW.100Y.COM.TW WWW.100Y.COM.TW WWW.100Y.COM.TW WWW.100Y.COM.TW WWW.100Y.COM.TW WWW.100Y.COM.TW WWW.100Y.COM.TW WWW.100Y.COM.TW WWW.100Y.COM.TW WWW.** WHERE COMENTY WWW.100Y.COM.TW <br>
WANDER COMENTY WWW.100Y.COM.TW **LIGHT COMENTY WWW.100Y.COM.TW WWW.100Y.COM.TW** <br>
WWW.100Y.COM.TW WWW.100Y.COM.TW WWW.100Y.COM.TW WWW.100Y.COM.TW WWW.100Y.COM.TW WWW.100Y.COM.TW WWW.100Y.COM.TW WWW.100Y.COM.TW <br>
MUNICOM.TW WWW.100Y.COM.TW WWW.100Y.COM.TW<br>
W.100Y.COM.TW WWW.100Y.COM.TW WWW.100Y.COM.TW<br>
W.100Y.COM.TW WWW.100Y.COM.TW WWW.100Y.COM.TW

![](_page_51_Picture_1.jpeg)

# SLOS606D–MARCH 2009–REVISED SEPTEMBER 2009............................................................................................................................................. **www.ti.com TAS5706A**<br>
TAS5706B<br>
<u>SLOS606D-MARCH 2009-REVISED SEPTEMBER 2009</u><br>
OSCILLATOR TPIM PEGISTER (Ox1R)

#### **OSCILLATOR TRIM REGISTER (0x1B)**

The TAS5706A PWM processor contains an internal oscillator for PLL reference. This reduces system cost because an external reference is not required. Currently, TI recommends a trim resistor value of 18.2 kΩ (1%). This should be connected between OSC\_RES and DVSS. **TAS5706A**<br>
<u>SLOS606D-MARCH 2009-REVISED SEPTEMBER 2009</u><br> **OSCILLATOR TRIM REGISTER (0x1B)**<br>
The TAS5706A PWM processor contains an internal oscillator for PLL reference. This reduced **WWW.100Y.COM.TW [WWW](http://focus.ti.com/docs/prod/folders/print/tas5706b.html).100Y.COM.TW WWW.100Y.COM.TW TAS5706A**<br>
SLOSSOOD-MARCH 2009-REVISED SEPTEMBER 2009<br>
OSCILLATOR TRIM REGISTER (0x1B)<br>
The TAS5706A PWM processor contains an internal oscillator for PLL reference. This reduces<br>
because an external reference is not requ **TAS5706A**<br> **WAS5706B**<br> **WASF2008080-MARCH 2009-REVISED SEPTEMBER 2009**<br> **OSCILLATOR TRIM REGISTER (0x1B)**<br>
The TAS5706A PWM processor contains an internal oscillator for PLL reference. This reduces sy<br>
because an external TAS5706A<br>
SLOS606D-MARCH 2009-REVISED SEPTEMBER 2009<br>
OSCILLATOR TRIM REGISTER (Ox1B)<br>
The TASF706A PWM processor contains an internal oscillator for PLL reference. This reduces system<br>
because an external reference is not **TAS5706A**<br> **WWW.10008000-MARCH 2009-REVISED SEPTEMBER 2009<br>
<b>WEW.100Y.COM.TRIM REGISTER (0x1B)**<br>
The TAS5706A PWM processor contains an internal oscillator for PLL reference. This reduces system<br>
because an external refer

The factory-trim procedure simply enables the factory trim that was previously done at the factory.

Note that trim always must be run following reset of the device.

#### **Oscillator Trim Enable Procedure Example**

Write data 0x00 to register 0x1B (enable factory trim).

![](_page_51_Picture_1236.jpeg)

#### **Table 17. Oscillator Trim Register (0x1B)**

(1) Default values are in **bold**.

#### **BKND\_ERR REGISTER (0x1C)**

When a back-end error signal is received  $(BKND\_ERR = LOW)$ , all the output stages are reset by setting all PWM, VALID1, and VALID2 signals LOW. Subsequently, the modulator waits approximately for the time listed in Table 18 before initiation of a reset.

![](_page_51_Picture_1237.jpeg)

#### **Table 18. BKND\_ERR Register (0x1C)**

(1) Default values are in **bold**.

World Collection Coolection Coolection Coolection Coolection Coolection Coolection Coolection Coolection Computer Computer Computer Computer Computer Computer Computer Computer Computer Computer Computer Computer Computer **WWW.100Y.COM.TW WWW.100Y.COM.TW WWW.100Y.COM.TW WWW.100Y.COM.TW WWW.100Y.COM.TW WWW.100Y.COM.TW WHEPFY J) 电 + (深圳) 86-755-83298787**<br> **Http://www.100y.com.tw**<br> **Documentation Feedback**<br>
Product Folder Link(s): TAS5706A TAS5706B

<sup>52</sup> *Submit Documentation Feedback* Copyright © 2009, Texas Instruments Incorporated

![](_page_52_Picture_0.jpeg)

#### **INPUT MULTIPLEXER REGISTER (0x20)**

The hex value for each nibble is the channel number. For each input multiplexer, any input from SDIN1, SDIN2 can be mapped to any internal TAS5706A channel. **WWW.ti.com**<br>
INPUT MULTIPLEXER REGISTER (0x20)<br>
The hex value for each nibble is the channel number. For each input multiplexer, any input from **WWW.100YERREGISTER (0x20)**<br>
The hex value for each nibble is the channel number. For each input multiplexer, any input from<br>
can be mapped to any internal TAS5706A channel.<br>
Table 19. Input Multiplexer Register (0x20)

![](_page_52_Picture_1201.jpeg)

**Table 19. Input Multiplexer Register (0x20)**

(1) Negate channel volume is used in Single Ended Mode to avoid Supply Pumping.When volume negation is enabled,speaker has to be connected in reverse order: connect postive terminal to Ground and negative terminal to the Output (2) Default values are in **bold**. **Example Volume is used in Single Ended Mode to avoid Supply Pumping.When volume negation is enabled,speaker has to be<br>encied in reverse order: connect positive terminal to Ground and negative terminal to the Output<br>dult** 

**WWW.100Y.COM.TW WWW.100Y.C[OM](http://www.go-dsp.com/forms/techdoc/doc_feedback.htm?litnum=SLOS606D&partnum=TAS5706A).[TW](http://www.go-dsp.com/forms/techdoc/doc_feedback.htm?litnum=SLOS606D&partnum=TAS5706A) WWW.100Y.COM.TW** WWW.100Y.COM.TW 
<br>
W.H.O. W.TW 
<br>
W.H.O. W.TW 
<br>
<br>
Product Folder Link(s): TAS5706A TAS5706A TAS5706B<br>
W.J.O. L.TW 
<br>
Product Folder Link(s): TAS5706A TAS5706B<br>
W.J.O. L.TW 
<br>
W.J.O. L.TW 
<br>
Product Folder Link(s): TAS570 **EXAMPLE 1977 TEST (NEW), CONSECUTE:**<br> **WE THEN 77 TEST (NEW), COM. TWOW.**<br> **WE THEN 77 TEST (NEW), COM. TWOW.**<br> **WE THEN 77 TEST (NEW), CONSECUTE:**<br> **WE THEN 77 TEST (NEW), CONSECUTE:**<br> **WE THEN 77 TEST (NEW), CONSECUTE:** 

![](_page_53_Picture_1.jpeg)

SLOS606D–MARCH 2009–REVISED SEPTEMBER 2009............................................................................................................................................. **www.ti.com**

![](_page_53_Picture_1096.jpeg)

(3) Default values are in **bold**.

**WWW.100Y.COM.TW WWW.100Y.COM.TW WWW.100Y.COM.TW WWW.100Y.COM.TW WWW.100Y.COM.TW WWW.100Y.COM.TW** [WWW.1](http://focus.ti.com/docs/prod/folders/print/tas5706b.html)00Y.COM.TW <br>
100Y.COM.TW <br>
100Y.COM.TW <br>
200Y.COM.TW 
<br>
200Y.COM.TW 
<br>
200Y.COM.TW 
<br>
200Y.COM.TW 
<br>
200Y.COM.TW 
<br>
200Y.COM.TW 
<br>
200Y.COM.TW 
<br>
200Y.COM.TW 
<br>
200Y.COM.TW 
<br>
200Y.COM.TW 
<br>
200Y.COM.TW 
<br>
200Y.COM.T **WWW.100Y.COM.TW WWW.100Y.COM.TW WWW.100Y.COM.TW** WWW.100Y.COM.TW <br>
WHORE HE HAND B6-21-34970699<br>
#特力电子(深圳) 86-755-83298787<br>
MWW.100y.com.tw Englementation Feedback<br>
Product Folder Link(s): TAS5706A TAS5706A TAS5706B<br>
W.100 **EXECUTE:**<br>
Http://www.100y.com.tw<br>
Documentation Feedback<br>
Product Folder Link(s): TAS5706A TAS5706B

<sup>54</sup> *Submit Documentation Feedback* Copyright © 2009, Texas Instruments Incorporated

![](_page_54_Picture_0.jpeg)

#### **DOWNMIX INPUT MULTIPLEXER REGISTER (0x21)**

![](_page_54_Picture_1089.jpeg)

![](_page_54_Picture_1090.jpeg)

#### **Table 20. Downmix Input Multiplexer Register**

(1) Default values are in **bold**.

**WE DESCRIP (WATER SERVER)**<br>
WARRANGE SERVER IN THE SERVER ON A TIME OF THE SERVER ON THE SERVER ON THE SERVER ON THE SERVER ON THE SERVER ON THE SERVER ON THE SERVER ON THE SERVER ON THE SERVER ON THE SERVER ON THE SERVE [WWW.1](http://focus.ti.com/docs/prod/folders/print/tas5706b.html)00Y.COM.TW <br>
100Y.COM.TW <br>
100Y.COM.TW <br>
100Y.COM.TW <br>
2009, Texas Instruments Incorporated<br>
Product Folder Link(s): TAS57064 TAS57068 TAS57068<br>
Product Folder Link(s): TAS57064 TAS57068<br>
Product Folder Link(s): TAS5 WWW.NWWW.100Y.C[OM](http://www.go-dsp.com/forms/techdoc/doc_feedback.htm?litnum=SLOS606D&partnum=TAS5706A).[TW](http://www.go-dsp.com/forms/techdoc/doc_feedback.htm?litnum=SLOS606D&partnum=TAS5706A) <br>
MUY.COM.TW <br>
MUY.COM.TW <br>
MUY.COM.TW PWW.100Y.COM.TW PWW.100Y.COM<br>
MUY.COM.TW PRODUCT Folder Link(s): TAS5706A TAS5706B<br>
Product Folder Link(s): TAS5706A TAS5706B<br>
Product Folder Link(s): TAS5706A T **WWW.100Y.COM.TW WWW.100Y.COM.TW WWW.100Y.COM.TW Exas Instruments Incorporated**<br>
Product Folder Link(s): TAS5706A TAS5706B<br>
Product Folder Link(s): TAS5706A TAS5706B

![](_page_55_Picture_1.jpeg)

SLOS606D–MARCH 2009–REVISED SEPTEMBER 2009............................................................................................................................................. **www.ti.com TAS5706A**<br>
TAS5706B<br>
<u>SLOS606D-MARCH 2009-REVISED SEPTEMBER 2009</u><br>
AM MODE PEGISTER (0×22)

#### **AM MODE REGISTER (0x22)**

See the *PurePath Digital™ AM Interference Avoidance* application note (SLEA040). **TAS5706A**<br> **WWW.100Y.COM.TAS5706B**<br>
<u>SLOS606D-MARCH 2009-REVISED SEPTEMBER 2009</u><br> **AM MODE REGISTER (0x22)**<br>
See the *PurePath Digital<sup>TM</sup> AM Interference Avoidance* application note (SLEA040).

### **Table 21. AM Mode Register (0x22)**

![](_page_55_Picture_905.jpeg)

(1) Default values are in **bold**.

#### **Table 22. AM Tuned Frequency Register in BCD Mode**

![](_page_55_Picture_906.jpeg)

(1) Default values are in **bold**.

OR

#### **Table 23. AM Tuned Frequency Register in Binary Mode**

![](_page_55_Picture_907.jpeg)

(1) Default values are in **bold**.

![](_page_55_Picture_908.jpeg)

![](_page_56_Picture_0.jpeg)

#### **PWM OUTPUT MUX REGISTER (0x25)**

This DAP output mux selects which internal PWM channel is output to the external pins. Any channel can be output to any external output pin. **WWW.ti.com**<br> **WWW.ti.com.**<br> **WWW.OUTPUT MUX REGISTER (0x25)**<br>
This DAP output mux selects which internal PWM channel is output to the external pins. Any **WW.100YOUTPUT MUX REGISTER (0x25)**<br>
This DAP output mux selects which internal PWM channel is output to the external pins. Any coutput to any external output tpin.<br>
Bits D30-D25: Selects which PWM channel is output to HPL

![](_page_56_Picture_1269.jpeg)

Note that channels are encoded so that channel  $1 = 0x00$ , channel  $2 = 0x01$ , ..., channel  $6 = 0x05$ .

![](_page_56_Picture_1270.jpeg)

#### **Table 24. PWM Output Mux Register (0x25)**

(1) Default values are in **bold**.

![](_page_56_Picture_11.jpeg)

![](_page_57_Picture_1.jpeg)

SLOS606D–MARCH 2009–REVISED SEPTEMBER 2009............................................................................................................................................. **www.ti.com**

![](_page_57_Picture_987.jpeg)

(2) Default values are in **bold**.

**WWW.100Y.COM.TW WWW.100Y.COM.TW WWW.100Y.COM.TW WWW.100Y.COM.TW WWW.100Y.COM.TW WWW.100Y.COM.TW WWW.100Y.COM.TW WWW.100Y.COM.TW WWW.100Y.COM.TW WWW.100Y.COM.TW WWW.100Y.COM.TW WWW.100Y.COM.TW WWW.100Y.COM.TW WWW.100Y.COM.** WWW.100Y.COM.TW WWW.100Y.COM.TW WWW.100Y.COM.TW WWW.100Y.COM.TW WWW.100Y.COM.TW WWW.100Y.COM.TW WWW.100Y.COM.TW WWW.100Y [W](http://www.go-dsp.com/forms/techdoc/doc_feedback.htm?litnum=SLOS606D&partnum=TAS5706A)WW.100Y.COM.TW **WWW.100Y.COM.TW WWW.100Y.COM.TW WWW.100Y.COM.TW WWW.100Y.COM.TW WWW.100Y.COM.TW WWW.100Y.COM.TW WWW.100Y.COM.TW WWW.100Y.COM.TW WWW.100Y.COM.TW WWW.100Y.COM.TW WWW.100Y.COM.TW WWW.100Y.COM.TW WWW.100Y.COM. WWW.100Y.COM.TW WWW.100Y.COM.TW WWW.100Y.COM.TW WWW.100Y.COM.TW WWW.100Y.COM.TW WWW.100Y.COM.TW WWW.100Y.COM.TW WWW.100Y.COM.TW WWW.100Y.COM.TW WWW.100Y.COM.TW WWW.100Y.COM.TW WWW.100Y.COM.TW WWW.100Y.COM.TW WWW.100Y.COM. WWW.100Y.COM.TW WWW.100Y.COM.TW WWW.100Y.COM.TW WWW.100Y.COM.TW WWW.100Y.COM.TW WWW.100Y.COM.TW** [WWW.1](http://focus.ti.com/docs/prod/folders/print/tas5706b.html)00Y.COM.TW <br>
MWWW.200M.TW <br>
MWWW.200M.TW <br>
MWWW.200M.TW <br>
MWWW.200Y.COM.TW <br>
MWWW.200Y.COM.TW PHONE In MWWW.2009<br>
MHPDECHANGER SCRIPTIONS (COMPLETENT PRODUCT)<br>
MHPDECHANGER SCRIPTIONS (COMPLETENT PRODUCT)<br>
MHPDECHANG **WWW.100Y.COM.TW WWW.100Y.COM.TW WWW.100Y.COM.TW WWW.100Y.COM.TW WWW.100Y.COM.TW WWW.100Y.COM.TW WHEEP SECONDER SECONDER SECONDER SECONDER SECONDER SECONDER SECONDER SECONDER SECONDER SECONDER SECONDER SECONDER SECONDER SECONDER SECONDER SECONDER SECONDER SECONDER SECONDER SECONDER SECONDER SECONDER SECONDER SECONDER** 

![](_page_58_Picture_0.jpeg)

#### **LOUDNESS BIQUAD GAIN INVERSE REGISTER (0x26)**

Bit D6 of the volume configuration register (0x0E) enables/disables gain compensation for BQ1. D6 <sup>=</sup> <sup>0</sup> disables gain compensation (default);  $D6 = 1$  enables gain compensation. Max/min biquad gain =  $\pm 4$ . **WWW.1.com**<br> **EXAS**<br> **WWW.100Y.COM.TW INSTRUMENTS**<br> **LOUDNESS BIQUAD GAIN INVERSE REGISTER (0x26)**<br>
Bit D6 of the volume configuration register (0x0E) enables/disables gain compensation for BQ1 **WWW.100Y.COM.TW WWW.100Y.COM.TW WWW.100Y.COM.TW**

#### **Table 25. Loudness Biquad Gain Inverse Register (3.23 Format)**

![](_page_58_Picture_1049.jpeg)

(1)  $G = gain of the biquad$ 

#### **LOUDNESS SCALE REGISTER (0x28)**

#### **Table 26. Loudness Scale Register (3.23 Format)**

![](_page_58_Picture_1050.jpeg)

(1)  $G = gain of the biquad$ 

#### **DRC CONTROL (0x46)**

![](_page_58_Picture_1051.jpeg)

(1) Default values are in **bold**.

#### **BANK SWITCH AND HEADPHONE DRC/EQ CONTROL (0x50)**

#### **Table 27. Bank Switching Command**

![](_page_58_Picture_1052.jpeg)

(1) Default values are in **bold**.

**WARE COME COMPUTER COMPUTER COMPUTER COMPUTER COMPUTER COMPUTER COMPUTER COMPUTER COMPUTER COMPUTER COMPUTER COMPUTER COMPUTER COMPUTER COMPUTER COMPUTER COMPUTER COMPUTER COMPUTER COMPUTER COMPUTER COMPUTER COMPUTER COM WWW.100Y.COM.TW WWW.100Y.C[OM](http://www.go-dsp.com/forms/techdoc/doc_feedback.htm?litnum=SLOS606D&partnum=TAS5706A).[TW](http://www.go-dsp.com/forms/techdoc/doc_feedback.htm?litnum=SLOS606D&partnum=TAS5706A) WWW.100Y.COM.TW WWW.100Y.COM.TW 
<br>
WWW.100Y.COM.TW 
<br>
WWW.100Y.COM.TW 
<br>
WWW.100Y.COM.TW 
<br>
WWW.100Y.COM.TW 
<br>
Product Folder Link(s): TAS5706A TAS5706B<br>
Product Folder Link(s): TAS5706A TAS5706B<br>
W.100 EXAMPLE 1999 COM. THE COMMUNIST SEXUAL COMPUTER SUBSTRANCE IN THE COMMUNIST STATES IN THE COMMUNIST SEXUAL COMPUTER SUBSTRANCE IN THE COMMUNIST SUBSTRANCE COMPUTER SUBSTRANCE SUBSTRANCE SUBSTRANCE THE COMMUNIST SUBSTRANCE** 

Copyright © 2009, Texas Instruments Incorporated *Submit Documentation Feedback* <sup>59</sup>

**TAS5706A TAS5706B WWW.100Y.COM.TW WWW.100Y.COM.TW WWW.100Y.COM.TW TAS5706A** 1.00Y.COM.TW WWW.100Y.COM

![](_page_59_Picture_1.jpeg)

SLOS606D–MARCH 2009–REVISED SEPTEMBER 2009............................................................................................................................................. **www.ti.com TAS5706A**<br>
TAS5706B<br>
<u>SLOS606D-MARCH 2009-REVISED SEPTEMBER 2009</u><br>
TAS5706B SPECIEIC PECISTED SETTINGS:

#### **TAS5706B SPECIFIC REGISTER SETTINGS:**

The TAS5706B is recommended for 2.1-mode operations. When used in the 2.1 mode, the following register settings are recommended for best performance: TAS5706A<br>
TAS5706B<br>
<u>SLOS606D-MARCH 2009-REVISED SEPTEMBER 2009</u><br>
TAS5706B SPECIFIC REGISTER SETTINGS:<br>
The TAS5706B is recommended for 2.1-mode operations. When used in the 2.1 mode, the **TAS5706A**<br> **[WWW](http://focus.ti.com/docs/prod/folders/print/tas5706b.html).100Y.COM.TAS5706B**<br>
<u>BLOS606D-MARCH 2009-REVISED SEPTEMBER 2009</u><br> **TAS5706B SPECIFIC REGISTER SETTINGS:**<br>
The TAS5706B is recommended for 2.1-mode operations. When used in the 2.1 mode, the foliogistings a **TAS5706B**<br>
<u>BLOSSOOD-MARCH 2009-REVISED SEPTEMBER 2009</u><br> **TAS5706B SPECIFIC REGISTER SETTINGS:**<br>
THE TASS706B is recommended for 2.1-mode operations. When used in the 2.1 mode, the follow<br>
settings are recommended for bes

#### **Shutdown Group Register**

#### **Table 28. SHUTDOWN GROUP REGISTER (0x19) <sup>=</sup> 0x0C**

![](_page_59_Picture_848.jpeg)

#### **START/STOP Register**

#### **Table 29. Start/Stop Period Register (0x1A) <sup>=</sup> 0x95**

![](_page_59_Picture_849.jpeg)

#### **Input Mux Register**

This register controls the modulation scheme (AD or BD mode) as well as the routing of I2S audio to the internal channels

If used in 2.1 Mode (2SE <sup>+</sup> <sup>1</sup> BTL), the SE channels should be in AD Mode and BTL channels should be in BD Mode. Register 0X20 should be updated to reflect this setting as shown in Table 30: **Example 1 0 1 0 1 7021-ms soveduy cycle starvstop period**<br> **Max Register Controls the modulation scheme (AD or BD mode) as well as the routing of 12S audio to the internal<br>
channels<br>
<b>Worde. Register 0X20 should be update** This register controls the modulation scheme (AD or BD mode) as well as the routing of 12S audio to the internal<br>
obtained in a Mode (2SE + 1 BTL), the SE channels should be in AD Mode and BTL channels should be in BD<br> **WA Wede. Register 0X20 should be updated to reflect this setting as shown in Table 30:**<br> **Wode. Register 0X20 should be updated to reflect this setting as shown in Table 30:**<br> **WAMPARE COMPARE AND MANUSCOM.TW WWW.100Y.COM.TW** 

![](_page_59_Picture_15.jpeg)

<sup>60</sup> *Submit Documentation Feedback* Copyright © 2009, Texas Instruments Incorporated

<span id="page-60-0"></span>![](_page_60_Picture_1276.jpeg)

**WWW.100Y.COM.TW WWW.100Y.COM** 

**WWW.TWW.TW WWW.100Y.COM.TW WWW.100Y.COM.TW WWW.100Y.COM.TW** 

SLOS606D-MARCH 2009-REVISED SEPTEMBER 2009

![](_page_60_Picture_1277.jpeg)

# **Table 30. INPUT MULTIPLEXER REGISTER (0x20) <sup>=</sup> <sup>02</sup> <sup>01</sup> <sup>66</sup> 7A WWW.100WINDERER REGISTER (0x20) - 02.01.66.74**

(1) Bits [D29:D24] can be used to negate audio volume for channels [6:1] respectively and bits are defined as '0' means NO Volume Negation and '1' means Volume Negation.

#### **PWM Output Mux Register**

–

–

–

The table below shows <sup>a</sup> settings like that.

In 2.1 Mode, PWM channel1 should be muxed to Out\_A, channel2 to Out\_B, and channel 4 to Out\_C and channel <sup>5</sup> to Out\_D where Out\_A and Out\_B for SE channels and OUT\_C and OUT\_D are the BTL pairs.

![](_page_60_Picture_1278.jpeg)

Multiplex channel 4 (ground) to SUB\_PWM+

**D7 D6 D5 D4 D3 D2 D1 D0 FUNCTION** <sup>0</sup> <sup>0</sup> <sup>1</sup> <sup>0</sup> – – – – Multiplex channel <sup>3</sup> (ground) to SUB\_PWM–

#### **Table 31. OUTPUT MULTIPLEXER REGISTER (0x25) <sup>=</sup> <sup>01</sup> <sup>01</sup> <sup>54</sup> <sup>23</sup>**

Settings required in 2.1 Mode

**WWW.100Y.COM.TW WWW.100Y.COM.TW WWW.100Y.COM.TW WEBLAND COM.TW 
<br>
WHENGER SERVING COMPUTER SERVING SUBLIMATELY INTERNATIONAL SUBLIMATELY INTERNATIONAL SUBLIMATELY INTERNATIONAL SUBLIMATELY INTERNATIONAL SUBLIMATELY INTERNATIONAL SUBLIMATELY INTERNATIONAL SUBLIMATELY I WWW.100Y.COM.TW [WWW.1](http://focus.ti.com/docs/prod/folders/print/tas5706b.html)00Y.COM.TW WWW.100Y.COM.TW WWW.100Y.COM.TW WWW.100Y.C[OM](http://www.go-dsp.com/forms/techdoc/doc_feedback.htm?litnum=SLOS606D&partnum=TAS5706A).[TW](http://www.go-dsp.com/forms/techdoc/doc_feedback.htm?litnum=SLOS606D&partnum=TAS5706A) WWW.100Y.COM.TW** WWW.100Y.COM.TW <br>
<br>
WWW.100Y.COM.TW <br>
<br>
WWW.100Y.com.tw <br>
<br>
Product Folder Link(s): TAS5706A TAS5706A TAS5706B<br>
<br>
Product Folder Link(s): TAS5706A TAS5706B<br>
W.100<br>
<br>
WWW.100Y.com.tw<br>
<br>
<br>
Su*bmit Documentation Feedback*<br>
6 **EXAMPLE 1 (WWW. 100Y. COM. tw**<br>
Exas Instruments Incorporated<br>
Product Folder Link(s): TAS5706A TAS5706B<br>
Product Folder Link(s): TAS5706A TAS5706B

# **TAS5706A TAS5706B WWW.100Y.COM.TW WWW.100Y.COM.TW WWW.100Y.COM.TW TAS5706A** 1.00Y.COM.TW WWW.100Y.COM

# SLOS606D–MARCH 2009–REVISED SEPTEMBER 2009............................................................................................................................................. **www.ti.com TAS5706A**<br> **TAS5706B**<br>
<u>SLOS606D-MARCH 2009-REVISED SEPTEMBER 2009</u>

![](_page_61_Picture_2.jpeg)

#### **Inter Channel Delay Registers**

ICD (Inter Channel Delay) Register values have to be updated when used in 2.1 Mode. NOTE: Please contact Factory to get the optimized ICD Register Values. **TAS5706A**<br> **WWW.100Y.COM.TW 100Y.COM.TW <br>
<u>SLOS606D-MARCH 2009-REVISED SEPTEMBER 2009</u><br>
Inter Channel Delay Registers<br>
ICD (Inter Channel Delay) Register values have to be updated when used in 2.1 Mode. TAS5706A**<br> **[WWW](http://focus.ti.com/docs/prod/folders/print/tas5706b.html).100Y.COM.TAS5706B**<br>
<u>SLOS606D-MARCH 2009-REVISED SEPTEMBER 2009</u><br>
Inter Channel Delay Registers<br>
ICD (Inter Channel Delay) Register values have to be updated when used in 2.1 Mode.<br>
NOTE: Please contact Fa **WWW.100Y.COM.TW WWW.100Y.COM.TW WWW.100Y.COM.TW TAS5706A**<br> **WWW.100Y.COM.TW PRESERVED SEPTEMBER 2009**<br>
Inter Channel Delay Registers<br>
ICD (Inter Channel Delay) Register values have to be updated when used in 2.1 Mode.<br>
NOTE: Please contact Factory to get the optimized **TAS5706A**<br>
<u>BLOSSODD-MARCH 2009-REVISED SEPTEMBER 2009</u><br>
Inter Channel Delay Registers<br>
ICD (Inter Channel Delay) Register values have to be updated when used in 2.1 Mode.<br>
NOTE: Please contact Factory to get the optimize **TAS5706A**<br> **WWW.100Y.COM.TW PROGRESS ANARCH 2009-REVISED SEPTEMBER 2009<br>
Inter Channel Delay Register values have to be updated when used in 2.1 Mode.<br>
NOTE: Please contact Factory to get the optimized ICD Register Values EXAMPLE SUGGESCO-MARCH 2009-REVISED SEPTEMBER 2009**<br>
Inter Channel Delay Registers<br>
ICD (Inter Channel Delay) Register values have to be updated when used in 2.1 Mode.<br>
NOTE: Please contact Factory to get the optimized IC **WWW.100Y.COM.TW WWW.100Y.COM.TW WWW.100Y.COM.TW** WWW.100Y.COM.TW **WWW.100Y.COM.TW COM.TW WWW.100Y.COM.TW WWW.100Y.COM.TW WWW.100Y.COM.TW WWW.100Y.COM.TW WWW.100Y.COM.TW WWW.100Y.COM.TW WWW.100Y.COM.TW WWW.100Y.COM.TW WWW.100Y.COM.TW WWW.100Y.COM.TW WWW.100Y.COM.TW WWW.10** ECOM.TW **WWW.100Y.COM.TW WWW.100Y.COM.TW COM.TW WWW.100Y.COM.TW COM.TW WWW.100Y.COM.TW WWW.100Y.COM.TW WWW.100Y.COM.TW WWW.100Y.COM.TW WWW.100Y.COM.TW WWW.100Y.COM.TW WWW.100Y.COM.TW WWW.100Y.COM.TW WWW.100Y.COM.TW WWW.100** 

> WWW.100Y.COM.TW WWW.100Y.COM.TW WWW.100Y.COM.TW WWW.100Y.COM.TW WWW.100Y.COM.TW WWW.100Y.COM.TW WWW.100Y.COM.TW WWW.100Y.COM.TW WWW.100Y.COM.TW WWW.100Y.COM.TW WWW.100Y.COM.TW WWW.100Y.COM.TW WWW.100Y.COM.TW WWW.100Y.COM.T WWW.100Y.COM.TW **WWW.100Y.COM.TW WWW.100Y.COM.TW WWW.100Y.COM.TW WWW.100Y.COM.TW WWW.100Y.COM.TW WWW.100Y.COM.TW WWW.100Y.COM.TW WWW.100Y.COM.TW WWW.100Y.COM.TW WWW.100Y.COM.TW WWW.100Y.COM.TW WWW.100Y.COM.TW WWW.100Y.COM.** WWW.100Y.COM.TW **WWW.100Y.COM.TW WWW.100Y.COM.TW WWW.100Y.COM.TW WWW.100Y.COM.TW WWW.100Y.COM.TW WWW.100Y.COM.TW WWW.100Y.COM.TW WWW.100Y.COM.TW WWW.100Y.COM.TW WWW.100Y.COM.TW WWW.100Y.COM.TW WWW.100Y.COM.TW WWW.100Y.COM.** [W](http://www.go-dsp.com/forms/techdoc/doc_feedback.htm?litnum=SLOS606D&partnum=TAS5706A)WW.100Y.COM.TW **WWW.100Y.COM.TW COM.TW WWW.100Y.COM.TW WWW.100Y.COM.TW WWW.100Y.COM.TW WWW.100Y.COM.TW WWW.100Y.COM.TW WWW.100Y.COM.TW WWW.100Y.COM.TW WWW.100Y.COM.TW WWW.100Y.COM.TW WWW.100Y.COM.TW WWW.100Y.COM.TW WWW.10** WWW.100Y.COM.TW WWW.100Y.COM.TW WWW.100Y.COM.TW WWW.100Y.COM.TW WWW.100Y.COM.TW WWW.100Y.COM.TW WWW.100Y.COM.TW WWW.100Y.COM.TW WWW.100Y.COM.TW WWW.100Y.COM.TW WWW.100Y.COM.TW WWW.100Y.COM.TW WWW.100Y.COM.TW WWW.100Y.COM.T **WWW.100Y.COM.TW WWW.100Y.COM.TW WWW.100Y.COM.TW WWW.100Y.COM.TW WWW.100Y.COM.TW WWW.100Y.COM.TW** [WWW.1](http://focus.ti.com/docs/prod/folders/print/tas5706b.html)00Y.COM.TW <br>
> MWW. 200M.TW <br>
> Http://www.100y.com.tw <br>
> Submit Documentation Feedback<br>
> Product Folder Link(s): TAS57064 TAS57064 TAS57068<br>
> Product Folder Link(s): TAS57064 TAS57068<br>
> Product Folder Link(s): TAS57064 TAS5 **WWW.100Y.COM.TW WWW.100Y.COM.TW WWW.100Y.COM.TW** W.N.W.W.Philip S6-21-34970699<br>
> W.N.W.W.N.W.W.N.00y.com.tw<br>
> mit Documentation Feedback<br>
> Product Folder Link(s): TAS5706A TAS5706A TAS5706B<br>
> W.N.W.W.N.OOM

### **[TAS5706A](http://focus.ti.com/docs/prod/folders/print/tas5706a.html) [TAS5706B](http://focus.ti.com/docs/prod/folders/print/tas5706b.html)**

**www.ti.com**............................................................................................................................................. SLOS606D–MARCH 2009–REVISED SEPTEMBER <sup>2009</sup>

**WWW.100Y.COM.TW WWW.100Y.COM** 

**WWW.TWW.TW WWW.100Y.COM.TW WWW.100Y.COM.TW WWW.100Y.COM.TW** 

# **Changes from Revision C (March 2009) to Revision D** Page WWW.H.COM.TW **WWW.100Y.COM.TW PREXAS**

- • Changed initialization value for subaddress 0x01 in Serial Control Interface Register Summary table.............................. <sup>40</sup> WWW.ti.com<br>
WWW.ti.com<br>
Changes from Revision C (March 2009) to Revision D<br>
Changed initialization value for subaddress 0x01 in Serial Control Interface Register Summary table.... **EXAS INSTRUMENTS**<br>
WWW.ti.com<br>
Changes from Revision C (March 2009) to Revision D<br>
• Changed initialization value for subaddress 0x01 in Serial Control Interface Register Summary table...........<br>
• Changed identification **WWW.100Y.COM.TW WWW.100Y.COM.TW WWW.100Y.COM.TW**
	- •Changed identification code in General Status Register (0x01) table................................................................................. <sup>44</sup>

**WWW.100Y.COM.TW WWW.100Y.COM.TW WWW.100Y.COM.TW WWW.100Y.COM.TW WWW.100Y.COM.TW WWW.100Y.COM.TW WWW.100Y.COM.TW WWW.100Y.COM.TW WWW.100Y.COM.TW WWW.100Y.COM.TW 
<br>
WWW.100Y.COM.TW <br>
WALGON TEND COMENT CONTROL COMENT CONTROL COMENT CONTROL COMENT CONTROL COMENT CONTROL COMENT CONTROL COMENT CONTROL COMENT CONTROL COMENT CONTROL COMENT CONTROL COMENT CONTROL COMENT WWW.100Y.COM.TW WWW.100Y.COM.TW [WWW](#page-43-0).100Y.COM.TW WWW.100Y.COM.TW WWW.100Y.COM.TW WWW.100[Y](#page-39-0).[COM.T](#page-39-0)W WWW.100Y.COM.TW WWW.100Y.COM.TW WWW.100Y.COM.TW**  $\begin{array}{lllllllllllllllllllll} &\text{WWW} &\text{NNW} &\text{WWW} &\text{WWW}$ WWW.100Y.COM.TW **WWW.100Y.COM.TW WWW.100Y.COM.TW WWW.100Y.COM.TW WWW.100Y.COM.TW WWW.100Y.COM.TW WWW.100Y.COM.TW WWW.100Y.COM.TW WWW.100Y.COM.TW WWW.100Y.COM.TW WWW.100Y.COM.TW WWW.100Y.COM.TW WWW.100Y.COM.TW WWW.100Y.COM.** MATHAM **WWW.100Y.COM.TW WWW.100Y.COM.TW WWW.100Y.COM.TW WWW.100Y.COM.TW WWW.100Y.COM.TW WWW.100Y.COM.TW WWW.100Y.COM.TW WWW.100Y.COM.TW WWW.100Y.COM.TW WWW.100Y.COM.TW WWW.100Y.COM.TW WWW.100Y.COM.TW WWW.100Y.COM.TW WWW.10** 

![](_page_63_Picture_0.jpeg)

### **PACKAGE OPTION ADDENDUM**

www.ti.com 9-Oct-2010

### **PACKAGING INFORMATION**

![](_page_63_Picture_504.jpeg)

**(1)** The marketing status values are defined as follows:

ACTIVE: Product device recommended for new designs.

**LIFEBUY:** TI has announced that the device will be discontinued, and a lifetime-buy period is in effect.

**NRND:** Not recommended for new designs. Device is in production to support existing customers, but TI does not recommend using this part in a new design

**PREVIEW:** Device has been announced but is not in production. Samples may or may not be available.

**OBSOLETE:** TI has discontinued the production of the device.

**(2)** Eco Plan - The planned eco-friendly classification: Pb-Free (RoHS), Pb-Free (RoHS Exempt), or Green (RoHS & no Sb/Br) - please check<http://www.ti.com/productcontent> for the latest availability information and additional product content details.

**TBD:** The Pb-Free/Green conversion plan has not been defined.

Pb-Free (RoHS): TI's terms "Lead-Free" or "Pb-Free" mean semiconductor products that are compatible with the current RoHS requirements for all 6 substances, including the requirement that lead not exceed 0.1% by weight in homogeneous materials. Where designed to be soldered at high temperatures, TI Pb-Free products are suitable for use in specified lead-free processes. **Pb-Free (RoHS Exempt):** This component has a RoHS exemption for either 1) lead-based flip-chip solder bumps used between the die and package, or 2) lead-based die adhesive used between **EXERTIVE HTOFF** PAP 64 1000 Green (RoHS CU NIPDAU Level-3-260C-168 HR Contact TI<br> **WERGE AND SEVALUAT SERVENT SERVENT SERVENT SERVENT SERVENT SERVENT OF Sale**<br>
was values are defined as follows:<br>
was values are defined as values are defined as follows:<br>
recommended for new designs.<br>
Freedmanned for the values of such a lifetime-buy period is in effect.<br>
Finded for new designs. Device is in production to support existing customers, but TI do Expainmentation in the vestiges. Device is in effect.<br>
We distribute the device is in production to support existing customs, but TI does not recommend using this part in a new design.<br>
for new designs. Device is in produc

the die and leadframe. The component is otherwise considered Pb-Free (RoHS compatible) as defined above.

Green (RoHS & no Sb/Br): TI defines "Green" to mean Pb-Free (RoHS compatible), and free of Bromine (Br) and Antimony (Sb) based flame retardants (Br or Sb do not exceed 0.1% by weight in homogeneous material)

**(3)** MSL, Peak Temp. -- The Moisture Sensitivity Level rating according to the JEDEC industry standard classifications, and peak solder temperature.

**Important Information and Disclaimer:**The information provided on this page represents TI's knowledge and belief as of the date that it is provided. TI bases its knowledge and belief on information provided by third parties, and makes no representation or warranty as to the accuracy of such information. Efforts are underway to better integrate information from third parties. TI has taken and continues to take reasonable steps to provide representative and accurate information but may not have conducted destructive testing or chemical analysis on incoming materials and chemicals TI and TI suppliers consider certain information to be proprietary, and thus CAS numbers and other limited information may not be available for release. announced but is not in production. Samples may or may not be available.<br>
We want the production of the device.<br>
We distinction: Pb-Free (RoHS), Pb-Free (RoHS Exempt), or Green (RoHS & no Sb/Br) - please check http://www.t riendly classification: Pb-Free (RoHS), Pb-Free (RoHS Exempt), or Green (RoHS & no Sb/Br) - please check http://www.ti.com/productcontent for the latest available content details.<br>
We discuss that the base of the detailed content details<br>complan has not been defined.<br>E-Free' or "Pb-Free" mean semiconductor products that are compatible with the current RoHS requirements for all 6 substances, including the requirement<br>E-Free' or "Pb-Free" mea Free of t-p-free mean semconductor products was rare comparate with me current Korts requirements for an is subststress, including the equirement in the considered this help editing the mean than a RoHS exerpendict product Is otherwise considered Pb-Free (RoHS compatible) as defined above.<br>
"Green" to mean Pb-Free (RoHS compatible), and free of Bromine (Br) and Antimony (Sb) based flame retardants (Br or Sb do not exceed 0.1% by weight<br> **WEW** Mativity Level rating according to the JEDEC industry standard classifications, and peak solder temperature.<br>
The information provided on this page represents TI's knowledge and belief as of the date that it is provided. T Example information provided on this page represents TI's knowledge and belief as of the date that it is provided. TI bases its knowledge and belief on information reversentation or warranty as to the accuracy of such info Mormation provided on this page represents TI's knowledge and belief as of the date that it is provided. TI bases its knowledge and belief on information sentation or warranty as to the accuracy of such information. Effort **Expresentative and accurate information but may not have conducted destructive testing or chemical analysis on incoming materials and chemicals.<br>
WWW.100Y.COM.<br>
Addendum-Page 1<br>
Addendum-Page 1** 

![](_page_64_Picture_0.jpeg)

In no event shall TI's liability arising out of such information exceed the total purchase price of the TI part(s) at issue in this document sold by TI to Customer on an annual basis.<br>
The customer on an annual basis. **EXAMPLE AND TRISTICAL COMPUTERING**<br>
WWW.100Y.COMPUTERING AND WANTALIONS.COMPUTERING AT WARM AND TRISPARE AND ANNOUNCED MANUALIONS.COMPUTERING AND WANTALIONS ON A THE MANUALIONS ON A THE MANUALIONS ON A THE MANUALIONS ON A **WWW.100Y.COM.TW WWW.100Y.COM.TW WWW.100Y.COM.TW EXAMPLE SINGLE WARRENT WANTER WARE COMPANY WARRENT WARWARD WARRANT WARWARD WARWARD WARWARD WARWARD WARWARD WARWARD WARWARD WARWARD WARWARD WARWARD WARWARD WARWARD WARWARD WARWARD WARWARD WARWARD WARWARD WARWARD WARWARD WA** 

> **WWW.100Y.COM.TW WWW.100Y.COM.TW WWW.100Y.COM.TW WWW.100Y.COM.TW WWW.100Y.COM.TW WWW.100Y.COM.TW WWW.100Y.COM.TW WWW.100Y.COM.TW WWW.100Y.COM.TW E##70#700Y.COM.TW W.100Y.COM.TW W.100Y.COM.TW W.100Y.COM.TW W.100Y.COM.TW W.100Y.COM.TW W.100Y.COM.TW W.100Y.COM.TW W.100Y.COM.TW W.100Y.COM.TW W.100Y.COM.TW W.100Y.COM.TW W.100Y.COM.TW W.1 WWW.100Y.COM.TW WWW.100Y.COM.TW WWW.100Y.COM.TW** WWW.100Y.COM.TW WWW.100Y.COM.TW WWW.100Y.COM.TW WWW.100Y.COM.TW WWW.100Y.COM.TW WWW.100Y.COM.TW WWW.100Y.COM.TW WWW.100Y.COM.TW WWW.100Y.COM.TW WWW.100Y.COM.TW WWW.100Y.COM.TW WWW.100Y.COM.TW WWW.100Y.COM.TW WWW.100Y.COM.T WWW.100Y.COM.TW WWW.100Y.COM.TW **AWW.100Y.COM.TW** <br>WWW.100Y.COM.TW WWW.100Y.COM.TW WWW.100Y.COM.TW<br>W.100Y.COM.TW WWW.100Y.COM.TW WWW.100Y.COM.TW<br>W.100Y.COM.TW WWW.100Y.COM.TW **@@WW.100Y.COM.TW**<br>WW.100Y.COM.TW WWW.100Y.COM. WWW.100Y.COM.TW WWW.100Y.COM.TW **ESTATE THE EN SE-21-34970899**<br>
> WWW.100Y.COM.TW WWW.100Y.COM.TW WWW.100Y.COM.TW<br>
> W.100Y.COM.TW WWW.100Y.COM.TW WWW.100Y.COM.TW<br>
> W.100Y.COM.TW WWW.100Y.COM.TW **ASSESS AND ARRAY ASSESS AND ARR** WWW.100Y.COM.TW **WWW.100Y.COM.TW B # # 7 # #856-3-5753170**<br>WWW.100Y.COM.TW WWW.100Y.COM.TW WWW.100Y.COM.TW<br>W.100Y.COM.TW WWW.100Y.COM.TW WWW.100Y.COM.TW<br>W.100Y.COM.TW WWW.100Y.COM.TW B # # 7 # #856-3-5753170<br>WW.100Y.COM.TW NEW YORK ONLY WWW.100Y.COM.TW <br>
> WWW.100Y.COM.TW WWW.100Y.COM.TW <br>
> H#74 36-21-34970699<br>
> W.100Y.COM.TW WWW.100Y.COM.TW <br>
> W.100Y.COM.TW WWW.100Y.COM.TW 
> <br>
> W.100Y.COM.TW WWW.100Y.COM<br>
> Addendum-Page 2 100Y.COM.TW WW.100Y.COM **WWW.100Y.COM.TW WWW.100Y.COM.TW <br>
> WWW.100Y.COM.TW WWW.100Y.COM.TW <br>
> 1.00Y.COM.TW WWW.100Y.COM.TW <br>
> 1.100Y.COM.TW WWW.100Y.COM.TW <br>
> Http://www.100y.com.tw Research 2001.TW Http://www.100y.com.tw M.100Y.COM.TW Http://www.1 WWW.100Y.COM.TW WWW.100Y.COM.TW <br>
> MWW.100Y.COM.TW WWW.100Y.COM.TW <br>
> 100Y.COM.TW WWW.100Y.COM.TW <br>
> 1.100Y.COM.TW Addendum-Page 2W.100Y.COM.TW Http://www.100y.com.tw HIDOY.COM.TW<br>
> 4.100Y.COM.TW Addendum-Page 2W.100Y.COM.TW** WWW.100Y.COM.TW WWW.100Y.COM.TW <br>
> 200Y.COM.TW WWW.100Y.COM.TW **Ethp://www.100y.com.tw** 100Y.COM.TW **Ethp://www.100y.com.tw** 100Y.COM.TW **EQUAL COMPANY** WWW.COM.TW WWW.100Y.COM.TW **Http://www.100y.com.tw** 1.TW

# **PACKAGE MATERIALS INFORMATION W** TEXAS **PACKAGE MATERIAL W TEXAS PACKAGE MATERIALS WATERIALS INSTRUMENTS ONE COMPUTER PACKAGE MATERIALS II**

#### **TAPE AND REEL INFORMATION**

![](_page_65_Figure_4.jpeg)

![](_page_65_Figure_5.jpeg)

![](_page_65_Figure_8.jpeg)

![](_page_65_Picture_333.jpeg)

![](_page_65_Picture_10.jpeg)

Pack Materials-Page 1 WWW.COM.TW Pack Materials-Page 1<br>
WWW.COM.TW Pack Materials-Page 1<br>
WWW.100Y.COM.TW **WW.100Y.COM.TW**  www.ti.com 12-May-2011

**PACKAGE MATERIALS INFORMATION**

![](_page_66_Figure_1.jpeg)

\*All dimensions are nominal

**W** TEXAS **PACKAGE MATERIAL** 

![](_page_66_Picture_253.jpeg)

# WWW.100Y.COM.TW WWW.100Y.COM.TW AWW.100Y.COM WWW.100Y.COM.TW WWW.100Y.COM.TW AND

![](_page_67_Figure_1.jpeg)

**E.** Follow where the content of Texas instruments.<br>
This pockage is designed to be soldered to a thermal pad on the board. Refer to Technical Brief, PowerPad<br>
Technical Package, Texas Instruments.<br> **E.** Falls within JEDEC

**E.** Falls within JEDEC MS-026<br> **E.** Falls within JEDEC MS-026<br> **E.** Falls within JEDEC MS-026<br> **E.** Falls within JEDEC MS-026<br> **E.** Falls within JEDEC MS-026<br> **E.** Falls within JEDEC MS-026<br> **E.** Falls within JEDEC MS-026 **WWW.100Y.COM.TW WWW.100Y.COM.TW WWW.100Y.COM.TW WEXAS INSTRUMENTS**<br>
NOW COMETY **WEXAS W.100Y.COM.TW WWW.100Y.COM.TW WWW.100Y.COM.TW WWW.100Y.COM.TW WWW.100Y.COM.TW WWW.** WWW.COMPLETIN INSTRUMENTS NWW.100Y.COM.TW WWW.COM.TW WWW.COM.TW **秘书力材料886-3-5753170 <br>
勝 特 力 材 料 886-3-5753170**<br>
胜特力电子(深圳) 86-755-83298787 **WWW.100Y.COM.TW WWW.100Y.COM.TW WWW.100Y.COM.TW <br>** *WWW.100Y.COM. WWW.100y.com.tw* **<br>
PAP (S-PQFP-G64) PowerPAD™ PLASTIC QUAD F** *We WAY + WWW.100Y.COM.***<br>
<br>** *WHATHT(WWW.100y.com.tw***<br>
<br>
<b>PAP (S-PQFP-G64)**<br>
<br> **THERMAL INFORMATION**<br>
THERMAL INFORMATION<br>
THERMAL INFORMATION<br>
THERMAL INFORMATION<br>
THERMAL INFORMATION<br>
THERMAL INFORMATION<br>
THERMAL INFORM

**WE 特力材料 886-3-5753170**<br> **WE 特力电子(上海) 86-21-34970699**<br> **EHttp://www.100y.com.tw**<br> **PAP (S-PQFP-G64)**<br> **PAP (S-PQFP-G64)**<br> **PAP (S-PQFP-G64)**<br> **PAP (S-PQFP-G64)**<br>
<br> **PAP (S-PQFP-G64)**<br>
<br> **POWETPAD<sup>™</sup> PLASTIC QUAD FLATERMA WE 特力材料 886-3-5753170**<br> **WE 中毛子(L) WWW.100y.com.tw**<br> **HERMAL PAD MECHANICAL I<br>
PAP (S-PQFP-G64) POWERPAD<sup>TM</sup> PLASTIC QUAD FLATE<br>
THERMAL INFORMATION COM.<br>
THERMAL INFORMATION COMPAD<sup>TM</sup> PLASTIC QUAD FLATE<br>
THERMAL INFORM WE 特力材料 886-3-5753170**<br> **WE特力电子(L微) 86-21-34970699**<br> **WE THERMAL PAD MECHANICAL DA**<br> **PAP (S-PQFP-C64)**<br> **WE THERMAL PAD MECHANICAL DA**<br> **PAP (S-PQFP-C64)**<br>
<br> **PAP (S-PQFP-C64)**<br>
<br> **PAP (S-PQFP-C64)**<br>
<br>
<br> **PAP (S-PQFP-C6 WWW.100Y.COM.TW WWW.100Y.COM.TW WWW.100Y.COM.TW WE特力电子(EW) 86-21-34970699**<br> **WE特力电子(1890) 86-755-83298787**<br> **Http://www.100y.com.tw**<br> **WERNAL PAD MECHANICAL DATA**<br>
<br>
PAP (S-PQFP-G54) POWerPAD<sup>M</sup> PLASTIC QUAD FLATPACK<br>
THERMAL INFORMATION<br>
This PowerPAD<sup>M</sup> package inc **EXERIMAL PAD MECHANICAL DATA**<br>
PAP (S-PQFP-G64) PowerPAD<sup>TM</sup> PLASTIC. QUAD FLATPACK<br>
THERMAL INFORMATION<br>
THERMAL INFORMATION<br>
THERMAL INFORMATION<br>
THERMAL INFORMATION<br>
THERMAL INFORMATION<br>
THERMAL INFORMATION<br>
THERMAL IN

![](_page_68_Figure_8.jpeg)

![](_page_68_Picture_9.jpeg)

![](_page_69_Figure_0.jpeg)

![](_page_69_Figure_4.jpeg)

- 
- ES: A M linear dimensions cree in millimletes.<br>
B. This drowing is subject to change without notice.<br>
C. Customers should place a note on the circuit board fabrication drawing not to there is creater solder mask defined pa The product the solution of the solution of the solution of the solution of the board. Refer to Technical Brief, PowerPad<br>
Thermally Enhanced Package, Texas Instruments Literature No. SLMA002, SLMA004, and also the Produ
	- WW.10.com <br/> <br/> **E.** Loser cuting operatures with tropezoidal valis and also rounded for alternate designs.<br>
	E. Loser cuting operatures with tropezoidal valis and also rounded for alternate designs.<br>
	Cuting the formu Example Service The Houston and International Units of Texas Instruments<br>
	Customers should contact their board fabrication site for solder mask tolerances between and around signal pads.<br> **WARENCE TEXAS INSTRUMENTS**<br> **WWW.**
	-

![](_page_69_Picture_10.jpeg)

# **IMPORTANT NOTICE** WWW.100Y.COM.TW WWW.100Y.COM.TW WWW.100Y.COM

Texas Instruments Incorporated and its subsidiaries (TI) reserve the right to make corrections, modifications, enhancements, improvements, and other changes to its products and services at any time and to discontinue any product or service without notice. Customers should obtain the latest relevant information before placing orders and should verify that such information is current and complete. All products are sold subject to TI's terms and conditions of sale supplied at the time of order acknowledgment. **WWW.100Y.COM.TW BUT WWW.100Y.COM.TW BUT WWW.100Y.COM.**<br>
Texas Instruments Incorporated and its subsidiaries (TI) reserve the right to make corrections, modifications, enhancem<br>
and other changes to its products and servic **MPORTANT NOTICE**<br>
Texas Instruments Incorporated and its subsidiaries (TI) reserve the right to make corrections, modifications, enhancement<br>
and other changes to its products and services at any time and to discontinue a **EXERCT THE SECTE OF THE SECTE OF THE SECTE OF THE SECTE OF THE SECTE OF THE SECTE OF THE SECTE AND ONCE THE SECTE AND ONCE THE SECTE AND ONCE IN THE SECTE AND ONCE IN THE SECTE OF THE SECTE AND ONCE IN THE SECTE OF THE SE EXERCT THE SET IS SUBSTANT WARRENT IN THE SET IS SUBSTANT WORK AND THE SET IS SUBSTANT WORK AND THE TRANSPORTANT INDITICE THE SET IS UNDER THE SUBSTANT INDITICATE TO AND THE SET IS UNDER THE SUBSTANT IN THE SET IS UNDER T EXERCT THE SECTE IN A SECTE IN A SECTE IN A SECTE IN A SECTE IN A SECTE IN A SECTE IN A SECTE IN A SECTE IN A SECTE IN A SECTE IN A SECTE IN A SECTE IN A SECTE IN A SECTE IN A SECTE IN A SECTE IN A SECTE IN A SECTE IN A S** 

TI warrants performance of its hardware products to the specifications applicable at the time of sale in accordance with TI's standard warranty. Testing and other quality control techniques are used to the extent TI deems necessary to support this warranty. Except where mandated by government requirements, testing of all parameters of each product is not necessarily performed.

TI assumes no liability for applications assistance or customer product design. Customers are responsible for their products and applications using TI components. To minimize the risks associated with customer products and applications, customers should provide adequate design and operating safeguards.

TI does not warrant or represent that any license, either express or implied, is granted under any TI patent right, copyright, mask work right, or other TI intellectual property right relating to any combination, machine, or process in which TI products or services are used. Information published by TI regarding third-party products or services does not constitute a license from TI to use such products or services or a warranty or endorsement thereof. Use of such information may require a license from a third party under the patents or other intellectual property of the third party, or a license from TI under the patents or other intellectual property of TI. **MANY THE SECTE TO SET AND THE SECTE AND THE SECTE AND THE SECTE AND THE SECTE THE SECTE AND THE SECTED AND THE SECTED AND THE SECTED AND THE SECTED AND THE SECTED AND THE SECTED AND THE SECTED AND THE SECTED AND THE SECTE IMPORTANT NOTICE**<br>
Texas Instruments Incorporated and its subsidiantes (TI) reserve the right to make corrections, modifications, enhancements, improvement<br>
and other changes to its products and smokes at any line and to **EXAMPRIANT MOTICE**<br> **WERTANT MOTICE**<br>
Texas Instruments incorporated and its subsidiaries (TI) reserve the right to make corrections, modifications, enhancements, improvements<br>
and other changes to its products and servic Texas Instruments Incorporated and its subsidiaries (TI) **MBHO MIN POLICE**<br>
and the changes to its products and standard members at any time and to discontinue any product or service without notice. Customers should<br>
and t

Reproduction of TI information in TI data books or data sheets is permissible only if reproduction is without alteration and is accompanied by all associated warranties, conditions, limitations, and notices. Reproduction of this information with alteration is an unfair and deceptive business practice. TI is not responsible or liable for such altered documentation. Information of third parties may be subject to additional restrictions.

Resale of TI products or services with statements different from or beyond the parameters stated by TI for that product or service voids all express and any implied warranties for the associated TI product or service and is an unfair and deceptive business practice. TI is not responsible or liable for any such statements.

TI products are not authorized for use in safety-critical applications (such as life support) where a failure of the TI product would reasonably be expected to cause severe personal injury or death, unless officers of the parties have executed an agreement specifically governing such use. Buyers represent that they have all necessary expertise in the safety and regulatory ramifications of their applications, and acknowledge and agree that they are solely responsible for all legal, regulatory and safety-related requirements concerning their products and any use of TI products in such safety-critical applications, notwithstanding any applications-related information or support that may be provided by TI. Further, Buyers must fully indemnify TI and its representatives against any damages arising out of the use of TI products in such safety-critical applications. any unter large to its provides an activities of the anity of the state of the method of the state of the method in the conditions. The contribute that the properties are state to the state of the state of the state of the If warranting performance of list hardware products to the specificalions applications applications and the time of sale in a coordance with Tis standard by a presentation by operations accessingly be many applications acc T assume to labitity of a principalize a consistence or customic product design. Customers are esponsible for their products and applications, a customers are esponsible adequated essign and operating sale of their product T does not warrant or represent that any luesses, either express in which TI positive or corbits a gradied under any TI particular right, copyright, mask work might, completed by TI regarding the any controls of services a warrany or endorsement thereof. Use of such information may require a license from a third party under the party and a society of The Population of Third party of The Hurst and Society at the Hurst and Society and Society **We also consider warmoutes.** Consider the material of the intervention of this information with all the intervention of the intervention of the intervention of the intervention of the intervention of the intervention of t

TI products are neither designed nor intended for use in military/aerospace applications or environments unless the TI products are specifically designated by TI as military-grade or "enhanced plastic." Only products designated by TI as military-grade meet military specifications. Buyers acknowledge and agree that any such use of TI products which TI has not designated as military-grade is solely at the Buyer's risk, and that they are solely responsible for compliance with all legal and regulatory requirements in connection with such use.

TI products are neither designed nor intended for use in automotive applications or environments unless the specific TI products are designated by TI as compliant with ISO/TS 16949 requirements. Buyers acknowledge and agree that, if they use any non-designated products in automotive applications, TI will not be responsible for any failure to meet such requirements.

Following are URLs where you can obtain information on other Texas Instruments products and application solutions:

![](_page_70_Picture_472.jpeg)

**TI E2E Community Home Page e2e.ti.com** 

Mailing Address: Texas Instruments, Post Office Box 655303, Dallas, Texas 75265 Copyright © 2011, Texas Instruments Incorporated

**WARRET COMPUTERS COMMUNISHOW PROPORT COMPUTER**<br> **WARRET COMPUTERS INSTRUMENT COMPUTERS INSTRUMENT COMPUTERS AND RELEASE OF COMPUTERS INSTRUMENT COMPUTERS INSTRUMENT COMPUTERS AND RELEASE OF COMPUTERS INSTRUMENT COMPUTERS WWW.100Y.COM.TW WWW.100Y.COM.TW WWW.100Y.COM.TW WARE-21-34970699**<br> **EXAMPLE 21-34970699**<br> **WWW.100y.com.tw WWW.100Y.COM.TW**<br> **WWW.100y.com.tw WWW.100Y.COM.TW WW.100y.com.tw MWW.100Y.COM.TW WWW.100Y.COM.TW WWW.100Y.COM.TW WWW.100Y.COM.TW WWW.100Y.COM.TW WWW. WWW.100Y.COM.TW WWW.100Y.COM.TW WWW.100Y.COM.TW**